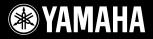

# ARIUS YDP-V240

# Owner's Manual Bedienungsanleitung Mode d'emploi Manual de instrucciones

For information on assembling the keyboard stand, refer to the instructions at the end of this manual.

#### IMPORTANT — Check your power supply —

Make sure that your local AC mains voltage matches the voltage specified on the name plate on the bottom panel. In some areas a voltage selector may be provided on the bottom panel of the main keyboard unit near the power cord. Make sure that the voltage selector is set for the voltage in your area. The voltage selector is set at 240V when the unit is initially shipped.

To change the setting use a "minus" screwdriver to rotate the selector dial so that the correct voltage appears next to the pointer on the panel.

Weitere Informationen über die Montage des Keyboard-Ständers erhalten Sie in den Anweisungen am Ende dieses Handbuchs.

#### WICHTIG — Überprüfen Sie Ihren Netzanschluss –

Vergewissern Sie sich, dass die Spannung in Ihrem örtlichen Stromnetz mit der Spannung übereinstimmt, die auf dem Typenschild auf der Unterseite des Instruments angegeben ist. In bestimmten Regionen ist auf der Unterseite des Keyboards in der Nähe des Netzkabels ein Spannungswähler angebracht. Vergewissern Sie sich, dass der Spannungswähler auf die Spannung Ihres lokalen Stromnetzes eingestellt ist. Dieser Spannungswähler ist bei Auslieferung auf 240 V eingestellt. Sie können die Einstellung mit einem Schlitzschraubenzieher ändern. Drehen Sie dazu den Wählschalter, bis der Pfeil auf dem Instrument auf die richtige Spannung zeigt.

Pour obtenir des informations sur l'assemblage du support du clavier, reportez-vous aux instructions à la fin de ce manuel.

#### IMPORTANT — Contrôler la source d'alimentation —

Vérifiez que la tension spécifiée sur le panneau inférieur correspond à la tension du secteur. Dans certaines régions, l'instrument peut être équipé d'un sélecteur de tension situé sur le panneau inférieur du clavier à proximité du cordon d'alimentation. Vérifiez que ce sélecteur est bien réglé en fonction de la tension secteur de votre région. Le sélecteur de tension est réglé sur 240 V au départ d'usine. Pour modifier ce réglage, utilisez un tournevis à lame plate pour tourner le sélecteur afin de mettre l'indication correspondant à la tension de votre région vis à vis du repère triangulaire situé sur le panneau.

Para información sobre el montaje del soporte del teclado, consulte las instrucciones al final de este manual.

#### IMPORTANTE — Verifique la alimentación de corriente —

Asegúrese de que tensión de alimentación de CA de su area corresponde con la tension especificada en la placa de características del panel inferior. En algunas zonas puede haberse incorporado un selector de tensión en el panel inferior de la unidad del teclado principal, cerca del cable de alimentación. Asegúrese de que el selector de tensión esté ajustado a la tensión de su área. El selector de tension se ajusta a 240V cuando la unidad sale de fábrica. Para cambiar el ajuste, emplee un destornillador de cabeza "recta" para girar el selector de modo que aparezca la tensión correcta al lado del indicador del panel.

DE FR ES

ΕN

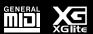

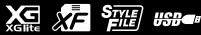

# SPECIAL MESSAGE SECTION

PRODUCT SAFETY MARKINGS: Yamaha electronic products may have either labels similar to the graphics shown below or molded/stamped facsimiles of these graphics on the enclosure. The explanation of these graphics appears on this page. Please observe all cautions indicated on this page and those indicated in the safety instruction section.

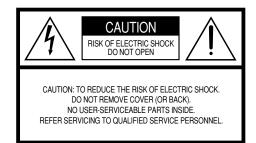

See bottom of Keyboard enclosure for graphic symbol markings.

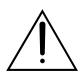

The exclamation point within the equilateral triangle is intended to alert the user to the presence of important operating and maintenance (servicing) instructions in the literature accompanying the product.

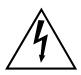

The lightning flash with arrowhead symbol, within the equilateral triangle, is intended to alert the user to the presence of uninsulated "dangerous voltage" within the product's enclosure that may be of sufficient magnitude to constitute a risk of electrical shock.

**IMPORTANT NOTICE:** All Yamaha electronic products are tested and approved by an independent safety testing laboratory in order that you may be sure that when it is properly installed and used in its normal and customary manner, all foreseeable risks have been eliminated. DO NOT modify this unit or commission others to do so unless specifically authorized by Yamaha. Product performance and/or safety standards may be diminished. Claims filed under the expressed warranty may be denied if the unit is/has been modified. Implied warranties may also be affected.

SPECIFICATIONS SUBJECT TO CHANGE: The information contained in this manual is believed to be correct at the time of printing. However, Yamaha reserves the right to change or modify any of the specifications without notice or obligation to update existing units.

**ENVIRONMENTAL ISSUES:** Yamaha strives to produce products that are both user safe and environmentally friendly. We sincerely believe that our products and the production methods used to produce them, meet these goals. In keeping with both the letter and the spirit of the law, we want you to be aware of the following:

Battery Notice: This product MAY contain a small nonrechargeable battery which (if applicable) is soldered in place. The average life span of this type of battery is approximately five years. When replacement becomes necessary, contact a qualified service representative to perform the replacement.

Warning: Do not attempt to recharge, disassemble, or incinerate this type of battery. Keep all batteries away from children. Dispose of used batteries promptly and as regulated by applicable laws. Note: In some areas, the servicer is required by law to return the defective parts. However, you do have the option of having the servicer dispose of these parts for you.

Disposal Notice: Should this product become damaged beyond repair, or for some reason its useful life is considered to be at an end, please observe all local, state, and federal regulations that relate to the disposal of products that contain lead, batteries, plastics, etc.

NOTICE: Service charges incurred due to lack of knowledge relating to how a function or effect works (when the unit is operating as designed) are not covered by the manufacturer's warranty, and are therefore the owners responsibility. Please study this manual carefully and consult your dealer before requesting service.

NAME PLATE LOCATION: The graphic below indicates the location of the name plate. The model number, serial number, power requirements, etc., are located on this plate. You should record the model number, serial number, and the date of purchase in the spaces provided below and retain this manual as a permanent record of your purchase.

| Model         |
|---------------|
| Serial No.    |
| Purchase Date |

92-469- ①

# FCC INFORMATION (U.S.A.)

- IMPORTANT NOTICE: DO NOT MODIFY THIS UNIT! This product, when installed as indicated in the instructions contained in this manual, meets FCC requirements. Modifications not expressly approved by Yamaha may void your authority, granted by the FCC, to use the product.
- 2. IMPORTANT: When connecting this product to accessories and/ or another product use only high quality shielded cables. Cable/s supplied with this product MUST be used. Follow all installation instructions. Failure to follow instructions could void your FCC authorization to use this product in the USA.
- 3. NOTE: This product has been tested and found to comply with the requirements listed in FCC Regulations, Part 15 for Class "B" digital devices. Compliance with these requirements provides a reasonable level of assurance that your use of this product in a residential environment will not result in harmful interference with other electronic devices. This equipment generates/uses radio frequencies and, if not installed and used according to the instructions found in the users manual, may cause interference harmful to the operation of other electronic devices. Compliance with FCC regulations does

not guarantee that interference will not occur in all installations. If this product is found to be the source of interference, which can be determined by turning the unit "OFF" and "ON", please try to eliminate the problem by using one of the following measures:

Relocate either this product or the device that is being affected by the interference.

Utilize power outlets that are on different branch (circuit breaker or fuse) circuits or install AC line filter/s.

In the case of radio or TV interference, relocate/reorient the antenna. If the antenna lead-in is 300 ohm ribbon lead, change the lead-in to co-axial type cable.

If these corrective measures do not produce satisfactory results, please contact the local retailer authorized to distribute this type of product. If you can not locate the appropriate retailer, please contact Yamaha Corporation of America, Electronic Service Division, 6600 Orangethorpe Ave, Buena Park, CA90620

The above statements apply ONLY to those products distributed by Yamaha Corporation of America or its subsidiaries.

(class B)

#### \* This applies only to products distributed by YAMAHA CORPORATION OF AMERICA.

#### IMPORTANT NOTICE FOR THE UNITED KINGDOM Connecting the Plug and Cord

IMPORTANT. The wires in this mains lead are coloured in accordance with the following code:

BLUE : NEUTRAL

BROWN : LIVE

As the colours of the wires in the mains lead of this apparatus may not correspond with the coloured makings identifying the terminals in your plug proceed as follows:

The wire which is coloured BLUE must be connected to the terminal which is marked with the letter N or coloured BLACK.

The wire which is coloured BROWN must be connected to the terminal which is marked with the letter L or coloured RED.

Making sure that neither core is connected to the earth terminal of the three pin plug.

This applies only to products distributed by Yamaha Music U.K. Ltd.

(2 wires)

#### COMPLIANCE INFORMATION STATEMENT (DECLARATION OF CONFORMITY PROCEDURE)

| Responsible Party: Yamaha Corporation of America<br>Address: 6600 Orangethorpe Ave., Buena Park, Calif.<br>90620 |
|----------------------------------------------------------------------------------------------------|
| Telephone: 714-522-9011                                                                                          |
| Type of Equipment : Digital Piano                                                                                |
| Model Name : YDP-V240                                                                                            |
|                                                                                                    |

This device complies with Part 15 of the FCC Rules.

Operation is subject to the following two conditions:

1) this device may not cause harmful interference, and

 this device must accept any interference received including interference that may cause undesired operation.

See user manual instructions if interference to radio reception is suspected.

This applies only to products distributed by YAMAHA CORPORATION OF AMERICA.

(FCC DoC)

Die Seriennummer dieses Produkts befindet sich an der Unterseite des Geräts. Sie sollten die Nummer des Modells, die Seriennummer und das Kaufdatum an den unten vorgesehenen Stellen eintragen und diese Anleitung als Dokument Ihres Kaufs aufbewahren.

ModelInr.

Seriennr.

Vous pouvez trouver le numéro de série de ce produit sur le bas de l'unité. Notez ce numéro de série dans l'espace fourni ci-dessous et conservez ce manuel en tant que preuve permanente de votre achat afin de faciliter l'identification du produit en cas de vol.

#### N° de modèle

#### N° de série

El número de serie de este producto se encuentra en la parte inferior de la unidad. Debe tomar nota del número de serie en el espacio proporcionado a continuación y conservar este manual como registro permanente de su adquisición; todo ello facilitará la identificación en caso de robo.

#### Modelo nº

Serie nº

(bottom)

# PRECAUTIONS

# PLEASE READ CAREFULLY BEFORE PROCEEDING

\* Please keep this manual in a safe place for future reference.

# 🖄 WARNING

Always follow the basic precautions listed below to avoid the possibility of serious injury or even death from electrical shock, short-circuiting, damages, fire or other hazards. These precautions include, but are not limited to, the following:

#### Power supply/Power cord

- Only use the voltage specified as correct for the instrument. The required voltage is printed on the name plate of the instrument.
- Check the electric plug periodically and remove any dirt or dust which may have accumulated on it.
- · Use only the supplied power cord/plug.
- Do not place the power cord near heat sources such as heaters or radiators, and do not excessively bend or otherwise damage the cord, place heavy objects on it, or place it in a position where anyone could walk on, trip over, or roll anything over it.

#### Do not open

 Do not open the instrument or attempt to disassemble the internal parts or modify them in any way. The instrument contains no user-serviceable parts. If it should appear to be malfunctioning, discontinue use immediately and have it inspected by qualified Yamaha service personnel.

#### Water warning

- Do not expose the instrument to rain, use it near water or in damp or wet conditions, or place containers on it containing liquids which might spill into any openings. If any liquid such as water seeps into the instrument, turn off the power immediately and unplug the power cord from the AC outlet. Then have the instrument inspected by qualified Yamaha service personnel.
- · Never insert or remove an electric plug with wet hands.

#### Fire warning

• Do not put burning items, such as candles, on the unit. A burning item may fall over and cause a fire.

#### If you notice any abnormality

 If the power cord or plug becomes frayed or damaged, or if there is a sudden loss of sound during use of the instrument, or if any unusual smells or smoke should appear to be caused by it, immediately turn off the power switch, disconnect the electric plug from the outlet, and have the instrument inspected by qualified Yamaha service personnel.

# 

Always follow the basic precautions listed below to avoid the possibility of physical injury to you or others, or damage to the instrument or other property. These precautions include, but are not limited to, the following:

#### Power supply/Power cord

- When removing the electric plug from the instrument or an outlet, always hold the plug itself and not the cord. Pulling by the cord can damage it.
- Remove the electric plug from the outlet when the instrument is not to be used for extended periods of time, or during electrical storms.
- Do not connect the instrument to an electrical outlet using a multiple-connector. Doing so can result in lower sound quality, or possibly cause overheating in the outlet.

#### Assembly

Read carefully the attached documentation explaining the assembly process.
 Failure to assemble the instrument in the proper sequence might result in damage to the instrument or even injury.

#### Location

- Do not expose the instrument to excessive dust or vibrations, or extreme cold or heat (such as in direct sunlight, near a heater, or in a car during the day) to prevent the possibility of panel disfiguration or damage to the internal components.
- Do not use the instrument in the vicinity of a TV, radio, stereo equipment, mobile phone, or other electric devices. Otherwise, the instrument, TV, or radio may generate noise.
- Do not place the instrument in an unstable position where it might accidentally fall over.
- Before moving the instrument, remove all connected cables.
- When setting up the product, make sure that the AC outlet you are using is easily
  accessible. If some trouble or malfunction occurs, immediately turn off the
  power switch and disconnect the plug from the outlet. Even when the power
  switch is turned off, electricity is still flowing to the product at the minimum
  level. When you are not using the product for a long time, make sure to unplug
  the power cord from the wall AC outlet.

#### Connections

Before connecting the instrument to other electronic components, turn off the
power for all components. Before turning the power on or off for all components,
set all volume levels to minimum. Also, be sure to set the volumes of all
components at their minimum levels and gradually raise the volume controls
while playing the instrument to set the desired listening level.

#### Maintenance

- When cleaning the instrument, use a soft, dry or slightly damp cloth. Do not use paint thinners, solvents, cleaning fluids, or chemical-impregnated wiping cloths.
- During extreme changes in temperature or humidity, condensation may occur and water may collect on the surface of the instrument. If water is left, the wooden parts may absorb the water and be damaged. Make sure to wipe any water off immediately with a soft cloth.

#### Handling caution

- Take care that the key cover does not pinch your fingers, and do not insert a finger or hand in any gaps on the key cover or instrument.
- Never insert or drop paper, metallic, or other objects into the gaps on the key cover, panel or keyboard. If this happens, turn off the power immediately and unplug the power cord from the AC outlet. Then have the instrument inspected by qualified Yamaha service personnel.
- Do not place vinyl, plastic or rubber objects on the instrument, since this might discolor the panel or keyboard.
- Do not rest your weight on, or place heavy objects on the instrument, and do not use excessive force on the buttons, switches or connectors.

 Do not use the instrument/device or headphones for a long period of time at a high or uncomfortable volume level, since this can cause permanent hearing loss. If you experience any hearing loss or ringing in the ears, consult a physician.

#### Using the bench (If included)

- Do not place the bench in an unstable position where it might accidentally fall over.
- Do not play carelessly with or stand on the bench. Using it as a tool or stepladder or for any other purpose might result in accident or injury.
- Only one person should sit on the bench at a time, in order to prevent the possibility of accident or injury.
- If the bench screws become loose due to extensive long-term use, tighten them
  periodically using the included tool.

#### Saving data

#### Saving and backing up your data

 The panel settings and some other types of data are not retained in memory when you turn off the power to the instrument. Save data you want to keep to the Registration Memory (page 90.)

Saved data may be lost due to malfunction or incorrect operation. Save important data to a USB storage device/or other external device such as a computer (pages 98, 99, 109).

#### Backing up the USB storage device/external media

 To protect against data loss through media damage, we recommend that you save your important data onto two USB storage devices/external media.

Yamaha cannot be held responsible for damage caused by improper use or modifications to the instrument, or data that is lost or destroyed.

Always turn the power off when the instrument is not in use.

The illustrations and LCD screens as shown in this manual are for instructional purposes only, and may appear somewhat different from those on your instrument.

#### Trademarks

- The bitmap fonts used in this instrument have been provided by and are the property of Ricoh Co., Ltd.
- Windows is a registered trademark of Microsoft® Corporation in the United States and other countries.
- The company names and product names in this manual are the trademarks or registered trademarks of their respective companies.

# **Copyright Notice**

The followings are the titles, credits and copyright notices for three (3) of the songs pre-installed in this electronic keyboard:

Mona Lisa from the Paramount Picture CAPTAIN CAREY, U.S.A. Words and Music by Jay Livingston and Ray Evans Copyright © 1949 (Renewed 1976) by Famous Music Corporation International Copyright Secured All Rights Reserved Composition Title : Against All Odds Composer's Name : Collins 0007403

Copyright Owner's Name : EMI MUSIC PUBLISHING LTD AND HIT & RUN MUSIC LTD All Rights Reserved, Unauthorized copying, public perfor-

mance and broadcasting are strictly prohibited.

Can't Help Falling In Love from the Paramount Picture BLUE HAWAII Words and Music by George David Weiss, Hugo Peretti and Luigi Creatore Copyright © 1961 ; Renewed 1989 Gladys Music (ASCAP) Worldwide Rights for Gladys Music Administered by Cherry Lane Music Publishing Company, Inc. International Copyright Secured All Rights Reserved

This product incorporates and bundles computer programs and contents in which Yamaha owns copyrights or with respect to which it has license to use others' copyrights. Such copyrighted materials include, without limitation, all computer software, style files, MIDI files, WAVE data, musical scores and sound recordings. Any unauthorized use of such programs and contents outside of personal use is not permitted under relevant laws. Any violation of copyright has legal consequences. DON'T MAKE, DISTRIBUTE OR USE ILLEGAL COPIES.

Copying of the commercially available musical data including but not limited to MIDI data and/or audio data is strictly prohibited except for your personal use.

# Logos

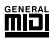

#### GM System Level 1

"GM System Level 1" is an addition to the MIDI standard which ensures that any GM-compatible music data can be accurately played by any GM-compatible tone generator, regardless of manufacturer. The GM mark is affixed to all software and hardware products that support GM System Level.

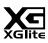

#### XGlite

As its name implies, "XGlite" is a simplified version of Yamaha's high-quality XG tone generation format. Naturally, you can play back any XG song data using an XGlite tone generator. However, keep in mind that some songs may play back differently compared to the original data, due to the reduced set of control parameters and effects.

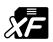

#### XF

The Yamaha XF format enhances the SMF (Standard MIDI File) standard with greater functionality and open-ended expandability for the future. The instrument is capable of displaying lyrics when an XF file containing lyric data is played.

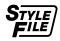

#### STYLE FILE

The Style File Format is Yamaha's original style file format which uses a unique conversion system to provide high-quality automatic accompaniment based on a wide range of chord types.

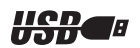

#### USB

USB is an abbreviation for Universal Serial Bus. It is a serial interface for connecting a computer with peripheral Devices. It allows "hot swapping" (connecting peripheral devices while the power to the computer is on).

Congratulations and thank you for purchasing the Yamaha Digital Piano!

Please read this owner's manual carefully before using the instrument in order to take full advantage of its various features.

Make sure to keep this manual in a safe and handy place even after you finish reading, and refer to it often when you need to better understand an operation or function.

# **About this Owner's Manual and Data List**

The documentation and reference materials for this instrument consist of the following: Owner's Manual (this book)

### ■ Introduction (page 2):

Please read this section first.

#### ■ Reference (page 70):

This section explains how to make detailed settings for the instrument's various functions.

# Appendix (page 110):

This section introduces reference material.

### Data List

You can download various MIDI-related reference materials, such as the MIDI Data Format and MIDI Implementation Chart, from the Yamaha Manual Library.

Connect to the Internet, visit the following website, type the model name of your instrument (such as "YDP-V240") in the Model Name text box, then click the Search button.

### Yamaha Manual Library

http://www.yamaha.co.jp/manual/

# Accessories

The package includes the following items. Please check that you have them all.

- Accessory CD-ROM
- Accessory CD-ROM for Windows Installation Guide
- Owner's manual (this book)
- Bench

\* A bench may be included or optional, depending on your locale.

My Yamaha Product User Registration
 \* The PRODUCT ID on the sheet will be needed when you fill out the User Registration form.

# **Special Features**

# GHS (Graded Hammer Standard) keyboard with matte black keytops

Graded Hammer Standard keyboard with matte black keytops on the instrument, feature graded key weight and response throughout the keyboard range. They respond to a heavier touch in the low range of the keyboard and a lighter touch in the higher range of the keyboard, thus providing natural grandpiano type playability. The matte finish of the black keys enhances keyboard's luxurious appearance. The Graded Hammer keyboard also offers superb playability for tremolo and other repetitive-striking techniques.

# ■ Performance assistant technology ► Page 39

Play along with a song on the instrument's keyboard and produce a perfect performance every time ... even if you play wrong notes! All you have to do is play on the keyboard—alternately on the left- and right-hand ranges of the keyboard, for example—and you'll sound like a pro as long as you play in time with the music.

And if you can't play with both hands, you can still play the melody simply by tapping one key.

# ■ Play a Variety of Instrument Voices ► Page 17

The instrument voice that sounds when you play the keyboard can be changed to violin, flute, harp, or any of an extensive range of voices. You can change the mood of a song written for piano, for example, by using violin to play it instead. Experience a whole new world of musical variety.

# ■ Play Along with Styles ► Page 27

Want to play with full accompaniment? Try the auto-accompaniment Styles. The accompaniment styles provide the equivalent of a full backing band covering wide variety of styles from waltzes to 8-beat to euro-trance ... and much more. Select a style that matches the music you want to play, or experiment with new styles to expand your musical horizons.

# Easy Performance with Music Notation Display

When you play back a song, the corresponding score will be shown on the display as the song plays. This is a great way to learn how to read music. If the song contains lyric and chord data\*, the lyrics and chords will also appear on the score display.

\* No lyrics or chords will appear on the display if the song you are using with the score display function does not contain the appropriate lyric and chord data.

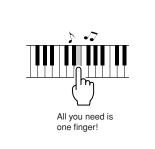

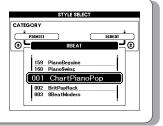

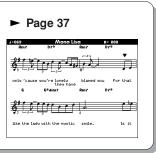

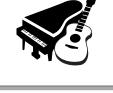

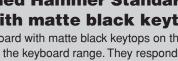

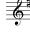

# **Contents**

| Introduction                                                                          |          |
|---------------------------------------------------------------------------------------|----------|
| Copyright Notice                                                                      |          |
| Logos<br>About this Owner's Manual and Data List                                      |          |
| Accessories                                                                           |          |
| Special Features                                                                      | 8        |
| Setting Up<br>Key Cover                                                               | 10       |
|                                                                                       |          |
| Music Rest<br>Connecting to a Computer (USB TO HOST terminal)                         |          |
| Turning the Power On                                                                  | 11       |
| Using Headphones                                                                      |          |
| Maintenance Panel Controls and Terminals                                              | 14       |
| Front Panel                                                                           |          |
| Pedals, Jacks and Terminals                                                           |          |
|                                                                                       |          |
| Quick Guide                                                                           |          |
| Changing the Display Language                                                         | 16       |
| Try Playing a Variety of Instrument Voices                                            | 17       |
| Select and Play a Voice—MAIN                                                          | 17       |
| Play Two Voices Simultaneously—DUAL                                                   | 18       |
| Play Different Voices with the Left and Right Hands—SPL<br>Play the Grand Piano Voice |          |
| Using the Pedals                                                                      |          |
| Fun Sounds                                                                            | 22       |
| Drum Kits                                                                             | 22       |
| Sound Effects                                                                         |          |
| The Metronome                                                                         | 23       |
| Start the Metronome                                                                   |          |
| Adjusting the Metronome Tempo<br>Setting the Number of Beats per Measure,             | 23       |
| and the Length of Each Beat                                                           | 24       |
| Setting the Click bell sound                                                          | 25       |
| Adjusting the Metronome Volume                                                        |          |
| Playing Styles                                                                        | 26       |
| Select a Style Rhythm<br>Play Along with a Style                                      |          |
| Playing Auto-accompaniment Chords                                                     |          |
| Using Songs                                                                           | 32       |
| Play the Demo song                                                                    | 32       |
| Select and Listen to a Song                                                           | 33       |
| Song Fast Forward, Fast Reverse, and Pause<br>Change the Song Tempo                   |          |
| Song List                                                                             |          |
| Types of Songs                                                                        | 36       |
| Displaying the Song Score                                                             |          |
| Display the Lyrics                                                                    |          |
| The Easy Way to Play Piano CHORD Type—Play with Both Hands                            | 39       |
| CHORD Type—Play with Both Harlos<br>CHORD/FREE Type—                                  | 40       |
| Applying the Chord Type to the Left Hand Only                                         |          |
| MELODY Type—Play with One Finger<br>CHORD/MELODY—                                     | 44       |
| Chord Type with the Left Hand, Melody with the Right.                                 | 46       |
| Select a Song For a Lesson                                                            | 50       |
| Lesson 1—Waiting                                                                      | 51       |
| Lesson 2—Your Tempo                                                                   |          |
| Lesson 3—Minus One<br>Practice Makes Perfect—Repeat and Learn                         |          |
| Play Using the Music Database                                                         | 30<br>57 |
|                                                                                       |          |
| Change a Song's Style                                                                 | 58       |
| Try Out the Easy Song Arranger<br>Using the Easy Song Arranger                        |          |
| Record Vour Own Porformance                                                           | 58<br>60 |
| Record rour Own Performance                                                           |          |
|                                                                                       | 61       |
| Song Clear—Deleting User Songs                                                        |          |

| Backup and Initialization                                                                                                    | 65                                                                                                    |
|----------------------------------------------------------------------------------------------------|----------------------------------------------------------------------------------------------------|
| Backup                                                                                                    |                                                                                                    |
| Initialization                                                                                                    |                                                                                                    |
| Basic Operation                                                                                                    | 66                                                                                                    |
| Basic Operation                                                                                                    |                                                                                                    |
| The Displays<br>MAIN Display Items                                                                                                    |                                                                                                    |
| - F - 7                                                                                                    |                                                                                                    |
| Reference                                                                                                    |                                                                                                    |
| Play with a Variety of Effects                                                                                                    | 70                                                                                                    |
| Adding Harmony                                                                                                    |                                                                                                    |
| Adding Reverb<br>Adding Chorus                                                                                                    |                                                                                                    |
| Adding DSP                                                                                                    |                                                                                                    |
| Adding Sustain                                                                                                    | 74                                                                                                    |
| Handy Performance Features                                                                                                    | 75                                                                                                    |
| Tap Start                                                                                                    | 75                                                                                                    |
| Touch Response Sensitivity<br>One Touch Setting                                                                                                    |                                                                                                    |
| Select a Sound Type                                                                                                    |                                                                                                    |
| Pitch Controls                                                                                                    |                                                                                                    |
| Style (Auto-accompaniment) Functions                                                                                                    | 79                                                                                                    |
| Pattern Variation (Sections)                                                                                                    | 79                                                                                                    |
| Setting the Split Point<br>Play a Style with Chords but No Rhythm                                                                                                    | 82                                                                                                    |
| (Stop Accompaniment)                                                                                                    |                                                                                                    |
| Adjusting the Style Volume                                                                                                    | 83                                                                                                    |
| Chord Basics<br>Playing Styles Using the Entire Keyboard                                                                                                    |                                                                                                    |
| Looking Up Chords Using the Chord Dictionary                                                                                                    | 86<br>87                                                                                                    |
|                                                                                                    |                                                                                                    |
| Song Settings Song Volume                                                                                                    |                                                                                                    |
| A-B Repeat                                                                                                    |                                                                                                    |
| Muting Independent Song Parts                                                                                                    |                                                                                                    |
| Change the Melody Voice                                                                                                    |                                                                                                    |
| Mamariza Vaur Equarita Danal Sattinga                                                                                                    | 00                                                                                                    |
| Memorize Your Favorite Panel Settings                                                                                                    | 90                                                                                                    |
| Memorize Your Favorite Panel Settings Saving to the Registration Memory Recalling a Registration Memory                                                                                                    | 90                                                                                                    |
| Saving to the Registration Memory<br>Recalling a Registration Memory                                                                                                    | 90<br>91                                                                                                    |
| Saving to the Registration Memory<br>Recalling a Registration Memory                                                                                                    | 90<br>91                                                                                                    |
| Saving to the Registration Memory<br>Recalling a Registration Memory<br>The Functions<br>Selecting and Setting Functions                                                                                                    | 90<br>91<br><b>92</b><br>92                                                                                                    |
| Saving to the Registration Memory<br>Recalling a Registration Memory<br>The Functions<br>Selecting and Setting Functions<br>Saving and Loading Data<br>Connecting a USB Flash Memory                                                                                                    | 90<br>91<br><b>92</b><br>92<br><b>95</b><br>95                                                                                                    |
| Saving to the Registration Memory<br>Recalling a Registration Memory<br>The Functions<br>Selecting and Setting Functions<br>Saving and Loading Data<br>Connecting a USB Flash Memory<br>Formatting USB Flash Memory                                                                                                    | 90<br>91<br><b>92</b><br>92<br><b>95</b><br>95<br>97                                                                                                    |
| Saving to the Registration Memory<br>Recalling a Registration Memory<br>The Functions<br>Selecting and Setting Functions<br>Saving and Loading Data<br>Connecting a USB Flash Memory<br>Formatting USB Flash Memory<br>Saving Registration Memory data to USB Flash Memory                                                                                                    | 90<br>91<br><b>92</b><br>92<br><b>95</b><br>95<br>97<br>/98                                                                                                    |
| Saving to the Registration Memory<br>Recalling a Registration Memory<br>The Functions<br>Selecting and Setting Functions<br>Saving and Loading Data<br>Connecting a USB Flash Memory<br>Formatting USB Flash Memory<br>Saving Registration Memory data to USB Flash Memory<br>Save a User Song to USB Flash Memory<br>Loading Files from a USB Flash Memory                                                                                                    | 90<br>91<br>92<br>92<br>95<br>95<br>95<br>95<br>97<br>798<br>99<br>100                                                                                                    |
| Saving to the Registration Memory<br>Recalling a Registration Memory<br>The Functions<br>Selecting and Setting Functions<br>Saving and Loading Data<br>Connecting a USB Flash Memory<br>Formatting USB Flash Memory<br>Saving Registration Memory data to USB Flash Memory<br>Save a User Song to USB Flash Memory<br>Loading Files from a USB Flash Memory<br>Deleting Data from a USB Flash Memory                                                                                                    | 90<br>91<br>92<br>92<br>95<br>95<br>95<br>,95<br>,97<br>,98<br>,99<br>100<br>101                                                                                                    |
| Saving to the Registration Memory<br>Recalling a Registration Memory<br>The Functions<br>Selecting and Setting Functions<br>Saving and Loading Data<br>Connecting a USB Flash Memory                                                                                                    | 90<br>91<br>92<br>95<br>95<br>95<br>95<br>97<br>(98<br>99<br>100<br>101                                                                                                    |
| Saving to the Registration Memory<br>Recalling a Registration Memory                                                                                                    | 90<br>91<br>92<br>95<br>95<br>95<br>95<br>97<br>7<br>,98<br>99<br>,99<br>100<br>101<br>102<br>102                                                                                                    |
| Saving to the Registration Memory<br>Recalling a Registration Memory<br>The Functions<br>Selecting and Setting Functions<br>Saving and Loading Data<br>Connecting a USB Flash Memory                                                                                                    | 90<br>91<br>92<br>95<br>95<br>95<br>95<br>95<br>97<br>7<br>,98<br>99<br>100<br>101<br>102<br>103                                                                                                    |
| Saving to the Registration Memory<br>Recalling a Registration Memory<br>The Functions<br>Selecting and Setting Functions<br>Saving and Loading Data<br>Connecting a USB Flash Memory<br>Formatting USB Flash Memory<br>Saving Registration Memory data to USB Flash Memory<br>Save a User Song to USB Flash Memory<br>Loading Files from a USB Flash Memory<br>Deleting Data from a USB Flash Memory<br>Deleting Data from a USB Flash Memory<br>Playing Files Located on a USB Flash Memory<br>Connections<br>Connectors<br>Connectors | 90<br>91<br>92<br>95<br>95<br>95<br>97<br>(98<br>99<br>101<br>102<br>102<br>102<br>103<br>103<br>104                                                                                                    |
| Saving to the Registration Memory<br>Recalling a Registration Memory                                                                                                    | 90<br>91<br>92<br>95<br>95<br>95<br>95<br>97<br>(98<br>99<br>100<br>101<br>102<br>102<br>103<br>103<br>104                                                                                                    |
| Saving to the Registration Memory<br>Recalling a Registration Memory                                                                                                    | 90<br>91<br>92<br>95<br>95<br>95<br>95<br>95<br>97<br>(98<br>99<br>100<br>101<br>102<br>102<br>103<br>104<br>105                                                                                                    |
| Saving to the Registration Memory<br>Recalling a Registration Memory                                                                                                    | 90<br>91<br>92<br>95<br>95<br>95<br>97<br>(98<br>99<br>100<br>101<br>102<br>103<br>102<br>103<br>104<br>105<br>106<br>107                                                                                                    |
| Saving to the Registration Memory<br>Recalling a Registration Memory<br>The Functions<br>Selecting and Setting Functions<br>Saving and Loading Data<br>Connecting a USB Flash Memory<br>Formatting USB Flash Memory<br>Saving Registration Memory data to USB Flash Memory<br>Save a User Song to USB Flash Memory<br>Deleting Data from a USB Flash Memory<br>Delete User Data from the Instrument<br>Playing Files Located on a USB Flash Memory                                                                                      | 90<br>91<br>92<br>95<br>95<br>95<br>95<br>97<br>7<br>,98<br>99<br>100<br>101<br>102<br>102<br>103<br>102<br>103<br>104<br>105                                                                                                    |
| Saving to the Registration Memory                                                                                                    | 90<br>92<br>92<br>95<br>95<br>95<br>97<br>(                                                                                                    |
| Saving to the Registration Memory                                                                                                    | 90<br>91<br>92<br>95<br>95<br>95<br>97<br>7<br>98<br>99<br>100<br>101<br>102<br>102<br>103<br>103<br>104<br>105<br>107<br>107                                                                                                    |
| Saving to the Registration Memory<br>Recalling a Registration Memory                                                                                                    | 90<br>91<br>92<br>95<br>95<br>95<br>95<br>95<br>97<br>(98<br>99<br>100<br>101<br>102<br>103<br>104<br>103<br>104<br>105<br>105<br>107<br>110<br>107                                                                                                    |
| Saving to the Registration Memory                                                                                                    | 90<br>91<br>92<br>95<br>95<br>95<br>97<br>(                                                                                                    |
| Saving to the Registration Memory<br>Recalling a Registration Memory                                                                                                    | 90<br>91<br>92<br>92<br>92<br>92<br>95<br>97<br>98<br>99<br>99<br>100<br>101<br>102<br>102<br>102<br>103<br>104<br>107<br>107<br>110<br>112<br>114<br>118<br>120                                                                                                    |
| Saving to the Registration Memory<br>Recalling a Registration Memory                                                                                                    | 90<br>91<br>92<br>95<br>95<br>95<br>97<br>(98<br>99<br>100<br>101<br>102<br>103<br>102<br>103<br>104<br>105<br>106<br>107<br>112<br>110<br>110<br>112<br>112                                                                                                    |
| Saving to the Registration Memory<br>Recalling a Registration Memory                                                                                                    | 90<br>91<br>92<br>92<br>95<br>95<br>95<br>95<br>97<br>(98<br>99<br>100<br>101<br>102<br>102<br>103<br>104<br>105<br>105<br>106<br>107<br>110<br>107<br>112<br>110<br>112<br>110<br>112<br>110<br>112<br>110<br>111<br>112<br>113<br>113                                                                                                    |
| Saving to the Registration Memory<br>Recalling a Registration Memory                                                                                                    | 90<br>91<br>92<br>92<br>92<br>92<br>95<br>97<br>98<br>99<br>99<br>100<br>101<br>102<br>102<br>102<br>102<br>102<br>103<br>104<br>107<br>107<br>110<br>112<br>114<br>112<br>114<br>112<br>114<br>112<br>114<br>112<br>114<br>112<br>114<br>112<br>114<br>112<br>114<br>112<br>114<br>112<br>114<br>112<br>114<br>112<br>114<br>114<br>114<br>114<br>114<br>114<br>114<br>114<br>114<br> |
| Saving to the Registration Memory<br>Recalling a Registration Memory                                                                                                    | 90<br>91<br>92<br>92<br>92<br>92<br>95<br>95<br>97<br>98<br>99<br>99<br>                                                                                                    |
| Saving to the Registration Memory<br>Recalling a Registration Memory                                                                                                    | 90<br>                                                                                                    |

# **Key Cover**

### To open the key cover:

Lift the cover slightly, then push and slide it open.

# ■ To close the key cover:

Slide the cover toward you and gently lower the cover over the keys.

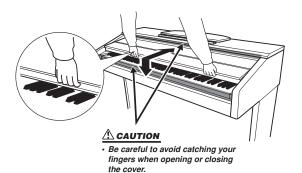

#### 

 Hold the cover with both hands when opening or closing it. Do not release it until it is fully opened or closed. Be careful to avoid catching fingers (yours or others, especially children's) between the cover and main unit.

#### A CAUTION

 Do not place objects, such as a piece of metal or paper, on top of the key cover. Small objects placed on the key cover may fall inside the unit when the cover is opened and may be nearly impossible to remove. This could cause electric shock, short circuit, fire or other serious damage to the instrument.

### **Music Rest**

#### ■ To raise the music rest:

- Pull the music rest up and toward yourself as far as it will go.
- **2** Flip down the two metal supports at the left and right on the rear of the music rest.
- **3** Lower the music rest so that it rests on the metal supports.

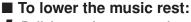

- Pull the music rest toward yourself as far as it will go.
- **2** Raise the two metal supports (at the rear of the music rest).
- **3** Gently lower the music rest backward until it is all the way down.

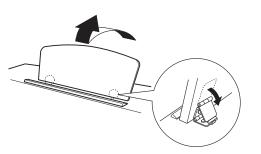

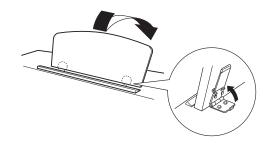

#### A CAUTION

Do not try to use the music rest in a half-raised position. When lowering the music rest, do not release your hands from the music rest until it is all the way down.

### **Connecting to a Computer (USB TO HOST terminal)**

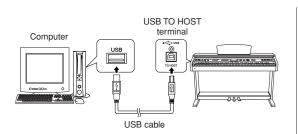

Connect the instrument's USB TO HOST terminal to the USB terminal of a computer, and you can transfer performance data and song files between the two (page 104). To use the USB data-transfer features you'll need to do the following:

- First, make sure the POWER switch on the instrument is set to OFF, then use an AB type USB cable to connect the instrument to the computer. After making the connections, turn the instrument's power on.
- Install the USB-MIDI driver on your computer.

Installation of the USB-MIDI driver is described on the "Accessory CD-ROM Installation Guide".

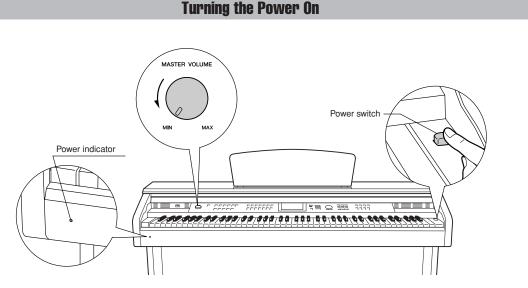

- **7** Turn down the volume by turning the [MAS-TER VOLUME] control to the left.
- 2 Check the power cord to make sure it is connected properly. (See page 116.)
- **3** Press the power switch to turn on the power.

Press the power switch again to turn the power OFF.

#### NOTE

Power indicator

 If you forget to turn off the power to the instrument and close the key cover, the power indicator will remain lit, indicating that the power is still on. Backup data in the flash memory is loaded to the instrument when the power is turned on. If no backup data exists on flash memory, all instrument settings are restored to the initial factory defaults when the power is turned on.

#### A CAUTION

 Even when the switch is in the "off" position, electricity is still flowing to the instrument at the minimum level. When you are not using the instrument for a long time, make sure you unplug the AC power cord from the wall AC outlet.

#### **A**CAUTION

 Never attempt to turn the power off when a "WRITING!" message is shown in the display. Doing so can damage the flash memory and result in a loss of data.

# **Using Headphones**

Connect a pair of headphones to one of the [PHONES] jacks.

Two [PHONES] jacks are provided.

You can connect two sets of standard stereo headphones. (If you are using only one pair of headphones, you can plug them into either jack.)

### Using the Headphone Hanger

A headphone hanger is included in the package so that you can hang the headphoneson this instrument. Install the headphone hanger using the included two screws ( $4 \times 10$ mm) as shown in the figure.

Standard stereo phone plug

= ]/ o

Bottom surface

#### 

 Do not hang anything other than the headphones on the hanger. Otherwise, this instrument or the hanger may be damaged.

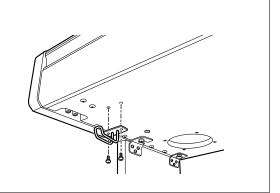

#### Maintenance

To keep your instrument in optimum condition, we recommend that you periodically follow the maintenance points below.

### Instrument and Bench Maintenance

When cleaning the instrument, use a soft, dry or slightly damp cloth.

#### A CAUTION

 Do not use paint thinners, solvents, cleaning fluids, or chemicalimpregnated wiping cloths.

Tighten the screws of the instrument and bench periodically.

# Pedal Cleaning

As with an acoustic piano, pedals may become tarnished across the ages. When this occurs, polish the pedal with a compound designed for piano pedals. Before using the compound, make sure to read the instructions for proper usage.

#### 

 Do not use paint thinners, solvents, cleaning fluids, or chemicalimpregnated wiping cloths. Otherwise, the pedal may become discolored or degraded.

### Tuning

Unlike an acoustic piano, the instrument does not need to be tuned. It always stays perfectly in tune.

### Transporting

If you move to another location, you can transport the instrument along with other belongings. You can move the unit as it is (assembled) or you can disassemble the unit down to the condition it was in when you first took it out of the box. Transport the keyboard horizontally. Do not lean it up against a wall or stand it up on its side. Do not subject the instrument to excessive vibration or shock.

When transporting the assembled instrument, make sure all screws are properly tightened and have not been loosened by moving the instrument.

# **Front Panel**

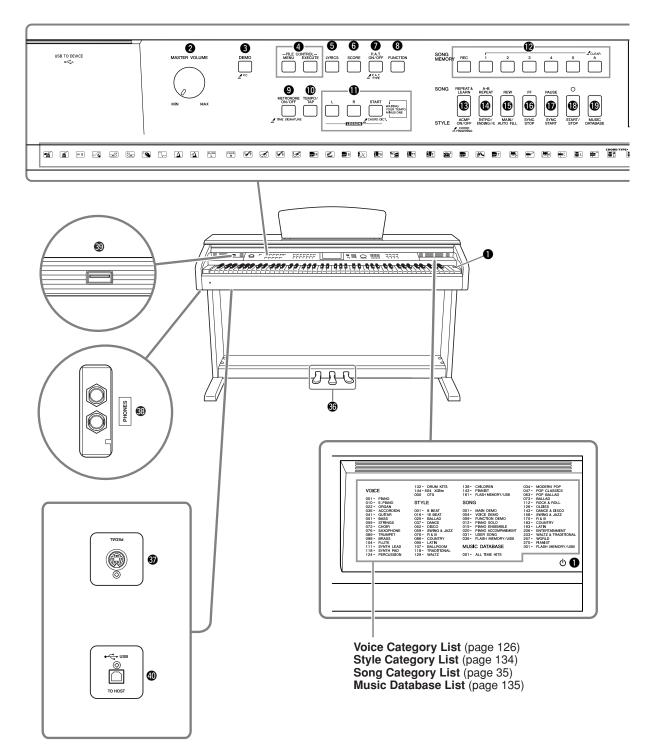

Display (pages 68, 69)

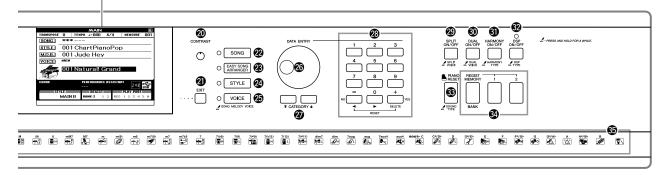

|    | FI                                                   | ront |
|----|------------------------------------------------------|------|
| 0  | Power switch ( () )page                              | 11   |
|    | [MASTER VOLUME] controlpages 11,                     |      |
| 8  | [DEMO] buttonpage                                    | 32   |
| 4  | FILE CONTROL [MENU],                                 |      |
|    | [EXECUTE] buttonspages 95-1                          | 01   |
| 6  | [LYRICS] buttonpage                                  | 38   |
| 6  | [SCORE] buttonpage                                   | 37   |
| 1  | [P.A.T. ON/OFF] buttonpage                           | 40   |
| 8  | [FUNCTION] buttonpages 68,                           | 92   |
| 9  | [METRONOME ON/OFF] buttonpage                        | 23   |
| 0  | [TEMPO/TAP] buttonpages 34,                          | 75   |
| 0  | LESSON [L], [R], [START] buttons page                | 51   |
| Ø  | SONG MEMORY<br>[REC], [1]–[5], [A] buttonspage       | 61   |
| ₿  | [REPEAT & LEARN]/<br>[ACMP ON/OFF] buttonpages 56,   | 27   |
| 14 | [A-B REPEAT]/<br>[INTRO/ENDING/rit.] buttonpages 88, | 79   |
| Ð  | [REW]/[MAIN/AUTO FILL] button pages 34,              | 79   |
| 16 | [FF]/[SYNC STOP] buttonpages 34,                     | 81   |
| Ð  | [PAUSE]/[SYNC START] buttonpages 34,                 | 80   |
| 18 | [START/STOP] buttonpages 26, 33,                     | 67   |
| 19 | [MUSIC DATABASE] buttonpage                          | 57   |
|    |                                                      | 1    |

| Panel                                                                                                    |
|----------------------------------------------------------------------------------------------------|
| ② [CONTRAST] knob page 69                                                                                                    |
| ④ [EXIT] button page 68                                                                                                    |
| ② [SONG] button page 33                                                                                                    |
| (EASY SONG ARRANGER] button page 58                                                                                                    |
| Ø [STYLE] button page 26                                                                                                    |
| [VOICE] button page 17                                                                                                    |
| Ø Dialpages 67, 92                                                                                                    |
| ⑦ CATEGORY [★] and [¥]<br>buttonspages 67, 92                                                                                               |
| Window Strain (0) (19) (19) (19) (19) (19) (19) (19) (19                                                                                    |
| [SPLIT ON/OFF] button page 19                                                                                                    |
| [DUAL ON/OFF] button page 18                                                                                                    |
| [HARMONY ON/OFF] button page 70                                                                                                    |
| [DSP ON/OFF] button page 73                                                                                                    |
| (B) [PIANO RESET] button page 20                                                                                                    |
| REGIST MEMORY<br>[MEMORY/BANK], [1], [2] buttons page 90                                                                                    |
| Orum Kit page 22                                                                                                    |
| The illustrations above each key indicate the drum and<br>percussion instruments assigned to the keys when<br>"Standard Kit 1" is selected. |

#### Pedals, Jacks and Terminals

| 36         | Pedals         | page 21  |
|------------|----------------|----------|
| <b>3</b> 7 | [PEDAL] jack   | page 116 |
| 38         | [PHONES] jacks | page 12  |

| USB TO DEVICE terminal | page 96 |
|------------------------|---------|
| USB TO HOST terminal p | age 104 |

# Changing the Display Language

This instrument allows you to select English or Japanese as the display language. The default display language is English, but if you switch to Japanese the lyrics, file names, demo display, and some messages will be displayed in Japanese where appropriate.

# Press the [FUNCTION] button.

walish

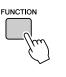

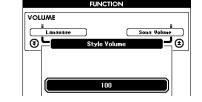

# Press the CATEGORY [★] and [▼] buttons a number of times until the "Language" item appears.

The currently selected display language will appear below the "Language" item.

When highlighted you can use the [+] and [-] buttons to select the language as required.

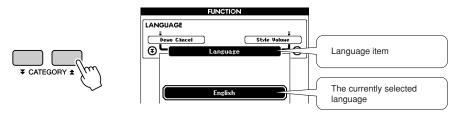

# Select a display language.

The [+] button selects English and the [-] button selects Japanese.

The language selection will be stored in the internal flash memory so that it is retained even when the power is turned off.

# Press the [EXIT] button to return to the MAIN display.

# Try Playing a Variety of Instrument Voices

In addition to piano, organ, and other "standard" keyboard instruments, this instrument has a large range of voices that includes guitar, bass, strings, sax, trumpet, drums and percussion, sound effects ... a wide variety of musical sounds.

# Select and Play a Voice—MAIN

This procedure selects the main voice you will play on the keyboard.

# 1

# Press the [VOICE] button.

The main voice selection display will appear. The currently selected voice number and name will be highlighted.

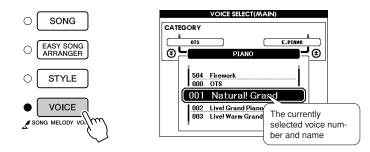

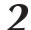

# Select the voice you want to play.

While watching the highlighted voice name rotate the dial. The available voices will be selected and displayed in sequence. The voice selected here becomes the main voice.

For this example select the "106 Flute" voice.

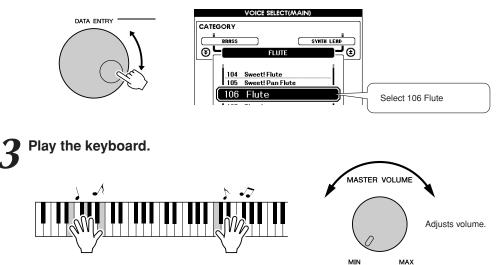

Try selecting and playing a variety of voices. Press the [EXIT] button to return to the MAIN display.

# Play Two Voices Simultaneously—DUAL

You can select a second voice which will play in addition to the main voice when you play the keyboard. The second voice is known as the "dual" voice.

# Press the [DUAL ON/OFF] button.

The [DUAL ON/OFF] button turns the dual voice on or off. When turned on the dual voice "DUAL" will appear in the MAIN display. The currently selected dual voice will sound in addition to the main voice when you play the keyboard.

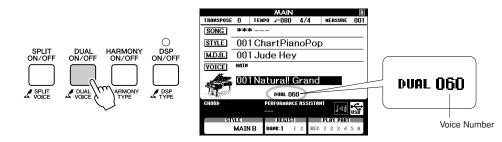

# **2** Press and hold the [DUAL ON/OFF] button for longer than a second.

The dual voice selection display will appear.

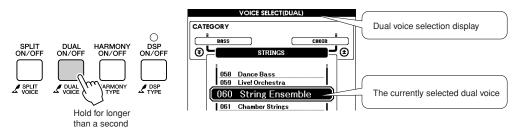

# 2

#### Select the desired dual voice.

Watch the displayed dual voice and rotate the dial until the voice you want to use is selected. The voice selected here becomes the dual voice. For this example try selecting the "124 Vibraphone" voice.

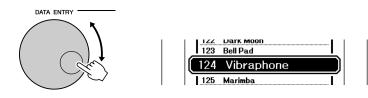

Play the keyboard.

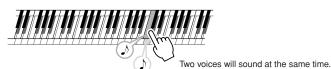

Try selecting and playing a range of dual voices.

Press the [EXIT] button to return to the MAIN display.

# Play Different Voices with the Left and Right Hands—SPLIT

In the split mode you can play different voices to the left and right of the keyboard "split point". The main and dual voices can be played to the right of the split point, while the voice played to the left of the split point is known as the "split voice". The split point setting can be changed as required (page 82).

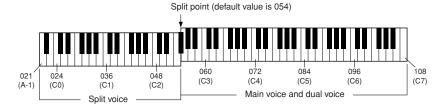

# Press the [SPLIT ON/OFF] button.

The [SPLIT ON/OFF] button turns the split voice on or off. When turned on the split voice "SPLIT" will appear in the MAIN display. The currently selected split voice will sound to the left of the keyboard split point.

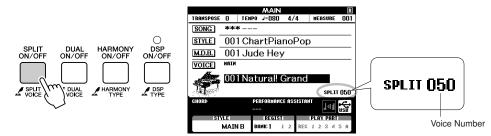

# $2\,$ Press and hold the [SPLIT ON/OFF] button for longer than a second.

The split voice selection display will appear.

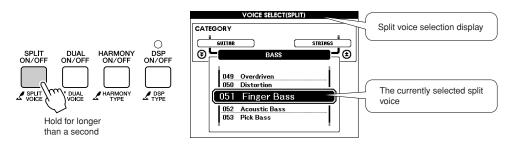

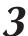

### Select the desired split voice.

Watch the highlighted split voice and rotate the dial until the voice you want to use is selected. The voice selected here becomes the split voice which will play to the left of the keyboard split point. For this example try selecting the "042 Folk Guitar" voice.

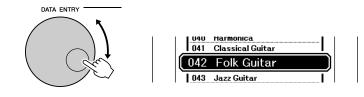

**4** Play the keyboard.

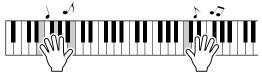

Try selecting and playing a range of split voices.

Press the [EXIT] button to return to the MAIN display.

# **Play the Grand Piano Voice**

When you just want to play piano, all you have to do is press one convenient button.

### Press the [PIANO RESET] button.

The "001 Natural! Grand Piano" voice will be selected.

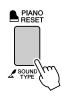

NOTE

 When you press the [PIANO RESET] button all settings other than touch sensitivity are turned off. The dual and split voices will also be turned off, so only the Grand Piano voice will play over the entire keyboard.

# **Using the Pedals**

The instrument has three foot pedals that produce a range of expressive effects similar to those produced by the pedals on an acoustic piano.

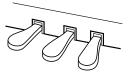

### Damper (Right) Pedal

The damper pedal functions in the same way as a damper pedal on an acoustic piano. When the damper pedal is pressed, notes sustain longer. Releasing the pedal immediately stops (damps) any sustained notes. The damper pedal also features a naturally expressive half-pedal function.

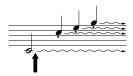

When you press the damper pedal here, the notes you play before you release the pedal have a longer sustain.

### Sostenuto (Center) Pedal

If you play a note or chord on the keyboard and press the sostenuto pedal while the note(s) are held, those notes will sustain as long as you hold the pedal (as if the damper pedal had been pressed) but all subsequently played notes will not be sustained. This makes it possible to sustain a chord, for example, while other notes are played "staccato."

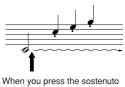

pedal here while holding the note, the note will sustain as long as you hold the pedal.

# Soft (Left) Pedal

The soft pedal reduces the volume and slightly changes the timbre of notes played while the pedal is pressed. The soft pedal will not affect notes that are already playing when it is pressed.

#### NOTE

The pedal functions do not affect Split voice.

#### NOTE

 If the damper pedal doesn't work, make sure that the pedal cord is properly plugged into the jack (page 116).

#### NOTE | Half-pedal:

 While playing the piano with Sustain and you want to slightly mute the sustained sound, release the damper pedal from maximum position to half position.

#### NOTE

 Organ, string and choir voices will continue to sound for as long as the sostenuto pedal is depressed.

# Fun Sounds

This instrument includes a range of drum kits and unique sound effects you can use for entertainment. Laughter, babbling brooks, jet fly-bys, eerie effects, and much more. These sounds can be a great way to enhance the mood at parties.

# - Drum Kits

Drum kits are collections of drum and percussion instruments. When you select a violin or other normal instrument main voice, for example, all keys produce the sound of the same violin, only at different pitches. If you select a drum kit as the main voice, however, each key produces the sound of a different drum or percussion instrument.

◆ Drum Kit Selection Procedure → (refer to steps 1 and 2 on page 17)

- 1 Press the [VOICE] button.
- **2** Use the dial to select "132 Standard Kit 1".
- **3** Try out each key and enjoy the drum and percussion sounds!

Try out each key and enjoy the drum and percussion sounds! Don't forget the black keys! You'll hear a triangle, maracas, bongos, drums ... a comprehensive variety of drum and percussion sounds. For details on the instruments included in the drum kit voices (voice numbers 132 to 143), see the "Drum Kit List" on page 132.

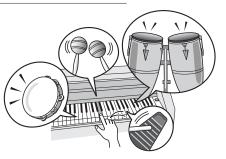

# Sound Effects

The sound effects are included in the drum kit voice group (voice numbers 142 and 143). When either of these voices are selected you will be able to play a range of sound effects on the keyboard.

#### ♦ Sound Effect Selection Procedure → (refer to steps 1 and 2 on page 17)

- **1** Press the [VOICE] button.
- **2** Use the dial to select "143 SFX Kit 2".
- **3** Try out each key and enjoy the sound effects!

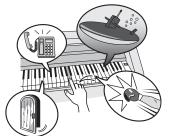

As you try out the various keys you'll hear the sound of a submarine, a telephone bell, a creaking door, and many other useful effects. "142 SFX Kit 1" includes lightning, running water, dogs barking, and others. Some keys do not have assigned sound effects, and will therefore produce no sound.

For details on the instruments included in the SFX kit voices, see "SFX Kit 1" and "SFX Kit 2" in the "Drum Kit List" on page 133.

 $\mathcal{N}$ 

# ne Metronome

The instrument includes a metronome with adjustable tempo and time signature. Play and set the tempo that is most comfortable for you.

# **Start the Metronome**

# Turn the metronome on and start it by pressing the [MET-RONOME ON/OFF] button.

To stop the metronome, press the [METRONOME ON/OFF] button again.

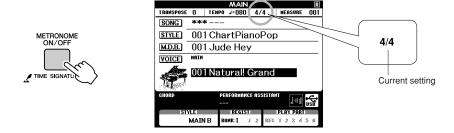

# Adjusting the Metronome Tempo

**1** Press the [TEMPO/TAP] button to call up the tempo setting.

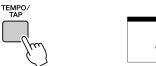

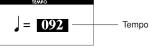

 ${f 2}$  Use the dial to select a tempo from 5 to 280.

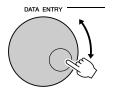

# Setting the Number of Beats per Measure, and the Length of Each Beat

In this example we'll set up a 5/8 time signature.

Press and hold the [METRONOME ON/OFF] button for longer than a second to select the function "Time Signature–Numerator".

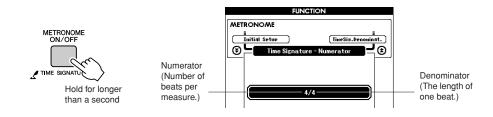

Use the dial to select the number of beats per measure.

The available range is from 1 through 60. Select 5 for this example. A bell accent will be sounded at the first beat of each measure.

Press the CATEGORY [★] and [¥] buttons as many times as necessary to select the beat length function "Time Signature–Denominator".

#### NOTE

 The metronome time signature will synchronize to a style or song that is playing, so these parameters cannot be changed while a style or song is playing.

# ¥ CATEGORY €

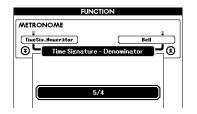

# Use the dial to select the beat length.

Select the required length for each beat: 2, 4, 8, or 16 (half note, quarter note, eighth note, or 16<sup>th</sup> note). Select 8 for this example.

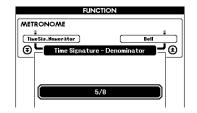

# Setting the Click bell sound

This allows you to select whether the click sound has a bell accent, or plays only a click sound.

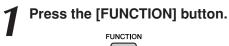

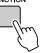

**2** Use the CATEGORY [ $\pm$ ] and [ $\mp$ ] buttons to select the Bell item.

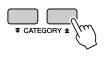

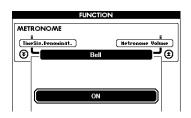

**3** You can then use the [+] and [-] buttons to turn the bell sound on or off.

Adjusting the Metronome Volume

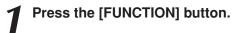

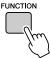

**2** Use the CATEGORY  $[\pm]$  and  $[\mp]$  buttons to select the Metronome Volume item.

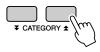

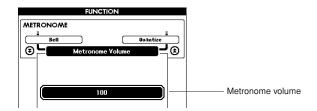

 ${f Q}$  Use the dial to set the metronome volume as required.

# laying Styles

This instrument has an auto accompaniment feature that produces accompaniment (rhythm + bass + chords) in the style you choose to match chords you play with your left hand. You can select from 160 different styles covering a range of musical genres and time signatures (see page 134 for a complete list of the available styles).

In this section we'll learn how to use the auto accompaniment features.

# Select a Style Rhythm

Most styles includes a rhythm part. You can select from a wide variety of rhythmic types-rock, blues, Euro trance, and many, many more. Let's begin by listening to just the basic rhythm. The rhythm part is played using percussion instruments only.

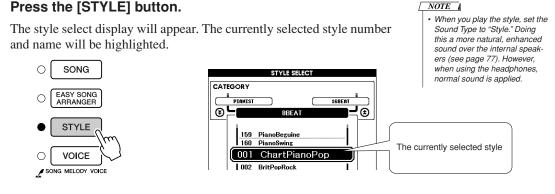

# Select a style.

Use the dial to select the style you want to use. A list of all the available styles is provided on page 134.

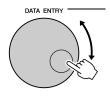

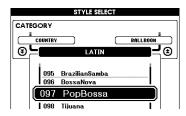

#### NOTE

· Style files transferred from a computer or stored on a USB flash memory device connected to the instrument can be selected and used in the same way as the internal Styles (Style numbers 161-). File transfer instructions are provided on page 107.

# Press the [START/STOP] button.

The style rhythm will start playing.

Press the [START/STOP] button a second time when you want to stop playback.

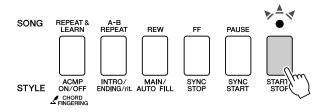

#### NOTE

• Style numbers 131, 143-160 have no rhythm part and therefore no rhythm will play if you use them for the above example. For these styles first turn auto accompaniment on as described on page 27, press the [START/STOP] button, and the accompaniment bass and chord parts will begin playing when you play a key to the left of the keyboard split point.

# Play Along with a Style

You learned how to select a style rhythm on the preceding page.

Here we'll see how to add bass and chord accompaniment to the basic rhythm to produce a full, rich accompaniment that you can play along with.

# Press the [STYLE] button and select the desired style.

#### Turn automatic accompaniment on.

Press the [ACMP ON/OFF] button. Pressing this button a second time will turn automatic accompaniment off.

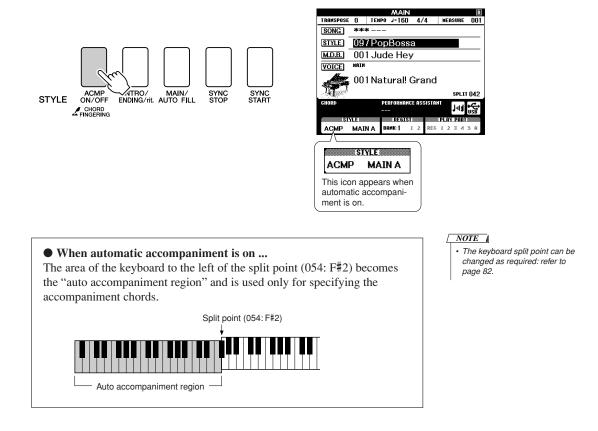

# Turn sync start on.

Press the [SYNC START] button to turn the sync start function on.

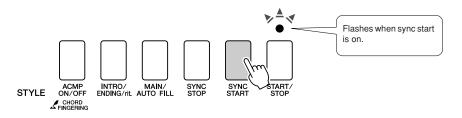

When sync start is on, the bass and chord accompaniment included in a style will start playing as soon as you play a note to left of the keyboard split point. Press the button a second time to turn the sync start function off.

# Play a left-hand chord to start the style.

You can still "play" chords even if you don't actually know any chords. This instrument will recognize even a single note as a chord. Try playing from one to three notes at the same time to the left of the split point. The accompaniment will change according to the left-hand notes you play.

#### Try this!

Scores for some chord progressions are provided on page 29. These examples should help you get a feel for what types of chord progressions sound good with the styles.

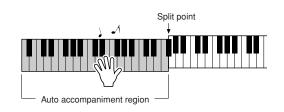

**5** Play a variety of left-hand chords while playing a melody with your right hand.

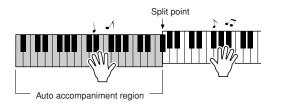

**6** Press the [START/STOP] button to stop style playback when you're done.

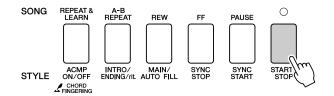

You can switch style "sections" to add variety to the accompaniment. Refer to "Pattern Variation (Sections)" on page 79.

# Styles Are More Fun When You Understand Chords

Chords, created by playing multiple notes at the same time, are the basis for harmonic accompaniment. In this section we'll take a look at sequences of different chords played one after another, or "chord sequences." Since each chord has it's own unique "color"—even if it's different fingerings of the same chord—the chords you choose to use in your chord progressions have a huge influence on the overall feel of the music you play.

On page 27 you learned how to play colorful accompaniments using styles. Chord progressions are vital to creating interesting accompaniments, and with a little chord know-how you should be able to take your accompaniments to a new level.

On these pages we'll introduce three easy-to-use chord progressions. Be sure to try them out with the instrument's accompaniment styles. The style will respond to the chord progression you play, effectively creating a complete song.

# ■Playing the Chord Progressions .....

Play the scores with the left hand.

Before playing the scores follow steps 1 through 3 of "Play Along with a Style" on page 27.

\* The scores provided here are not standard song scores, but rather simplified scores that indicate which notes to play to produce the chord progressions.

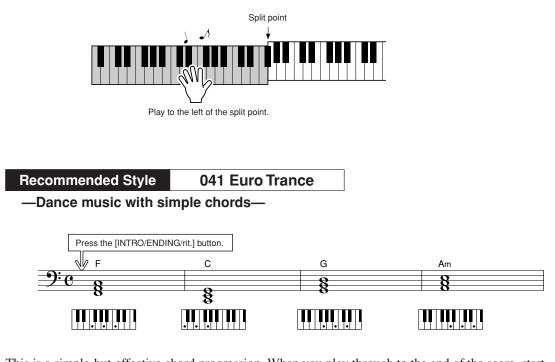

This is a simple-but-effective chord progression. When you play through to the end of the score, start again from the beginning. When you're ready to stop playing press the [INTRO/ENDING/rit.] button and the auto accompaniment function will create a perfect ending.

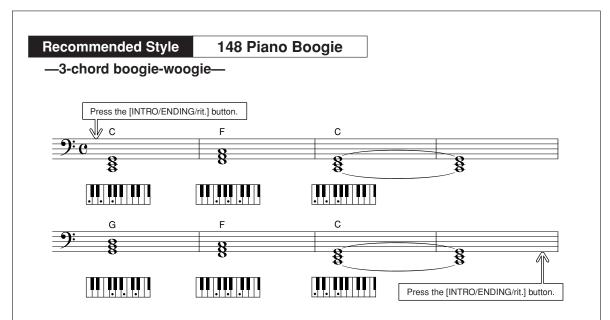

This progression provides varied harmonic backing with just three chords. When you get a feel for the progression in the score, try changing the order of the chords!

**Recommended Style** 

096 Bossa Nova

-Bossa nova with jazz-style chords-

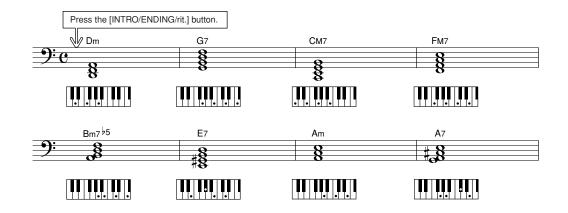

This progression includes jazzy "two-five" (II-V) changes. Try playing it through several times. When you're ready to stop playing press the [INTRO/ENDING/rit.] button.

# **Playing Auto-accompaniment Chords**

There are two ways of playing auto-accompaniment chords:

Easy Chords

#### Standard Chords

The instrument will automatically recognize the different chord types. The function is called Multi Fingering.

Press the [ACMP ON/OFF] button to turn auto-accompaniment on (page 27). The keyboard to the left of the split point (default: 054/F#2) becomes the "accompaniment range". Play the accompaniment chords in this area of the keyboard.

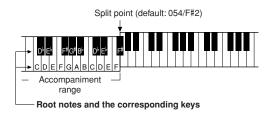

#### Easy Chords .....

This method lets you easily play chords in the accompaniment range of the keyboard using only one, two, or three fingers.

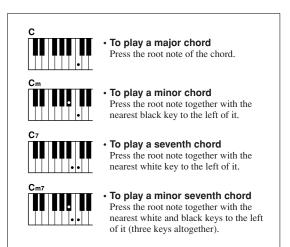

Standard Chords .....

This method lets you produce accompaniment by playing chords using normal fingerings in the accompaniment range of the keyboard.

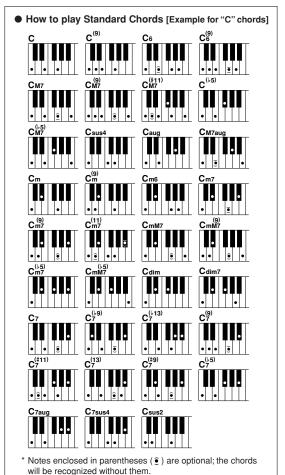

# Jsing Songs

With this instrument the term "song" refers the data that makes up a piece of music. You can simply enjoy listening to a demo song and 29 internal songs, or use them with just about any of the many functions provided—the performance assistant technology feature, lessons, and more. The songs are organized by category.

In this section we'll learn how to play a demo song and select other songs, and briefly describe the demo song and 29 songs provided.

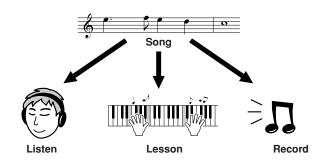

# **Play the Demo song**

# **1** Press the [DEMO] button

The demo song will start playing.

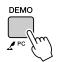

To stop demo play back at any time, press the [DEMO] button or [START/STOP] button.

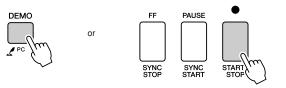

# Select and Listen to a Song

# 1

# Press the [SONG] button

The song selection display will appear. The currently selected song number and name will be highlighted.

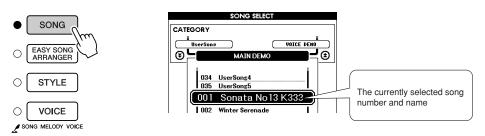

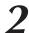

#### Select a song.

Select a song after referring to the preset song category list on page 35. Use the dial to select the song you want to listen to.

#### NOTE

 You can also play songs you have recorded yourself (User Songs) or songs that have been transferred to the instrument from a computer in the same way that you play the internal songs.

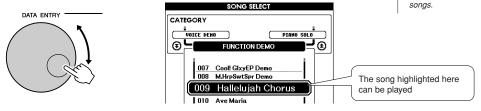

| 001–030 | Built in Songs (See page 35)                                                                                         |  |
|---------|----------------------------------------------------------------------------------------------------|--|
| 031–035 | User Songs (Songs you record yourself).                                                                              |  |
| 036–    | Songs transferred from a computer (pages 107–109) or Songs<br>USB flash memory connected to the instrument (page 95) |  |

# Listen to the song.

Press the [START/STOP] button to begin playback of the selected song. You can stop playback at any time by pressing the [START/STOP] button again.

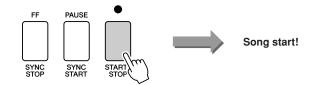

# Song Fast Forward, Fast Reverse, and Pause

These are just like the transport controls on a cassette deck or CD player, letting you fast forward [FF], rewind [REW] and pause [PAUSE] playback of the song.

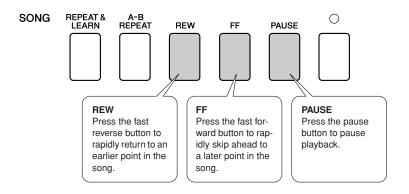

# Change the Song Tempo

You can change the song tempo as required. Press the [TEMPO/TAP] button. The tempo display will appear and you can use the dial, the [+] and [-] buttons, or the [0] to [9] number buttons to set to tempo to anywhere from 5 and 280 quarter-note beats per minute.

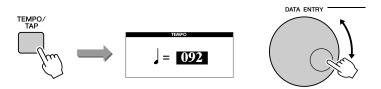

You can return to the original tempo by simultaneously pressing the [+] and [-] buttons. Press the [EXIT] button to return to the MAIN display.

# **Song List**

These 30 songs include songs that effectively demonstrate the instrument's Easy Song Arranger feature, songs that are ideally suited for use with the performance assistant technology feature, and more. The "Suggested Uses" column provides some ideas as to how the songs can most effectively used.

| Category       | No.      | Name                                                                                          | Suggested Uses                                                                                         |
|----------------|----------|-----------------------------------------------------------------------------------------------|----------------------------------------------------------------------------------------------------|
|                | 1 CHORD  | Mozart Piano Sonata No.13, K333                                                               | This song showcases the beautiful piano sound.                                                         |
| Main Demo      | 2 CHORD  | Winter Serenade                                                                               | The songs in this category have been created to give you an idea of the advanced capabilities of this  |
|                | 3 CHORD  | Take off                                                                                      | instrument. They're great for listening, or for use with the various features.                         |
|                | 4 CHORD  | Live! Grand Demo                                                                              |                                                                                                    |
|                | 5 CHORD  | Live! Orchestra Demo                                                                          | These songs features some of the instrument's many                                                     |
| Voice Demo     | 6 CHORD  | Cool! RotorOrgan Demo                                                                         | useful voices. They make maximum use of the characteristics of each voice, and might serve as          |
|                | 7 CHORD  | Cool! Galaxy Electric Piano Demo                                                              | inspiration for your own compositions.                                                                 |
|                | 8 CHORD  | ModernHarp & Sweet Soprano Demo                                                               |                                                                                                    |
|                | 9 CHORD  | Hallelujah Chorus                                                                             | Use these songs to experience some of the instrument's advanced features: song number 9 for            |
| Function Demo  | 10 CHORD | Ave Maria                                                                                     | the easy song arranger, and songs 10 and 11 for the performance assistant technology feature.          |
|                | 11 CHORD | Nocturne op.9-2                                                                               | The lesson function cannot be used with songs 10 and 11.                                               |
|                | 12       | For Elise                                                                                     |                                                                                                    |
| Piano Solo     | 13       | Maple Leaf Rag                                                                                | These piano solo pieces are ideally suited for use as lesson songs.                                    |
|                | 14       | Jeanie with the Light Brown Hair                                                              | ······                                                                                                 |
|                | 15 CHORD | Amazing Grace                                                                                 |                                                                                                    |
|                | 16 CHORD | Mona Lisa (Jay Livingston and Ray Evans)                                                      |                                                                                                    |
| Piano Ensemble | 17       | Piano Concerto No.21 2nd mov.                                                                 | A selection of piano ensemble songs that are also well suited for use as lesson songs.                 |
|                | 18 CHORD | Scarborough Fair                                                                              |                                                                                                    |
|                | 19 CHORD | Old Folks at Home                                                                             |                                                                                                    |
|                | 20 CHORD | Ac Ballad (Against All Odds: Collins 0007403)                                                 | _                                                                                                    |
|                | 21 CHORD | Ep Ballad                                                                                     |                                                                                                    |
|                | 22 CHORD | Boogie Woogie                                                                                 |                                                                                                    |
|                | 23 CHORD | Rock Piano                                                                                    |                                                                                                    |
|                | 24 CHORD | Salsa                                                                                         | When you need to practice backing (accompaniment) patterns, these are the songs to do it with. This is |
| Piano          | 25 CHORD | Country Piano                                                                                 | ability you'll need if you're invited to play with a band.                                             |
| Accompaniment  | 26 CHORD | Gospel R&B                                                                                    | These songs allow you to practice backing parts one hand at a time, which can be the easiest way to    |
|                | 27 CHORD | Medium Swing                                                                                  | master this important skill.                                                                           |
|                | 28 CHORD | Jazz Waltz                                                                                    |                                                                                                    |
|                | 29 CHORD | Medium Bossa                                                                                  |                                                                                                    |
|                | 30 CHORD | SlowRock (Can't Help Falling In Love: George<br>David Weiss, Hugo Peretti and Luigi Creatore) |                                                                                                    |

CHORD : Includes chord data.

The scores for the internal songs—except for songs 1-11, and song 16, 20 and 30 which is copyrighted, are provided in the Song Book on the CD-ROM. The scores for songs 9-11 are provided in this manual.

Some of the classic and/or traditional songs have been edited for length or for ease in learning, and may not be exactly the same as the original.

# **Types of Songs**

The following three types of songs can be used by this instrument.

- Demo Song and Preset songs
- (the 30 songs built into the instrument)......Song numbers 001–030.
- External song files (song data transferred from a computer\*) ... Song numbers 036–.

\* The Accessory CD-ROM includes a selection of 70 MIDI songs. See page 108 for instructions on how to transfer the songs to the instrument.

The chart below shows the basic processes flow for using the preset songs, user songs, and external song files from storage to playback.

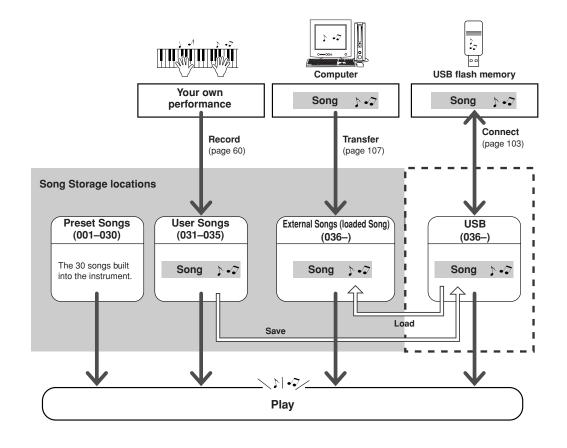

#### NOTE

 User songs cannot produce score display as they are. If you convert a user song file to SMF and save it to USB flash memory, however, it becomes capable of producing score display and can be used with the lesson features.

#### NOTE

 Different flash memory areas are used to store user songs and external song files transferred from a computer. User songs cannot be directly transferred to the flash memory area for the external song, and vice versa.

NOTE

• The score is created from the

## **Displaying the Song Score**

This instrument is capable of display the scores of songs.

Scores are displayed for the 30 internal preset songs as well as songs in SMF format stored in a USB flash memory or the instrument's internal flash memory.

### Select a song.

Follow steps 1 and 2 of the procedure described on page 33.

## **2** Press the [SCORE] button and a single-staff score will appear.

There are two types of score display: single-staff and double-staff. These are alternately selected each time the [SCORE] button is pressed.

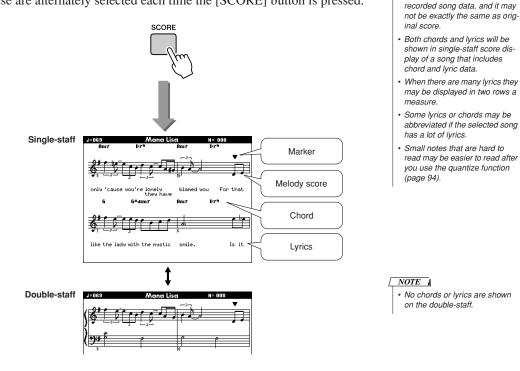

### **2** Press the [START/STOP] button.

The song will begin playing. The triangular will move across the top of the score to indicate the current location.

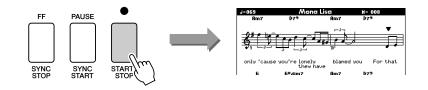

## **Display the Lyrics**

If a song contains lyric data, the lyrics can be made to appear on the display. No lyrics will be displayed for a song that contains no lyric data even if the [LYRICS] button is pressed.

## **1** Select a song.

Select a song between 16, 20, and 30 by performing steps 1 and 2 described on page 33.

## **7** Press the [LYRICS] button.

LYRICS

The title, lyricist, and composer of the song will appear on the display.

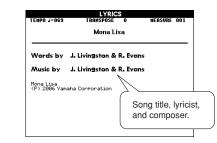

NOTE

 Songs downloaded from the Internet or commercially available song files, including XF format files (page 6), are compatible with the lyrics display features as long as they are standard MIDI file format files containing lyric data. Lyrics display may not be possible with some files.

#### NOTE

 If the lyrics display shows garbled characters, try changing the display language (page 16).

## **?** Press the [START/STOP] button.

The song will play back while the lyrics and chords are shown on the display.

The lyrics will be highlighted to show the current location in the song.

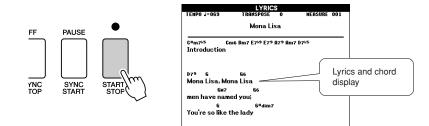

### ■ Preset Songs That Can be Used For Lyrics Display

| Number | Name                                                                             |
|--------|----------------------------------------------------------------------------------|
| 016    | Mona Lisa (Jay Livingston and Ray Evans)                                         |
| 020    | Against All Odds (Collins 0007403)                                               |
| 030    | Can't Help Falling In Love (George David Weiss, Hugo Peretti and Luigi Creatore) |

The Easy Way to Play Piano

This instrument includes a performance assistant technology feature that lets you play along with a song and sound like a great pianist (even though you might be making lots of mistakes)! In fact, you can play any notes and still sound good! You could even just tap one key and the results would be a beautiful melody. So even if you can't play piano and can't read a note of music, you can have some musical fun.

Performance assistant technology offers four selectable types. Select the type that produces the best results for you.

• Chord ...... No matter where or what you play, the result will be musical, well-balanced sound. This type offers the greatest freedom, allowing you to play anything with both your left and right hands.

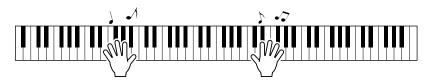

• **Chord/Free**...... If you can play simple right-hand melodies but have trouble with lefthand chords, this is the type for you. The Chord type applies to only the left-hand section of the keyboard, allowing you to easily play chords to support the melody you are playing with your right hand.

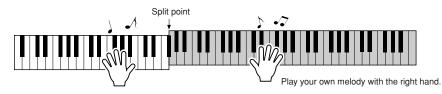

• **Melody** ...... This type lets you play the melody of the selected song by playing any keys with just one finger. Start playing melodies right away, even if you've never played a keyboard instrument before!

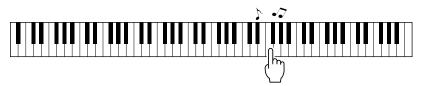

• **Chord/Melody** .... Play the melody of the selected song with one finger on the right-hand section of the keyboard, and play chords on the left-hand section of the keyboard using the Chord type.

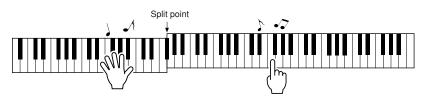

Refer to page 48 for more information on using performance assistant technology to help you play.

## CHORD Type—Play with Both Hands

## Press the [P.A.T. ON/OFF] button.

This turns on the performance assistant technology feature. The currently selected type is shown in the MAIN display when the performance assistant technology feature is on.

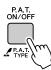

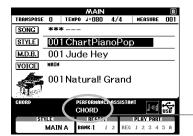

- The currently selected type

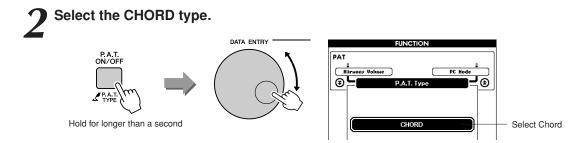

Press and hold the [P.A.T. ON/OFF] button for longer than a second so that the performance assistant technology type appears. Select the Chord type by using the dial.

## 3

### Select a song.

Press the [SONG] button, and the Song Select display appears. Select a song by using the dial. For this example try selecting the "010 Ave Maria".

NOTE
 Vising Songs (page 32)

When the Chord type is selected, features only available for this song can be seen in the display!

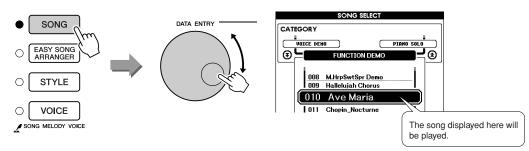

#### • What is a Song?

You know the normal meaning of this word, but in this instrument the term "Song" refers to the data that makes up a complete song. The performance assistant technology features uses the chord and melody data, and should always be used with a song (page 32).

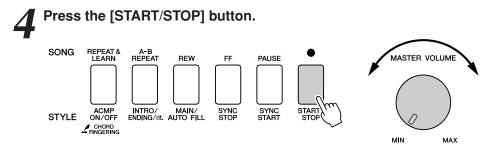

#### Song playback will begin.

The basic pattern will play repeatedly. Listen to the basic pattern for four measures while getting a feel for the basic pattern, then begin playing yourself from the fifth measure. The keys you should play will be shown in the display.

## **5**<sup>P</sup>

## Play on the keyboard.

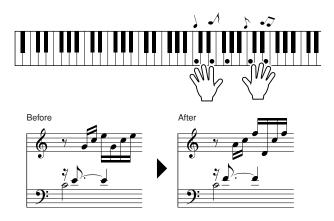

Try playing the score on the left with both hands. You can even play the same keys over and over: C, E, G, C, E, G, C, E. You'll notice that at measure five the notes will come out according to the score on the right. Keep playing, and performance assistant technology Chord type will continue to "correct" the notes that you play.

This is the performance assistant technology Chord type.

You can stop song playback at any time by pressing the [START/STOP] button.

## Press the [P.A.T. ON/OFF] button to turn the performance assistant technology feature off.

"..." will appear on the display where the performance assistant technology type is normally shown. NOTE

<sup>•</sup> The score for Ave Maria is provided on page 122.

## CHORD/FREE Type—Applying the Chord Type to the Left Hand Only

## Press the [P.A.T. ON/OFF] button.

This turns on the performance assistant technology feature. The currently selected type is shown in the MAIN display when the performance assistant technology feature is on.

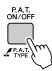

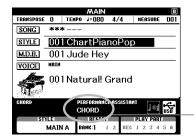

The currently selected type

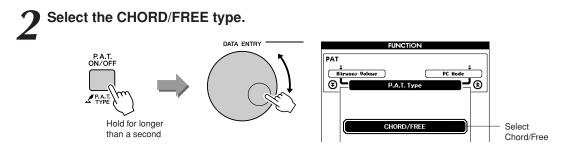

Press and hold the [P.A.T. ON/OFF] button for longer than a second so that the performance assistant technology type appears. Select the Chord/Free type by using the dial.

## 3

### Select a song.

Press the [SONG] button, and the Song Select display appears. Select a song by using the dial. For this example try selecting the "011 Noc-turne".

NOTE | • Using Songs (page 32)

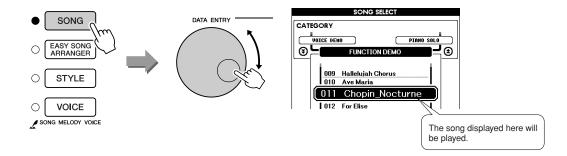

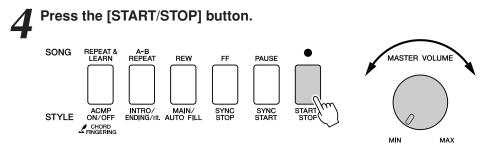

Song playback will begin.

The left-hand keys you should play will be shown on the display.

5

### Play on the keyboard.

Play to the right of the split point with your right hand, and to the left of the split point with your left hand.

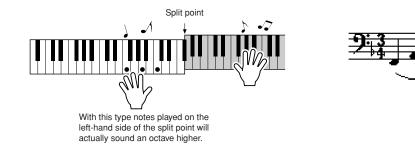

Play the Nocturne melody with your right hand. Continually play an F-A-C arpeggio with your left hand as indicated by the score shown in the display. Although you're repeatedly playing the same notes with your left hand, the actual notes produced will change to match the music. This is the performance assistant technology Chord/Free type.

Press the [SCORE] button if you want to see the score for the right-hand part in the display.

You can stop song playback at any time by pressing the [START/STOP] button.

## Press the [P.A.T. ON/OFF] button to turn the performance assistant technology feature off.

"..." will appear on the display where the performance assistant technology type is normally shown. NOTE • The score for Nocturne is provided on page 124.

## MELODY Type—Play with One Finger

See page 48 for some hints on how to play melodies.

### Press the [P.A.T. ON/OFF] button.

This turns on the performance assistant technology feature. The currently selected type is shown in the MAIN display when the performance assistant technology feature is on.

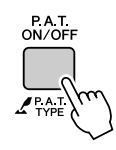

|                    |      |       | MAIN             |        |           | R   |
|--------------------|------|-------|------------------|--------|-----------|-----|
| TRANSPOSE          | 0    | TEMPO | J=080            | 4/4    | MEASURE   | 001 |
| SONG               | ***  | •     |                  |        |           |     |
| STYLE              | 001  | Cha   | rtPia            | noPc   | р         |     |
| M.D.B.             | 001  | Jud   | e Hey            | /      |           |     |
| VOICE              | HAIN |       |                  |        |           |     |
| 001 Natural! Grand |      |       |                  |        |           |     |
| CHORD              |      |       | RFORMANC<br>IORD | ASSIST | ant 3.44  | USB |
| IST                | (LE  |       | BEELS.           |        | PLAY PART |     |
|                    | MAIN | A BI  | INK:1 .          | 1 2 RE | 61234     | SA  |

- The currently selected type

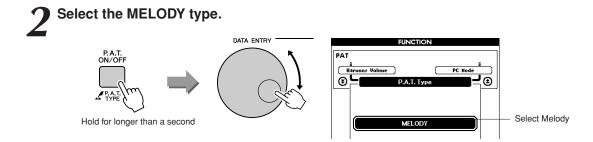

Press and hold the [P.A.T. ON/OFF] button for longer than a second so that the performance assistant technology type appears. Select the Melody type by using the dial.

## 3

### Select a song.

Press the [SONG] button, and the Song Select display appears. Select a song by using the dial.

NOTE | • Using Songs (page 32)

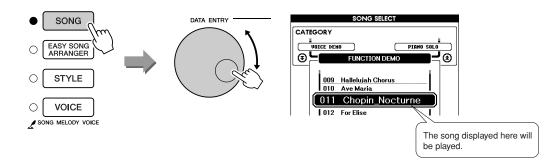

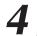

## Press the [START/STOP] button.

Song playback will begin.

Because the Melody type has been selected, the song melody will not sound. You can enjoy playing the melody yourself (step 5).

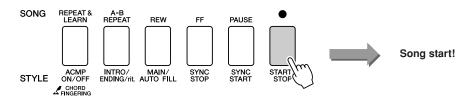

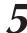

### Play on the keyboard.

To begin, try to feel the rhythm of the song. Then tap a key with one finger of your right hand in time with the music. You can play any key. If you want to play the melody with the melody score, press the [SCORE] button to call up the melody score in the display.

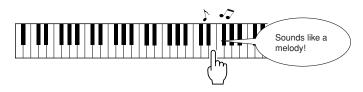

How does it sound? You've played the melody using only one finger thanks to the performance assistant technology Melody type!

You can stop song playback at any time by pressing the [START/STOP] button.

## **5** Press the [P.A.T. ON/OFF] button to turn the performance assistant technology feature off.

"..." will appear on the display where the performance assistant technology type is normally shown.

## CHORD/MELODY—Chord Type with the Left Hand, Melody with the Right

## Press the [P.A.T. ON/OFF] button.

This turns on the performance assistant technology feature. The currently selected type is shown in the MAIN display when the performance assistant technology feature is on.

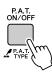

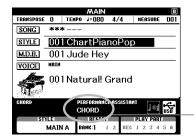

The currently selected type

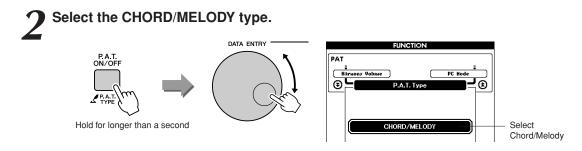

Press and hold the [P.A.T. ON/OFF] button for longer than a second so that the performance assistant technology type appears. Select the Chord/Melody type by using the dial.

## 3

#### Select a song.

Press the [SONG] button, and the Song Select display appears. Select a song by using the dial.

NOTE
Using Songs (page 32)

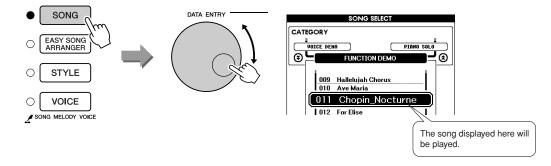

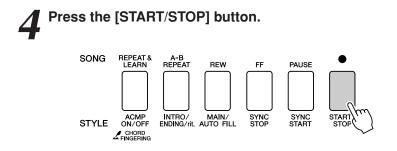

Song playback will begin.

The basic pattern will repeat. Listen to eight measures while memorizing the basic pattern. It's your turn to play the part from the ninth measure.

### Play on the keyboard.

Play to the right of the split point with your right hand, and to the left of the split point with your left hand.

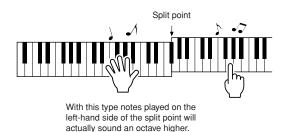

Play along with the rhythm of the song melody with your right hand. You can play any keys as long as you're playing to the right of the split point. At the same time play accompaniment-like chords and phrases with your left hand. No matter what you play, you'll produce the song melody with your right hand and beautiful chords and phrases with your left hand.

This is the performance assistant technology Chord/Melody type.

If you want to play the melody with the melody score, press the [SCORE] button to call up the melody score in the display. You can stop song playback at any time by pressing the [START/STOP] button.

## **5** Press the [P.A.T. ON/OFF] button to turn the performance assistant technology feature off.

"..." will appear on the display where the performance assistant technology type is normally shown.

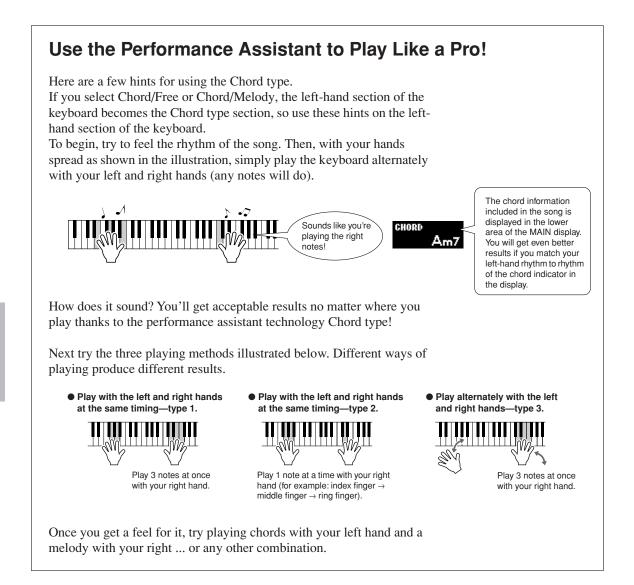

## Make Use of the Score in the Melody Type.

If you want to play the melody with the correct rhythm, use the onscreen score feature.

#### Displaying the Score.

After performing steps 1 to 4 on page 44, press the [SCORE] button. The melody score will appear.

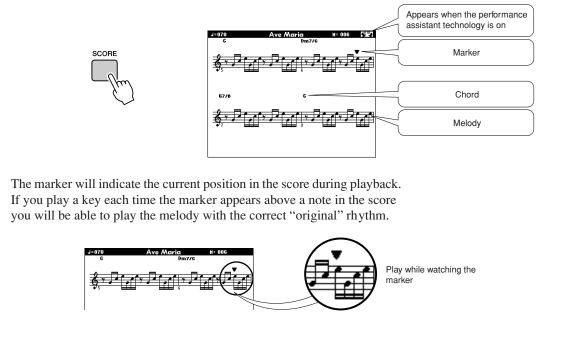

### • Songs That Can Be Used With the performance assistant technology.

When the Chord type is selected the performance assistant technology can only be used with songs that include chord data. When the Melody type is selected the performance assistant technology will only work with songs that include melody data. In order to find out if a song includes the required data, first select the song and then press the [SCORE] button. If chords appear on the display when you press the [SCORE] button you can use the Chord type or any combination type that includes the Chord type or any combination type that includes the Melody type.

### • External Songs and the performance assistant technology.

Songs downloaded from the Internet can also be used with the performance assistant technology as long as they include the required chord and/or melody data.

See page 108 for instructions on how to transfer the songs to the instrument.

# Select a Song For a Lesson

## Yamaha Education Suite

You can select song you like and use it for a left-hand, right-hand, or both-hands lesson. You can also use songs (only SMF format 0/1) transferred to the instrument from a computer. (page 107) During the lesson you can play as slowly as you like, and you can even play wrong notes. Song playback will slow down to a speed you can handle. It's never too late to start learning!

### Lesson Flow:

Select a song from the Piano Solo, Piano Ensemble category!

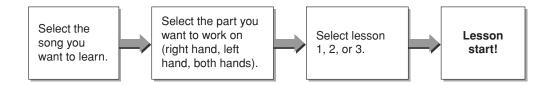

#### The practice methods:

- Lesson 1 .....Learn to play the correct notes.
- Lesson 2 .....Learn to play the correct notes with the correct timing.
- Lesson 3 .....Learn to play the correct notes at the correct timing along with the song.

#### NOTE

 Song numbers 10 and 11 are function demos for performance assistant. The lesson function cannot be used with them.

## Lesson 1—Waiting

Select a song for your lesson.

In this lesson, try playing the correct notes. Play the note shown in the display. The song will wait until you play the right note.

#### types. DATA ENTRY SONG SELECT SONG CATEGORY PIANO SOLO ( PIANO ACCONPA EASY SONG <u>ج</u>ا 0 PIANO ENSEMBLE ≝⊛ ARRANGER Jeanie Light Brown 014 STYLE C Amazing Grace 015 016 Mona Lisa VOICE 017 Concerto No.21-2 $\bigcirc$ SONG MELODY VOICE

Press the [SONG] button, and rotate the dial to select the song you want to use for your lesson. As listed on page 35 there are a variety of song

## 2 Press [EXIT] button to return to the MAIN display.

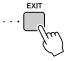

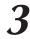

### Select the part you want to practice.

Press the [R] button for a right-hand lesson, [L] button for a left-hand lesson, or press both the [R] and [L] buttons simultaneously for a both-hands lesson. The currently selected part is shown in the upper right corner of the display.

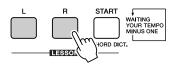

|           | MAIN                          | 1 |
|-----------|-------------------------------|---|
| TRAMSPOSE | O TEMPO J=069 4/4 MEASURE 001 |   |
| SONG      | 016 Mona Lisa                 |   |
| STYLE     | 071 JazzBallad                |   |
| M.D.B.    | 001 Jude Hey                  |   |
| VOICE     | HAIH                          |   |
| A.        | 001 Natural Grand             |   |

Select R for right-hand lesson. Select L for left-hand lesson. Select LR for bothhands lesson.

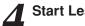

#### Start Lesson 1.

Press the LESSON [START] button to select Lesson 1. Each time the LESSON [START] button is pressed the lesson modes are selected in sequence: Lesson  $1 \rightarrow$  Lesson  $2 \rightarrow$  Lesson  $3 \rightarrow$  Off  $\rightarrow$  Lesson  $1 \dots$  An explanation of the selected lesson will appear on the display for a few seconds before the lesson begins.

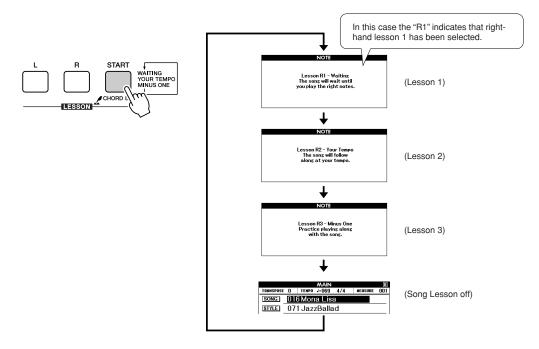

#### Song playback will begin automatically when you select Lesson 1.

Play the notes shown in the on-screen score. The next note to be played is indicated by a dot  $(\bullet)$  on the appropriate key of the graphic on-screen keyboard. When you play the correct note the marker will move to the next key to be played. Playback will pause and wait for you to play the correct note. The triangular marker  $(\mathbf{\nabla})$  above the score indicates playback progress.

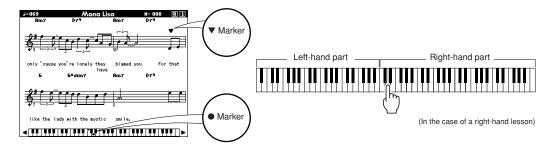

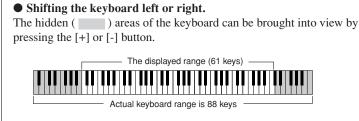

61 keys of the keyboard's range are shown on the display. This instrument actually have 88 keys. In some songs that include very high or low notes, those notes may fall outside the displayed range and may not be shown on the display. In such cases an "over" indicator appear to the left or right of the graphic keyboard. Use the [+] or [-] button to shift the keyboard left or right so you can see the notes (the  $\bullet$  marker will appear on the appropriate key in the display). Notes that actually fall outside the keyboard's range cannot be used in the lesson.

#### Stop the Lesson mode

You can stop the Lesson mode at any time by pressing the [START/ STOP] button.

Once you've mastered Lesson 1, move on to Lesson 2.

### See How You've Done .....

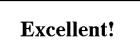

LESSON GRADE

When the lesson song has played all the way through your performance will be evaluated in 4 levels: OK, Good, Very Good, or Excellent. "Excellent!" is the highest evaluation.

After the evaluation display has appeared, the lesson will start again from the beginning.

NOTE |

<sup>•</sup> The evaluation feature can be turned off via the FUNCTION Grade item (page 94).

## Lesson 2—Your Tempo

Learn to play the correct notes with the correct timing. Song playback tempo will vary to match the speed you are playing at. The song will slow down when you play wrong notes, so you can learn at your own pace.

## Select the song and part you want to practice (steps 1 and 3 on page 51).

## 2

### Start Lesson 2.

Each time the LESSON [START] button is pressed the lesson modes are selected in sequence: Lesson  $1 \rightarrow \text{Lesson } 2 \rightarrow \text{Lesson } 3 \rightarrow \text{Off} \rightarrow \text{Lesson } 1 \dots$ 

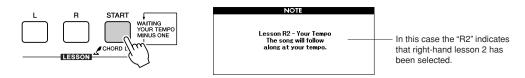

## Song playback will begin automatically when Lesson 2 is selected.

The triangular marker will appear in the score display, and will move to indicate the current note in the song. Try to play the notes at the correct timing. As you learn to play the right notes at the right timing the tempo will increase until eventually you'll be playing at the song's original tempo.

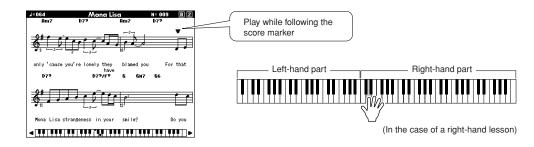

## Stop the Lesson mode.

You can stop the Lesson mode at any time by pressing the [START/ STOP] button.

Once you've mastered Lesson 2, move on to Lesson 3.

## Lesson 3—Minus One

Here's where you can perfect your technique. The song will play at the normal tempo, minus the part you have chosen to play. Play along while listening to the song.

## **1** Select the song and part you want to practice (steps 1 and 3 on page 51).

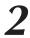

### Start Lesson 3.

Each time the LESSON [START] button is pressed the lesson modes are selected in sequence: Lesson  $1 \rightarrow \text{Lesson } 2 \rightarrow \text{Lesson } 3 \rightarrow \text{Off} \rightarrow \text{Lesson } 1 \dots$ 

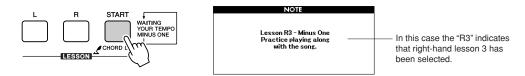

## Song playback will begin automatically when Lesson 3 is selected.

Play along while listening to the song. The score marker and keyboard marker in the display will indicate the notes to play.

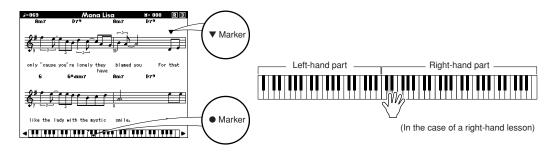

### Stop the Lesson mode.

You can stop the Lesson mode at any time by pressing the [START/ STOP] button.

## **Practice Makes Perfect—Repeat and Learn**

Use this feature when you want to start again just ahead of a section on which you made a mistake, or to repeatedly practice a section you find difficult.

### Press the [REPEAT & LEARN] button during a lesson.

The song location will move back four measures from the point at which you pressed the button, and playback will begin after a one-measure count-in. Playback will continue up to the point at which you pressed the [REPEAT & LEARN] button, and then jump back four measures and begin again after a count-in. This process will repeat, so all you have to do is press the [REPEAT & LEARN] button when you make a mistake in order to repeat practice of that section until you get it right NOTE

 You can change the number of measures the Repeat and learn function jumps back by pressing a number button [1]-[2] during repeat playback.

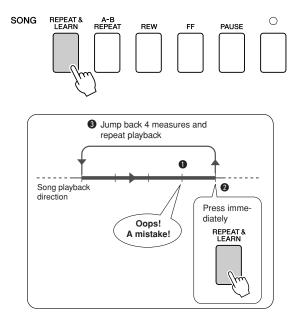

# **Play Using the Music Database**

You want to play music in your favorite style, but you're not sure how to select the best voice and style for the type of music you want to play ... simply select the appropriate style from the Music Database. The panel settings will automatically be adjusted for the ideal combination of sounds and style!

## Press the [MUSIC DATABASE] button.

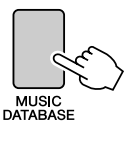

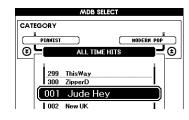

A Music Database list will appear in the display.

## 2

### Select a Music Database.

Referring to the list on the panel or Music Database List on page 135 of the manual, use the dial to select a music database. Select one that matches the image of the song you intend to play. For this example select the "158 Patrol".

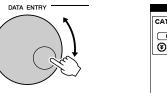

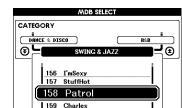

#### NOTE

 Music Database (MDB) files transferred from a computer or stored on a USB flash memory device connected to the instrument can be selected and used in the same way as the internal Music Databases (MDB numbers 301–). File transfer instructions are provided on page 107.

## **3** Play the chords with your left hand and melody with your right.

The jazz style will start playing when you play a left-hand chord to the left of the split point (page 27). Refer to pages 29–31 for information about playing chords.

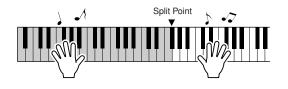

If you press the [EXIT] button to return to the MAIN display at this point you can check the assigned voice and style.

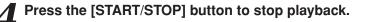

# Change a Song's Style

In addition to each song's default style, you can select any other style to play the song with the Easy Song Arranger feature. This means that you can play a song that is normally a ballad, for example, as a bossa nova, as a hip-hop tune, etc. You can create totally different arrangements by changing the style with which a song is played.

You can also change the song's melody voice and the keyboard voice for a complete change of image.

## Try Out the Easy Song Arranger

You can try out the Easy Song Arranger feature using the internal Hallelujah Chorus song.

Press the [SONG] button and use the dial to select "009 Hallelujah Chorus." Press the [START/STOP] button begin playback of the song. An explanation of the Easy Song Arranger feature will appear on the display.

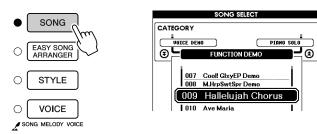

As the song progresses the styles will change, changing the overall image of the song.

Keep in mind that you can enjoy using Easy Song Arranger with other songs as well—any songs that include chord data.

NOTE

 The score for Hallelujah Chorus is provided on page 120.

## **Using the Easy Song Arranger**

## Press the [EASY SONG ARRANGER] button.

The Song Select display will appear. The currently selected song name and number will be highlighted.

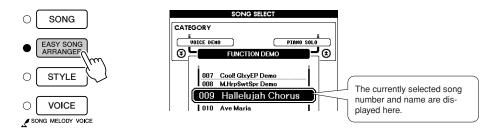

## **7** Select a Song.

Use the dial to select the song you want to arrange.

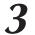

## Listen to the song.

Press the [START/STOP] button to begin playback of the song. Move on to the next step while the song is playing.

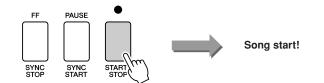

#### NOTE

 When playing song numbers 010, 011, and 020 to 030 while using the Easy Song Arranger, melody tracks will be automatically muted and no melody will sound. In order to hear the melody tracks you will need to press the SONG MEMORY buttons [3] to [5].

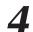

### Press the [EASY SONG ARRANGER] button.

The Style Select display will appear. The currently selected style name and number will be highlighted.

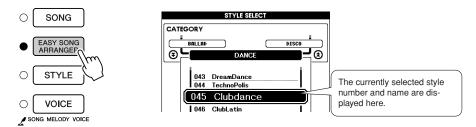

### Select a style.

Rotate the dial and listen to how the song sounds with different styles. As you select different styles the song will remain the same while only the styles change.

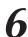

### Select a voice part.

If you press and hold the [VOICE] button for longer than a second a voice list will appear. The Melody R and Melody L displays will be selected alternately each time you press the [VOICE] button.

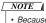

- Because the Easy Song Arranger uses song data you can't specify chords by playing in the accompaniment range of the keyboard. The [ACMP ON/ OFF] button will not function.
- If the time signature of the song and style are different, the time signature of the song will be used.

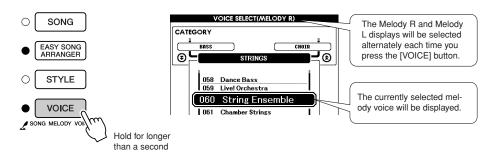

### Select a voice you want to play as a song melody.

Use the dial to change the melody voice. As you select different melody voices the song will remain the same while only the melody voice changes.

NOTE

 If you press the [INTRO/END-ING/rit.] button during style playback, the style will stop but the song will continue playing. Use the [START/STOP] button to stop playback completely.

# **Record Your Own Performance**

You can record up to 5 of your own performances and save them as user songs 031 through 035. Once your performances have been saved as user songs they can be played in the same way as the internal songs. User songs can also be saved to a USB flash memory device, as described on page 99.

#### Recordable Data

(((•)))

5 melody tracks and 1 Style (chord) track can be recorded. To record your own performance, first use the SONG MEMORY [1]–[5] and [A] buttons to specify the track(s) you want to record on.

- SONG MEMORY (Track) [1]–[5] Record the melody parts.
- SONG MEMORY (Track) [A] Records the style pattern and chord parts.

#### NOTE

- Up to approximately 30,000 notes can be recorded for the five user songs if you record only to the melody tracks.
- User songs are saved as SMF (Standard MIDI File) format 0 files. Refer to page 107 for information on SMF files.

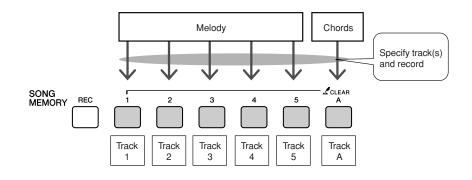

### Track Mute

This instrument allows you to choose whether recorded tracks will play back while you are recording or playing back other tracks (page 89).

## **Recording Procedure**

From the MAIN display press the [SONG] button, then use the dial to select the user song number (031–035) you want to record to.

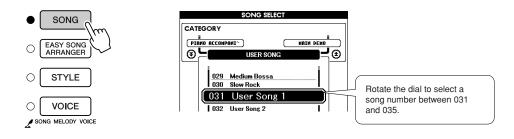

## **2** Select the track(s) you want to record to and confirm your selection on the display.

#### Record a Melody Track and the Accompaniment Track Together

Press the melody track button [1]–[5] you want to record to while holding the [REC] button.

Next, press the [A] button while holding the [REC] button. The selected tracks will be highlighted in the display.

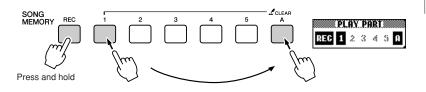

#### 

 If you record to track that contains previously-recorded data the previous data will be overwritten and lost.

#### NOTE

- Style accompaniment is automatically turned on when you select the style track [A] for recording.
- Style accompaniment cannot turned on or off while recording is in progress.

### Record a Melody track

Press the melody track button [1]–[5] you want to record to while holding the [REC] button. Select button [1]–[3] if you want to record a dual voice. Split voices cannot be recorded.

The selected track will be highlighted in the display.

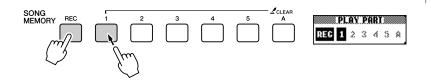

To cancel recording to a selected track, press that track button a second time. Style accompaniment cannot be turned on or off while recording is in progress.

#### NOTE

 If style accompaniment is on and track [A] has not yet been recorded, the style track [A] will automatically be selected for recording when a melody track is selected. If you only want to record a melody track, be sure to turn the style track [A] off.

### **P** Recording will start when you play on the keyboard.

You can also start recording by pressing the [START/STOP] button. The current measure will be shown on the display during recording.

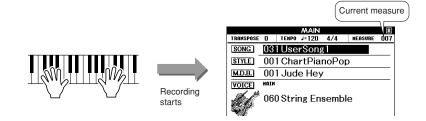

## Stop recording by pressing the [START/STOP] or [REC] button.

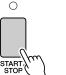

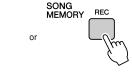

When recording stops the current measure number will return to 001 and the recorded track numbers in the display will be shown in a box border.

## 5

### Save the song.

When recording is stopped a message asking if you want to save the song will appear. Press the [+/YES] button to save the song, or the [-/NO] button if you don't want to save the song. If saved, the song will be stored as a MIDI file in song number 031–035.

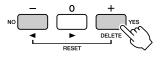

If you press the [-/NO] button in response to the confirmation message the song will not be saved as a MIDI file but will remain in the instrument's memory until the power is turned off, so you have the option of converting the song to a MIDI file and saving it later. To do this press and hold the [REC] button until the save confirmation message appears, then press the [+/YES] button.

#### NOTE

 If the memory becomes full during recording a warning message will appear and recording will stop automatically. Use the song clear or track clear (page 63) function to delete unwanted data and make more room available for recording, then do the recording again.

NOTE

 If you press the [INTRO/END-ING/rit.] button while recording a style track, an appropriate ending pattern will play and then recording will stop.

#### 

 The recorded Song data will be lost if you turn the power to the instrument off without executing the Save operation.

#### • To Record Other Tracks

Repeat steps 2 through 5 to record any of the remaining tracks. By selecting an unrecorded track—SONG MEMORY buttons [1]–[5], [A]—you can record the new track while listening to previously recorded tracks (the border around the track number will appear in the display). You can also mute previously recorded tracks (the border around the track number disappears in the display) while recording new tracks.

#### • To Re-record a Track

Simple select the track you want to re-record for recording in the normal way.

The new material will overwrite the previous data.

## 6

## When the recording is done ...

#### To Play Back a User Song

User songs are played back in the same way as regular songs (page 32).

- **1** Press the [SONG] button from the MAIN display.
- **2** The current song number/name will be highlighted—use the dial to select the user song (031-035) you want to play.
- **3** Press the [START/STOP] button to start playback.

#### ♦ To save a User Song to USB flash memory $\rightarrow$ page 99.

- Data that cannot be recorded
- · Split voice
- The following items are recorded at the beginning of the track. Changes made during the song will not be recorded. Time signature, Style number, Style volume

## Song Clear—Deleting User Songs

This function clears an entire user song (all tracks).

## From the SONG SELECT display select the user song (031–035) you want to clear.

## **2** Press and hold the SONG MEMORY [1] button for longer than a second while holding the SONG MEMORY [A] button.

A confirmation message will appear on the display. You can cancel the clear operation by pressing the [-] button.

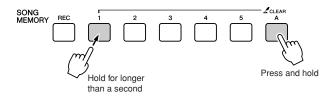

#### NOTE

• If you only want to clear a specific track from a user song use the Track Clear function.

### Press the [+] button to clear the song.

The clear-in-progress message will appear briefly on the display while the song is being cleared.

## Track Clear—Deleting a Specified Track from a User Song

This function lets you delete a specified track from a user song.

From the SONG SELECT display select the user song (031–035) you want to clear.

# Press and hold the SONG MEMORY track button ([1]–[5], [A]) corresponding to the track you want to clear for longer than a second.

A confirmation message will appear on the display. You can cancel the clear operation by pressing the [-] button.

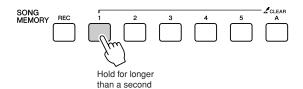

**B** Press the [+] button to clear the track. The clear-in-progress message will appear briefly on the display while

the track is being cleared.

## **Backup and Initialization**

## Backup

The following settings are always backed up, and are maintained even when the power is turned off. If you want to initialize the settings, use the Initialize operation as explained below.

- The Backup Parameters
- Registration Memory
- FUNCTION Settings: Tuning, Split Point, Touch Sensitivity, Style Volume, Song Volume,
  - Metronome Volume, Grade, Demo Cancel, Language Selection,
    - Sustain, Sound Type, Chord Fingering

## Initialization

This function erases all backup data in the instrument's flash memory and restores the initial default settings. The following initialization procedures are provided.

### Backup Clear

To clear data backed up to the internal flash memory—panel user setting, registration memory—turn the power on by pressing the power switch while holding the highest white key on the keyboard. The backed up data will be erased and the default values restored.

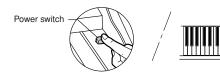

### Flash Clear .....

To clear User Songs as well as Song, Style, and Music Database files that have been transferred to the internal flash memory from a computer, turn the power on by pressing the power switch while simultaneously holding the highest white key on the keyboard and the three highest black keys.

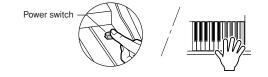

#### 

 When you execute the Flash Clear operation, data you have purchased will also be cleared. Be sure to save data you want to keep to a computer.

## **Basic Operation**

Overall control is based on the following simple operations.

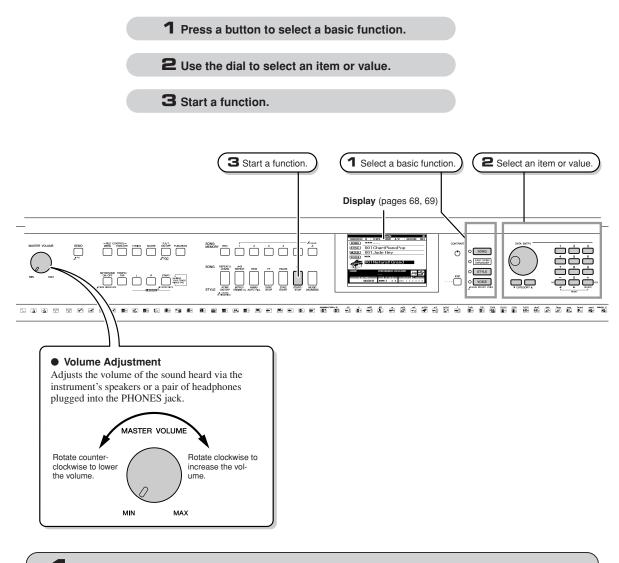

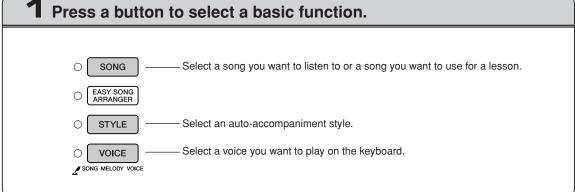

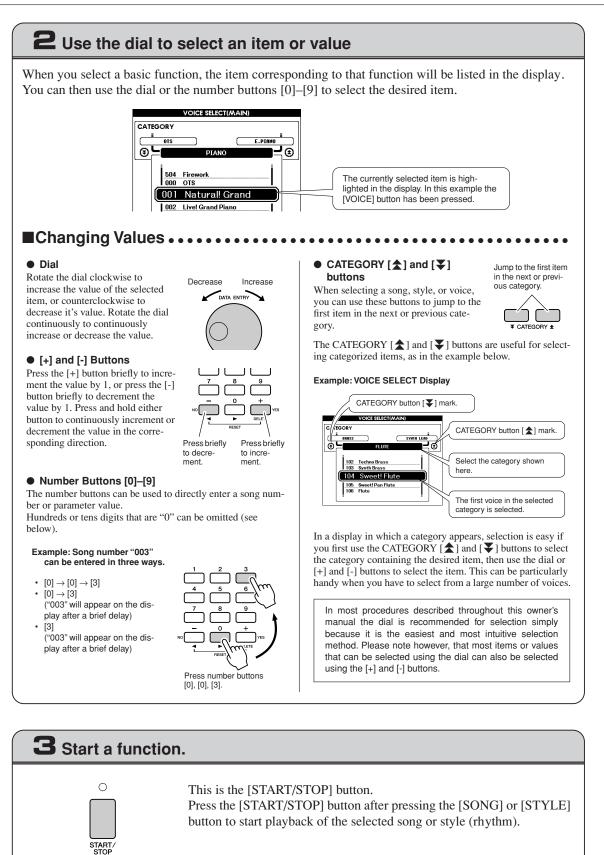

## **The Displays**

#### Display Names

All operations are carried out while watching the display. A number of display types are provided for different modes and functions. The name of the current display appears at the top of the display.

### MAIN Display

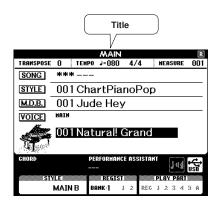

### To Return To the MAIN Display

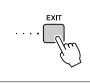

Most basic operations are carried out from the instrument's MAIN display.

You can return to the MAIN display from any other display by pressing the [EXIT] button near the lower right corner of the display panel.

### • FUNCTION Display (page 92)

The FUNCTION display provides access to 49 utility functions.

The FUNCTION display appears when the [FUNCTION] button is pressed. In the FUNCTION display you can use the CATEGORY [ $\bigstar$ ] and [ $\checkmark$ ] buttons (page 67) to select 49 different groups of functions. Press the CATEGORY button(s) as many times as necessary until the required function appears. You can then use the dial, the [+] and [-] buttons, or the number [0]–[9] buttons to adjust the value of the function as required.

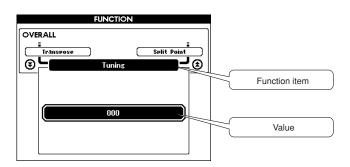

## The "Press & Hold" Symbol

The "  $\checkmark$  " symbol that appears next to some buttons indicates that the button can be pressed and held for longer than a second to call up a related function. This provides convenient direct access to a range of functions.

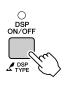

## **MAIN Display Items**

The MAIN display shows all of the current basic settings: song, style, voice. It also includes a range of indicators that show the on/off status of a range of functions.

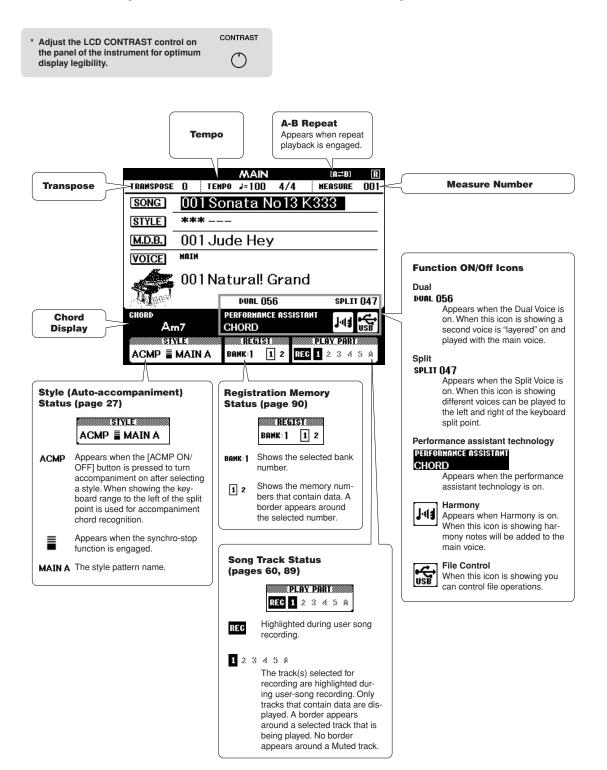

# Play with a Variety of Effects

## **Adding Harmony**

This feature adds harmony notes to the main voice.

## Press the [HARMONY ON/OFF] button to turn Harmony feature on.

To turn Harmony off, press the [HARMONY ON/OFF] button again.

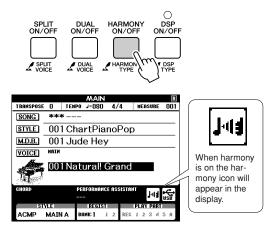

NOTE

 When you press the [HARMONY ON/OFF] button to turn this feature on, the appropriate harmony type for the currently selected main voice is automatically selected.

### **2** Press and hold the [HARMONY ON/ OFF] button for longer than a second.

The currently selected harmony type will be displayed.

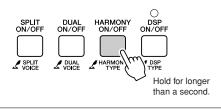

How to sound each Harmony Type
Harmony type 01 to 10, 13
The system of the right hand keys while playing chords in the auto accompaniment range of the keyboard when the Auto Accompaniment is on (page 27).
Harmony type 15 to 18 (Echo)
The system of the field of the field o

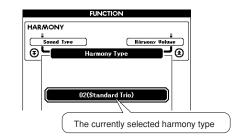

## **3** Use the dial to select a harmony type.

Refer to the Effect Type List on page 137 for information about the available harmony types. Try playing the keyboard with the harmony function. The effect and operation of each Harmony Type is different-refer to the below section "How to sound each Harmony Type" as well as the Effect Type List for details.

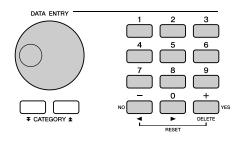

#### NOTE

- The harmony notes can be added only to the Main Voice, not to Dual or Split Voices.
- The keys left of the Split Point of the keyboard produce no harmony notes when the auto accompaniment is on (ACMP ON is lit).
- Harmony type 19 to 22 (Tremolo)

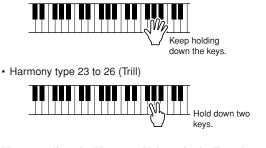

You can adjust the Harmony Volume in the Function Settings (page 94).

## **Adding Reverb**

Reverb lets you play with a rich concert hall type ambience.

When you select a style or song the optimum reverb type for the voice used is automatically selected. If you want to select a different reverb type, use the procedure described below. Refer to the Effect Type List on page 138 for information about the available reverb types.

## Press the [FUNCTION] button to call up the FUNCTION display.

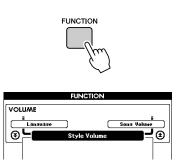

2 Use the CATEGORY [★] and [▼] buttons to select the Reverb Type item.

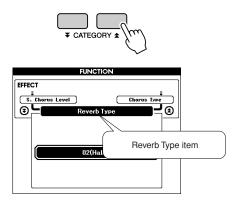

### **3** Use the dial to select a reverb type.

You can check how the selected reverb type sounds by playing on the keyboard.

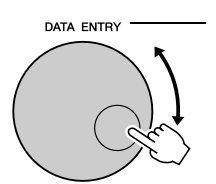

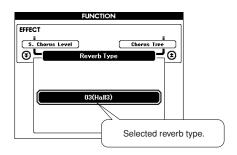

Refer to the Effect Type List on page 138 for information about the available reverb types.

### • Adjusting the Reverb Level

You can individually adjust the amount of reverb that is applied to the main, dual, and split voices. (See page 93).

## **Adding Chorus**

The chorus effect creates a thick sound that is similar to many of the same voices being played in unison. When you select a style or song the optimum chorus type for the voice used is automatically selected. If you want to select a different chorus type, use the procedure described below.

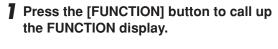

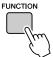

2 Use the CATEGORY [★] and [▼] buttons to select the Chorus Type item.

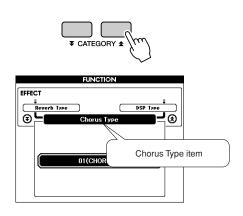

### **3** Use the dial to select a chorus type.

You can check how the selected chorus type sounds by playing on the keyboard.

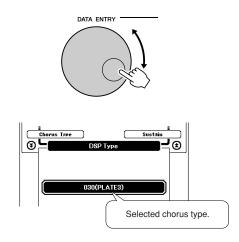

### • Adjusting the Chorus Level

You can individually adjust the amount of chorus that is applied to the main, dual, and split voices. (See page 93).

## **Adding DSP**

DSP is term of abbreviated form of Digital Signal Processor. The DSP effect can be added to the Main and Dual Voices. These range from reverb-like ambience effects to distortion and other dynamic processing tools that let you enhance the sound, or completely transform it.

# Use the [DSP ON/OFF] button to turn the DSP function on.

The indicator lights when DSP is on. To turn DSP off, press the [DSP ON/OFF] button again.

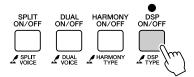

#### NOTE

- When DSP is turned on, the optimum DSP type for the current Voice is automatically selected.
- The volume of the currently playing Voice changes when turning DSP on or off. This is not a malfunction. The amount of change differs depending on the selected Voice.
- The DSP type is an overall setting—only one type can be selected. For this reason, when you play a newly loaded Song or Style, for example, the currently playing Voices may not sound as expected. This is normal, since the Song or Style has its own DSP type which replaces any selection you've made before loading. A similar phenomenon occurs when you use the [FF], [REW] buttons or A-B Repeat function during song playback.

# **2** Press and hold the [DSP ON/OFF] button for longer than a second.

The currently selected DSP type will be displayed.

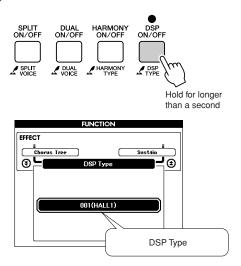

## **3** Use the dial to select a DSP type.

Refer to the DSP Type List on page 140 for information about the available DSP types.

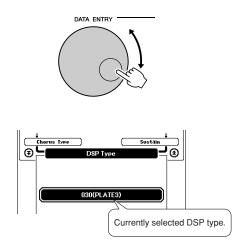

## • Adjusting the DSP Level

You can individually adjust the amount of DSP that is applied to the main and dual voices. (See page 93).

## **Adding Sustain**

This function adds sustain to the keyboard voices. Use it when you want to add sustain to the voices at all times, regardless of damper operation. The sustain function does not affect split voice.

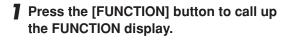

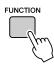

2 Use the CATEGORY [★] and [¥] buttons to select the Sustain item.

The current setting is displayed.

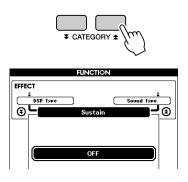

## **3** You can then use the [+] and [-] buttons to turn sustain on or off.

NOTE

- The sustain of some voices may not be markedly affected when the
   sustain function is transitioned and
- sustain function is turned on.

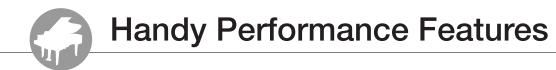

## **Tap Start**

You can start the song/style by simply tapping the [TEMPO/TAP] button at the required tempo—4 times for time signatures in 4, and three times for time signatures in 3. You can change the tempo during song playback by pressing the button just twice.

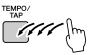

## **Touch Response Sensitivity**

You can adjust the keyboard's sensitivity to dynamics in three steps.

## Press the [FUNCTION] button.

The currently selected function will appear in the display.

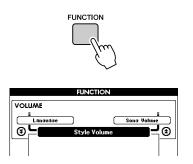

# 2 Use the CATEGORY [★] and [¥] buttons to select the Touch Sensitivity item.

The currently selected touch sensitivity will be displayed.

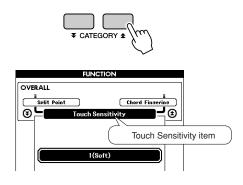

**3** Use the dial to select a touch sensitivity setting between 1 and 3. Higher values produce greater (easier) volume variation in response to keyboard dynamics —i.e. greater sensitivity.

A setting of "4" results in a fixed touch response, or no level change no matter how hard or how soft you play the keys.

NOTE | • The initial default touch sensitivity setting is "2".

## **One Touch Setting**

Sometimes selecting the ideal voice to play with a song or style can be confusing. The One Touch Setting feature automatically selects a well-balanced voice for you when you select a style or song. Simply select voice number "000" to activate this feature.

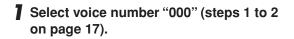

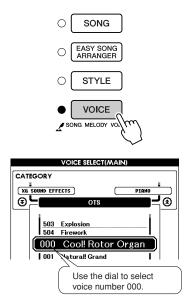

- 2 Select and play back any song (steps 1 to 3 on page 33).
- **3** Play the keyboard and remember the sound of the voice.

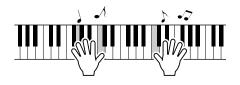

If you have stopped playback at some point during this procedure press the [START/STOP] button to start playback again. **4** Use the dial to change songs, then play the keyboard and listen to the voice.

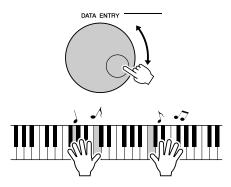

You should hear a different keyboard voice than you played in step 3. Watch the display while changing songs and you will see that different voices are selected for each song.

## **Select a Sound Type**

Select a sound type for the internal speakers from piano sound or style sound.

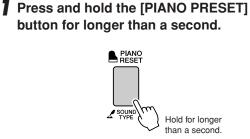

The currently selected sound type will appear.

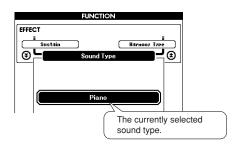

# **2** Use the dial to select the desired Sound Type.

Select Piano when you want to play only a piano sound, or select Style when you want to play a style.

NOTE | • When using headphones the normal sound is applied.

This function can also be set by using the [FUNCTION] button (see page 93).

## **Pitch Controls**

### ◆ Large Pitch Changes (Transpose)

The overall pitch of the instrument can by shifted up or down by a maximum of 1 octave in semitone increments.

## Press the [FUNCTION] button.

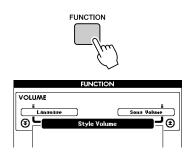

2 Use the CATEGORY [★] and [¥] buttons to select the Transpose item.

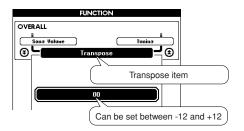

# **3** Use the dial to set the transpose value between -12 and +12 as required.

#### NOTE

• The pitch of Drum Kits voices cannot be changed.

## Small Pitch Changes (Tuning)

The overall tuning of the instrument can by shifted up or down by a maximum of 100 cents in 1-cent increments (100 cents = 1 semitone).

## **Press the [FUNCTION] button.**

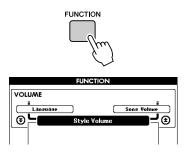

2 Use the CATEGORY [★] and [¥] buttons to select the Tuning item.

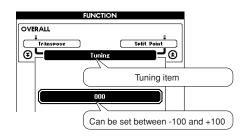

**3** Use the dial to set the tuning value between -100 and +100 as required.

• The pitch of Drum Kits voices cannot be changed.

Basic operation of the Style (auto-accompaniment) feature is described on page 26 of the Quick Guide.

Here are some other ways you can play the styles, the style volume adjustment procedure, how you can play chords using the styles, and more.

## **Pattern Variation (Sections)**

This instrument features a wide variety of style "sections" that allow you to vary the arrangement of the accompaniment to match the song you are playing.

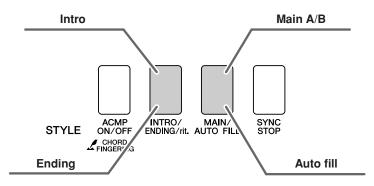

## INTRO section

This is used for the beginning of the Song. When the intro finishes playing, accompaniment shifts to the main section. The length of the intro (in measures) differs depending on the selected Style.

### MAIN section

This is used for playing the main part of the Song. It plays a main accompaniment pattern, and repeats indefinitely until another section's button is pressed. There are two variations on the basic pattern (A and B), and the Style playback sound changes harmonically based on the chords you play with your left hand.

### • Fill-in section

This is automatically added before changing to section A or B.

### ENDING section

This is used for the ending of the Song. When the ending is finished, the auto accompaniment stops automatically. The length of the ending (in measures) differs depending on the selected Style.

- Press the [STYLE] button and then select a style.
- **2** Press the [ACMP ON/OFF] button to turn auto accompaniment on.

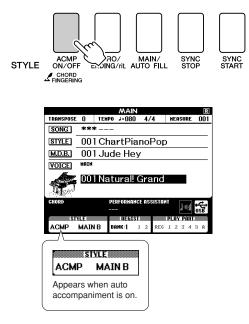

## **3** Press the [SYNC START] button to turn synchro start on.

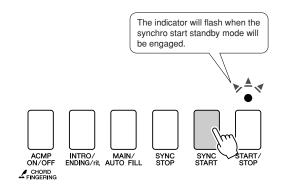

#### Synchro Start

When the synchro start standby mode is engaged, style playback will begin as soon as you play a chord in the accompaniment range of the keyboard. You can disengage the synchro-start standby mode by pressing the [SYNC START] button again.

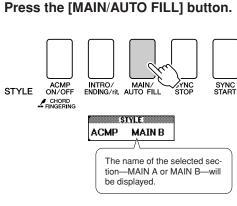

## **5** Press the [INTRO/ENDING/rit.] button.

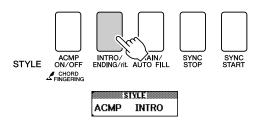

You're now ready to play the intro.

## **6** As soon as you play a chord with your left hand, the Intro of the selected Style starts.

For this example, play a C major chord (as shown below). For information on how to enter chords, see "Playing Auto-accompaniment Chords" on page 31.

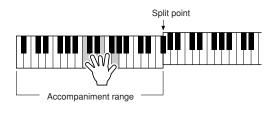

## **4** Press the [MAIN/AUTO FILL] button.

## **7** Press the [MAIN/AUTO FILL] button.

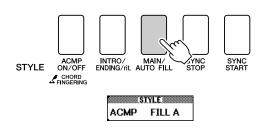

When the fill-in is finished, it leads smoothly into the selected main section A/B.

**8** Press the [INTRO/ENDING/rit.] button.

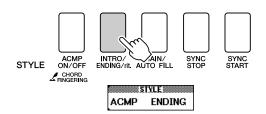

This switches to the ending section. When the ending is finished, the auto accompa-

niment stops automatically. You can have the ending gradually slow down (ritardando) by pressing the [INTRO/ENDING/rit.] button again while the ending is playing back.

#### • Synchro Stop

When this function is selected the accompaniment style will only play while you are playing chords in the accompaniment range of the keyboard. Style playback will stop when you release the keys. To turn the function on, press the [SYNC STOP] button.

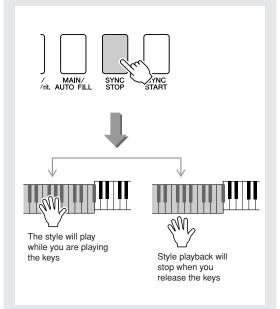

## **Setting the Split Point**

The initial default split point is key number 054 (the F#2 key), but you can change it to another key using the procedure described below.

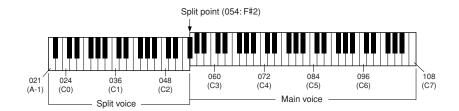

## Press the [FUNCTION] button.

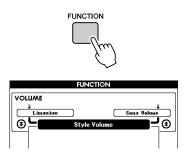

2 Use the CATEGORY [★] and [▼] buttons to select the Split point item.

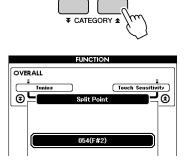

# **3** Use the dial to set the split point to any key from 021(A-1) through 108 (C7).

#### NOTE

- When you change the split point the auto-accompaniment split point also changes.
- The split point cannot be changed during a song lesson.
- The split voice sounds when the split-point key is played.

#### NOTE

 You can also access the Split Point item by pressing the [FUNCTION] button and using the CATEGORY [▲] and [▼] buttons to locate the item (page 92).

## Play a Style with Chords but No Rhythm (Stop Accompaniment)

When auto accompaniment is on (the ACMP ON icon is showing) and Synchro Start is off, you can play chords in the left-hand accompaniment range of the keyboard while the style is stopped and still hear the accompaniment chords. This is "Stop Accompaniment", and any of the chord fingerings recognized by the instrument can be used (page 31).

Press the [ACMP ON/OFF] button to turn auto accompaniment on after pressing the [STYLE] button.

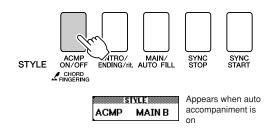

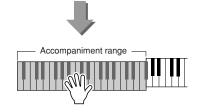

## **Adjusting the Style Volume**

Press the [STYLE] button to engage the style function.

Press the [FUNCTION] button.

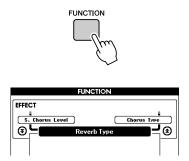

2 Use the CATEGORY [★] and [¥] buttons to select the Style Volume item.

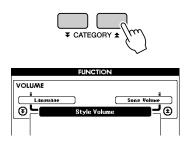

**3** Use the dial to set the style volume between 000 and 127.

## **Chord Basics**

Two or more notes played together constitute a "chord".

The most basic chord type is the "triad" consisting of three notes: the root, third, and fifth degrees of the corresponding scale. A C major triad, for example, is made up of the notes C (the root), E (the third note of the C major scale), and G (the fifth note of the C major scale).

In the C major triad shown above, the lowest note is the "root" of the chord (this is the chord's "root position" ... using other chord notes for

the lowest note results in "inversions"). The root is the central sound of the chord, which supports and anchors the other chord notes.

The distance (interval) between adjacent notes of a triad in root position is either a major or minor third.

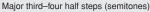

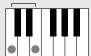

Minor third-three half steps (semitones)

The lowest interval in our root-position triad (between the root and the third) determines whether the triad is a major or minor chord, and we can shift the highest note up or down by a semitone to produce two additional chords, as shown below.

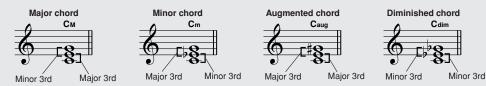

The basic characteristics of the chord sound remain intact even if we change the order of the notes to create different inversions. Successive chords in a chord progression can be smoothly connected, for example, by choosing the appropriate inversions (or chord "voicings").

#### Reading Chord Names

Chord names tell you just about everything you need to know about a chord (other than the inversion/voicing). The chord name tells you what the root of the chord is, whether it is a major, minor, or diminished chord, whether it requires a major or flatted seventh, what alterations or tensions it uses ... all at a glance.

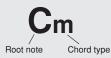

#### • Some Chord Types (These are just some of the "Standard" chord types recognized by this instrument.)

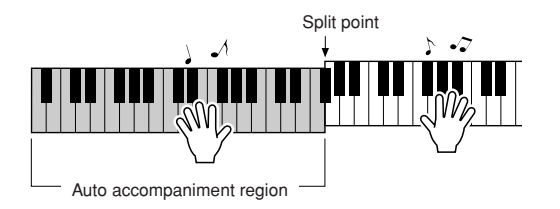

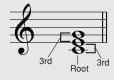

## 

| All c | chords | in th | ne chart | are | "C-root" | chords. |
|-------|--------|-------|----------|-----|----------|---------|
|-------|--------|-------|----------|-----|----------|---------|

| Chord Name/[Abbreviation]                       | Normal Voicing                                            | Chord (C)                            | Display              |
|-------------------------------------------------|-----------------------------------------------------------|--------------------------------------|----------------------|
| Major [M]                                       | 1 - 3 - 5                                                 | С                                    | С                    |
| Add ninth [(9)]                                 | 1 - 2 - 3 - 5                                             | C <sup>(9)</sup>                     | C9                   |
| Sixth [6]                                       | 1 - (3) - 5 - 6                                           | C <sub>6</sub>                       | C6                   |
| Sixth ninth [6(9)]                              | 1 - 2 - 3 - (5) - 6                                       | C <sub>6</sub> <sup>(9)</sup>        | C6 <sup>9</sup> *    |
| Major seventh [M7]                              | 1 - 3 - (5) - 7                                           | См7                                  | См7                  |
| Major seventh ninth [M7(9)]                     | 1 - 2 - 3 - (5) - 7                                       | C <sub>M7</sub> <sup>(9)</sup>       | См7 <sup>9</sup> *   |
| Major seventh add sharp eleventh [M7(#11)]      | 1 - (2) - 3 - #4 - 5 - 7 or<br>1 - 2 - 3 - #4 - (5) - 7   | C <sup>(#11)</sup><br>CM7            | См7 <sup>#11</sup> * |
| Flatted fifth [(\>5)]                           | 1 - 3 - ⊧5                                                | C <sup>(65)</sup>                    | C <sup>♭5</sup> *    |
| Major seventh flatted fifth [M7 <sup>b</sup> 5] | 1 - 3 - 15 - 7                                            | C <sup>(♭5)</sup><br>CM7             | См7 <sup>♭5</sup> *  |
| Suspended fourth [sus4]                         | 1 - 4 - 5                                                 | Csus4                                | Csus4                |
| Augmented [aug]                                 | 1 - 3 - #5                                                | Caug                                 | Caug                 |
| Major seventh augmented [M7aug]                 | 1 - (3) - #5 - 7                                          | CM7aug                               | CM7aug *             |
| Minor [m]                                       | 1 -  +3 - 5                                               | Cm                                   | Cm                   |
| Minor add ninth [m(9)]                          | 1 - 2 - \>3 - 5                                           | C <sup>(9)</sup>                     | Cm9                  |
| Minor sixth [m6]                                | 1 - 13 - 5 - 6                                            | Cm6                                  | Cm6                  |
| Minor seventh [m7]                              | 1 - ♭3 - (5) - ♭7                                         | Cm7                                  | Cm7                  |
| Minor seventh ninth [m7(9)]                     | 1 - 2 - \>3 - (5) - \>7                                   | C <sup>(9)</sup><br>C <sup>m7</sup>  | Cm7 <sup>9</sup>     |
| Minor seventh add eleventh [m7(11)]             | 1 - (2) - \>3 - 4 - 5 - (\>7)                             | C <sup>(11)</sup><br>C <sup>m7</sup> | Cm7 <sup>11</sup> *  |
| Minor major seventh [mM7]                       | 1 - 13 - (5) - 7                                          | CmM7                                 | CmM7                 |
| Minor major seventh ninth [mM7(9)]              | 1 - 2 - \>3 - (5) - 7                                     | (9)<br>CmM7                          | CmM7 <sup>9</sup> *  |
| Minor seventh flatted fifth [m7b5]              | 1 - \\$3 - \\$5 - \\$7                                    | C <sup>(b5)</sup><br>C <sup>m7</sup> | Cm7 <sup>♭5</sup>    |
| Minor major seventh flatted fifth [mM7b5]       | 1 -  >3 -  >5 - 7                                         | CmM7                                 | CmM7 <sup>♭5</sup> * |
| Diminished [dim]                                | 1 - \\$3 - \\$5                                           | Cdim                                 | Cdim                 |
| Diminished seventh [dim7]                       | 1 - 13 - 15 - 6                                           | Cdim7                                | Cdim7                |
| Seventh [7]                                     | 1 - 3 - (5) - ♭7 or<br>1 - (3) - 5 - ♭7                   | <b>C</b> 7                           | C7                   |
| Seventh flatted ninth [7(b9)]                   | 1 - 62 - 3 - (5) - 67                                     | C7 <sup>(b9)</sup>                   | C7 <sup>♭9</sup>     |
| Seventh add flatted thirteenth [7(b13)]         | 1 - 3 - 5 - 6 - 7                                         | C7 <sup>(b13)</sup>                  | C7 <sup>♭13</sup>    |
| Seventh ninth [7(9)]                            | 1 - 2 - 3 - (5) - 147                                     | C <sup>(9)</sup>                     | C7 <sup>9</sup>      |
| Seventh add sharp eleventh [7(#11)]             | 1 - (2) - 3 - #4 - 5 - ♭7 or<br>1 - 2 - 3 - #4 - (5) - ♭7 | C <sup>(#11)</sup>                   | C7 <sup>#11</sup>    |
| Seventh add thirteenth [7(13)]                  | 1 - 3 - (5) - 6 - ♭7                                      | C <sup>(13)</sup>                    | C7 <sup>13</sup>     |
| Seventh sharp ninth [7(#9)]                     | 1 - #2 - 3 - (5) - ♭7                                     | C <sup>(#9)</sup>                    | C7 <sup>#9</sup>     |
| Seventh flatted fifth [7 <sup>b</sup> 5]        | 1 - 3 - \>5 - \>7                                         | C7⊌5                                 | C7 <sup>♭5</sup> *   |
| Seventh augmented [7aug]                        | 1 - 3 - #5 - ♭7                                           | C7aug                                | C7aug                |
| Seventh suspended fourth [7sus4]                | 1 - 4 - 5 - 17                                            | C7sus4                               | C7sus4               |
| Suspended second [sus2]                         | 1 - 2 - 5                                                 | Csus2                                | Csus2 *              |

\* These chords are not shown in the Dictionary function.

#### NOTE

- · Notes in parentheses can be omitted.
- Playing two same root keys in the adjacent octaves produces accompaniment based only on the root.
- A perfect fifth (1 + 5) produces accompaniment based only on the root and fifth which can be used with both major and minor chords.
- The chord fingerings listed are all in "root" position, but other inversions can be used—with the following exceptions: m7, m7<sup>1</sup>, 5, 6, m6, sus4, aug, dim7, 7<sup>1</sup>, 5, 6(9), sus2.

#### NOTE

- Inversion of the m7(11) chords are not recognized if the notes shown in parentheses are omitted.
- The auto accompaniment will sometimes not change when related chords are played in sequence (e.g. some minor chords followed by the minor seventh).
- Two-note fingerings will produce a chord based on the previously played chord.

## **Playing Styles Using the Entire Keyboard**

In "Play Along with a Style" on page 27 we described a method of playing styles in which chords were detected only to the left of the keyboard split point. By making the settings described below, however, chord detection for style accompaniment occurs over the entire range of the keyboard, allowing for even more dynamic style performance. In this mode only chords played in the normal way (page 31) can be detected.

- Press and hold the [ACMP ON/OFF] button for longer than a second to select the function "Chord Fingering". ACMP ON/OFF SYNC STOP SYNC STYLE Hold for longer than a second FUNCTION OVERALL € ⊛ d Fingering 1(Multi Finger)
- **2** Use the dial to select 2 "FullKeyboard".

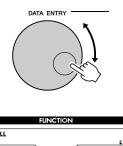

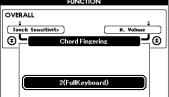

## Looking Up Chords Using the Chord Dictionary

The Dictionary function is essentially a built-in "chord book" that shows you the individual notes of chords. It is ideal when you know the name of a certain chord and want to quickly learn how to play it.

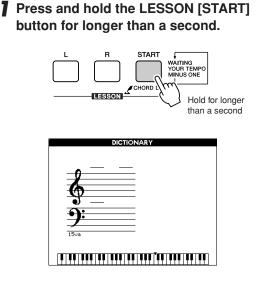

**2** As an example, we'll learn how to play a GM7 (G major seventh) chord. Press the "G" key in the section of the keyboard labeled "ROOT". (The note doesn't sound.) The root note you set is shown in the display.

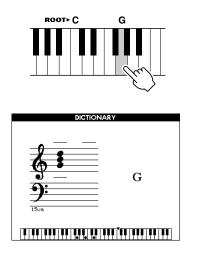

**3** Press the "M7" (major seventh) key in the section of the keyboard labeled "CHORD TYPE". (The note doesn't sound.) The notes you should play for the specified chord (root note and chord type) are shown in the display, both as notation and in the keyboard diagram.

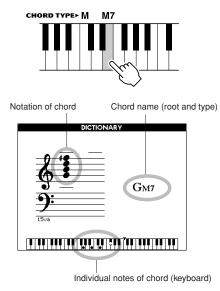

To call up possible inversions of the chord, press the [+]/[-] buttons.

#### NOTE

- About major chords: Simple major chords are usually indicated only by the root note. For example, "C" refers to C major. However, when specifying major chords here, make sure to select "M" (major) after pressing the root note.
- Be aware that the chord types explained here are the left-hand notes applied to various styles and different from the one for the performance assistant technology feature.
- **4** Try playing a chord in the auto accompaniment section of the keyboard, checking the indications in the display. When you've played the chord properly, a bell sound signals your success and the chord name in the display flash.

Press the [EXIT] button to return to the MAIN display.

## **Song Volume**

Press the [FUNCTION] button.

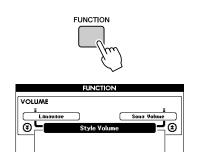

2 Use the CATEGORY [★] and [¥] buttons to select the Song Volume item.

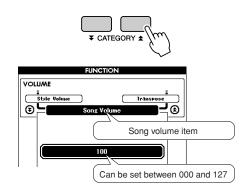

**3** Use the dial to set the song volume between 000 and 127.

NOTE • Song volume can be adjusted while a song is selected.

## **A-B Repeat**

You can specify a section of a song—"A" is the start point and "B" is the end point—for repeat playback.

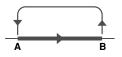

Play the song (page 32) and press the [A-B REPEAT] button at the beginning of the section you want to repeat (the "A" point).

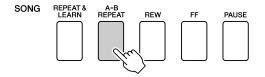

**2** Press the [A-B REPEAT] button a second time at the end of the section you want to repeat (the "B" point).

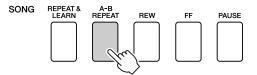

# **3** The specified A-B section of the song will now play repeatedly.

You can stop repeat playback at any time by pressing the [A-B REPEAT] button.

#### NOTE

- Repeat start and end points cannot be specified within the same measure While the song is stopped.
- The current measure number is shown in the display during playback.
- If you want to set the start point "A" at the very beginning of the song press the [A-B REPEAT] button before starting playback of the song.

## **Muting Independent Song Parts**

Each "track" of a song plays a different part of the song—melody, percussion, accompaniment, etc. You can mute individual tracks and play the muted part on the keyboard yourself, or simply mute tracks other than the ones you want to listen to. To mute a track, press the appropriate track button (TRACK [1]–[5], [A]) button. Press the same button a second time to disengage track muting.

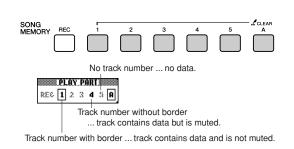

## **Change the Melody Voice**

You can change a song's melody voice to any other voice you prefer.

### Press the lesson [L] and [R] buttons simultaneously so that "LR" appears in the upper right corner of the MAIN display. Select the song and play it.

# Press the [VOICE] button for longer than a second.

The VOICE SELECT (MELODY R or MEL-ODY L) display will appear so you can select the Melody R or Melody L voice. Pressing the [VOICE] button alternates between VOICE SELECT MELODY R and MELODY L.

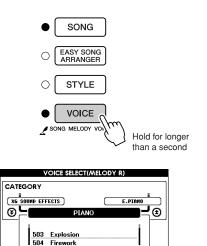

001 Natural! Grand

## **2** Use the dial to select the voice.

As you select different melody voices, only the melody voice changes while the song will remain the same. This instrument has a Registration Memory feature that lets you save your favorite settings for easy recall whenever they're needed. Up to 16 complete setups can be saved (8 banks of two setups each).

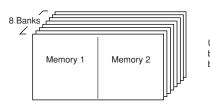

Up to 16 presets (eight banks of two each) can be memorized.

## Saving to the Registration Memory

- Set the panel controls as required select a voice, accompaniment style, etc.
- **2** Press the [MEMORY/BANK] button. A bank number will appear in the display when you release the button.

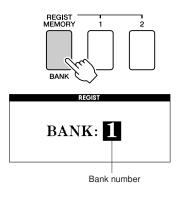

**3** Use the dial or the [1]–[8] number buttons to select a bank number from 1 to 8.

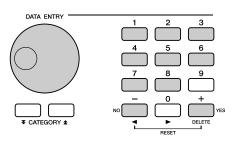

NOTE

 Data cannot be saved to the registration memory during song playback. **4** Press the REGIST MEMORY [1] or [2] button while holding the [MEMORY/ BANK] button to store the current panel settings to the specified registration memory.

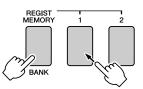

Press the [EXIT] button to return to the MAIN display in order to check the bank and registration memory numbers.

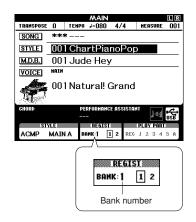

#### NOTE

 You can also save your panel settings memorized to registration memory button into USB flash memory as the user file or to a computer as the backup file.

#### NOTE

 If you select a Registration Memory number that already contains data, the previous data is deleted and overwritten by the new data.

#### 

 Do not turn off the power while saving settings to the registration memory, otherwise the data may be damaged or lost.

## **Recalling a Registration Memory**

Press the [MEMORY/BANK] button. A bank number will appear in the display when you release the button.

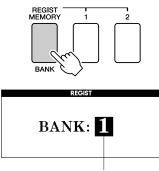

Bank number

# **2** Use the dial or the [1]–[8] number buttons to select bank you want to recall.

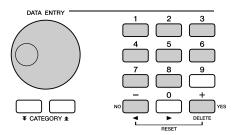

You can check whether the panel settings are stored in registration memory 1 or 2 by pressing the [EXIT] button to return to the MAIN display.

**3** Press the REGIST MEMORY button, [1] or [2], containing the settings you want to recall. The panel controls will be instantly set accordingly.

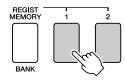

• Settings That Can be Saved to the Registration Memory

#### Style settings\*

Style number, Auto Accompaniment ON/OFF, Split Point, Style settings (Main A/B), Style Volume, Tempo, Chord Fingering

#### Voice settings

Main Voice setting (Voice number, Volume, Octave, Pan, Reverb Level, Chorus Level, DSP Level), Dual Voice settings (Dual ON/OFF, Voice number, Volume, Octave, Pan, Reverb Level,

Chorus Level, DSP Level), Split Voice settings (Split ON/OFF, Voice number, Volume, Octave, Pan, Reverb Level, Chorus Level)

#### Effect settings

Reverb Type, Chorus Type, Sustain ON/OFF, DSP ON/OFF, DSP Type

- Harmony settings Harmony ON/OFF, Harmony Type, Harmony Volume
- Other settings
   Transpose
- \* Style settings are not available for Registration Memory when using the Song features.

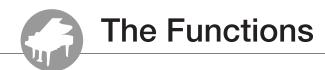

The "Functions" provide access to a range of detailed instrument parameters for tuning, setting the split point, and adjusting the voices and effects. Take a look at the function list starting on the opposite page. There are 49 function parameters in all. When you locate a function you want to set up, simply select the function's display name and adjust as required.

## **Selecting and Setting Functions**

- Find the function you want to set in the list that begins on page 93.
- **2** Press the [FUNCTION] button.

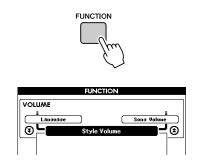

## **3** Select a function.

Press the CATEGORY  $[\bigstar]$  and  $[\clubsuit]$  buttons as many times as necessary until the function's display name appears in the display.

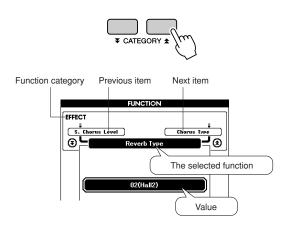

# **4** Use the dial, the [+] and [-] buttons, or the [0]–[9] number buttons to set the selected function as required.

The [+] and [-] buttons are used to make ON/ OFF type settings: [+] = ON, [-] = OFF. In some cases the [+] button will initiate execution of the selected function, and the [-] will cancel the selection.

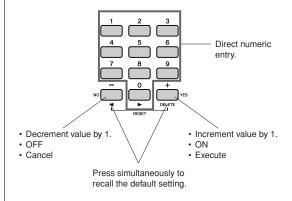

Some Function settings are stored in memory as soon as they are changed. See "The Backup Parameters" on page 65 for information on the function settings that are stored on the instrument.

To restore all initial factor default settings perform the "Backup Clear" procedure described in the "Initialization" section on page 65.

## • Function Setting List

| Category    | Function Item      | Range/Settings                             | Description                                                                                                    |
|-------------|--------------------|--------------------------------------------|----------------------------------------------------------------------------------------------------|
|             | Style Volume       | 000–127                                    | Determines the volume of the Style.                                                                                                    |
| VOLUME      | Song Volume        | 000–127                                    | Determines the volume of the Song.                                                                                                    |
|             | Transpose          | -12-+12                                    | Determines the pitch of the instrument by semitone increments.                                                                                                    |
|             | Tuning             | -100-+100                                  | Sets the pitch of the instrument's sound in 1-cent increments.                                                                                                    |
| OVERALL     | Split Point        | 021(A-1)-108(C7)                           | Determines the highest key for the Split voice and sets the Split "point"—in other words, the key that separates the Split (lower) and Main (upper) voices. The Split Point setting and Accompaniment Split Point setting are automatically set to the same value.                     |
|             | Touch Sensitivity  | 1(Soft), 2(Medium),<br>3(Hard), 4 (Off)    | Determines the sensitivity of the feature.                                                                                                    |
|             | Chord Fingering    | 1 (Multi Finger),<br>2(FullKeyboard)       | Sets the chord detection mode. In the Multi Finger mode both normal chords and simple chords played to the left of the split point are detected. In the Full Keyboard mode normal chords played anywhere on the keyboard will be detected, and the notes played will be sound as well. |
|             | Main Volume        | 000–127                                    | Determines the volume of the Main voice.                                                                                                    |
|             | Main Octave        | -2-+2                                      | Determines the octave range for the Main voice.                                                                                                    |
| MAIN VOICE  | Main Pan           | 000 (left)–<br>64 (center)–<br>127 (right) | Determines the pan position of the Main voice in the stereo image. The value "0" results in the sound being panned full left; the value "127" results in the sound being panned full right.                                                                                            |
| MAIN VOICE  | Main Reverb Level  | 000–127                                    | Determines how much of the Main voice's signal is sent to the Reverb effect.                                                                                                    |
|             | Main Chorus Level  | 000–127                                    | Determines how much of the Main voice's signal is sent to the Chorus effect.                                                                                                    |
|             | Main DSP Level     | 000–127                                    | Determines how much of the Main voice's signal is sent to the DSP effect.                                                                                                    |
|             | Dual Volume        | 000–127                                    | Determines the volume of the Dual voice.                                                                                                    |
|             | Dual Octave        | -2-+2                                      | Determines the octave range for the Dual voice.                                                                                                    |
| DUAL VOICE  | Dual Pan           | 000 (left)–<br>64 (center)–<br>127 (right) | Determines the pan position of the Dual voice in the stereo image. The value "0" results in the sound being panned full left; the value "127" results in the sound being panned full right.                                                                                            |
| DOAL VOICE  | Dual Reverb Level  | 000–127                                    | Determines how much of the Dual voice's signal is sent to the Reverb effect.                                                                                                    |
|             | Dual Chorus Level  | 000–127                                    | Determines how much of the Dual voice's signal is sent to the Chorus effect.                                                                                                    |
|             | Dual DSP Level     | 000–127                                    | Determines how much of the Dual voice's signal is sent to the DSP effect.                                                                                                    |
|             | Split Volume       | 000–127                                    | Determines the volume of the Split voice.                                                                                                    |
|             | Split Octave       | -2-+2                                      | Determines the octave range for the Split voice.                                                                                                    |
| SPLIT VOICE | Split Pan          | 000 (left)–<br>64 (center)–<br>127 (right) | Determines the pan position of the Split voice in the stereo image. The value "0" results in the sound being panned full left; the value "127" results in the sound being panned full right.                                                                                           |
|             | Split Reverb Level | 000–127                                    | Determines how much of the Split voice's signal is sent to the Reverb effect.                                                                                                    |
|             | Split Chorus Level | 000–127                                    | Determines how much of the Split voice's signal is sent to the Chorus effect.                                                                                                    |
|             | Reverb Type        | 01–36                                      | Determines the Reverb type, including off. (See the list on page 138)                                                                                                    |
|             | Chorus Type        | 01–45                                      | Determines the Chorus type, including off. (See the list on page 139)                                                                                                    |
|             | DSP Type           | 001–239                                    | Determines the DSP type, including off. (See the list on page 140)                                                                                                    |
| EFFECT      | Sustain            | ON/OFF                                     | Determines whether or not sustain is always applied to the MAIN/DUAL voices. It is applied continuously when ON, or not applied when OFF. (page 74)                                                                                                    |
|             | Sound Type         | Piano/Style                                | Determines the sound type, optimizing it either for a simple, pure piano sound, or for a wide, dynamic multi-instrument style sound.                                                                                                    |

| Category  | Function Item                   | Range/Settings                                                                                                    | Description                                                                                                    |
|-----------|---------------------------------|----------------------------------------------------------------------------------------------------|----------------------------------------------------------------------------------------------------|
|           | Harmony Type                    | 01–26                                                                                                    | Determines the Harmony type. (See the list on page 137)                                                                                                    |
| HARMONY   | Harmony Volume                  | 000–127                                                                                                    | Determines the volume of the Harmony effect.                                                                                                    |
| PAT       | Р.А.Т. Туре                     | CHORD,<br>CHORD/FREE,<br>MELODY,<br>CHORD/MELODY                                                                                                    | Determines the performance assistant technology feature type. (See the list on page 39)                                                                                                    |
| PC        | PC Mode                         | PC1/PC2/OFF                                                                                                    | Optimizes the MIDI settings when you connect to a computer (page 105).                                                                                                    |
|           | Local                           | ON/OFF                                                                                                    | Determines whether the instrument's keyboard controls the internal tone generator (ON) or not (OFF). (page 105)                                                                                                    |
|           | External Clock                  | ON/OFF                                                                                                    | Determines whether the instrument synchronizes to the internal clock (OFF) or an external clock (ON). (page 105)                                                                                                    |
| MIDI      | Keyboard Out                    | ON/OFF                                                                                                    | Determines whether keyboard performance data of the instrument is transmitted (ON) or not (OFF).                                                                                                    |
| MIDI      | Style Out                       | ON/OFF                                                                                                    | Determines whether Style data is transmitted (ON) via USB or not (OFF) during Style playback.                                                                                                    |
|           | Song Out                        | ON/OFF                                                                                                    | Determines whether User Song is transmitted (ON) via USB or not (OFF) during Song playback.                                                                                                    |
|           | Initial Setup                   | YES/NO                                                                                                    | Lets you send the data of the panel settings to a computer. Press [+] to send, or press [-] to cancel.                                                                                                    |
|           | Time Signature -<br>Numerator   | 01–60                                                                                                    | Determines the time signature of the Metronome.                                                                                                    |
| METRONOME | Time Signature -<br>Denominator | 2, 4, 8, 16                                                                                                    | Sets the length of each metronome beat.                                                                                                    |
|           | Bell                            | ON/OFF                                                                                                    | Determines whether a bell accent will be sounded (ON) or not (OFF).                                                                                                    |
|           | Metronome Volume                | 000–127                                                                                                    | Determines the volume of the Metronome.                                                                                                    |
| SCORE     | Quantize                        | 1(1/4 note),<br>2(1/4 note triplet),<br>3(1/8 note),<br>4(1/8 note triplet),<br>5(1/16 note,<br>6(1/16 note triplet),<br>7(1/32 note),<br>8(1/32 note triplet) | Depending on the song data, you can make the score more readable by adjusting the timing of the notes.<br>This determines the minimum timing resolution used in the song. For example, if there are both quarter notes and eighth notes in the song, you should set this value to "eighth note". Any notes or rests shorter than this value will not be shown in the score.                                           |
|           | Right-Part                      | GuideTrack 1-16                                                                                                    | Determines the guide track number for your right hand lesson. The setting is effective for songs in SMF format 0 and 1 transferred from a computer.                                                                                                    |
| LESSON    | Left-Part                       | GuideTrack 1-16                                                                                                    | Determines the guide track number for your left hand lesson. The setting is effective for songs in SMF format 0 and 1 transferred from a computer.                                                                                                    |
|           | Grade                           | ON/OFF                                                                                                    | Determines whether the Grade function is on or off.                                                                                                    |
| UTILITY   | Demo Cancel                     | ON/OFF                                                                                                    | Determines whether Demo cancel is enabled or not. When this is set to ON, the Demo Song will not play, even if the [DEMO] button is pressed.                                                                                                    |
| LANGUAGE  | Language                        | English/Japanese                                                                                                    | Determines the display language for the demo displays, song file names,<br>lyrics and certain display messages. All other messages and names are<br>displayed in English. When this is set to Japanese, the file names are<br>displayed in the Japanese font. The lyrics display follows the language<br>setting originally made in the song data; however, when no such setting<br>exists, the setting here is used. |

\* All these settings can be conveniently reset to their initial default values by pressing the [+] and [-] buttons simultaneously. (The exception to this is Initial Send, which is an operation, not a setting.)

Saving and Loading Data

USB flash memory is a memory medium used for storing data.

When a USB flash memory is inserted in this instrument's USB TO DEVICE terminal, registered settings can be saved from or loaded into the instrument. USB flash memory can also be used to transfer Song, Style, and Music Database files to the instrument, where they can be selected and used in the same way as the internal data. In this section we'll look at the procedures for setting up and formatting USB flash memory devices, as well as for saving and loading data to and from them. Before using a USB device, read through the "Precautions when using the USB TO DEVICE terminal" section on page 96.

## **Connecting a USB Flash Memory**

Connect a USB flash memory to the USB TO DEVICE terminal, being careful to insert it with the proper orientation.

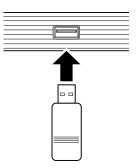

A message (information or confirmation dialog) sometimes appears on the display to facilitate operation. Refer to the "Messages" on page 112 for an explanation of each message. 2 Check that the file control icon is shown in the MAIN display.

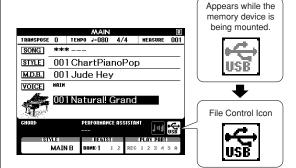

You can go to the FILE CONTROL display from which you can access file operations by pressing the [MENU] button from this display. (Do not press this button now, but only when instructed to in the sections below.)

| Menu           | Reference Page |
|----------------|----------------|
| Format         | 97             |
| User File Save | 98             |
| User Song Save | 99             |
| Load           | 100            |
| USB Delete     | 101            |
| User Delete    | 102            |

#### NOTE

 No sound will be produced if you play the keyboard while the FILE CONTROL display is showing. Also, in this state only buttons related to file functions will be active.

#### NOTE

The FILE CONTROL display will not appear in any of the following cases:

- · During style or song playback.
- During a lesson.
- · While data is being loaded from a USB flash memory.

## Precautions when using the USB TO DEVICE terminal

This instrument features a built-in USB TO DEVICE terminal. When connecting a USB device to the terminal, be sure to handle the USB device with care. Follow the important precautions below.

#### NOTE

· Although CD-R/RW drives can be used to read data to the instrument, they cannot be used for saving data.

#### Compatible USB devices

• USB storage devices (flash memory, floppy disk drive)

The instrument does not necessarily support all commercially available USB devices. Yamaha cannot guarantee operation of USB devices that you purchase. Before purchasing a USB device for use with this instrument, please visit the following web page:

http://music.yamaha.com/download/

#### NOTE

 Other USB devices such as a computer keyboard or mouse cannot be used.

#### Connecting USB device

• When connecting a USB device to the USB TO DEVICE terminal, make sure that the connector on the device is appropriate and that it is connected in the proper direction.

#### A CAUTION

- Do not close the key cover when a USB device is connected to the USB TO DEVICE terminal. Doing so can damage the USB device.
- Though the instrument supports the USB 1.1 standard, you can connect and use a USB 2.0 storage device with the instrument. However, note that the transfer speed is that of USB 1.1.

#### Using USB Storage Devices

By connecting the instrument to a USB storage device, you can save data you've created to the connected device, as well as read data from the connected device.

#### NOTE

- Although CD-R/RW drives can be used to read data to the instru-
- ment, they cannot be used for saving data

#### The number of USB storage device to be used

Only one USB storage devices can be connected to the USB TO DEVICE terminal.

#### Formatting USB storage media

When a USB storage device is connected or media is inserted, a message may appear prompting you to format the device/media. If so, execute the Format operation (page 97).

#### $\triangle$ caution

The format operation overwrites any previously existing data. Make sure that the media you are formatting does not contain important data.

#### To protect your data (write-protect)

To prevent important data from being inadvertently erased, apply the write-protect provided with each storage device or media. If you are saving data to the USB storage device, make sure to disable write-protect.

#### Connecting/removing USB storage device

Before removing the media from the device, make sure that the instrument is not accessing data (such as in the Save and Delete operations).

#### **A**CAUTION

 Avoid frequently turning the power on/off to the USB storage device, or connecting/disconnecting the device too often.
 Doing so may result in the operation of the instrument "freezing" or hanging up. While the instrument is accessing data (such as during Save, Delete, Load and Format operations) or is mounting the USB storage device (shortly after the connection), do NOT unplug the USB connector, do NOT remove the media from the device, and do NOT turn the power off to either device. Doing so may corrupt the data on either or both devices.

## **Formatting USB Flash Memory**

New USB flash memory must be formatted before they can be used by this instrument.

#### 

 If you format a USB flash memory that already contains data, all of the data will be erased. Be careful not to erase important data when using the format function.

After connecting the USB flash memory to be formatted to the instrument's USB TO DEVICE terminal, check that the icon is showing in the MAIN display.

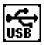

2 Press the FILE CONTROL [MENU] button.

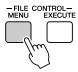

# **3** Use the CATEGORY [★] and [**▼**] buttons to select the Format item.

The display prompts you for confirmation.

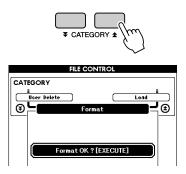

# **4** Press the [EXECUTE] button and the display prompts you for confirmation.

You can press the [-] button at this point to cancel the operation.

**5** Press the [EXECUTE] button again, or the [+] button, and the format operation will begin.

#### 

 Once the format-in-progress message appears on the display the format operation cannot be canceled. Never turn off the power or remove the USB flash memory during this operation.

# **6** A message will appear on the display to inform you that the operation has finished.

Press the [EXIT] button to return to the MAIN display.

#### NOTE

 If the USB flash memory has been write-protected, an appropriate message will appear on the display and you will not be able to execute the operation.

## Saving Registration Memory data to USB Flash Memory

This operation saves Registration Memory data as a "User File" to a USB flash memory device. The User File name will have a ".usr" extension which will not appear in the instrument's display.

- Make sure that a properly formatted USB flash memory has been properly connected to the instrument's USB TO DEVICE terminal, and that the icon is showing in the MAIN display.
- **2** Press the FILE CONTROL [MENU] button.
- 3 Use the CATEGORY [★] and [¥] buttons to locate the Regist Save item.

A default file name will automatically be created.

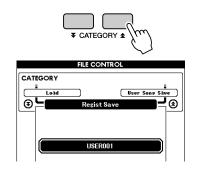

#### • To Overwrite an Existing File

If you want to overwrite a file that already exists on the USB flash memory, use the dial or the [+] and [-] buttons to select the file, then skip ahead to step 6.

#### NOTE

- Up to 100 user files can be saved to a single USB flash memory.
- If the USB flash memory has been write-protected, an appropriate message will appear on the display and you will not be able to execute the operation.
- If there is not enough capacity left on the USB flash memory to save the data an appropriate message will appear on the display and you will not be able to save the data. Erase unwanted files from the USB flash memory to make more memory available (page 101), or use a different USB flash memory.
- Refer to the "Messages" list on page 112 for other possible errors that might prevent you from completing the operation.

#### Press the [EXECUTE] button. A cursor will appear below the first character in the file name.

### **5** Change the file name as necessary.

- The [-] button moves the cursor to the left, and the [0] button moves it to the right.
- Use the dial to select a character for the current cursor location.
- The [+] button deletes the character at the cursor location.

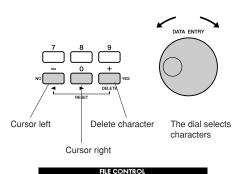

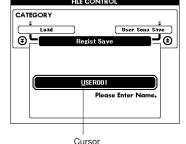

# 6 Press the [EXECUTE] button. The display prompts you for confirmation.

You can cancel the save operation at this point by pressing the [-] button.

#### Press the [EXECUTE] button again, or the [+] button, and the save operation will begin.

The file will be stored to the USER FILE folder in the USB flash memory.

#### <u>A CAUTION</u>

 Once the save-in-progress message appears on the display the operation cannot be canceled. Never turn off the power or remove the USB flash memory during this operation.

## 8 A message will appear on the display to inform you that the operation has finished.

Press the [EXIT] button to return to the MAIN display.

#### NOTE

- If an existing filename is specified the display prompts you for confirmation. Press [EXECUTE] or [+] if it is OK to overwrite the file, or [-] to cancel.
- The amount of time it will take to perform the save operation will depend on the condition of the USB flash memory.

## Save a User Song to USB Flash Memory

This operation saves a user song (song numbers 031–035) to USB flash memory.

- Make sure that a properly formatted USB flash memory has been properly connected to the instrument's USB TO DEVICE terminal, and that the icon is showing in the MAIN display.
- 2 Press the FILE CONTROL [MENU] button.
- 3 Use the CATEGORY [★] and [▼] buttons to locate the User Song Save item.

The SOURCE FILE—a user song name—will be highlighted.

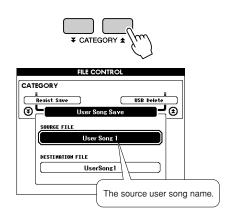

# **4** Use the dial to select the source user song.

You can press the [+] and [-] buttons simultaneously to select the first user song.

## **5** Press the [EXECUTE] button.

The DESTINATION SONG will be highlighted, and a default name will automatically be created.

### • To Overwrite an Existing File

If you want to overwrite a file that already exists on the USB flash memory, use the dial or the [+] and [-] buttons to select the file, then skip ahead to step 7.

## **6** Press the [EXECUTE] button.

A cursor will appear below the first character in the file name.

## **7** Change the file name as necessary.

Refer to "Saving Registration Memory data to USB Flash Memory" on page 98 for filename entry.

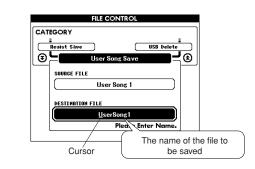

## **8** Press the [EXECUTE] button. The display prompts you for confirmation.

You can cancel the save operation at this point by pressing the [-] button.

## Press the [EXECUTE] button again, or the [+] button, and the save operation will begin.

The user song will be stored to the USER FILE folder in the USB flash memory.

#### 

 Once the save-in-progress message appears on the display the operation cannot be canceled. Never turn off the power or remove the USB flash memory during this operation.

# **10** A message will appear on the display to inform you that the operation has finished.

Press the [EXIT] button to return to the MAIN display.

#### NOTE

- If an existing filename is specified the display prompts you for confirmation. Press [EXECUTE] or [+] if it is OK to overwrite the file, or [-] to cancel.
- The amount of time it will take to perform the save operation will
- depend on the condition of the USB flash memory.

## **Loading Files from a USB Flash Memory**

User files as well as Style, Song, and Music Database files residing on a USB flash memory can be loaded into the instrument.

#### A CAUTION

- If you load a User File registration memory data will be overwritten by the newly loaded data. Save important data to a USB flash memory before loading data that will overwrite it.
- With the USB flash memory containing the file you want to load connected to the USB TO DEVICE connector, check that the File Control icon is shown in the MAIN display.

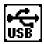

- 2 Press the FILE CONTROL [MENU] button.
- 3 Use the CATEGORY [★] and [▼] buttons to locate the Load item.

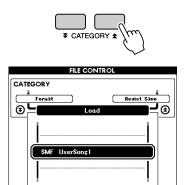

# **4** Use the dial to select the file you want to load.

All user files in the USB flash memory will be displayed first, followed by the style files, song files and music database files.

Files must be located in the "User Files" folder in the USB flash memory. Files located outside of that folder will not be recognized.

# **5** Press the [EXECUTE] button. The display prompts you for confirmation.

You can cancel the load operation at this point by pressing the [-] button.

## Press the [EXECUTE] button again, or the [+] button, and the load operation will begin.

#### <u> CAUTION</u>

 Once the load-in-progress message appears on the display the operation cannot be canceled. Never turn off the power or remove the USB flash memory during this operation.

A message will appear on the display to inform you that the operation has finished.

Press the [EXIT] button to return to the MAIN display.

## **Deleting Data from a USB Flash Memory**

This procedure deletes User, Style, Song, and Music Database files from a USB flash memory.

Make sure that the USB flash memory containing the file(s) you want to delete has been properly connected to the instrument's USB TO DEVICE terminal, and that the icon is showing in the MAIN display.

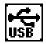

- 2 Press the FILE CONTROL [MENU] button.
- 3 Use the CATEGORY [★] and [¥] buttons to locate the USB Delete item.

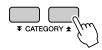

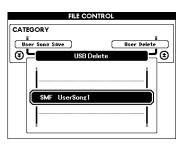

# **4** Use the dial to select the file you want to delete.

All User files in the USB flash memory will be displayed first, followed by the style files, song files and music database files.

Files must be located in the "User Files" folder in the USB flash memory. Files located outside of that folder will not be recognized.

# **5** Press the [EXECUTE] button. The display prompts you for confirmation.

You can cancel the delete operation at this point by pressing the [-] button.

## Press the [EXECUTE] button again, or the [+] button, and the delete operation will begin.

#### 

 Once the delete-in-progress message appears on the display the operation cannot be canceled. Never turn off the power or remove the USB flash memory during this operation.

## A message will appear on the display to inform you that the operation has finished.

Press the [EXIT] button to return to the MAIN display.

NOTE

 If the USB flash memory has been write-protected, an appropriate message will appear on the display and you will not be able to execute the operation.

## **Delete User Data from the Instrument**

This procedure deletes the User Song as well as Style, Song, and Music Database files transferred from an external device such as a computer. This operation does not erase the preset data.

Press the FILE CONTROL [MENU] button.

2 Use the CATEGORY [★] and [▼] buttons to locate the User Delete item.

Only "User Delete" can be selected if no USB flash memory is connected to the instrument.

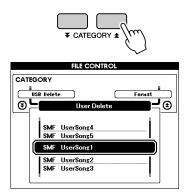

**3** Use the dial to select the file you want to delete.

All user songs will be displayed first, followed by the song, style and music database files.

- 4 Press the [EXECUTE] button. The display prompts you for confirmation. You can cancel the delete operation at this point by pressing the [-] button.
- **5** Press the [EXECUTE] button again, or the [+] button, and the delete operation will begin.

#### 

Once the delete-in-progress message appears on the display the operation cannot be canceled.

**6** A message will appear on the display to inform you that the operation has finished.

Press the [EXIT] button to return to the MAIN display.

## **Playing Files Located on a USB Flash Memory**

#### **IMPORTANT**

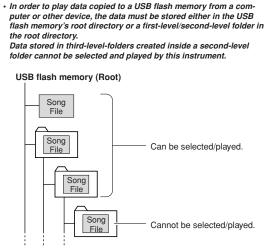

Make sure that the USB flash memory containing the file you want to play has been properly connected to the instrument's USB TO DEVICE terminal, and that the icon is showing in the MAIN display.

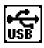

- 2 Press the [SONG], [STYLE] or [MUSIC DATABASE] button. Files of the corresponding type will be displayed.
- **3** Use the dial to select the file you want to play.
- 4 Play the selected file in the same way the internal files are played: press the [START/STOP] button, or play on the keyboard.

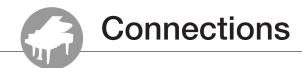

## **Connectors**

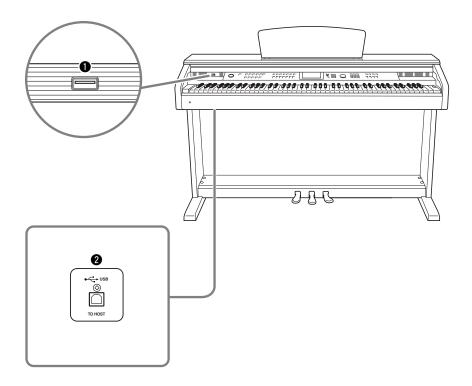

## **1** USB TO DEVICE terminal

This terminal allows connection to USB storage devices. Refer to "Precautions when using the USB TO DEVICE terminal" on page 96.

## **2** USB TO HOST terminal

This terminal allows direct connection to a personal computer. Refer to "Connecting a Personal Computer" on page 104 for more information.

## **Connecting a Personal Computer**

The following functions become available when this instrument is connected to a computer.

- Performance data can be transferred between the instrument and the computer (page 105).
- Files can be transferred between the instrument and the computer (page 107).

The connection procedure is as follows:

## Install the USB-MIDI driver on your computer.

The USB-MIDI driver is included on the CD-ROM. Installation of the USB-MIDI driver is described on the "Accessory CD-ROM Installation Guide".

#### 2 Connect the USB terminal of the computer to the USB terminal on the instrument using an AB type USB cable (USB cable sold separately).

The supplied CD-ROM also includes a Musicsoft Downloader application that allows you to transfer song files from your computer to the instrument's flash memory. For instructions about how to install Musicsoft Downloader (refer to included "Accessory CD-ROM Installation Guide") and how to transfer song files (refer to page 107).

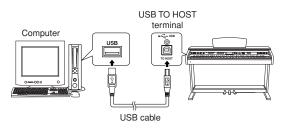

#### Precautions when using the USB TO HOST terminal

When connecting the computer to the USB TO HOST terminal, make sure to observe the following points. Failing to do so risks freezing the computer and corrupting or losing the data. If the computer or the instrument freezes, restart the application software or the computer OS, or turn the power to the instrument off then on again.

#### <u> CAUTION</u>

- Use an AB type USB cable of less than about 3 meters.
- Before connecting the computer to the USB TO HOST terminal, exit from any power-saving mode of the computer (such as suspended, sleep, standby).
- Before turning on the power to the instrument, connect the computer to the USB TO HOST terminal.
- Execute the following before turning the power to the instrument on/off or plugging/unplugging the USB cable to/from the [USB TO HOST] terminal.
  - Quit any open application software on the computer.
  - Make sure that data is not being transmitted from the instrument. (Data is transmitted whenever you play on the keyboard or play back a song, etc.)
- While the computer is connected to the instrument, you should wait for six seconds or more between these operations:
  (1) when turning the power of the instrument off then on again, or
  (2) when alternately connecting/disconnecting the USB cable.

## **Transferring Performance Data to and from a Computer**

By connecting the instrument to a computer, the instrument's performance data can be used on the computer, and performance data from the computer can be played on the instrument.

## • When the instrument is connected with computer, it transmits/receives performance data.

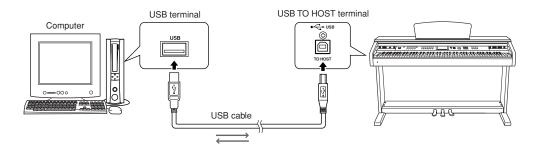

## MIDI settings .....

These settings pertain to performance data transmission and reception.

| Item           | Range/Settings | Description                                                                                                    |
|----------------|----------------|----------------------------------------------------------------------------------------------------|
| Local          | ON/OFF         | Local control determines whether or not notes played on the instrument are sounded by its internal tone generator system: the internal tone generator is active when local control is on, and inactive when local control is off. |
| External Clock | ON/OFF         | These settings determine whether the instrument is synchronized to its own internal clock (OFF), or to a clock signal from an external device (ON).                                                                               |
| Keyboard Out   | ON/OFF         | These settings determine whether keyboard performance data of the instrument is transmitted (ON) or not (OFF).                                                                                                    |
| Style Out      | ON/OFF         | These settings determine whether Style data is transmitted (ON) or not (OFF) during Style playback.                                                                                                    |
| Song Out       | ON/OFF         | These settings determine whether User Song is transmitted (ON) or not (OFF) during Song playback.                                                                                                    |

#### NOTE

• If you can't get any sound out of the instrument, this most likely may be caused by Local Control being set to off.

#### NOTE

 If External Clock is ON and no clock signal is being received from an external device, the song, style, and metronome functions will not start.

## Press the [FUNCTION] button.

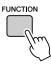

2 Use the CATEGORY [★] and [▼] buttons to select the item you want to change its value.

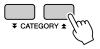

**3** Use the dial to select ON or OFF.

## ■PC Mode .....

A number of MIDI settings need to be made when you want to transfer performance data between the computer and the instrument. The PC Mode item can conveniently make multiple settings for you in one operation. Three settings are available: PC1, PC2, and OFF.

This setting is not necessary when transferring song or backup files between the computer and the instrument.

\* Set the PC mode to PC2 when using Digital Music Notebook.

|                | PC1 | PC2* | OFF |
|----------------|-----|------|-----|
| Local          | OFF | OFF  | ON  |
| External Clock | ON  | OFF  | OFF |
| Song Out       | OFF | OFF  | OFF |
| Style Out      | OFF | OFF  | OFF |
| Keyboard Out   | OFF | ON   | ON  |

Press and hold the [DEMO] button for longer than a second so that the PC Mode item appears.

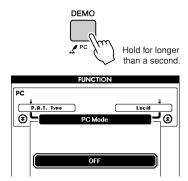

## 2 Use the dial to select PC1, PC2, or OFF.

#### NOTE

 When the PC2 setting is selected the instrument's style, song, demo, song recording, and lesson features cannot be used.

#### NOTE

• You can also access the PC Mode item by first pressing the [FUNC-TION] button and then using the CATEGORY [♠] and [♥] buttons to locate it (page 92).

## **Remote Control of MIDI Devices**

You can also use this instrument as a remote control device for the Digital Music Notebook application on your computer (via the USB connection)—controlling playback, stop and transport functions from the panel.

## 

To use the remote control functions, simultaneously hold down the lowest two keys on the keyboard (A-1 and A#-1) and press the appropriate key (shown below).

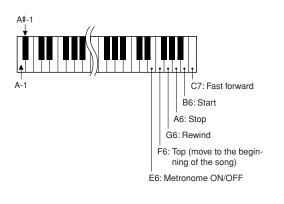

#### NOTE

Remote control of MIDI devices will function independently of the PC2 mode.

## **Initial Send**

This function lets you send the panel setup data to a computer. Before you record performance data to a sequencer application running on your computer, it is a good idea to first send and record the panel setup data before the actual performance data.

## **7** Press the [FUNCTION] button.

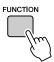

2 Use the CATEGORY [★] and [¥] buttons to select the Initial Send item.

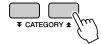

**3** Press [+/YES] to send, or press [-/NO] to cancel.

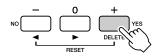

## **Transferring Data Between the Computer and Instrument**

Songs, styles, or Music Database files residing on a computer or the supplied CD-ROM, can be transferred to the instrument. Backup file can also be transferred from the instrument to the computer and back.

In order to transfer files between your computer and the instrument you will need to install the Musicsoft Downloader application and the USB-MIDI Driver included on the Accessory CD-ROM on your computer. Refer to the included "Accessory CD-ROM Installation Guide" for installation details.

## • Data that can be transferred from a computer to this instrument.

- Data Capacity: 1895KB 502 files total for the Song, Style and Music Database.
- Data Format Song: .mid SMF format 0/1 Style: .sty Music Database: .mfd Backup File: 09DP88.BUP

## • What is SMF (Standard MIDI File)?

The SMF (Standard MIDI File) format is one of the most common and widely compatible sequence formats used for storing sequence data. There are two variations: Format 0 and Format 1. A large number of MIDI devices are compatible with SMF Format 0, and most commercially available MIDI sequence data is provided in SMF Format 0.

## ■With the Musicsoft Downloader You Can. ••••••••

- Transfer files from the computer to the instrument's flash memory.
  - $\Rightarrow$  refer to the procedure described on page 108.

The procedure for transferring songs included on the Accessory CD-ROM from your computer to the instrument is given as an example.

- Backup file can be transferred from the instrument to a computer and back.
  - $\Rightarrow$  refer to the procedure described on page 109.

Use the Musicsoft Downloader application with Internet Explorer 5.5 or higher.

## ■Use Musicsoft Downloader To Transfer Songs From the Accessory CD-ROM To the Instrument's flash memory•••••

NOTE

• If a song or style is being played, stop playback before proceeding.

- Install the Musicsoft Downloader and USB-MIDI driver to your computer, then connect the computer and the instrument (refer to "Accessory CD-ROM Installation Guide").
- **2** Insert the included CD-ROM into the CD-ROM drive.

A start window will appear automatically.

3 Double-click the Musicsoft Downloader shortcut icon that is created on the desktop.

This will launch the Musicsoft Downloader application and the main window will appear.

```
NOTE
```

 The instrument cannot be operated while the Musicsoft Downloader is running.

- **4** Click the "Add File" button and the Add File window will appear.
- **5** Click the button to the right of "Look in" and select the CD-ROM drive from the drop-down menu that appears. Doubleclick the "SampleData" Folder on the window. Select the file from the "Song-Data" Folder you want to transfer to the instrument, and click "Open".

|                                                                                                    | Click the CD-ROM drive      |
|----------------------------------------------------------------------------------------------------|-----------------------------|
| Select a file.                                                                                                    | ?×                          |
| Look jr: My Documents DMN DMN My Documents My Documents My Documents My Computer MSD Sompl Sompl Sompl Sompl Sompl Sompl Sompl Sompl Sompl Sompl Sompl My Computer My Computer | <u>·</u> ← È C* ⊞•          |
| File <u>p</u> ame:                                                                                                    | <u>Open</u>                 |
| Files of type: All Files(".*)                                                                                                    | Cancel                      |
| Double-click "SampleData" F                                                                                                    | Folder → "Song- 3 Click "Op |

Data" Folder, and click a song file.

At this point you can select a Style or Music Database file on the computer or CD-ROM and transfer it to the instrument in the same way as a song file.

# **6** A copy of the selected MIDI song file will appear in the "List of files stored temporarily" at the top of the window.

The memory medium will also be displayed at the bottom of the window to specify the destination for the transfer. Click "Instrument", and then "Flash memory".

| 🚽 Musicsoft Downloader                                                                                                    |           |           |                  | ×             |
|----------------------------------------------------------------------------------------------------|-----------|-----------|------------------|---------------|
| List of files stored temporarily                                                                                                    | ]         | Add File  |                  |               |
| File Name<br>001Nuter.mid                                                                                                    | Song Name |           | Type<br>MID File | Size<br>28 KB |
|                                                                                                    |           |           |                  |               |
|                                                                                                    | Move      | Move      | F                |               |
| 0: Available Space 875 KB<br>Electronic Musical Instruments<br>Flash Memory<br>USB<br>USB<br>My Computer<br>Jan Structure<br>Local Disk (C:)<br>Local Disk (C:)<br>Local Disk (C:)<br>Local Disk (C:)<br>Local Disk (C:)<br>Local Disk (C:) | File Name | Song Name | Туре             | Size          |
|                                                                                                    |           |           |                  |               |

Click the "Electronic Musical Instruments", and then "Flash Memory"

After selecting the file in the "List of files stored temporarily", click the downward [Move] button and a confirmation message will appear. Click [OK] and the song will be transferred from the "List of files stored temporarily" to the instrument's memory.

#### NOTE

 Files transferred to a USB flash memory root directory using the Musicsoft Downloader—any location outside the USER FILES folder on the USB flash memory device—cannot be deleted via the instrument's file control display. Use the Musicsoft Downloader delete button to delete such files.

## 8 Close the window to end the Musicsoft Downloader.

NOTE

• End the Musicsoft Downloader to playback the file transferred from your computer.

## 9 To playback a song stored in flash memory, press the [SONG] button. Use the dial to select the song you want to play, then press the [START/STOP] button to start playback.

## **A**CAUTION

 Do not unplug the USB cable during a data transfer. Not only will the data not be transferred and saved, but operation of the memory media may become unstable and its contents may disappear completely when the power is turned on or off.

## A CAUTION

 Store data can be lost due to equipment malfunction or improper operation. For safety we recommend that you keep a copy of all important data stored on your computer.

## • To Use transferred Songs For Lessons...

In order to use songs (only SMF format 0 and 1) transferred from a computer for lessons it is necessary to specify which channels are to be played back as the right-hand and left-hand parts.

- **1** Press the [SONG] button and select the song (036–) residing in flash memory for which you want to set the guide track.
- **2** Press the [FUNCTION] button.
- **3** Use the CATEGORY [★] and [▼] buttons to select the R-Part or L-Part item.
- **4** Use the dial to select the channel you want to play back as the specified right- or left-hand part.

We recommend that you select channel 1 for the right-hand part and channel 2 for the left-hand part.

## Transfer a Backup file from the instrument to a computer •••

You can use the Musicsoft Downloader to transfer "Backup" files containing Registration Memory and FUNCTION settings (page 65) to a computer. If you click "Electronic Musical Instruments" in the Musicsoft Downloader display, and then "System Drive", a file named "09DP88.BUP" will appear in the lower right corner of the Musicsoft Downloader display. This is the backup file. For details about how to transfer backup files using the Musicsoft Downloader application, refer to the Online help "Transferring Data Between the Computer and Instrument (for unprotected data)" in the application.

## NOTE

• Preset Song data cannot be transmitted from the instrument.

## A CAUTION

 The backup file is transmitted/received as a single file. As a result, all registration memory data will be overwritten every time you transmit or receive. Keep this in mind when transferring data.

## A CAUTION

Do not rename the backup file on the computer. If you do so it will
 not be recognized when transferred to the instrument.

## For the Instrument

| Problem                                                                                                    | Possible Cause and Solution                                                                                                    |
|----------------------------------------------------------------------------------------------------|----------------------------------------------------------------------------------------------------|
| When the instrument is turned on or off, a popping sound is temporarily produced.                                                            | This is normal and indicates that the instrument is receiving electrical power.                                                                                                    |
| When using a mobile phone, noise is produced.                                                                                                | Using a mobile phone in close proximity to the instrument may pro-<br>duce interference. To prevent this, turn off the mobile phone or use it<br>further away from the instrument.                                                                                          |
| There is no sound even when the keyboard is                                                                                                  | Check that nothing is connected to the [PHONES] jack on the bot-<br>tom. When a set of headphones is plugged into this jack, no sound is<br>output.                                                                                                    |
| played or when a song or style is being played                                                                                               | Check the Local Control on/off. (See page 105.)                                                                                                    |
| back.                                                                                                    | Is the FILE CONTROL display showing? The instrument's keyboard, etc., will not produce any sound while the FILE CONTROL display is showing. Press the [EXIT] button to return to the MAIN display.                                                                          |
| Playing keys in the right hand area of the keyboard does not produce any sound.                                                              | When using the Dictionary function (page 87), the keys in the right hand area are used only for entering the chord root and type.                                                                                                    |
| The style or song does not play back when the [START/STOP] button is pressed.                                                                | Is External Clock set to ON? Make sure External Clock is set to OFF; refer to "External Clock" on page 105.                                                                                                    |
|                                                                                                    | Make sure that the Style Volume (page 93) is set to an appropriate level.                                                                                                    |
| The style does not sound properly.                                                                                                    | Is the split point set at an appropriate key for the chords you are play-<br>ing? Set the split point at an appropriate key (page 82).<br>Is the "ACMP" indicator showing in the display? If it is not showing<br>press the [ACMP ON/OFF] button so that it does show.      |
| No rhythm accompaniment plays when the [START/STOP] button is pressed after selecting style number 131 or a style between 143–160 (Pianist). | This is not a malfunction. Style number 131 and style numbers 143–<br>160 (Pianist) have no rhythm parts, so no rhythm will play. The other<br>parts will begin playing when you play a chord in the accompaniment<br>range of the keyboard if style playback is turned on. |
| Not all of the voices seem to sound, or the sound seems to be cut off.                                                                       | The instrument is polyphonic up to a maximum of 64 notes. If the Dual voice or Split voice is being used and a style or song is playing back at the same time, some notes/sounds may be omitted (or "sto-len") from the accompaniment or song.                              |
| The damper pedal has no effect even when damper pedal is pressed.                                                                            | The pedal cord may not be properly connected. Make sure securely insert the pedal cord into the [PEDAL] jack (page 116).                                                                                                    |
| The sound of the voice changes from note to note.                                                                                            | This is normal. The AWM tone generation method uses multiple recordings (samples) of an instrument across the range of the key-<br>board; thus, the actual sound of the voice may be slightly different from note to note.                                                  |
| The Demo display is shown in Japanese, and/or there are Japanese characters in the display messages.                                         | Make sure the Language setting in the FUNCTION display is set to English. (See page 16)                                                                                                    |
| The appropriate display does not appear when the [SONG], [EASY SONG ARRANGER], [STYLE], or [VOICE] button is pressed.                        | Is another display showing? Try pressing the [EXIT] button to return to the MAIN display, and then pressing one of the mentioned buttons.                                                                                                    |

| Problem                                                                                                    | Possible Cause and Solution                                                                                                    |
|----------------------------------------------------------------------------------------------------|----------------------------------------------------------------------------------------------------|
| The wrong notes sound when the keyboard is played.                                                                  | Perhaps the performance assistant technology is turned on.<br>Press the [PERFORMANCE ASSISTANT] button to turn it off.                                                                                                    |
| The ACMP indicator does not appear when the [ACMP ON/OFF] button is pressed.                                        | Is the [STYLE] button lit? Always press the [STYLE] button first when you are going to use any style-related function.                                                                                                    |
| There is no harmony sound.                                                                                          | The harmony effects (01–26) behave differently according to their type. Types 01–10, 13 function when style playback is on, chords are played in the accompaniment range of the keyboard, and a melody is played in the right-hand range. Types 15–26 will function whether style playback is on or off. For types 23–26 you need to play two notes at the same time. |
| The "OverCurrent" message is shown in the upper<br>area of the MAIN display and the USB device<br>does not respond. | Communication with the USB device has been shut down because of<br>the overcurrent to the USB device. Disconnect the device from the<br>USB TO DEVICE terminal, then turn on the power of the instrument.                                                                                                    |

| LCD Message                                                                            | Comment                                                                                                    |
|----------------------------------------------------------------------------------------|----------------------------------------------------------------------------------------------------|
| Access error!                                                                          | Indicates the failure in reading or writing from/to the media or the flash memory.                                                                      |
| All Memory Clearing                                                                    | Displayed while erasing all data in the flash memory. Never turn the power off during data transmission.                                                |
| Are you sure?                                                                          | Confirms whether Song Clear or Track Clear is executed or not.                                                                                          |
| Backup Clearing                                                                        | Displayed while clearing the back-up data in the flash memory.                                                                                          |
| Cancel                                                                                 | Displayed when the transmission of Initial Send is cancelled.                                                                                           |
| Can't clear TrackA.                                                                    | Displayed when a track clear error occurs.                                                                                                    |
| Clearing                                                                               | Displayed while executing Song Clear or Track Clear of the user songs.                                                                                  |
| Com Mode                                                                               | Displayed when the Musicsoft Downloader is started on the PC connected to the keyboard. This will not be displayed while the instrument is played back. |
| Completed                                                                              | Indicates the specified job completion such as data saving and transmis-<br>sion.                                                                       |
| Create Directory                                                                       | Displayed while creating a folder in the Musicsoft Downloader application.                                                                              |
| Data Error!                                                                            | Displayed when the user song contains illegal data.                                                                                                    |
| Delete File                                                                            | Displayed while deleting a file in the Musicsoft Downloader.                                                                                            |
| Delete OK ?                                                                            | Confirms whether the Delete job is executed or not.                                                                                                    |
| Delete Directory                                                                       | Displayed while deleting a folder in the Musicsoft Downloader.                                                                                          |
| Deleting                                                                               | Displayed while the delete function is engaged.                                                                                                    |
| End                                                                                    | Displayed when the transmission of Initial Send has been completed.                                                                                     |
| Error!                                                                                 | Displayed when writing has failed.                                                                                                    |
| Exit.                                                                                  | Displayed when the record standby mode is exited because an inappropri-<br>ate style has been selected during style record standby.                     |
| "File information area is not large enough."                                           | Indicates that saving data in the media cannot be executed since the total number of files have become too many.                                        |
| File is not found.                                                                     | Indicates there is no file.                                                                                                    |
| "File too large. Loading is impossible."                                               | Indicates that loading data cannot be executed since the file data is too large.                                                                        |
| Flash Clearing                                                                         | Displayed while clearing the song or style data transmitted to the internal flash memory.                                                               |
| Format OK ? [EXECUTE]                                                                  | Confirms whether formatting the media is executed or not.                                                                                               |
| Formatting                                                                             | Displayed while formatting.                                                                                                    |
| Load OK ?                                                                              | Confirms whether loading is executed or not.                                                                                                    |
| Loading                                                                                | Displayed while loading data.                                                                                                    |
| Media is not inserted.                                                                 | Displayed when accessing the media while it is not inserted.                                                                                            |
| Media capacity is full.                                                                | Displayed when saving data cannot be executed since the media memory becomes full.                                                                      |
| Memory Full                                                                            | Displayed when the internal memory becomes full during song recording.                                                                                  |
| "MIDI receive buffer overflow."                                                        | Displayed when too much MIDI data was received at one time and failed to proceed.                                                                       |
| Move File                                                                              | Displayed while moving a file in the Musicsoft Downloader.                                                                                              |
| "Now Writing<br>(Don't turn off the power now, otherwise<br>the data may be damaged.)" | Displayed while writing data in the memory. Never turn the power off while writing. Doing so may result in data loss.                                   |

| LCD Message                                                      | Comment                                                                                                    |
|------------------------------------------------------------------|----------------------------------------------------------------------------------------------------|
| OverCurrent                                                      | Communication with the USB device has been shut down because of the overcurrent to the USB device. Disconnect the device from the USB TO DEVICE terminal, then turn on the power of the instrument. |
| Overwrite ?                                                      | Confirms whether overwriting is executed or not.                                                                                                    |
| Please Wait                                                      | Displayed when executing the jobs that take some time, such as displaying scores and lyrics, or stopping recording.                                                                                 |
| Rename File                                                      | Displayed while rewriting the file name in the Musicsoft Downloader.                                                                                                    |
| Save OK ?                                                        | Confirms whether saving is executed or not.                                                                                                    |
| Saved data is not found.                                         | Displayed when the data to be saved doesn't exist.                                                                                                    |
| Saving                                                           | Displayed while saving data in the memory. Never turn the power off while saving. Doing so may result in data loss.                                                                                 |
| Send OK?                                                         | Confirms whether the data transmission is executed or not.                                                                                                    |
| Sending                                                          | Displayed while transmitting data.                                                                                                    |
| "Since the media is in use now, this function is not available." | Indicates that the file control function is currently unavailable since the media is being accessed.                                                                                                |
| Style data is too large to load.                                 | Indicates that style data cannot be loaded since the style data is too large.                                                                                                    |
| Sure ? [YES/NO]                                                  | Reconfirms whether each operation is executed or not.                                                                                                    |
| "The limit of the media has been reached."                       | Indicates that saving data cannot be executed since the folder/directory structure has become too complicated.                                                                                      |
| The media is not formatted.                                      | Indicates the inserted media has not been formatted.                                                                                                    |
| "The media is write-protected."                                  | Indicates that the inserted media cannot be written since it is write-pro-<br>tected. Set to the write-protect switch to the "overwrite" position before use.                                       |
| "The song data is too large to be converted to notation."        | Indicates that the score cannot be displayed since the song data is too large.                                                                                                    |
| There are too many files.                                        | Indicates that saving data cannot be executed since the total number of files exceeds the capacity.                                                                                                 |
| "This function is not available now."                            | Indicates the designated function is not available since the instrument is executing another job.                                                                                                   |
| [nnn] "file name"                                                | Indicates the file name of the currently transmitting. "nnn" indicates the receiving block.                                                                                                    |

 NOTE
 I

 • Not all the messages are listed in the table: the messages necessary to be explained only.

## **Keyboard Stand Assembly**

## 

- Be careful not to confuse parts, and be sure to install all parts in the correct direction. Please assemble in accordance with the sequence given below.
- Assembly should be carried out by at least two persons.
- Assemble the stand on a hard and flat floor with ample space.
- Be sure to use the included screws only, and insert screws of the correct size in the correct hole locations. Do not use any other screws. Use of incorrect screws can cause damage or malfunction of the product.
- Be sure to tighten up all screws upon completing assembly of each unit.
- To disassemble, reverse the assembly sequence given below.

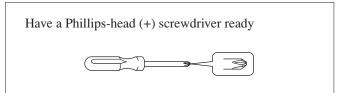

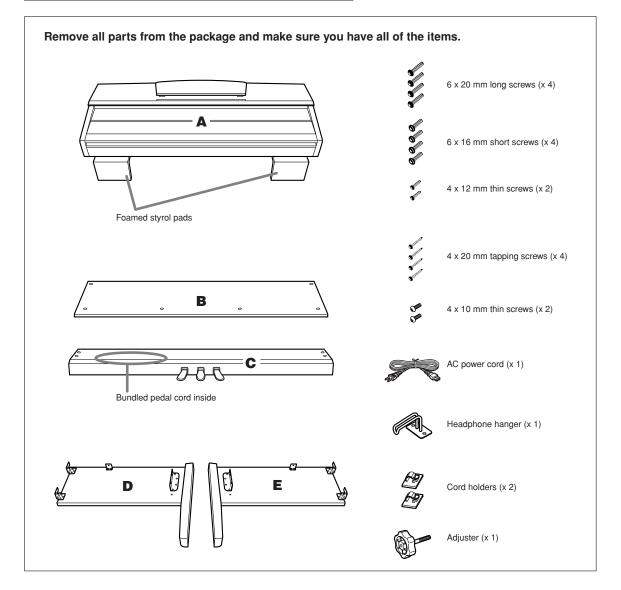

## Attach the adjuster to C.

1-1 Align the tip of the adjuster with the screw hole, then screw in the adjuster all the way until it stops turning. You will adjust the height of the adjuster in

rou will adjust the height of the adjuster in Step 8.

1-2 Untie and straighten out the bundled cord. Don't discard the vinyl tie, you'll need it later in Step 7.

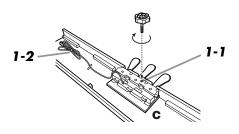

## **2** Attach (finger-tighten) D and E to C.

- **2-1** Align D and E with each end of C.
- **2-2** Attach D and E to C by finger-tightening the long screws (6 x 20mm).

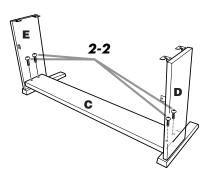

## 3 Attach B.

- **3-1** Place the lower side of B on each foot of D and E, then attach the upper side to D and E.
- **3-2** Attach the top of B to D and E by finger-tightening the thin screws (4 x 12mm).
- **3-3** While pushing the lower outside part of D and E towards each other, secure the bottom of B at each end using two tapping screws (4 x 20mm).
- **3-4** Insert the other two tapping screws (4 x 20mm) into the other two screw holes to secure B.
- **3-5** While pushing D and E towards each other, securely tighten the screws that were finger-tightened in Step 3-2.

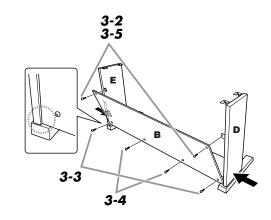

## **4** Secure C.

**4-1** Securely tighten the screws on C that were attached in Step 2-2.

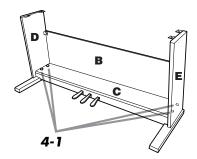

## 5 Mount A.

**5-1** Place your hands at least 15 cm from either end of A when positioning it.

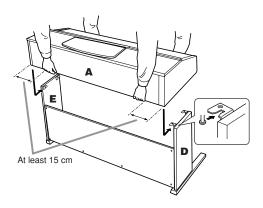

## 6 Secure A.

- **6-1** Adjust the position of A so that the left and right ends of A will project beyond D and E equally when seen from the front.
- **6-2** Secure A by tightening the short screws (6 x 16mm) from the front.

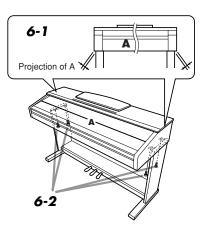

## **7** Connect the pedal cord and the power cord.

- **7-1** Insert the pedal cord plug to the pedal connector from the rear.
- **7-2** Attach the cord holders to B, then clip the cord into the holders.
- **7-3** Use a vinyl tie to bundle the pedal cord.
- **7-4** For models that feature a voltage selector: Set the voltage selector to an appropriate voltage.

## **Voltage Selector**

Before connecting the AC power cord, check the setting of the voltage selector which is provided in some areas. To set the selector for 110V, 127V, 220V or 240V main voltages, use a "minus" screwdriver to rotate the selector dial so that the correct voltage for your region appears next to the pointer on the panel. The voltage selector is set at 240V when the unit is initially shipped. After the proper voltage has been selected, connect the AC power cord to the AC INLET and an AC wall outlet. A plug adaptor may be also provided in some areas to match the pin configuration of the AC wall outlets in your area.

## A WARNING

An improper voltage setting can cause serious damage to this instrument or result in improper operation.

**7-5** Insert the AC power cord plug into the AC INLET.

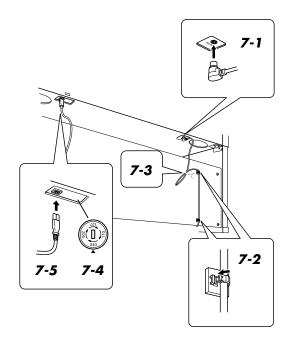

## 8 Set the adjuster.

**8-1** Rotate the adjuster until it comes in firm contact with the floor surface.

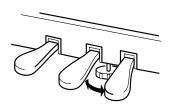

## **9** Attach the headphone hanger.

**9-1** Install the headphone hanger using included two screws (4 x 10mm) as shown in the figure.

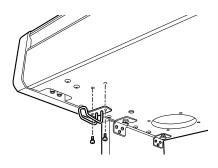

## Remove the protective tapes

Open the key cover and remove the protective tape on each side of the keyboard.

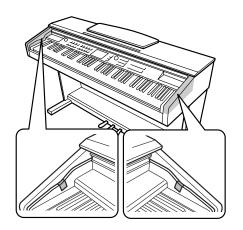

## After completing the assembly, please check the following.

- Are there any parts left over?
   → Review the assembly procedure and correct any errors.
- Is this instrument clear of doors and other movable fixtures?
  - → Move the instrument to an appropriate location.
- Does this instrument make a rattling noise when you shake it?
  - → Tighten all screws.
- Does the pedal box rattle or give way when you step on the pedals?
  - $\rightarrow$  Turn the adjuster so that it is set firmly against the floor.
- Are the pedal and power cords inserted securely into the sockets?
  - → Check the connection.
- If the main unit creaks or is otherwise unsteady when you play on the keyboard, refer to the assembly diagrams and retighten all screws.

## 

When moving the instrument after assembly, always hold the bottom of the main unit.

Do not hold the key cover or top portion. Improper handling can result in damage to the instrument or personal injury.

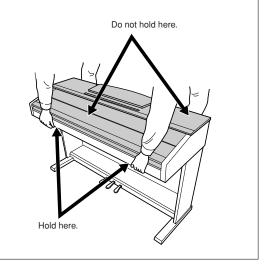

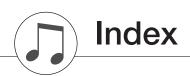

## Panel controls and terminals

| I and other of and to minute           |
|----------------------------------------|
| +/                                     |
|                                        |
| 0–9                                    |
| A-B REPEAT 15, 88                      |
| ACMP ON/OFF 15, 27                     |
| CATEGORY [★] and [♥]15, 67             |
| DEMO15, 32                             |
| Dial15, 67                             |
| DSP ON/OFF 15, 73                      |
| DUAL ON/OFF 15, 18                     |
| EASY SONG ARRANGER 15, 58              |
| EXECUTE 15, 97                         |
| EXIT 15, 68                            |
| FF                                     |
| FILE CONTROL 15, 95                    |
| FUNCTION                               |
| HARMONY ON/OFF 15, 70                  |
| INTRO/ENDING/rit                       |
| LCD CONTRAST                           |
| LESSON L, R                            |
| LESSON START 15, 50                    |
| LYRICS                                 |
| MAIN/AUTO FILL 15, 79                  |
| MARVAUTO FILL                          |
| MEMORY/BANK, 1, 2 15, 90               |
| MEMOR 1/BANK, 1, 2 15, 90<br>MENU      |
| MENU 15, 95<br>METRONOME ON/OFF 15, 23 |
|                                        |
| MUSIC DATABASE 15, 57                  |
| P.A.T. ON/OFF 15, 40, 48               |
| PAUSE                                  |
| PC                                     |
| PEDAL                                  |
| PHONES15                               |
| PIANO RESET 15, 20                     |
| REC, 1–5, A 15, 60                     |
| REGIST. MEMORY 15, 90                  |
| REPEAT & LEARN 15, 56                  |
| REW15, 34                              |
| SCORE 15, 37                           |
| SONG 15, 33                            |
| SONG MEMORY 15, 61                     |
| SPLIT ON/OFF 15, 19                    |
| STANDBY/ON15                           |
| START/STOP 15, 67                      |
| STYLE 15, 26–30, 79                    |
| SYNC START 15, 27, 80                  |
| SYNC STOP 15, 81                       |
| ТЕМРО/ТАР 15, 23, 34, 75               |
| USB TO DEVICE 15, 103                  |
| USB TO HOST 15, 104                    |
| VOICE 15, 17                           |
| , 01012                                |

## Alphabetical order

A

| A-B Repeat               |            |
|--------------------------|------------|
| Accessories              | 7          |
| ACMP                     | 27         |
| Auto Accompaniment Range | 27         |
| Auto-Accompaniment       | 27, 29, 31 |

## B

| Backup . | <br>65, 109 |
|----------|-------------|
| Bell     | <br>        |

## C

| CD-ROM144                                             |
|-------------------------------------------------------|
| Chord29–31, 84–85                                     |
| Chord Dictionary87                                    |
| Chord Fingering31, 86                                 |
| Chord root87                                          |
| Chord type (Chord Dictionary)87                       |
| Chord type (performance<br>assistant technology)      |
| Chord/Free type (performance<br>assistant technology) |
| Chord/Melody type (performance                        |
| assistant technology)                                 |
| Chorus72                                              |
| Chorus Type139                                        |
| Computer104–105, 107                                  |

## D

| -                         |        |
|---------------------------|--------|
| Default Setting           | 92     |
| Delete (Song Track)       | 64     |
| Delete (USB flash memory) | 101    |
| Delete (User Data)        | 102    |
| Delete (User Song)        | 63     |
| Demo                      | 32     |
| Demo Cancel               | 94     |
| Display                   | 68–69  |
| Double-Staff Score        | 37     |
| Drum Kit                  | 22     |
| Drum Kit List             | 132    |
| DSP                       | 73     |
| DSP Type7                 | 3, 140 |
| Dual Chorus Level         | 93     |
| Dual Octave               | 93     |
| Dual Pan                  | 93     |
| Dual Reverb Level         | 93     |
| Dual Voice                | 18     |
| Dual Volume               | 93     |
|                           |        |

## Ε

| —                  |         |
|--------------------|---------|
| Easy Chords        |         |
| Easy Song Arranger |         |
| Effect Type List   |         |
| External Clock     | 94, 105 |
| External Song      |         |
|                    |         |

## F

| File Control          | 95      |
|-----------------------|---------|
| File Name             | 98      |
| Flash Memory          | 36      |
| Format (File Control) | 97      |
| Function              | , 92–94 |
| Function Display      | 68      |

## G

## H

| Harmony        | 70    |
|----------------|-------|
| Harmony Type   | . 138 |
| Harmony Volume | 94    |
| Headphones     | 12    |

## I

| Initial Send   | 107  |
|----------------|------|
| Initialization | . 65 |

## K

| Keyboard Out            | 94, 105 |  |
|-------------------------|---------|--|
| Keyboard Stand Assembly | 114     |  |

## L

| Language |  |
|----------|--|
| Lesson   |  |
| Load     |  |
| Local    |  |
| L-Part   |  |
| Lyric    |  |

## Μ

| Main Chorus Level | 3 |
|-------------------|---|
| MAIN Display 68   | 8 |
| Main Octave       | 3 |
| Main Pan          | 3 |
| Main Reverb Level | 3 |
| Main Voice 17     | 7 |
| Main Volume       | 3 |
| Measure           | 9 |
| Melody 37, 49     | ) |

| Melody Score              |        |
|---------------------------|--------|
| Melody type (performance  |        |
| assistant technology)     | 39, 44 |
| Melody Voice              | 59, 89 |
| Messages                  | 112    |
| Metronome                 |        |
| MIDI                      | 105    |
| MIDI Data Format          | 7      |
| MIDI Implementation Chart | 7      |
| Music Database            | 57     |
| Music Rest                | 10     |
| Mute                      |        |

## Ν

| notation |   | 59 |
|----------|---|----|
| notation | 6 | 99 |

## 0

| One Touch Setting |  |
|-------------------|--|
|-------------------|--|

## P

| P.A.T. Type                      | 9, 94 |
|----------------------------------|-------|
| PC Mode                          | . 106 |
| Pedal                            | 21    |
| performance assistant technology | 39    |
| Preset Song 32, 3                | 5–36  |

## Q

| -        |  |
|----------|--|
| Quantize |  |

## R

| Recording           |         |
|---------------------|---------|
| Registration Memory |         |
| Remote control      |         |
| Repeat              | 56, 88  |
| Reverb              | 71      |
| Reverb Type         |         |
| R-Part              | 94, 109 |

## S

| Specifications     | 144        |
|--------------------|------------|
| Split Chorus Level | 93         |
| Split Octave       | 93         |
| Split Pan          | 93         |
| Split Point        |            |
| Split Reverb Level | 93         |
| Split Voice        | 19         |
| Split Volume       | 93         |
| Standard Chords    |            |
| Style              | 26, 29, 79 |
| Style File         |            |
| Style List         | 134        |
| Style Out          | 94, 105    |
| Style Volume       |            |
| Sustain            | 74, 93     |
| Synchro Start      |            |
| Synchro Stop       | 81         |
|                    |            |

## Т

| -                        |          |
|--------------------------|----------|
| Тетро                    | 34, 75   |
| TimeSignature            |          |
| (Denominator, Numerator) | 24       |
| Touch Response           | 75       |
| Touch Sensitivity        | 75       |
| Track                    | 60       |
| Track Clear              | 64       |
| Transfer                 | 105, 107 |
| Transpose                | 78       |
| Troubleshooting          |          |
| Tuning                   | 78       |
|                          |          |

## U

| USB             |         |
|-----------------|---------|
| USB-MIDI driver | 11      |
| User file       | 98, 100 |
| User File Save  | 98      |
| User Song       | 36, 60  |

## V

| Voice      | <br>17 |
|------------|--------|
| Voice List | <br>26 |

## X

| XF |     | <br>••••• | <br> | 6, 38 |
|----|-----|-----------|------|-------|
| XG | ite | <br>••••• | <br> | 6     |

Scores / Noten / Partitions / Partituras

This demo is an example of how the Easy Song Arranger can be used to change styles throughout a piece.

Song No. 9 🚽 =123

(Function Demo for Easy Song Arranger)

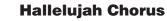

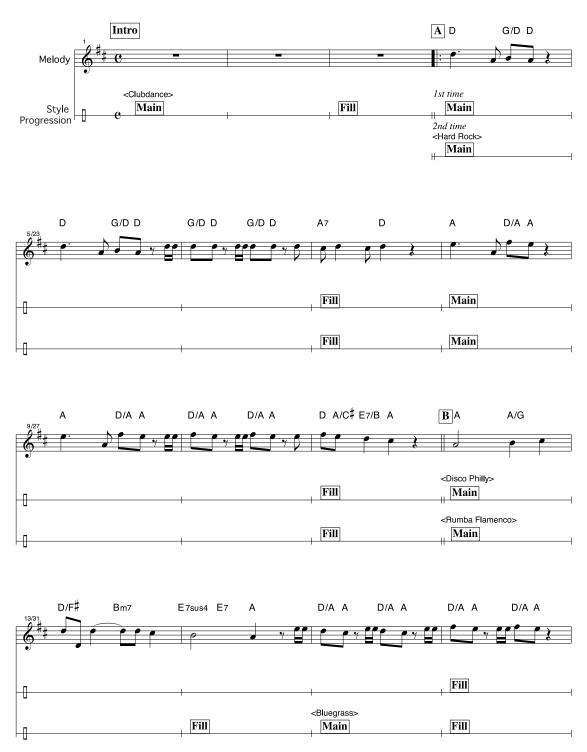

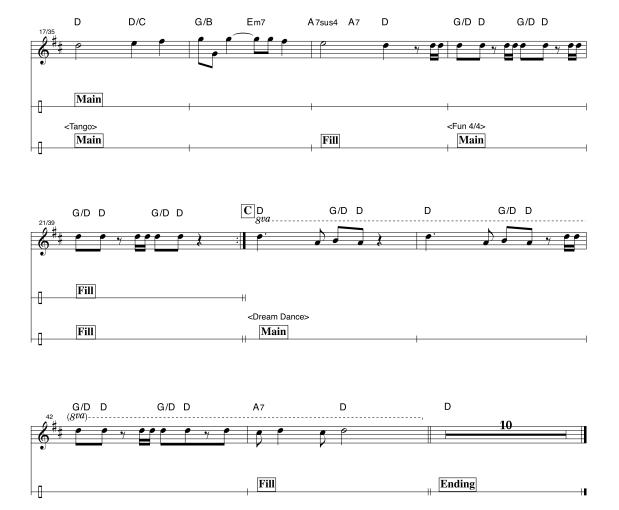

This score is provided with the intent that the pitch will be corrected by the performance assistant technology feature. If you play the "Play These Notes" part using the performance assistant technology feature, the part will be corrected and played so that it matches the backing part.

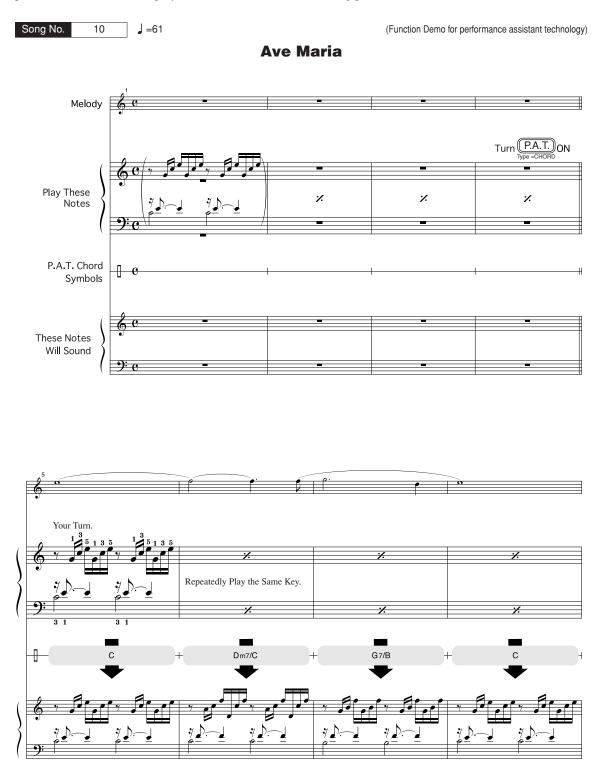

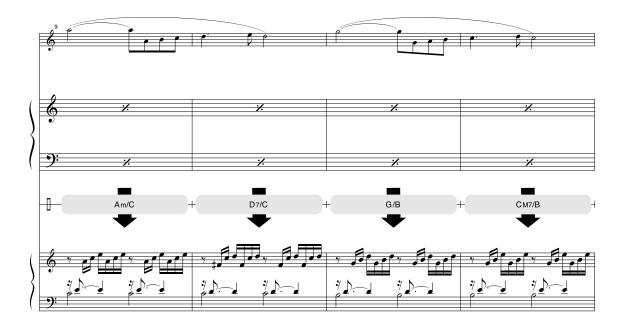

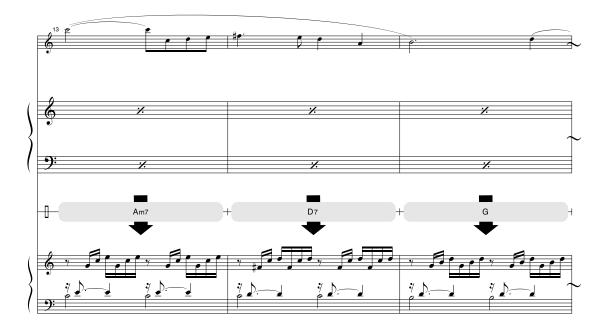

This score is provided with the intent that the pitch will be corrected by the performance assistant technology feature. If you play the "Play These Notes" part using the performance assistant technology feature, the part will be corrected and played so that it matches the backing part.

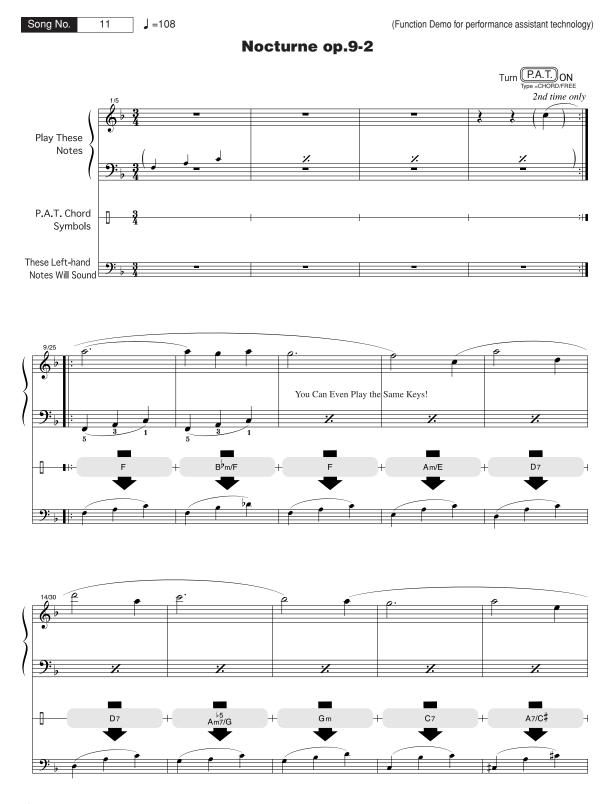

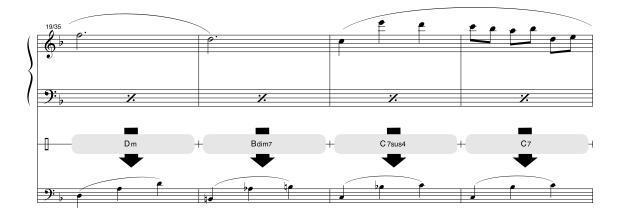

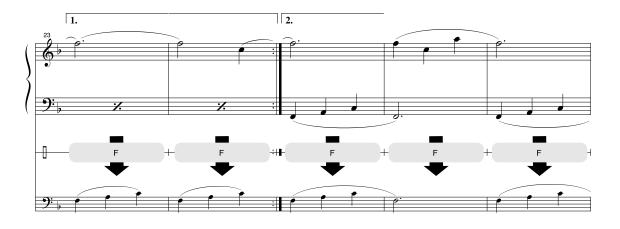

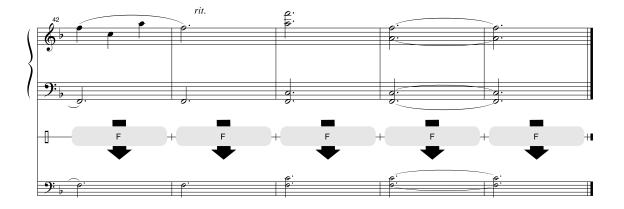

## 

The instrument has 64-note maximum polyphony. This means that it can play a maximum of up to 64 notes at once, regardless of what functions are used. Auto accompaniment uses a number of the available notes, so when auto accompaniment is used the total number of available notes for playing on the keyboard is correspondingly reduced. The same applies to the Split Voice and Song functions. If the maximum polyphony is exceeded, earlier played notes will be cut off and the most recent notes have priority (last note priority).

## ■ Maximale Polyphonie •••••••••••••

Das Instrument verfügt über eine maximale Polyphonie von 64 Noten. Dies bedeutet, daß das Instrument unabhängig von den aktivierten Funktionen maximal 64 Noten gleichzeitig spielen kann. Eine bestimmte Anzahl der verfügbaren Noten wird von der automatischen Begleitung belegt; bei deren Einsatz verringert sich somit die Anzahl der für das Spiel auf der Klaviatur verfügbaren Noten entsprechend. Das Gleiche gilt für Split Voices und Song-Funktion. Wenn die maximale Polyphonie überschritten wird, werden die am frühesten gespielten Noten ausgeschaltet und die zuletzt gespielten Noten haben Vorrang (Last Note Priority).

## Polyphonie maximale

Le YDP-V240 dispose d'une polyphonie maximale de 64 notes. Cela signifie que l'instrument peut reproduire un nombre maximal de 64 voix à la fois, indépendamment des fonctions utilisées. L'accompagnement automatique fait appel à un certain nombre de notes disponibles. Il s'ensuit que lorsque l'accompagnement automatique est utilisé, le nombre total de notes disponibles pour l'interprétation au clavier est réduit en conséquence. Cela s'applique aussi aux fonctions Split Voice (Voix partagées) et Song (Morceau). Lorsque la polyphonie maximale est dépassée, les notes jouées en premier ne produisent aucun son ; seules les notes interprétées en dernier sont audibles (priorité à la dernière note).

## Polifonía máxima

El instrumento tiene una polifonía máxima de 64 notas. Esto significa que puede tocar un máximo de 64 notas a la vez, independientemente de las funciones que se usen. El acompañamiento automático utiliza una parte de las notas disponibles, de forma que cuando éste se utiliza el número de notas disponibles se reduce proporcionalmente. Lo mismo puede aplicarse a las funciones Split Voice (Voz de división) y Song (Canción). Si se excede la polifonía máxima, las notas tocadas con anterioridad se cortan y se da prioridad a las notas más recientes (prioridad de la última nota).

## NOTE

- The Voice List includes MIDI program change numbers for each voice. Use these program change numbers when playing the instrument via MIDI from an external device.
- Program change numbers are often specified as numbers "0–127." Since this list uses a "1–128" numbering system, in such cases it is necessary to subtract 1 from the transmitted program change numbers to select the appropriate sound: e.g. to select No. 2 in the list, transmit program change number 1.
- Some voices may sound continuously or have a long decay after the notes have been released while the damper pedal is held.

## HINWEIS I

- In der Voice-Liste sind f
  ür jede Voice MIDI-Programmwechselnummern enthalten. Verwenden Sie diese Programmwechselnummern, wenn Sie das Instrument 
  über MIDI von einem externen Ger
  ät aus ansteuern.
- Die Programmnummern 001 bis 128 hängen direkt mit den MIDI-Programmwechsel-Nummern 000 bis 127 zusammen. Das bedeutet: Programmnummern und Programmwechsel-Nummern unterscheiden sich mit einem Wert von 1. Denken Sie bei diesen Überlegungen daran.
- Einige Voices klingen fortwährend, oder klingen sehr lange aus, nachdem die Tasten losgelassen wurden, während das Dämpferpedal gedrückt ist.

## NOTE

- La liste des voix comporte des numéros de changement de programme MIDI pour chaque voix. Utilisez ces derniers pour commander le YDP-V240 à partir d'un périphérique MIDI.
- Les numéros de programme 001 à 128 correspondent aux numéros de changement de programme MIDI 000 à 127. Cela signifie que les numéros de programme et les numéros de changement de programme sont décalés de 1. N'oubliez pas de tenir compte de cet écart.
- Certaines voix peuvent être entendues en continu ou présenter une longue atténuation une fois que les notes ont été relâchées et tandis que la pédale de maintien est enfoncée.

## NOTA

- La lista de voces incluye números de cambio de programa MIDI para cada voz. Utilice estos números de cambio de programa cuando toque el instrumento a través del MIDI desde un dispositivo externo.
- Números de programa de 001 a 128 directamente relacionados con los números de cambio de programa MIDI de 000 a 127. Esto quiere decir que los números de programa y los números de cambio de programa difieren en un valor de 1, elemento que se debe tener en cuenta.
- Después de soltar las notas, algunas voces podrían sonar de forma continuada o presentar una larga disminución mientras se mantiene pisado el pedal amortiguador.

## Panel Voice List / Verzeichnis der Bedienfeld-Voices / Liste des voix de panneau / Lista de voces del panel

|            | D       | <b></b>    | MIDI            |                               |  |  |  |  |  |
|------------|---------|------------|-----------------|-------------------------------|--|--|--|--|--|
| Voice      | вапк    | Select     | MIDI<br>Program |                               |  |  |  |  |  |
| No.        | MSB     | LSB        | Change#         | Voice Name                    |  |  |  |  |  |
|            | (0–127) | (0–127)    | (1–128)         |                               |  |  |  |  |  |
| PIANO      |         |            |                 |                               |  |  |  |  |  |
| 001        | 000     | 122        | 001             | Natural! Grand                |  |  |  |  |  |
| 002        | 000     | 113        | 001             | Live! Grand Piano             |  |  |  |  |  |
| 003        | 000     | 114        | 001             | Live! Warm Grand Piano        |  |  |  |  |  |
| 004        | 000     | 112        | 001             | Grand Piano                   |  |  |  |  |  |
| 005        | 000     | 112        | 002             | Bright Piano                  |  |  |  |  |  |
| 006        | 000     | 112        | 007             | Harpsichord                   |  |  |  |  |  |
| 007        | 000     | 112        | 004             | Honky-tonk Piano              |  |  |  |  |  |
| 008        | 000     | 112        | 003             | MIDI Grand Piano<br>CP 80     |  |  |  |  |  |
| 009        | 000     | 113        |                 | ANO                           |  |  |  |  |  |
| 010        | 000     | 114        | 005             | Cool! Galaxy Electric Piano   |  |  |  |  |  |
| 010        | 000     | 118        | 005             | Cool! Suitcase Electric Piano |  |  |  |  |  |
| 012        | 000     | 119        | 005             | Cool! Electric Piano          |  |  |  |  |  |
| 013        | 000     | 120        | 005             | Phase Electric Piano          |  |  |  |  |  |
| 014        | 000     | 113        | 006             | Hyper Tines                   |  |  |  |  |  |
| 015        | 000     | 112        | 005             | Funky Electric Piano          |  |  |  |  |  |
| 016        | 000     | 112        | 006             | DX Modern Electric Piano      |  |  |  |  |  |
| 017        | 000     | 114        | 006             | Venus Electric Piano          |  |  |  |  |  |
| 018        | 000     | 113        | 005             | Tremolo Electric Piano        |  |  |  |  |  |
| 019        | 000     | 114        | 008             | E.Clavichord                  |  |  |  |  |  |
| 020        | 000     | 112        | 008             | Clavi                         |  |  |  |  |  |
| 021        | 000     | 113        | 008             | WahClavi                      |  |  |  |  |  |
|            |         |            |                 | GAN                           |  |  |  |  |  |
| 022        | 000     | 118        | 019             | Cool! Organ                   |  |  |  |  |  |
| 023        | 000     | 117        | 019             | Cool! Rotor Organ             |  |  |  |  |  |
| 024        | 000     | 112        | 017             | Jazz Organ 1                  |  |  |  |  |  |
| 025<br>026 | 000     | 113<br>112 | 017<br>019      | Jazz Organ 2<br>Rock Organ    |  |  |  |  |  |
| 026        | 000     | 112        | 019             | Purple Organ                  |  |  |  |  |  |
| 027        | 000     | 112        | 019             | Click Organ                   |  |  |  |  |  |
| 020        | 000     | 116        | 010             | Bright Organ                  |  |  |  |  |  |
| 023        | 000     | 127        | 019             | Theater Organ                 |  |  |  |  |  |
| 031        | 000     | 121        | 020             | 16'+2' Organ                  |  |  |  |  |  |
| 032        | 000     | 120        | 020             | 16'+4' Organ                  |  |  |  |  |  |
| 033        | 000     | 113        | 020             | Chapel Organ                  |  |  |  |  |  |
| 034        | 000     | 112        | 020             | Church Organ                  |  |  |  |  |  |
| 035        | 000     | 112        | 021             | Reed Organ                    |  |  |  |  |  |
|            |         |            | ACCO            | RDION                         |  |  |  |  |  |
| 036        | 000     | 112        | 022             | Musette Accordion             |  |  |  |  |  |
| 037        | 000     | 113        | 022             | Traditional Accordion         |  |  |  |  |  |
| 038        | 000     | 113        | 024             | Bandoneon                     |  |  |  |  |  |
| 039        | 000     | 113        | 023             | Modern Harp                   |  |  |  |  |  |
| 040        | 000     | 112        | 023             | Harmonica                     |  |  |  |  |  |
| 041        | 000     | 110        |                 | TAR<br>Classical Guitar       |  |  |  |  |  |
| 041        | 000     | 112        | 025<br>026      | Classical Guitar              |  |  |  |  |  |
| 042        | 000     | 112<br>112 | 026             | Folk Guitar<br>Jazz Guitar    |  |  |  |  |  |
| 043        | 000     | 112        | 027             | 60's Clean Guitar             |  |  |  |  |  |
| 044        | 000     | 113        | 028             | 12Strings Guitar              |  |  |  |  |  |
| 045        | 000     | 112        | 020             | Clean Guitar                  |  |  |  |  |  |
| 040        | 000     | 113        | 020             | Octave Guitar                 |  |  |  |  |  |
| 048        | 000     | 112        | 029             | Muted Guitar                  |  |  |  |  |  |
| 049        | 000     | 112        | 020             | Overdriven Guitar             |  |  |  |  |  |
| 050        | 000     | 112        | 031             | Distortion Guitar             |  |  |  |  |  |
|            | BASS    |            |                 |                               |  |  |  |  |  |
| 051        | 000     | 112        | 034             | Finger Bass                   |  |  |  |  |  |
| 052        | 000     | 112        | 033             | Acoustic Bass                 |  |  |  |  |  |
| 053        | 000     | 112        | 035             | Pick Bass                     |  |  |  |  |  |
| 054        | 000     | 112        | 036             | Fretless Bass                 |  |  |  |  |  |
| 055        | 000     | 112        | 037             | Slap Bass                     |  |  |  |  |  |
| 056        | 000     | 112        | 039             | Synth Bass                    |  |  |  |  |  |
| 057        | 000     | 113        | 039             | Hi-Q Bass                     |  |  |  |  |  |
| 058        | 000     | 113        | 040             | Dance Bass                    |  |  |  |  |  |

|            | Bank    | Select     | MIDI               |                                        |  |  |  |  |  |
|------------|---------|------------|--------------------|----------------------------------------|--|--|--|--|--|
| Voice      | MSB     | LSB        | Program            | Voice Name                             |  |  |  |  |  |
| No.        | (0–127) | (0–127)    | Change#<br>(1–128) |                                        |  |  |  |  |  |
|            | STRINGS |            |                    |                                        |  |  |  |  |  |
| 059        | 000     | 116        | 050                | Live! Orchestra                        |  |  |  |  |  |
| 060        | 000     | 112        | 049                | String Ensemble                        |  |  |  |  |  |
| 061        | 000     | 112        | 050                | Chamber Strings<br>Slow Strings        |  |  |  |  |  |
| 062<br>063 | 000     | 113<br>112 | 050<br>045         | Tremolo Strings                        |  |  |  |  |  |
| 064        | 000     | 112        | 043                | Synth Strings                          |  |  |  |  |  |
| 065        | 000     | 112        | 046                | Pizzicato Strings                      |  |  |  |  |  |
| 066        | 000     | 112        | 041                | Violin                                 |  |  |  |  |  |
| 067        | 000     | 112        | 043                | Cello                                  |  |  |  |  |  |
| 068        | 000     | 112        | 044                | Contrabass                             |  |  |  |  |  |
| 069<br>070 | 000     | 112<br>112 | 047<br>106         | Harp<br>Banjo                          |  |  |  |  |  |
| 070        | 000     | 112        | 056                | Orchestra Hit                          |  |  |  |  |  |
| 0/1        | 000     | 112        |                    | OIR                                    |  |  |  |  |  |
| 072        | 000     | 112        | 053                | Choir                                  |  |  |  |  |  |
| 073        | 000     | 113        | 053                | Vocal Ensemble                         |  |  |  |  |  |
| 074        | 000     | 112        | 055                | Air Choir                              |  |  |  |  |  |
| 075        | 000     | 112        | 054                | Vox Humana                             |  |  |  |  |  |
| 070        | 000     | 117        |                    | PHONE<br>Sweet! Tenor Sax              |  |  |  |  |  |
| 076<br>077 | 000     | 117<br>113 | 067<br>065         | Sweet! Ienor Sax<br>Sweet! Soprano Sax |  |  |  |  |  |
| 077        | 000     | 114        | 072                | Sweet! Clarinet                        |  |  |  |  |  |
| 079        | 000     | 118        | 067                | Growl Sax                              |  |  |  |  |  |
| 080        | 000     | 112        | 067                | Tenor Sax                              |  |  |  |  |  |
| 081        | 000     | 112        | 066                | Alto Sax                               |  |  |  |  |  |
| 082        | 000     | 112        | 065                | Soprano Sax                            |  |  |  |  |  |
| 083        | 000     | 112        | 068                | Baritone Sax                           |  |  |  |  |  |
| 084        | 000     | 114        | 067                | Breathy Tenor Sax                      |  |  |  |  |  |
| 085<br>086 | 000     | 112<br>112 | 072<br>069         | Clarinet<br>Oboe                       |  |  |  |  |  |
| 087        | 000     | 112        | 070                | English Horn                           |  |  |  |  |  |
| 088        | 000     | 112        | 070                | Bassoon                                |  |  |  |  |  |
|            |         |            | TRU                | MPET                                   |  |  |  |  |  |
| 089        | 000     | 115        | 057                | Sweet! Trumpet                         |  |  |  |  |  |
| 090        | 000     | 117        | 058                | Sweet! Trombone                        |  |  |  |  |  |
| 091        | 000     | 114        | 060                | Sweet! Muted Trumpet                   |  |  |  |  |  |
| 092<br>093 | 000     | 112<br>112 | 057<br>058         | Trumpet<br>Trombone                    |  |  |  |  |  |
| 093        | 000     | 112        | 058                | Trombone Section                       |  |  |  |  |  |
| 095        | 000     | 112        | 060                | Muted Trumpet                          |  |  |  |  |  |
| 096        | 000     | 112        | 061                | French Horn                            |  |  |  |  |  |
| 097        | 000     | 112        | 059                | Tuba                                   |  |  |  |  |  |
|            |         |            |                    | ASS                                    |  |  |  |  |  |
| 098        | 000     | 112        | 062                | Brass Section                          |  |  |  |  |  |
| 099        | 000     | 113<br>113 | 062                | Big Band Brass                         |  |  |  |  |  |
| 100        | 000     | 113        | 063<br>062         | 80's Brass<br>Mellow Horns             |  |  |  |  |  |
| 101        | 000     | 114        | 062                | Techno Brass                           |  |  |  |  |  |
| 102        | 000     | 112        | 063                | Synth Brass                            |  |  |  |  |  |
|            |         |            |                    | UTE                                    |  |  |  |  |  |
| 104        | 000     | 114        | 074                | Sweet! Flute                           |  |  |  |  |  |
| 105        | 000     | 113        | 076                | Sweet! Pan Flute                       |  |  |  |  |  |
| 106        | 000     | 112        | 074                | Flute                                  |  |  |  |  |  |
| 107        | 000     | 112        | 073                | Piccolo<br>Pop Eluto                   |  |  |  |  |  |
| 108<br>109 | 000     | 112<br>112 | 076<br>075         | Pan Flute<br>Recorder                  |  |  |  |  |  |
| 110        | 000     | 112        | 073                | Ocarina                                |  |  |  |  |  |
|            |         |            |                    | I LEAD                                 |  |  |  |  |  |
| 111        | 000     | 112        | 081                | Square Lead                            |  |  |  |  |  |
| 112        | 000     | 112        | 082                | Sawtooth Lead                          |  |  |  |  |  |
| 113        | 000     | 115        | 082                | Analogon                               |  |  |  |  |  |
| 114        | 000     | 119        | 082                | Fargo                                  |  |  |  |  |  |
| 115<br>116 | 000     | 112<br>112 | 099<br>086         | Star Dust<br>Voice Lead                |  |  |  |  |  |
| 117        | 000     | 112        | 101                | Brightness                             |  |  |  |  |  |
|            | 000     |            | 101                |                                        |  |  |  |  |  |

|              | Bank           | Select         | MIDI                          |                |
|--------------|----------------|----------------|-------------------------------|----------------|
| Voice<br>No. | MSB<br>(0–127) | LSB<br>(0–127) | Program<br>Change#<br>(1–128) | Voice Name     |
|              |                |                | SYNT                          | H PAD          |
| 118          | 000            | 118            | 089                           | SweetHeaven    |
| 119          | 000            | 112            | 092                           | Xenon Pad      |
| 120          | 000            | 112            | 095                           | Equinox        |
| 121          | 000            | 112            | 089                           | Fantasia       |
| 122          | 000            | 113            | 090                           | Dark Moon      |
| 123          | 000            | 113            | 101                           | Bell Pad       |
|              |                |                | PERCI                         | JSSION         |
| 124          | 000            | 112            | 012                           | Vibraphone     |
| 125          | 000            | 112            | 013                           | Marimba        |
| 126          | 000            | 112            | 014                           | Xylophone      |
| 127          | 000            | 112            | 115                           | Steel Drums    |
| 128          | 000            | 112            | 009                           | Celesta        |
| 129          | 000            | 112            | 011                           | Music Box      |
| 130          | 000            | 112            | 015                           | Tubular Bells  |
| 131          | 000            | 112            | 048                           | Timpani        |
|              |                |                |                               | M KITS         |
| 132          | 127            | 000            | 001                           | Standard Kit 1 |
| 133          | 127            | 000            | 002                           | Standard Kit 2 |
| 134          | 127            | 000            | 009                           | Room Kit       |
| 135          | 127            | 000            | 017                           | Rock Kit       |
| 136          | 127            | 000            | 025                           | Electronic Kit |
| 137          | 127            | 000            | 026                           | Analog Kit     |
| 138          | 127            | 000            | 113                           | Dance Kit      |
| 139          | 127            | 000            | 033                           | Jazz Kit       |
| 140          | 127            | 000            | 041                           | Brush Kit      |
| 141          | 127            | 000            | 049                           | Symphony Kit   |
| 142          | 126            | 000            | 001                           | SFX Kit 1      |
| 143          | 126            | 000            | 002                           | SFX Kit 2      |

 XGlite Voice/XGlite Optional Voice\* List / Liste der XGlite-Voices/optionale XGlite-Voices\* / Voix XGlite/liste des voix\* XGlite en option / Lista de voces de XGlite/voces opcionales de XGlite\*

|              | Bank           | Select         | MIDI                          |                                          |  |  |  |  |
|--------------|----------------|----------------|-------------------------------|------------------------------------------|--|--|--|--|
| Voice<br>No. | MSB<br>(0–127) | LSB<br>(0–127) | Program<br>Change#<br>(1–128) | Voice Name                               |  |  |  |  |
|              |                |                |                               |                                          |  |  |  |  |
| 144          | 000            | 000            | 001                           | Grand Piano                              |  |  |  |  |
| 145          | 000            | 001            | 001                           | Grand Piano KSP                          |  |  |  |  |
| 146<br>147   | 000            | 040            | 001<br>001                    | Piano Strings<br>Dream                   |  |  |  |  |
| 147          | 000            | 000            | 001                           | Bright Piano                             |  |  |  |  |
| 149          | 000            | 000            | 002                           | Bright Piano KSP                         |  |  |  |  |
| 150          | 000            | 000            | 003                           | Electric Grand Piano                     |  |  |  |  |
| 151          | 000            | 001            | 003                           | Electric Grand Piano KSP                 |  |  |  |  |
| 152          | 000            | 032            | 003                           | Detuned CP80                             |  |  |  |  |
| 153          | 000            | 000            | 004                           | Honky-tonk Piano                         |  |  |  |  |
| 154          | 000            | 001            | 004                           | Honky-tonk Piano KSP                     |  |  |  |  |
| 155          | 000            | 000            | 005                           | Electric Piano 1                         |  |  |  |  |
| 156          | 000            | 001            | 005                           | Electric Piano 1 KSP                     |  |  |  |  |
| 157          | 000            | 032            | 005                           | Chorus Electric Piano 1                  |  |  |  |  |
| 158<br>*159  | 000            | 000            | 006                           | Electric Piano 2<br>Electric Piano 2 KSP |  |  |  |  |
| 160          | 000            | 001            | 006<br>006                    | Chorus Electric Piano 2 KSP              |  |  |  |  |
| 160          | 000            | 032            | 006                           | DX + Analog Electric Plano 2             |  |  |  |  |
| 162          | 000            | 041            | 006                           | Harpsichord                              |  |  |  |  |
| 163          | 000            | 000            | 007                           | Harpsichord KSP                          |  |  |  |  |
| 164          | 000            | 035            | 007                           | Harpsichord 2                            |  |  |  |  |
| 165          | 000            | 000            | 008                           | Clavi                                    |  |  |  |  |
| 166          | 000            | 001            | 008                           | Clavi KSP                                |  |  |  |  |
|              |                |                | XG CHF                        | OMATIC                                   |  |  |  |  |
| 167          | 000            | 000            | 009                           | Celesta                                  |  |  |  |  |
| 168          | 000            | 000            | 010                           | Glockenspiel                             |  |  |  |  |
| 169          | 000            | 000            | 011                           | Music Box                                |  |  |  |  |
| 170          | 000            | 064            | 011                           | Orgel                                    |  |  |  |  |
| 171          | 000            | 000            | 012                           | Vibraphone                               |  |  |  |  |
| 172<br>173   | 000            | 001            | 012<br>013                    | Vibraphone KSP<br>Marimba                |  |  |  |  |
| 173          | 000            | 000            | 013                           | Marimba<br>Marimba KSP                   |  |  |  |  |
| 175          | 000            | 064            | 013                           | Sine Marimba                             |  |  |  |  |
| 176          | 000            | 097            | 013                           | Balimba                                  |  |  |  |  |
| 177          | 000            | 098            | 013                           | Log Drums                                |  |  |  |  |
| 178          | 000            | 000            | 014                           | Xylophone                                |  |  |  |  |
| 179          | 000            | 000            | 015                           | Tubular Bells                            |  |  |  |  |
| 180          | 000            | 096            | 015                           | Church Bells                             |  |  |  |  |
| 181          | 000            | 097            | 015                           | Carillon                                 |  |  |  |  |
| 182          | 000            | 000            | 016                           | Dulcimer                                 |  |  |  |  |
| 183          | 000            | 035            | 016                           | Dulcimer 2                               |  |  |  |  |
| 184<br>185   | 000            | 096            | 016                           | Cimbalom                                 |  |  |  |  |
| 185          | 000            | 097            | 016                           | Santur<br>RGAN                           |  |  |  |  |
| 186          | 000            | 000            | 017                           | Drawbar Organ                            |  |  |  |  |
| 187          | 000            | 032            | 017                           | Detuned Drawbar Organ                    |  |  |  |  |
| 188          | 000            | 033            | 017                           | 60's Drawbar Organ 1                     |  |  |  |  |
| 189          | 000            | 034            | 017                           | 60's Drawbar Organ 2                     |  |  |  |  |
| 190          | 000            | 035            | 017                           | 70's Drawbar Organ 1                     |  |  |  |  |
| 191          | 000            | 037            | 017                           | 60's Drawbar Organ 3                     |  |  |  |  |
| 192          | 000            | 040            | 017                           | 16+2'2/3                                 |  |  |  |  |
| 193          | 000            | 064            | 017                           | Organ Bass                               |  |  |  |  |
| 194          | 000            | 065            | 017                           | 70's Drawbar Organ 2                     |  |  |  |  |
| 195          | 000            | 066            | 017                           | Cheezy Organ                             |  |  |  |  |
| 196          | 000            | 067            | 017                           | Drawbar Organ 2                          |  |  |  |  |
| 197          | 000            | 000            | 018                           | Percussive Organ                         |  |  |  |  |
| 198          | 000            | 024            | 018                           | 70's Percussive Organ                    |  |  |  |  |
| 199          | 000            | 032            | 018                           | Detuned Percussive Organ                 |  |  |  |  |
| 200<br>201   | 000            | 033<br>037     | 018<br>018                    | Light Organ<br>Percussive Organ 2        |  |  |  |  |
| 201          | 000            | 037            | 018                           | Rock Organ                               |  |  |  |  |
| 202          | 000            | 000            | 013                           | rioux Organ                              |  |  |  |  |

|              | Bank           | Select         | MIDI                          |                                          |
|--------------|----------------|----------------|-------------------------------|------------------------------------------|
| Voice<br>No. | MSB<br>(0–127) | LSB<br>(0–127) | Program<br>Change#<br>(1–128) | Voice Name                               |
| 203          | 000            | 064            | 019                           | Rotary Organ                             |
| 204          | 000            | 065            | 019                           | Slow Rotary                              |
| 205          | 000            | 066            | 019                           | Fast Rotary                              |
| 206          | 000            | 000            | 020                           | Church Organ                             |
| 207          | 000            | 032            | 020                           | Church Organ 3                           |
| 208          | 000            | 035            | 020                           | Church Organ 2                           |
| 209<br>210   | 000            | 040            | 020                           | Notre Dame<br>Organ Flute                |
| 210          | 000            | 065            | 020                           | Tremolo Organ Flute                      |
| 211          | 000            | 000            | 020                           | Reed Organ                               |
| 212          | 000            | 040            | 021                           | Puff Organ                               |
| 214          | 000            | 000            | 022                           | Accordion                                |
| 215          | 000            | 000            | 023                           | Harmonica                                |
| 216          | 000            | 032            | 023                           | Harmonica 2                              |
| 217          | 000            | 000            | 024                           | Tango Accordion                          |
| 218          | 000            | 064            | 024                           | Tango Accordion 2                        |
|              |                |                |                               | UITAR                                    |
| 219          | 000            | 000            | 025                           | Nylon Guitar                             |
| 220          | 000            | 043            | 025                           | Velocity Guitar Harmonics                |
| 221          | 000            | 096            | 025                           | Ukulele                                  |
| 222          | 000            | 000            | 026                           | Steel Guitar                             |
| 223          | 000            | 035            | 026                           | 12-string Guitar                         |
| 224          | 000            | 040            | 026                           | Nylon & Steel Guitar                     |
| 225<br>226   | 000            | 041 096        | 026<br>026                    | Steel Guitar with Body Sound<br>Mandolin |
| 220          | 000            | 090            | 028                           | Jazz Guitar                              |
| 228          | 000            | 032            | 027                           | Jazz Amp                                 |
| 229          | 000            | 000            | 028                           | Clean Guitar                             |
| 230          | 000            | 032            | 028                           | Chorus Guitar                            |
| 231          | 000            | 000            | 029                           | Muted Guitar                             |
| 232          | 000            | 040            | 029                           | Funk Guitar                              |
| 233          | 000            | 041            | 029                           | Muted Steel Guitar                       |
| 234          | 000            | 045            | 029                           | Jazz Man                                 |
| 235          | 000            | 000            | 030                           | Overdriven Guitar                        |
| 236          | 000            | 043            | 030                           | Guitar Pinch                             |
| 237          | 000            | 000            | 031                           | Distortion Guitar                        |
| 238          | 000            | 040            | 031                           | Feedback Guitar                          |
| 239          | 000            | 041            | 031                           | Feedback Guitar 2                        |
| 240          | 000            | 000            | 032                           | Guitar Harmonics                         |
| 241<br>242   | 000            | 065            | 032                           | Guitar Feedback<br>Guitar Harmonics 2    |
| 242          | 000            | 000            |                               | BASS                                     |
| 243          | 000            | 000            | 033                           | Acoustic Bass                            |
| 244          | 000            | 000            | 033                           | Jazz Rhythm                              |
| 245          | 000            | 040            | 033                           | Velocity Crossfade Upright Bass          |
| 246          | 000            | 000            | 034                           | Finger Bass                              |
| 247          | 000            | 018            | 034                           | Finger Dark                              |
| 248          | 000            | 040            | 034                           | Bass & Distorted Electric Guitar         |
| 249          | 000            | 043            | 034                           | Finger Slap Bass                         |
| 250          | 000            | 045            | 034                           | Finger Bass 2                            |
| 251          | 000            | 065            | 034                           | Modulated Bass                           |
| 252          | 000            | 000            | 035                           | Pick Bass                                |
| 253          | 000            | 028            | 035                           | Muted Pick Bass                          |
| 254          | 000            | 000            | 036                           | Fretless Bass                            |
| 255          | 000            | 032            | 036                           | Fretless Bass 2                          |
| 256<br>257   | 000            | 033            | 036<br>036                    | Fretless Bass 3<br>Fretless Bass 4       |
| 257          | 000            | 034            | 036                           | Slap Bass 1                              |
| 259          | 000            | 000            | 037                           | Punch Thumb Bass                         |
| 260          | 000            | 000            | 037                           | Slap Bass 2                              |
| 261          | 000            | 000            | 038                           | Velocity Switch Slap                     |
| 262          | 000            | 000            | 039                           | Synth Bass 1                             |
| 263          | 000            | 040            | 039                           | Techno Synth Bass                        |
| 264          | 000            | 000            | 040                           | Synth Bass 2                             |
| 265          | 000            | 006            | 040                           | Mellow Synth Bass                        |
| 266          | 000            | 012            | 040                           | Sequenced Bass                           |
| 267          | 000            | 018            | 040                           | Click Synth Bass                         |

|              | Bank           | Select         | MIDI                          |                                             |
|--------------|----------------|----------------|-------------------------------|---------------------------------------------|
| Voice<br>No. | MSB<br>(0–127) | LSB<br>(0–127) | Program<br>Change#<br>(1–128) | Voice Name                                  |
| *268         | 000            | 019            | 040                           | Synth Bass 2 Dark                           |
| 269<br>270   | 000            | 040            | 040                           | Modular Synth Bass<br>DX Bass               |
| 270          | 000            | 041            |                               | RINGS                                       |
| 271          | 000            | 000            | 041                           | Violin                                      |
| 272          | 000            | 008            | 041                           | Slow Violin                                 |
| 273          | 000            | 000            | 042                           | Viola                                       |
| 274          | 000            | 000            | 043                           | Cello                                       |
| 275          | 000            | 000            | 044                           | Contrabass                                  |
| 276<br>277   | 000            | 000            | 045<br>045                    | Tremolo Strings<br>Slow Tremolo Strings     |
| 278          | 000            | 040            | 045                           | Suspense Strings                            |
| 279          | 000            | 000            | 046                           | Pizzicato Strings                           |
| 280          | 000            | 000            | 047                           | Orchestral Harp                             |
| 281          | 000            | 040            | 047                           | Yang Chin                                   |
| 282          | 000            | 000            | 048                           | Timpani                                     |
| 000          | 000            | 000            |                               | SEMBLE                                      |
| 283<br>284   | 000            | 000            | 049<br>049                    | Strings 1<br>Stereo Strings                 |
| 285          | 000            | 003            | 049                           | Slow Strings                                |
| 286          | 000            | 035            | 049                           | 60's Strings                                |
| 287          | 000            | 040            | 049                           | Orchestra                                   |
| 288          | 000            | 041            | 049                           | Orchestra 2                                 |
| 289          | 000            | 042            | 049                           | Tremolo Orchestra                           |
| 290          | 000            | 045            | 049                           | Velocity Strings                            |
| 291<br>292   | 000            | 000            | 050<br>050                    | Strings 2<br>Stereo Slow Strings            |
| 292          | 000            | 003            | 050                           | Legato Strings                              |
| 294          | 000            | 040            | 050                           | Warm Strings                                |
| 295          | 000            | 041            | 050                           | Kingdom                                     |
| 296          | 000            | 000            | 051                           | Synth Strings 1                             |
| 297          | 000            | 000            | 052                           | Synth Strings 2                             |
| 298          | 000            | 000            | 053                           | Choir Aahs                                  |
| 299<br>300   | 000            | 003            | 053<br>053                    | Stereo Choir<br>Mellow Choir                |
| 300          | 000            | 032            | 053                           | Choir Strings                               |
| 302          | 000            | 000            | 054                           | Voice Oohs                                  |
| 303          | 000            | 000            | 055                           | Synth Voice                                 |
| 304          | 000            | 040            | 055                           | Synth Voice 2                               |
| 305          | 000            | 041            | 055                           | Choral                                      |
| 306          | 000            | 064            | 055                           | Analog Voice                                |
| 307<br>308   | 000            | 000            | 056<br>056                    | Orchestra Hit<br>Orchestra Hit 2            |
| 309          | 000            | 033            | 056                           | Impact                                      |
|              |                |                |                               | RASS                                        |
| 310          | 000            | 000            | 057                           | Trumpet                                     |
| 311          | 000            | 032            | 057                           | Warm Trumpet                                |
| 312          | 000            | 000            | 058                           | Trombone                                    |
| 313          | 000            | 018            | 058                           | Trombone 2                                  |
| 314<br>315   | 000            | 000            | 059<br>060                    | Tuba<br>Muted Trumpet                       |
| 315          | 000            | 000            | 061                           | French Horn                                 |
| 317          | 000            | 006            | 061                           | French Horn Solo                            |
| 318          | 000            | 032            | 061                           | French Horn 2                               |
| 319          | 000            | 037            | 061                           | Horn Orchestra                              |
| 320          | 000            | 000            | 062                           | Brass Section                               |
| 321<br>322   | 000            | 035            | 062<br>063                    | Trumpet & Trombone Section<br>Synth Brass 1 |
| 322          | 000            | 000            | 063                           | Resonant Synth Brass                        |
| 323          | 000            | 020            | 064                           | Synth Brass 2                               |
| 325          | 000            | 018            | 064                           | Soft Brass                                  |
| 326          | 000            | 041            | 064                           | Choir Brass                                 |
|              |                |                |                               | REED                                        |
| 327          | 000            | 000            | 065                           | Soprano Sax                                 |
| 328<br>329   | 000            | 000            | 066<br>066                    | Alto Sax<br>Sax Section                     |
| 329          | 000            | 040            | 066                           | Tenor Sax                                   |
|              | 000            | 000            | 007                           | ionol oux                                   |

|            | Dent           | Select         | MIDI               |                              |
|------------|----------------|----------------|--------------------|------------------------------|
| Voice      |                |                | Program            | Valas Nama                   |
| No.        | MSB<br>(0–127) | LSB<br>(0–127) | Change#<br>(1–128) | Voice Name                   |
| 331        | 000            | 040            | 067                | Breathy Tenor Sax            |
| 332        | 000            | 000            | 068                | Baritone Sax                 |
| 333<br>334 | 000            | 000            | 069<br>070         | Oboe                         |
| 334        | 000            | 000            | 070                | English Horn<br>Bassoon      |
| 336        | 000            | 000            | 072                | Clarinet                     |
|            |                |                |                    | PIPE                         |
| 337        | 000            | 000            | 073                | Piccolo                      |
| 338        | 000            | 000            | 074                | Flute                        |
| 339        | 000            | 000            | 075                | Recorder                     |
| 340<br>341 | 000            | 000            | 076<br>077         | Pan Flute<br>Blown Bottle    |
| 341        | 000            | 000            | 077                | Shakuhachi                   |
| 343        | 000            | 000            | 070                | Whistle                      |
| 344        | 000            | 000            | 080                | Ocarina                      |
|            |                | 1              | XG SYN             | TH LEAD                      |
| 345        | 000            | 000            | 081                | Square Lead                  |
| 346        | 000            | 006            | 081                | Square Lead 2                |
| 347        | 000            | 008            | 081                | LM Square                    |
| 348<br>349 | 000            | 018            | 081<br>081         | Hollow<br>Shroud             |
| 349        | 000            | 019            | 081                | Mellow                       |
| 351        | 000            | 065            | 081                | Solo Sine                    |
| 352        | 000            | 066            | 081                | Sine Lead                    |
| 353        | 000            | 000            | 082                | Sawtooth Lead                |
| 354        | 000            | 006            | 082                | Sawtooth Lead 2              |
| 355        | 000            | 008            | 082                | Thick Sawtooth               |
| 356        | 000            | 018            | 082                | Dynamic Sawtooth             |
| 357<br>358 | 000            | 019<br>020     | 082<br>082         | Digital Sawtooth<br>Big Lead |
| 359        | 000            | 020            | 082                | Sequenced Analog             |
| 360        | 000            | 000            | 083                | Calliope Lead                |
| 361        | 000            | 065            | 083                | Pure Lead                    |
| 362        | 000            | 000            | 084                | Chiff Lead                   |
| 363        | 000            | 000            | 085                | Charang Lead                 |
| 364        | 000            | 064            | 085                | Distorted Lead               |
| 365<br>366 | 000            | 000            | 086<br>087         | Voice Lead<br>Fifths Lead    |
| 367        | 000            | 035            | 087                | Big Five                     |
| 368        | 000            | 000            | 088                | Bass & Lead                  |
| 369        | 000            | 016            | 088                | Big & Low                    |
| 370        | 000            | 064            | 088                | Fat & Perky                  |
| 371        | 000            | 065            | 088                | Soft Whirl                   |
| 070        | 000            | 000            |                    | ITH PAD                      |
| 372<br>373 | 000            | 000            | 089<br>089         | New Age Pad<br>Fantasy       |
| 373        | 000            | 004            | 089                | Warm Pad                     |
| 375        | 000            | 000            | 030                | Poly Synth Pad               |
| 376        | 000            | 000            | 092                | Choir Pad                    |
| 377        | 000            | 066            | 092                | Itopia                       |
| 378        | 000            | 000            | 093                | Bowed Pad                    |
| 379        | 000            | 000            | 094                | Metallic Pad                 |
| 380        | 000            | 000            | 095                | Halo Pad                     |
| 381        | 000            | 000            | 096                | Sweep Pad<br>I EFFECTS       |
| 382        | 000            | 000            | 097                | Rain                         |
| 383        | 000            | 065            | 097                | African Wind                 |
| 384        | 000            | 066            | 097                | Carib                        |
| 385        | 000            | 000            | 098                | Sound Track                  |
| 386        | 000            | 027            | 098                | Prologue                     |
| 387        | 000            | 000            | 099                | Crystal                      |
| 388        | 000            | 012            | 099                | Synth Drum Comp              |
| 389        | 000            | 014            | 099                | Popcorn<br>Tiny Bells        |
| 390<br>391 | 000            | 018<br>035     | 099<br>099         | Round Glockenspiel           |
| 391        | 000            | 035            | 099                | Glockenspiel Chimes          |
| 393        | 000            | 040            | 099                | Clear Bells                  |
|            |                |                |                    |                              |

| Voice<br>No.         MSB<br>(0-127)         LSB<br>(0-127)         Program<br>(L-128)         Voice Name           394         000         042         099         Chorus Bells           395         000         071         099         Air Bells           397         000         071         099         Ball Harp           398         000         072         099         Gamelimba           399         000         000         100         Atmosphere           400         000         018         100         Hollow Release           402         000         066         100         Atmosphere Pad           404         000         066         100         Atmosphere Pad           405         000         066         102         Creeper           406         000         066         102         Ritual           411         000         066         102         Ritual           411         000         066         102         Ritual           411         000         000         104         Sci-Fi           411         000         003         105         Sitar           411         000                                                 |     | Bank    | Select | MIDI    |                                       |
|----------------------------------------------------------------------------------------------------|-----|---------|--------|---------|---------------------------------------|
| No.         (0-127)         (0-127)         (1-128)           394         000         042         099         Chorus Bells           395         000         071         099         Air Bells           397         000         071         099         Bell Harp           398         000         002         100         Atmosphere           400         000         010         Atmosphere           401         000         014         100         Nylon Harp           4042         000         064         100         Nylon Harp           4043         000         066         100         Atmosphere Pad           4046         000         066         100         Atmosphere Pad           406         000         066         102         Creeper           411         000         066         102         Theaven           411         000         066         102         Rel         Noir           411         000         066         102         Bell Choir         Mita           411         000         000         103         Eches         Mita           411         000                                                                     |     |         |        | Program | Voice Name                            |
| 394         000         042         099         Chorus Bells           395         000         065         099         Soft Crystal           396         000         071         099         Bell Harp           398         000         072         099         Gamelimba           398         000         000         100         Atmosphere           400         000         010         Harp Soft         Natmosphere           401         000         044         100         Nylon Harp           404         000         066         100         Harp Vox           404         000         066         100         Harp Soft           405         000         066         100         Harp Soft           406         000         066         102         Gobins           407         000         066         102         Right           411         000         066         102         Right           411         000         066         102         Bell Choir           411         000         000         104         Sci-Fi           7         700         000         105                                                                         | No. |         |        |         |                                       |
| 396         000         070         099         Air Belis           397         000         071         099         Gamelinba           398         000         000         100         Atmosphere           400         000         018         100         Warm Atmosphere           401         000         014         100         Nylon Harp           402         000         064         100         Aylon Harp           404         000         066         100         Atmosphere Pad           406         000         000         101         Brightness           406         000         066         102         Gobins           408         000         064         102         Gobins           410         000         067         102         Rightness           411         000         066         102         Beli Choir           4112         000         070         102         Bisten           4114         000         000         104         SciFi           4117         000         000         105         Star           4118         000         002         105                                                                       | 394 | 000     | 042    |         | Chorus Bells                          |
| 397         000         071         099         Bell Harp           388         000         072         099         Gamelimba           399         000         010         Atmosphere           400         000         018         100         Warm Atmosphere           401         000         019         100         Hylon Electric Piano           402         000         064         100         Nylon Harp           404         000         065         100         Harosphere Pad           406         000         000         101         Brightness           407         000         0065         102         Creeper           410         000         065         102         Ritual           411         000         066         102         Bill Choir           413         000         001         102         Bill Choir           414         000         002         102         Bill Choir           414         000         003         105         Sitar           414         000         003         105         Sitar           414         000         003         105                                                                     | 395 | 000     | 065    |         |                                       |
| 398         000         072         099         Gamelimba           399         000         000         100         Atmosphere           401         000         018         100         Warm Atmosphere           401         000         040         100         Nylon Harp           402         000         040         100         Nylon Harp           404         000         065         100         Harp Vox           405         000         066         100         Atmosphere Pad           406         000         006         101         Brightness           407         000         066         102         Goblins Synth           408         000         065         102         Ritual           411         000         066         102         Night           411         000         067         102         Ritual           411         000         068         102         To Heaven           411         000         000         103         Echoes           414         000         000         104         Sciar           417         000         000         105                                                                        |     |         |        |         |                                       |
| 399         000         000         100         Atmosphere           400         000         018         100         Warm Atmosphere           401         000         040         100         Nylon Electric Piano           402         000         064         100         Nylon Harp           404         000         065         100         Atmosphere Pad           405         000         066         100         Atmosphere Pad           406         000         000         101         Brightness           407         000         065         102         Goblins           408         000         064         102         Goblins           407         000         066         102         Ritual           410         000         067         102         Ritual           411         000         066         102         Bell Choir           413         000         000         103         Echoes           414         000         003         105         Sitar           418         000         032         105         Detuned Sitar           419         000         003                                                                   |     |         |        |         |                                       |
| 400         000         018         100         Warm Atmosphere           401         000         019         100         Hollow Release           402         000         044         100         Nylon Electric Piano           403         000         064         100         Nylon Electric Piano           404         000         065         100         Atmosphere Pad           405         000         066         100         Atmosphere Pad           406         000         065         102         Goblins           407         000         065         102         Creeper           410         000         065         102         To Heaven           411         000         066         102         Bell Choir           414         000         096         102         Bell Choir           414         000         000         103         Echoes           416         000         000         105         Sitar           417         000         000         105         Sitar           418         000         028         106         Muted Banjo           422         000 <td< td=""><td></td><td></td><td>-</td><td></td><td></td></td<> |     |         | -      |         |                                       |
| 401         000         019         100         Hollow Release           402         000         040         100         Nylon Harp           404         000         065         100         Harp Vox           405         000         066         100         Atmosphere Pad           406         000         000         101         Brightness           407         000         000         102         Goblins Synth           408         000         065         102         Creeper           411         000         067         102         Ritual           411         000         066         102         To Heaven           412         000         070         102         Right           413         000         001         103         Echoes           414         000         002         105         Sitar           417         000         000         105         Sitar           418         000         032         105         Sitar 2           420         000         937         105         Tamboura           421         000         035         106         <                                                                       |     |         |        |         | Warm Atmosphere                       |
| 402         000         040         100         Nylon Electric Piano           403         000         064         100         Harp Vox           404         000         066         100         Atmosphere Pad           406         000         000         101         Brightness           407         000         000         102         Goblins           408         000         065         102         Creeper           410         000         065         102         To Heaven           411         000         066         102         Night           413         000         070         102         Night           414         000         006         103         Echoes           416         000         000         104         Sci-Fi           KG WORLD           417         000         002         105         Sitar           418         000         032         105         Detuned Sitar           419         000         035         105         Sitar 2           420         000         037         106         Gopichant           422 <td< td=""><td></td><td></td><td></td><td></td><td></td></td<>                               |     |         |        |         |                                       |
| 404         000         065         100         Harp Vox           405         000         066         100         Atmosphere Pad           406         000         000         101         Brightness           407         000         000         102         Goblins           408         000         065         102         Creeper           410         000         065         102         Ritual           411         000         066         102         Night           413         000         070         102         Ritual           414         000         066         102         Bell Choir           414         000         000         103         Echoes           414         000         000         105         Sitar           414         000         032         105         Detuned Sitar           414         000         032         105         Tamboura           420         000         032         106         Muted Banjo           422         000         028         106         Muted Banjo           423         000         000         107         <                                                                       |     |         |        |         |                                       |
| 405         000         066         100         Atmosphere Pad           406         000         000         101         Brightness           407         000         000         102         Goblins           408         000         064         102         Goblins Synth           409         000         065         102         Creeper           411         000         067         102         Night           411         000         070         102         Reven           414         000         096         102         Bell Choir           414         000         096         102         Bell Choir           414         000         000         103         Echoes           416         000         000         105         Sitar           417         000         000         105         Sitar           418         000         035         105         Sitar 2           420         000         097         106         Ropichant           422         000         098         106         Oud           423         000         096         108         Taisho-k                                                                           |     | 000     | 064    | 100     | Nylon Harp                            |
| 406         000         000         101         Brightness           407         000         000         102         Goblins Synth           408         000         064         102         Greeper           410         000         065         102         To Heaven           411         000         067         102         Ritual           411         000         071         102         Gilsten           412         000         070         102         Night           413         000         071         102         Gilsten           414         000         096         102         Bell Choir           415         000         000         105         Star           417         000         000         105         Star           418         000         035         105         Star           420         000         097         105         Tamboura           421         000         098         106         Oud           422         000         097         106         Gopichant           423         000         097         108         Kanoo <td></td> <td></td> <td></td> <td></td> <td></td>                                      |     |         |        |         |                                       |
| 407         000         000         102         Goblins           408         000         064         102         Goblins Synth           409         000         065         102         Creeper           410         000         067         102         Ritual           411         000         068         102         To Heaven           412         000         071         102         Bell Choir           413         000         000         103         Echoes           414         000         000         103         Echoes           415         000         000         105         Sitar           417         000         000         105         Sitar           418         000         032         105         Detuned Sitar           419         000         035         106         Muted Banjo           422         000         097         106         Rabab           424         000         097         106         Rabab           424         000         097         108         Kanoon           425         000         098         106         0ud                                                                                  |     |         |        |         |                                       |
| 408         000         064         102         Goblins Synth           419         000         065         102         Creeper           410         000         067         102         Ritual           411         000         068         102         To Heaven           412         000         070         102         Bell Choir           414         000         096         102         Bell Choir           414         000         000         103         Echoes           416         000         000         105         Star           417         000         000         105         Star           419         000         035         105         Star           420         000         097         106         Banjo           421         000         098         106         Muted Banjo           422         000         098         106         Oud           423         000         097         108         Kanoon           424         000         097         108         Kanoon           425         000         000         110         Bagpipe <td></td> <td></td> <td></td> <td></td> <td>, , , , , , , , , , , , , , , , , , ,</td> |     |         |        |         | , , , , , , , , , , , , , , , , , , , |
| 409         000         065         102         Creeper           410         000         067         102         Ritual           411         000         068         102         To Heaven           412         000         070         102         Night           413         000         071         102         Glisten           414         000         096         102         Bell Choir           415         000         000         104         Sci-Fi           XG WORLD           417         000         002         105         Sitar           418         000         032         105         Sitar           418         000         032         105         Sitar           420         000         097         105         Tamboura           421         000         006         Banjo         422           420         000         097         106         Gopichant           423         000         097         106         Gopichant           424         000         097         108         Kanoon           428         000         096 <td>-</td> <td></td> <td></td> <td>-</td> <td></td>                                               | -   |         |        | -       |                                       |
| 410         000         067         102         Ritual           411         000         068         102         To Heaven           412         000         070         102         Right           413         000         071         102         Glisten           414         000         096         102         Bell Choir           415         000         000         103         Echoes           416         000         000         105         Star           418         000         032         105         Detuned Sitar           419         000         035         105         Star 2           420         000         097         105         Tamboura           421         000         001         106         Banjo           422         000         098         106         Oud           424         000         097         108         Kanon           425         000         096         108         Taisho-kin           428         000         097         108         Kanon           433         000         000         110         Bagpipe                                                                                          |     |         |        | -       | · · · · · · · · · · · · · · · · · · · |
| 412         000         070         102         Night           413         000         071         102         Glisten           414         000         096         102         Bell Choir           415         000         000         103         Echoes           416         000         000         105         Sitar           417         000         032         105         Detuned Sitar           418         000         032         105         Sitar 2           420         000         097         105         Tamboura           421         000         028         106         Muted Banjo           422         000         097         106         Gopichant           424         000         097         106         Gopichant           425         000         098         106         Oud           426         000         000         107         Shamisen           427         000         000         108         Kainoon           433         000         000         110         Bagpipe           432         000         000         113         Tinkle Be                                                                           |     |         |        |         |                                       |
| 413         000         071         102         Glisten           414         000         096         102         Bell Choir           416         000         000         103         Echoes           416         000         000         104         Sci-Fi           KG WORLD           417         000         032         105         Detuned Sitar           418         000         032         105         Sitar 2           420         000         097         105         Tamboura           421         000         000         106         Banjo           422         000         028         106         Muted Banjo           423         000         097         106         Gopichant           424         000         097         108         Kanoon           424         000         097         108         Kanoon           425         000         096         108         Taisho-kin           429         000         000         110         Bagpipe           431         000         000         111         Fiddle           433         000                                                                                                |     |         |        |         |                                       |
| 414         000         096         102         Bell Choir           415         000         000         103         Echoes           416         000         000         103         Echoes           417         000         000         105         Sitar           418         000         032         105         Detuned Sitar           419         000         035         105         Sitar 2           420         000         097         105         Tamboura           421         000         002         106         Baaba           422         000         028         106         Muted Banjo           423         000         097         106         Gopichant           424         000         097         108         Kanoon           425         000         098         106         Oud           426         000         097         108         Kanoon           427         000         000         110         Bagpipe           433         000         000         111         Fiddle           433         000         096         113         Bonang                                                                                     |     |         |        |         |                                       |
| 415         000         000         103         Echoes           416         000         000         104         Sci-Fi           XG WORLD           417         000         002         105         Sitar           418         000         032         105         Detuned Sitar           419         000         035         105         Sitar 2           420         000         097         105         Tamboura           421         000         028         106         Muted Banjo           422         000         096         106         Rabab           423         000         097         106         Gopichant           424         000         097         106         Gopichant           425         000         098         106         Oud           427         000         000         108         Kainon           428         000         096         108         Kainon           430         000         000         111         Bagpipe           433         000         000         113         Tinkle Bell           434         000         <                                                                                           |     |         |        |         |                                       |
| 416         000         000         104         Sci-Fi           XG WORLD           417         000         032         105         Detuned Sitar           418         000         035         105         Sitar 2           420         000         097         105         Tamboura           421         000         000         106         Banjo           422         000         028         106         Muted Banjo           423         000         096         106         Rabab           424         000         097         106         Gopichant           425         000         098         106         Oud           426         000         000         107         Shamisen           427         000         097         108         Kanoon           430         000         097         108         Kanoon           431         000         000         111         Fiddle           433         000         000         112         Shanai           ************************************                                                                                                    |     |         |        |         |                                       |
| XG WORLD           417         000         000         105         Sitar           418         000         032         105         Detuned Sitar           419         000         035         105         Sitar 2           420         000         097         105         Tamboura           421         000         000         106         Banjo           422         000         028         106         Muted Banjo           423         000         096         106         Rabab           424         000         097         106         Gopichant           425         000         098         106         Oud           426         000         000         107         Shamisen           427         000         000         108         Katoo           428         000         096         108         Taisho-kin           429         000         000         110         Bagpipe           431         000         000         111         Fiddle           433         000         000         113         Bonang           436         000         097                                                                                             |     |         |        |         |                                       |
| 417         000         000         105         Sitar           418         000         032         105         Detuned Sitar           419         000         035         105         Sitar 2           420         000         097         105         Tamboura           421         000         000         106         Banjo           422         000         028         106         Muted Banjo           423         000         096         106         Rabab           424         000         097         106         Gopichant           425         000         098         106         Oud           426         000         000         107         Shamisen           427         000         000         108         Kaioon           428         000         096         108         Taisho-kin           429         000         000         110         Bagpipe           430         000         000         111         Fiddle           433         000         000         113         Bonai           Kaperacias         000         000         113         <                                                                                   | 410 | 000     | 000    |         |                                       |
| 419         000         035         105         Sitar 2           420         000         097         105         Tamboura           421         000         000         106         Banjo           422         000         028         106         Muted Banjo           423         000         096         106         Rabab           424         000         097         106         Gopichant           425         000         098         106         Oud           426         000         090         107         Shamisen           427         000         000         108         Katoon           428         000         096         108         Taisho-kin           429         000         000         110         Bagpipe           431         000         000         111         Fiddle           433         000         000         113         Bonang           434         000         000         113         Bonang           434         000         096         113         Bonang           434         000         097         113         Altair                                                                                          | 417 | 000     | 000    |         | -                                     |
| 420         000         097         105         Tamboura           421         000         000         106         Banjo           422         000         028         106         Muted Banjo           422         000         096         106         Rabab           424         000         097         106         Gopichant           424         000         097         106         Gopichant           425         000         098         106         Oud           426         000         000         107         Shamisen           427         000         000         108         Katoon           428         000         096         108         Taisho-kin           429         000         000         110         Bagpipe           431         000         000         111         Fiddle           433         000         000         113         Bonarg           434         000         000         113         Bonarg           434         000         098         113         Bonarg           435         000         097         113         Stereo Gamelan Gong                                                                           | 418 | 000     | 032    | 105     |                                       |
| 421         000         000         106         Banjo           422         000         028         106         Muted Banjo           423         000         096         106         Rabab           424         000         097         106         Gopichant           425         000         098         106         Oud           426         000         000         107         Shamisen           427         000         000         108         Koto           428         000         096         108         Taisho-kin           429         000         097         108         Kanoon           431         000         000         110         Bagpipe           432         000         000         111         Fiddle           433         000         000         113         Shanai           XG PERCUSSIVE           434         000         000         113         Bonang           435         000         096         113         Bonang           436         000         097         113         Stereo Gamelan Gongs           438         000                                                                                                |     |         |        |         |                                       |
| 422         000         028         106         Muted Banjo           423         000         096         106         Rabab           424         000         097         106         Gopichant           425         000         098         106         Oud           426         000         000         107         Shamisen           427         000         000         108         Kato           428         000         096         108         Taisho-kin           429         000         097         108         Kanoon           430         000         000         110         Bagpipe           432         000         000         111         Fiddle           433         000         000         111         Shanai           KG PERCUSSIVE           434         000         000         113         Bonang           435         000         096         113         Bonang           436         000         097         113         Altair           437         000         098         113         Gamelan Gongs           438         000 <t< td=""><td></td><td></td><td></td><td></td><td></td></t<>                                         |     |         |        |         |                                       |
| 423         000         096         106         Rabab           424         000         097         106         Gopichant           425         000         098         106         Oud           426         000         000         107         Shamisen           427         000         000         108         Koto           428         000         096         108         Taisho-kin           429         000         097         108         Kanoon           430         000         000         110         Bagpipe           431         000         000         111         Fiddle           433         000         000         111         Shanai           XG PER/USSIVE           434         000         000         113         Tinkle Bell           435         000         096         113         Bonang           436         000         097         113         Altair           437         000         098         113         Gamelan Gongs           438         000         099         113         Stereo Gamelan Gongs           443         000 </td <td></td> <td></td> <td></td> <td></td> <td></td>                                 |     |         |        |         |                                       |
| 424         000         097         106         Gopichant           425         000         098         106         Oud           426         000         000         107         Shamisen           427         000         000         108         Koto           428         000         096         108         Taisho-kin           429         000         097         108         Kanoon           430         000         000         110         Bagpipe           431         000         000         111         Fiddle           432         000         000         111         Fiddle           433         000         000         111         Fiddle           434         000         000         113         Tinkle Bell           435         000         096         113         Bonang           436         000         097         113         Altair           437         000         098         113         Gamelan Gongs           438         000         099         113         Stereo Gamelan Gongs           439         000         010         115         Ste                                                                           |     |         |        |         |                                       |
| 425         000         098         106         Oud           426         000         000         107         Shamisen           427         000         000         108         Koto           428         000         096         108         Taisho-kin           429         000         097         108         Kanoon           430         000         000         110         Bagpipe           431         000         000         111         Fiddle           433         000         000         111         Bagpipe           432         000         000         111         Fiddle           433         000         000         113         Banai           KG PERCUSSIVE           434         000         000         113         Bonang           435         000         096         113         Bonang           436         000         097         113         Altair           437         000         098         113         Bamelan Gongs           438         000         000         114         Agogo           441         000         000 <td></td> <td></td> <td></td> <td></td> <td></td>                                                |     |         |        |         |                                       |
| 427         000         000         108         Koto           428         000         096         108         Taisho-kin           429         000         097         108         Kanoon           430         000         000         109         Kalimba           431         000         000         110         Bagpipe           432         000         000         111         Fiddle           433         000         000         112         Shanai           XG PERCUSSIVE           434         000         090         113         Bonang           435         000         096         113         Bonang           436         000         097         113         Altair           437         000         098         113         Gamelan Gongs           438         000         099         113         Stereo Gamelan Gongs           439         000         100         113         Rama Cymbal           440         000         000         115         Steel Drums           442         000         097         115         Glass Percussion           443                                                                                     |     |         |        |         |                                       |
| 428         000         096         108         Taisho-kin           429         000         097         108         Kanoon           430         000         000         109         Kalimba           431         000         000         110         Bagpipe           432         000         000         111         Fiddle           433         000         000         111         Shanai           XG PERCUSSIVE           434         000         000         113         Bonang           435         000         096         113         Bonang           436         000         097         113         Altair           437         000         098         113         Gamelan Gongs           438         000         099         113         Stereo Gamelan Gongs           439         000         100         113         Rama Cymbal           440         000         000         115         Steel Drums           442         000         097         115         Glass Percussion           443         000         096         116         Castanets           444 <td>426</td> <td>000</td> <td>000</td> <td>107</td> <td>Shamisen</td>          | 426 | 000     | 000    | 107     | Shamisen                              |
| 429         000         097         108         Kanoon           430         000         000         109         Kalimba           431         000         000         110         Bagpipe           432         000         000         111         Fiddle           433         000         000         111         Fiddle           433         000         000         112         Shanai           KG PERCUSSIVE           434         000         090         113         Tinkle Bell           435         000         096         113         Bonang           436         000         097         113         Altair           437         000         098         113         Gamelan Gongs           438         000         099         113         Rama Cymbal           440         000         000         114         Agogo           441         000         000         115         Steel Drums           442         000         097         115         Glass Percussion           443         000         096         116         Castanets           444 <td< td=""><td></td><td></td><td></td><td></td><td></td></td<>                               |     |         |        |         |                                       |
| 430         000         000         109         Kalimba           431         000         000         110         Bagpipe           432         000         000         111         Fiddle           432         000         000         111         Fiddle           433         000         000         112         Shanai           XG PERCUSSIVE           434         000         096         113         Bonang           435         000         096         113         Bonang           436         000         097         113         Altair           437         000         098         113         Gamelan Gongs           438         000         099         113         Stereo Gamelan Gongs           439         000         100         114         Agogo           440         000         000         115         Steel Drums           442         000         097         115         Glass Percussion           443         000         096         116         Castanets           444         000         096         117         Taiko Drum           444                                                                                      |     |         |        |         |                                       |
| 431         000         000         110         Bagpipe           432         000         000         111         Fiddle           433         000         000         111         Fiddle           433         000         000         112         Shanai           XG PERCUSSIVE           434         000         090         113         Tinkle Bell           435         000         096         113         Bonang           436         000         097         113         Altair           437         000         098         113         Gamelan Gongs           438         000         099         113         Stereo Gamelan Gongs           439         000         100         113         Rama Cymbal           440         000         000         114         Agogo           441         000         000         115         Steel Drums           442         000         097         115         Glass Percussion           443         000         090         116         Castanets           444         000         096         116         Castanets           444<                                                                             |     |         |        |         |                                       |
| 432         000         000         111         Fiddle           433         000         000         112         Shanai           KG PERCUSSIVE           434         000         000         113         Tinkle Bell           435         000         096         113         Bonang           436         000         097         113         Altair           437         000         098         113         Gamelan Gongs           438         000         099         113         Stereo Gamelan Gongs           439         000         100         113         Rama Cymbal           440         000         000         114         Agogo           441         000         000         115         Steel Drums           442         000         097         115         Glass Percussion           443         000         098         115         Thai Bells           444         000         000         116         Castanets           444         000         096         117         Gran Cassa           444         000         000         118         Melodic Tom                                                                                   |     |         |        |         |                                       |
| 433         000         000         112         Shanai           XG PERCUSSIVE           434         000         000         113         Tinkle Bell           435         000         096         113         Bonang           436         000         097         113         Altair           437         000         098         113         Gamelan Gongs           438         000         099         113         Stereo Gamelan Gongs           439         000         100         113         Rama Cymbal           440         000         000         114         Agogo           441         000         000         115         Steel Drums           442         000         097         115         Glass Percussion           443         000         098         115         Thai Bells           444         000         000         116         Woodblock           444         000         000         117         Gara Cassa           448         000         000         118         Melodic Tom 2           448         000         066         118         Real Tom                                                                               |     |         |        |         |                                       |
| 434         000         000         113         Tinkle Bell           435         000         096         113         Bonang           436         000         097         113         Altair           437         000         098         113         Gamelan Gongs           438         000         099         113         Stereo Gamelan Gongs           439         000         100         113         Rama Cymbal           440         000         000         114         Agogo           441         000         000         115         Steel Drums           442         000         097         115         Glass Percussion           443         000         098         115         Thai Bells           444         000         000         116         Woodblock           445         000         096         117         Taiko Drum           444         000         000         117         Taiko Drum           444         000         000         117         Taiko Drum           444         000         064         118         Melodic Tom 2           448         000         065 </td <td></td> <td></td> <td></td> <td>112</td> <td></td> |     |         |        | 112     |                                       |
| 435         000         096         113         Bonang           436         000         097         113         Altair           437         000         098         113         Gamelan Gongs           438         000         099         113         Stereo Gamelan Gongs           439         000         100         113         Rama Cymbal           440         000         000         114         Agogo           441         000         000         115         Steel Drums           442         000         097         115         Glass Percussion           443         000         098         115         Thai Bells           444         000         096         116         Castanets           444         000         096         117         Gran Cassa           444         000         096         117         Gran Cassa           448         000         000         118         Melodic Tom 2           448         000         064         118         Real Tom           449         000         065         118         Real Tom           451         000         066                                                                |     |         |        |         |                                       |
| 436         000         097         113         Altair           437         000         098         113         Gamelan Gongs           438         000         099         113         Stereo Gamelan Gongs           438         000         099         113         Stereo Gamelan Gongs           439         000         100         113         Rama Cymbal           440         000         000         114         Agogo           441         000         000         115         Steel Drums           442         000         097         115         Glass Percussion           443         000         098         115         Thai Bells           444         000         000         116         Woodblock           445         000         096         116         Castanets           444         000         000         117         Taiko Drum           447         000         096         117         Gran Cassa           448         000         000         118         Melodic Tom 2           450         000         065         118         Real Tom           451         000                                                             | -   |         |        |         |                                       |
| 437         000         098         113         Gamelan Gongs           438         000         099         113         Stereo Gamelan Gongs           439         000         100         113         Rama Cymbal           440         000         000         114         Agogo           441         000         000         115         Steel Drums           442         000         097         115         Glass Percussion           442         000         098         115         Thai Bells           444         000         000         116         Woodblock           445         000         096         116         Castanets           446         000         096         117         Gran Cassa           448         000         000         118         Melodic Tom 2           448         000         064         118         Real Tom           449         000         065         118         Real Tom           450         000         066         118         Rock Tom           451         000         066         118         Rock Tom           452         000         064 <td></td> <td></td> <td></td> <td></td> <td><u> </u></td>   |     |         |        |         | <u> </u>                              |
| 438         000         099         113         Stereo Gamelan Gongs           439         000         100         113         Rama Cymbal           440         000         000         114         Agogo           441         000         000         115         Steel Drums           442         000         097         115         Glass Percussion           443         000         098         115         Thai Bells           444         000         000         116         Woodblock           445         000         096         116         Castanets           446         000         000         117         Taiko Drum           447         000         096         117         Gran Cassa           448         000         000         118         Melodic Tom 2           448         000         064         118         Real Tom           450         000         065         118         Real Tom           451         000         066         118         Rock Tom           452         000         006         119         Synth Drum           453         000         065                                                              |     |         |        |         |                                       |
| 439         000         100         113         Rama Cymbal           440         000         000         114         Agogo           441         000         000         115         Steel Drums           442         000         097         115         Glass Percussion           443         000         098         115         Thai Bells           444         000         000         116         Woodblock           444         000         000         117         Taiko Drum           444         000         096         116         Castanets           446         000         096         117         Gran Cassa           448         000         000         118         Melodic Tom           449         000         064         118         Melodic Tom           450         000         065         118         Real Tom           451         000         066         118         Rock Tom           452         000         000         119         Synth Drum           453         000         065         119         Electronic Percussion           454         000         065 <td></td> <td></td> <td></td> <td></td> <td></td>          |     |         |        |         |                                       |
| 440         000         000         114         Agogo           441         000         000         115         Steel Drums           442         000         097         115         Glass Percussion           443         000         098         115         Thai Bells           444         000         000         116         Woodblock           444         000         096         116         Castanets           446         000         096         117         Taiko Drum           447         000         096         117         Gran Cassa           448         000         000         118         Melodic Tom           449         000         064         118         Melodic Tom 2           450         000         065         118         Real Tom           451         000         066         118         Rock Tom           452         000         000         119         Synth Drum           453         000         065         119         Analog Tom           454         000         065         119         Reverse Cymbal             VM                                                                                         |     |         |        |         |                                       |
| 442         000         097         115         Glass Percussion           443         000         098         115         Thai Bells           444         000         000         116         Woodblock           445         000         096         116         Castanets           446         000         000         117         Taiko Drum           447         000         096         117         Gran Cassa           448         000         000         118         Melodic Tom           448         000         064         118         Melodic Tom 2           450         000         065         118         Real Tom           451         000         066         118         Rock Tom           452         000         000         119         Synth Drum           453         000         065         119         Electronic Percussion           454         000         065         119         Electronic Percussion           455         000         000         120         Reverse Cymbal                                                                                                    |     |         | 000    |         |                                       |
| 443         000         098         115         Thai Bells           444         000         000         116         Woodblock           444         000         096         116         Castanets           445         000         096         116         Castanets           446         000         000         117         Taiko Drum           447         000         096         117         Gran Cassa           448         000         000         118         Melodic Tom           449         000         064         118         Melodic Tom 2           450         000         065         118         Real Tom           451         000         066         118         Rock Tom           452         000         000         119         Synth Drum           453         000         064         119         Analog Tom           454         000         065         119         Electronic Percussion           455         000         000         120         Reverse Cymbal           XG SOUND EFFECTS           456         000         000         121         Fret Noise </td <td></td> <td></td> <td></td> <td></td> <td></td>              |     |         |        |         |                                       |
| 444         000         000         116         Woodblock           445         000         096         116         Castanets           446         000         000         117         Taiko Drum           447         000         096         117         Gran Cassa           448         000         000         118         Melodic Tom           449         000         064         118         Melodic Tom 2           450         000         065         118         Real Tom           451         000         066         118         Rock Tom           452         000         000         119         Synth Drum           453         000         064         119         Analog Tom           454         000         065         119         Electronic Percussion           455         000         000         120         Reverse Cymbal           XG SOUND EFFECTS           456         000         000         121         Fret Noise                                                                                                    |     |         |        |         |                                       |
| 445         000         096         116         Castanets           446         000         000         117         Taiko Drum           447         000         096         117         Gran Cassa           448         000         000         118         Melodic Tom           449         000         064         118         Melodic Tom 2           450         000         065         118         Real Tom           451         000         066         118         Rock Tom           452         000         000         119         Synth Drum           453         000         064         119         Analog Tom           454         000         065         118         Reverse Cymbal           XG SOUND EFFECTS           456         000         000         121         Fret Noise                                                                                                    |     |         |        |         |                                       |
| 446         000         000         117         Taiko Drum           447         000         096         117         Gran Cassa           448         000         000         118         Melodic Tom           449         000         064         118         Melodic Tom 2           450         000         065         118         Real Tom           451         000         066         118         Rock Tom           452         000         000         119         Synth Drum           453         000         064         119         Analog Tom           454         000         065         119         Electronic Percussion           455         000         000         120         Reverse Cymbal           XG SOUND EFFECTS           456         000         000         121         Fret Noise                                                                                                    |     |         |        |         |                                       |
| 447         000         096         117         Gran Cassa           448         000         000         118         Melodic Tom           449         000         064         118         Melodic Tom 2           450         000         065         118         Real Tom           451         000         066         118         Rock Tom           452         000         000         119         Synth Drum           453         000         064         119         Analog Tom           454         000         065         119         Electronic Percussion           455         000         000         120         Reverse Cymbal           XG SOUND EFFECTS           456         000         000         121                                                                                                    |     |         |        |         |                                       |
| 448         000         000         118         Melodic Tom           449         000         064         118         Melodic Tom 2           450         000         065         118         Real Tom           451         000         066         118         Rock Tom           452         000         000         119         Synth Drum           453         000         065         119         Analog Tom           454         000         065         119         Electronic Percussion           455         000         000         120         Reverse Cymbal           XG SOUND EFFECTS           456         000         000         121         Fret Noise                                                                                                    | -   |         |        |         |                                       |
| 450         000         065         118         Real Tom           451         000         066         118         Rock Tom           452         000         000         119         Synth Drum           453         000         064         119         Analog Tom           454         000         065         119         Electronic Percussion           455         000         000         120         Reverse Cymbal           XG SOUND EFFECTS           456         000         000         121         Fret Noise                                                                                                    |     |         |        |         |                                       |
| 451         000         066         118         Rock Tom           452         000         000         119         Synth Drum           453         000         064         119         Analog Tom           454         000         065         119         Electronic Percussion           455         000         000         120         Reverse Cymbal           XG SOUND EFFECTS           456         000         000         121                                                                                                    |     |         |        |         |                                       |
| 452         000         000         119         Synth Drum           453         000         064         119         Analog Tom           454         000         065         119         Electronic Percussion           455         000         000         120         Reverse Cymbal           XG SOUND EFFECTS           456         000         000         121         Fret Noise                                                                                                    |     |         |        |         |                                       |
| 453         000         064         119         Analog Tom           454         000         065         119         Electronic Percussion           455         000         000         120         Reverse Cymbal           XG SOUND EFFECTS           456         000         000         121         Fret Noise                                                                                                    |     |         |        | -       |                                       |
| 454         000         065         119         Electronic Percussion           455         000         000         120         Reverse Cymbal           XG SOUND EFFECTS           456         000         000         121         Fret Noise                                                                                                    |     |         |        |         |                                       |
| 455         000         000         120         Reverse Cymbal           XG SOUND EFFECTS           456         000         000         121         Fret Noise                                                                                                    |     |         |        |         | Electronic Percussion                 |
| XG SOUND EFFECTS           456         000         000         121         Fret Noise                                                                                                    |     |         |        |         |                                       |
|                                                                                                    |     | · · · · |        |         |                                       |
| 457   000   000   122   Breath Noise                                                                                                    |     |         |        |         |                                       |
|                                                                                                    | 457 | 000     | 000    | 122     | Breath Noise                          |

|              | Bank           | Select         | MIDI                          |                     |
|--------------|----------------|----------------|-------------------------------|---------------------|
| Voice<br>No. | MSB<br>(0–127) | LSB<br>(0–127) | Program<br>Change#<br>(1–128) | Voice Name          |
| 458          | 000            | 000            | 123                           | Seashore            |
| 459          | 000            | 000            | 124                           | Bird Tweet          |
| 460          | 000            | 000            | 125                           | Telephone Ring      |
| 461          | 000            | 000            | 126                           | Helicopter          |
| 462          | 000            | 000            | 127                           | Applause            |
| 463          | 000            | 000            | 128                           | Gunshot             |
| 464          | 064            | 000            | 001                           | Cutting Noise       |
| 465          | 064            | 000            | 002                           | Cutting Noise 2     |
| 466          | 064            | 000            | 004                           | String Slap         |
| 467          | 064            | 000            | 017                           | Flute Key Click     |
| 468          | 064            | 000            | 033                           | Shower              |
| 469          | 064            | 000            | 034                           | Thunder             |
| 470          | 064            | 000            | 035                           | Wind                |
| 471          | 064            | 000            | 036                           | Stream              |
| 472          | 064            | 000            | 037                           | Bubble              |
| 473          | 064            | 000            | 038                           | Feed                |
| 474          | 064            | 000            | 049                           | Dog                 |
| 475          | 064            | 000            | 050                           | Horse               |
| 476          | 064            | 000            | 051                           | Bird Tweet 2        |
| 477          | 064            | 000            | 056                           | Maou                |
| 478          | 064            | 000            | 065                           | Phone Call          |
| 479          | 064            | 000            | 066                           | Door Squeak         |
| 480          | 064            | 000            | 067                           | Door Slam           |
| 481          | 064            | 000            | 068                           | Scratch Cut         |
| 482          | 064            | 000            | 069                           | Scratch Split       |
| 483          | 064            | 000            | 070                           | Wind Chime          |
| 484          | 064            | 000            | 071                           | Telephone Ring 2    |
| 485          | 064            | 000            | 081                           | Car Engine Ignition |
| 486          | 064            | 000            | 082                           | Car Tires Squeal    |
| 487          | 064            | 000            | 083                           | Car Passing         |
| 488          | 064            | 000            | 084                           | Car Crash           |
| 489          | 064            | 000            | 085                           | Siren               |
| 490          | 064            | 000            | 086                           | Train               |
| 491          | 064            | 000            | 087                           | Jet Plane           |
| 492          | 064            | 000            | 088                           | Starship            |
| 493          | 064            | 000            | 089                           | Burst               |
| 494          | 064            | 000            | 090                           | Roller Coaster      |
| 495          | 064            | 000            | 091                           | Submarine           |
| 496          | 064            | 000            | 097                           | Laugh               |
| 497          | 064            | 000            | 098                           | Scream              |
| 498          | 064            | 000            | 099                           | Punch               |
| 499          | 064            | 000            | 100                           | Heartbeat           |
| 500          | 064            | 000            | 101                           | Footsteps           |
| 501          | 064            | 000            | 113                           | Machine Gun         |
| 502          | 064            | 000            | 114                           | Laser Gun           |
| 503          | 064            | 000            | 115                           | Explosion           |
| 504          | 064            | 000            | 116                           | Firework            |

The voice number with an asterisk (\*) is XGlite optional voice.

Voice-Nummern mit einem Stern (\*) sind optionale Xglite-Voices.

Le numéro de voix porteur d'un astérisque (\*) est une voix XGlite en option.

El número de voz con un asterisco (\*) es una voz opcional de XGlite.

Drum Kit List / Drum Kit-Liste / Liste des kits de

- " indicates that the drum sound is the same as "Standard Kit 1".

- " indicates that the drum sound is the same as "Standard Kit 1".
   Each percussion voice uses one note.
   The MIDI Note # and Note are actually one octave lower than keyboard Note # and Note. For example, in "132: Standard Kit 1", the "Seq Click H" (Note# 36/Note C1) corresponds to (Note# 24/Note C0).
   Key Off: Keys marked "O" stop sounding the instant they are released.
   Voices with the same Alternate Note Number (\*1 ... 4) cannot be played simultaneously. (They are designed to be played alternately with each other.) other.)
- " bedeutet, dass der Schlagzeugklang gleich "Standard Kit 1" ist.
   Jede Perkussionsnote belegt eine Note.
- · Die MIDI-Note # und Note sind in Wirklichkeit eine Octave tiefer als hier
- aufgetihrt. Beispiel: In "132: Stadard Kitt "entspricht die "Seq Click H" (Note# 36/Note C1) der Note (Note# 24/Note C0). Key Off: Mit "O" bezeichnete Tasten hören sofort auf zu klingen, sobald sie
- losgelassen werden. Stimmen mit derselben Alternate Note Number (\*1 ... 4) können nicht
- gleichzeitig gespielt werden. (Diese Stimmen sind dazu gedacht, wechselweise gespielt zu werden.)

|             |          |         |       | Void       | e No.         |        |             | 132                                | 133                   | 134                | 135            | 136                  | 137                                  |
|-------------|----------|---------|-------|------------|---------------|--------|-------------|------------------------------------|-----------------------|--------------------|----------------|----------------------|--------------------------------------|
|             | MS       | B (0–1  | 27) / |            | (0-127)       | ) / PC | (1–128)     | 127/000/001                        | 127/000/002           | 127/000/009        | 127/000/017    | 127/000/025          | 127/000/026                          |
|             |          | board   |       |            | IDI           | Key    | Alternate   | Standard Kit 1                     | Standard Kit 2        | Room Kit           | Rock Kit       | Electronic Kit       | Analog Kit                           |
| C#0         | 25       |         |       | ote#<br>13 | Note<br>C# -1 | Off    | assign<br>3 | Surdo Mute                         |                       |                    |                |                      |                                      |
| 0110        | 26       |         |       |            | D -1          |        | 3           | Surdo Open                         |                       |                    |                |                      |                                      |
| D#0         | 27       | D#      |       |            | D# -1         |        |             | Hi Q                               |                       |                    |                |                      |                                      |
|             | 28       |         |       | 16         | E -1          |        |             | Whip Slap                          |                       |                    |                |                      |                                      |
| <b>5</b> 40 | 29       |         |       |            | F -1          |        | 4           | Scratch H                          |                       |                    |                |                      |                                      |
| F#0         | 30<br>31 |         |       | 18<br>19   | F# -1<br>G -1 |        | 4           | Scratch L<br>Finger Snap           |                       |                    |                |                      |                                      |
| G#0         | 32       |         |       | 20         | G# -1         |        |             | Click Noise                        |                       |                    |                |                      |                                      |
|             | 33       |         |       | 21         | A -1          |        |             | Metronome Click                    |                       |                    |                |                      |                                      |
| A#0         | 34       |         | 0     |            | A# -1         |        |             | Metronome Bell                     |                       |                    |                |                      |                                      |
|             | 35       |         |       |            | B -1          |        |             | Seq Click L                        |                       |                    |                |                      |                                      |
| C#1         | 36<br>37 |         |       |            | C 0<br>C# 0   |        |             | Seq Click H<br>Brush Tap           |                       |                    |                |                      |                                      |
| Off I       | 38       |         |       |            | D 0           |        |             | Brush Swirl                        |                       |                    |                |                      |                                      |
| D#1         | 39       |         |       |            | D# 0          |        |             | Brush Slap                         |                       |                    |                |                      |                                      |
|             | 40       |         |       |            | E 0           |        |             | Brush Tap Swirl                    |                       |                    |                | Reverse Cymbal       | Reverse Cymbal                       |
|             | 41       |         |       |            | F 0           |        |             | Snare Roll                         | Snare Roll 2          |                    |                |                      |                                      |
| F\$1        | 42       |         |       |            | F# 0          |        |             | Castanet                           | Creare Ceff 0         |                    | Cross Naiou    | Hi Q 2               | Hi Q 2                               |
| G#1         | 43       |         |       | 31<br>32   | G 0<br>G# 0   |        |             | Snare Soft<br>Sticks               | Snare Soft 2          |                    | Snare Noisy    | Snare Snappy Electro | Snare Noisy 4                        |
| CI# I       | 45       |         |       |            | A 0           |        |             | Kick Soft                          |                       |                    | Kick Tight 2   | Kick 3               | Kick Tight 2                         |
| A#1         | 46       | A#      | 1     |            | A# 0          |        |             | Open Rim Shot                      | Open Rim Shot H Short |                    |                |                      |                                      |
|             | 47       | В       | 1     | 35         | B 0           |        |             | Kick Tight                         | Kick Tight Short      |                    | Kick 2         | Kick Gate            | Kick Analog Short                    |
| 0.1         | 48       | C       |       |            | C 1           |        |             | Kick                               | Kick Short            |                    | Kick Gate      | Kick Gate Heavy      | Kick Analog                          |
| C#2         | 49       | C#<br>D |       |            | C# 1<br>D 1   |        |             | Side Stick                         | Chart Chart           | Cross Crossy       | Create Deals   | Casero Najay O       | Side Stick Analog                    |
| D#2         | 50<br>51 |         |       |            | D 1<br>D# 1   |        |             | Snare<br>Hand Clap                 | Snare Short           | Snare Snappy       | Snare Rock     | Snare Noisy 2        | Snare Analog                         |
| D112        | 52       | E       |       | 40         | E 1           |        |             | Snare Tight                        | Snare Tight H         | Snare Tight Snappy | Snare Rock Rim | Snare Noisy 3        | Snare Analog 2                       |
|             | 53       |         |       | 41         | F 1           |        |             | Floor Tom L                        |                       | Tom Room 1         | Tom Rock 1     | Tom Electro 1        | Tom Analog 1                         |
| F#2         | 54       | F#      | 2     | 42         | F# 1          |        | 1           | Hi-Hat Closed                      |                       |                    |                |                      | Hi-Hat Closed Analog                 |
| 040         | 55       |         |       | 43         | G 1           |        |             | Floor Tom H                        |                       | Tom Room 2         | Tom Rock 2     | Tom Electro 2        | Tom Analog 2                         |
| G#2         | 56<br>57 | G#<br>A |       | 44<br>45   | G# 1<br>A 1   |        | 1           | Hi-Hat Pedal<br>Low Tom            |                       | Tom Room 3         | Tom Rock 3     | Tom Electro 3        | Hi-Hat Closed Analog<br>Tom Analog 3 |
| A#2         | 58       |         |       |            | A# 1          |        | 1           | Hi-Hat Open                        |                       | Tom Hoom 5         | TOILLIOCK 3    | TOITLECLIG           | Hi-Hat Open Analog                   |
|             | 59       |         |       |            | B 1           |        |             | Mid Tom L                          |                       | Tom Room 4         | Tom Rock 4     | Tom Electro 4        | Tom Analog 4                         |
|             | 60       | С       | 3     |            | C 2           |        |             | Mid Tom H                          |                       | Tom Room 5         | Tom Rock 5     | Tom Electro 5        | Tom Analog 5                         |
| C#3         | 61       |         |       |            | C# 2          |        |             | Crash Cymbal 1                     |                       |                    |                |                      | Crash Analog                         |
| DHO         | 62       | D       |       |            | D 2           |        |             | High Tom                           |                       | Tom Room 6         | Tom Rock 6     | Tom Electro 6        | Tom Analog 6                         |
| D#3         | 63<br>64 |         |       | 51<br>52   | D# 2<br>E 2   |        |             | Ride Cymbal 1<br>Chinese Cymbal    |                       |                    |                |                      |                                      |
|             | 65       |         |       | 53         | F 2           |        |             | Ride Cymbal Cup                    |                       |                    |                |                      |                                      |
| F#3         | 66       |         |       | 54         | F# 2          |        |             | Tambourine                         |                       |                    |                |                      |                                      |
|             | 67       | G       | 3     | 55         | G 2           |        |             | Splash Cymbal                      |                       |                    |                |                      |                                      |
| G#3         | 68       |         |       | 56         | G# 2          |        |             | Cowbell                            |                       |                    |                |                      | Cowbell Analog                       |
| A#0         | 69       | A<br>A# |       |            | A 2<br>A# 2   |        |             | Crash Cymbal 2                     |                       |                    |                |                      |                                      |
| A#3         | 70       |         |       |            | A# 2<br>B 2   |        |             | Vibraslap<br>Ride Cymbal 2         |                       |                    |                |                      |                                      |
|             | 72       |         |       |            | C 3           |        |             | Bongo H                            |                       |                    |                |                      |                                      |
| C#4         | 73       | C#      | 4     | 61         | C# 3          |        |             | Bongo L                            |                       |                    |                |                      |                                      |
|             | 74       |         |       |            | D 3           |        |             | Conga H Mute                       |                       |                    |                |                      | Conga Analog H                       |
| D#4         | 75       |         |       | 63         | D# 3          |        |             | Conga H Open                       |                       |                    |                |                      | Conga Analog M                       |
|             | 76       |         |       | 64<br>65   | E 3<br>F 3    |        |             | Conga L<br>Timbale H               |                       |                    |                |                      | Conga Analog L                       |
| F#4         | 78       |         |       | 66         | F# 3          |        |             | Timbale L                          |                       |                    |                |                      |                                      |
|             | 79       |         |       | 67         | G 3           |        |             | Agogo H                            |                       |                    |                |                      |                                      |
| G#4         | 80       | G#      | 4     | 68         | G# 3          |        |             | Agogo L                            |                       |                    |                |                      |                                      |
|             | 81       |         |       |            | A 3           |        |             | Cabasa                             |                       |                    |                |                      |                                      |
| A#4         | 82       |         |       |            | A# 3          |        |             | Maracas                            |                       |                    |                |                      | Maracas 2                            |
|             | 83<br>84 |         |       |            | B 3<br>C 4    |        |             | Samba Whistle H<br>Samba Whistle L |                       |                    |                |                      |                                      |
| C#5         | 85       |         |       |            | C# 4          |        |             | Guiro Short                        |                       |                    |                |                      |                                      |
| 0.00        | 86       |         |       |            | D 4           |        |             | Guiro Long                         |                       |                    |                |                      |                                      |
| D#5         | 87       | D#      | 5     | 75         | D# 4          |        |             | Claves                             |                       |                    |                |                      | Claves 2                             |
|             | 88       | E       | 5     | 76         | E 4           |        |             | Wood Block H                       |                       |                    |                |                      |                                      |
|             | 89       |         |       | 77         | F 4           |        |             | Wood Block L                       |                       |                    |                | Ourstab U.S.         | Ormsteh 11.0                         |
| F#5         | 90       |         |       | 78<br>79   | F# 4          |        |             | Cuica Mute                         |                       |                    |                | Scratch H 2          | Scratch H 2                          |
| G#5         | 91<br>92 |         | 5     | 79<br>80   | G 4<br>G# 4   |        | 2           | Cuica Open<br>Triangle Mute        |                       |                    |                | Scratch L 2          | Scratch L 3                          |
|             | 93       | A       | 5     |            | A 4           |        | 2           | Triangle Open                      |                       |                    |                |                      |                                      |
| A#5         | 94       | A#      | 5     | 82         | A# 4          |        |             | Shaker                             |                       |                    |                |                      |                                      |
|             | 95       | В       | 5     | 83         | B 4           |        |             | Jingle Bells                       |                       |                    |                |                      |                                      |
| 0.40        | 96       | С       | 6     | 84         | C 5           |        |             | Bell Tree                          |                       |                    |                |                      |                                      |
| C#6         | 97       |         |       |            | C# 5<br>D 5   |        |             |                                    |                       |                    |                |                      |                                      |
| D#6         | 98<br>99 |         |       |            | D 5<br>D# 5   |        |             |                                    |                       |                    |                |                      |                                      |
| D#6         | 100      |         |       |            | D# 5<br>E 5   |        |             |                                    |                       |                    |                |                      |                                      |
|             | 100      |         |       |            | F 5           | -      |             |                                    |                       |                    |                |                      |                                      |
| F#6         | 102      | F#      | 6     | 90         | F# 5          |        |             |                                    |                       |                    |                |                      |                                      |
| _           |          |         |       |            | G 5           |        |             |                                    |                       |                    |                |                      |                                      |

- » indique que les sonorités de percussion sont identiques à cel-• « les de « Standard Kit 1 ».
- · Chaque voix de percussion utilise une note unique.
- Le numéro de note MIDI (Note #) et la note MIDI se situent en réalité à une octave inférieure à celle qui est indiquée dans la liste. Par exemple, dans « 132 : Standard Kit 1 », « Seq Click H » (Note# 36/Note C1) correspond à
- Note# 34/Note C0).
  Key Off : pour les touches signalées par « O », l'émission de sons s'arrête instantanément aussitôt que les touches sont relâchées.
  Les voix portant un même numéro de note alternative (\*1 ... 4) ne peuvent pas être jouées simultanément. (Elles sont en effet conçues pour être interprétées en alternance).
- ' " indica que el sonido de batería es el mismo que el "Standard Kit 1
- · Cada sonido de percusión utiliza una nota.
- La nota MIDI # y la nota son en realidad una octava menos de lo que apa-rece en la lista. Por ejemplo, en "132: Standard Kit 1", el "Seq Click H" (Nota# 36/Nota C1) corresponde a (Nota# 24/Nota C0).
- Tecla desactivada: las teclas marcadas con "O" dejan de sonar en el momento en que se sueltan.
- Los sonidos con el mismo número alterno de nota (\*1 ... 4) no pueden tocarse simultáneamente. (Están diseñados para tocarse alternativamente el uno con el otro.)

|            |              |              |        | Voi        | ce No     | o.       |            |                     | 132                           | 138                                   | 139          | 140           | 141                           | 142             | 143                 |
|------------|--------------|--------------|--------|------------|-----------|----------|------------|---------------------|-------------------------------|---------------------------------------|--------------|---------------|-------------------------------|-----------------|---------------------|
|            | MS           | B (0–        | 127    |            |           |          | / PC       | (1–128)             | 127/000/001                   | 127/000/113                           | 127/000/033  | 127/000/041   | 127/000/049                   | 126/000/001     | 126/000/002         |
|            | Key<br>Note# | board<br>Not |        | M<br>Note# | IDI<br>No | te       | Key<br>Off | Alternate<br>assign | Standard Kit 1                | Dance Kit                             | Jazz Kit     | Brush Kit     | Symphony Kit                  | SFX Kit 1       | SFX Kit 2           |
| C#0        | 25           | C#           | 0      | 13         | C#        | -1       |            | 3                   | Surdo Mute                    |                                       |              |               |                               |                 |                     |
| )          | 26           | D            | 0      | 14         | D         | -1       |            | 3                   | Surdo Open                    |                                       |              |               |                               |                 |                     |
| D#0        | 27           | D#           | 0      | 15         | D#        | -1       |            |                     | Hi Q                          |                                       |              |               |                               |                 |                     |
|            | 28<br>29     | E<br>F       | 0      | 16<br>17   | E         | -1<br>-1 |            | 4                   | Whip Slap<br>Scratch H        |                                       |              |               |                               |                 |                     |
| F≢0        | 30           | F#           | 0      | 18         | F#        | -1       |            | 4                   | Scratch L                     |                                       |              |               |                               |                 |                     |
| )          | 31           | G            | 0      | 19         | G         | -1       |            |                     | Finger Snap                   |                                       |              |               |                               |                 |                     |
| G#0        | 32           | G#           | 0      | 20         | G#        | -1       |            |                     | Click Noise                   |                                       |              |               |                               |                 |                     |
| )          | 33           | A            | 0      | 21         | A         | -1       |            |                     | Metronome Click               |                                       |              |               |                               |                 |                     |
| A#0        | 34<br>35     | A#<br>B      | 0      | 22<br>23   | A#<br>B   | -1       |            |                     | Metronome Bell<br>Seq Click L |                                       |              |               |                               |                 |                     |
|            | 36           | C            | 1      | 23         | C         | -1<br>0  |            |                     | Seq Click L                   |                                       |              |               |                               |                 |                     |
| C#1        | 37           | C#           | 1      | 25         | C#        | 0        |            |                     | Brush Tap                     |                                       |              |               |                               |                 |                     |
|            | 38           | D            | 1      | 26         | D         | 0        | 0          |                     | Brush Swirl                   |                                       |              |               |                               |                 |                     |
| D#1        | 39           | D#           | 1      | 27         | D#        | 0        | _          |                     | Brush Slap                    |                                       |              |               |                               |                 |                     |
|            | 40           | E            | 1      | 28         | E         | 0        | 0          |                     | Brush Tap Swirl               | Reverse Cymbal                        |              |               |                               |                 |                     |
| F\$1       | 41<br>42     | F#           | 1      | 29<br>30   | F#        | 0        | 0          |                     | Snare Roll<br>Castanet        | Hi Q 2                                |              |               |                               |                 |                     |
| 1          | 43           | G            | 1      | 31         | G         | 0        |            |                     | Snare Soft                    | Snare Techno                          | Snare Jazz H | Brush Slap 2  |                               |                 |                     |
| G#1        | 44           | G#           | 1      | 32         | G#        | 0        |            |                     | Sticks                        |                                       |              |               |                               |                 |                     |
|            | 45           | A            | 1      | 33         | А         | 0        |            |                     | Kick Soft                     | Kick Techno Q                         |              |               | Kick Soft 2                   |                 |                     |
| A#1        | 46           | A#           | 1      | 34         | A#        | 0        |            |                     | Open Rim Shot                 | Rim Gate                              |              |               | Creen Contact                 |                 |                     |
|            | 47<br>48     | B<br>C       | 1      | 35<br>36   | B<br>C    | 0        |            |                     | Kick Tight<br>Kick            | Kick Techno L<br>Kick Techno          | Kick Jazz    | Kick Small    | Gran Cassa<br>Gran Cassa Mute | Cutting Noise   | Phone Call          |
| C#2        | 48           | C#           | 2      | 36         | C#        | 1        |            |                     | Side Stick                    | Side Stick Analog                     | NON UAZZ     | Nor offidi    | Gran Gassa Wulle              | Cutting Noise 2 | Door Squeak         |
| 0 172      | 50           | D            | 2      | 38         | D         | 1        |            |                     | Snare                         | Snare Clap                            | Snare Jazz L | Brush Slap 3  | Band Snare                    | - 3             | Door Slam           |
| D#2        | 51           | D#           | 2      | 39         | D#        | 1        |            |                     | Hand Clap                     |                                       |              |               |                               | String Slap     | Scratch Cut         |
| 2          | 52           | E            | 2      | 40         | E         | 1        |            |                     | Snare Tight                   | Snare Dry                             | Snare Jazz M | Brush Tap 2   | Band Snare 2                  |                 | Scratch H 3         |
| <b>The</b> | 53           | F            | 2      | 41         | F         | 1        |            |                     | Floor Tom L                   | Tom Analog 1                          | Tom Jazz 1   | Tom Brush 1   | Tom Jazz 1                    |                 | Wind Chime          |
| <b>F#2</b> | 54<br>55     | F#<br>G      | 2      | 42<br>43   | F#<br>G   | 1        |            | 1                   | Hi-Hat Closed<br>Floor Tom H  | Hi-Hat Closed Analog3<br>Tom Analog 2 | Tom Jazz 2   | Tom Brush 2   | Tom Jazz 2                    |                 | Telephone Ring 2    |
| G#2        | 56           | G#           | 2      | 44         | G#        | 1        |            | 1                   | Hi-Hat Pedal                  | Hi-Hat Closed Analog 4                | 10111 0422 2 | TOILI DIUSILZ | 10111 0422 2                  | -               |                     |
| 2          | 57           | A            | 2      | 45         | A         | 1        |            |                     | Low Tom                       | Tom Analog 3                          | Tom Jazz 3   | Tom Brush 3   | Tom Jazz 3                    |                 |                     |
| A#2        | 58           | A#           | 2      | 46         | A#        | 1        |            | 1                   | Hi-Hat Open                   | Hi-Hat Open Analog 2                  |              |               |                               |                 |                     |
| 2          | 59           | В            | 2      | 47         | В         | 1        |            |                     | Mid Tom L                     | Tom Analog 4                          | Tom Jazz 4   | Tom Brush 4   | Tom Jazz 4                    |                 |                     |
| 3          | 60           | C<br>C#      | 3      | 48         | C         | 2        |            |                     | Mid Tom H                     | Tom Analog 5                          | Tom Jazz 5   | Tom Brush 5   | Tom Jazz 5<br>Hand Cymbal     |                 |                     |
| - C#3      | 61<br>62     | C#<br>D      | 3      | 49<br>50   | C#        | 2        |            |                     | Crash Cymbal 1<br>High Tom    | Crash Analog<br>Tom Analog 6          | Tom Jazz 6   | Tom Brush 6   | Tom Jazz 6                    |                 |                     |
| D#3        | 63           | D#           | 3      | 51         | D#        | 2        |            |                     | Ride Cymbal 1                 | Torr Arialog 0                        | 1011100222 0 | Tom Brashro   | Hand Cymbal Short             |                 |                     |
| 3          | 64           | E            | 3      | 52         | E         | 2        |            |                     | Chinese Cymbal                |                                       |              |               |                               | Flute Key Click | Car Engine Ignition |
|            | 65           | F            | 3      | 53         | F         | 2        |            |                     | Ride Cymbal Cup               |                                       |              |               |                               |                 | Car Tires Squeal    |
| F#3        | 66           | F#           | 3      | 54         | F#        | 2        |            |                     | Tambourine                    |                                       |              |               |                               |                 | Car Passing         |
| 3<br>G#3   | 67<br>68     | G<br>G#      | 3      | 55<br>56   | G<br>G#   | 2        |            |                     | Splash Cymbal<br>Cowbell      | Cowbell Analog                        |              |               |                               |                 | Car Crash<br>Siren  |
|            | 69           | A            | 3      | 57         | A         | 2        |            |                     | Crash Cymbal 2                | Cowbell Analog                        |              |               | Hand Cymbal 2                 |                 | Train               |
| A#3        | 70           | A#           | 3      | 58         | A#        | 2        |            |                     | Vibraslap                     |                                       |              |               | riana oyinbar 2               |                 | Jet Plane           |
| 3          | 71           | В            | 3      | 59         | В         | 2        |            |                     | Ride Cymbal 2                 |                                       |              |               | Hand Cymbal 2 Short           |                 | Starship            |
| ۱ <u> </u> | 72           | С            | 4      | 60         | С         | 3        |            |                     | Bongo H                       |                                       |              |               |                               |                 | Burst               |
| C#4        | 73           | C#<br>D      | 4      | 61         | C#<br>D   | 3        |            |                     | Bongo L                       | Oseres Assissed                       |              |               |                               |                 | Roller Coaster      |
| 1<br>D#4   | 74<br>75     | D#           | 4      | 62<br>63   | D#        | 3        |            |                     | Conga H Mute                  | Conga Analog H                        |              |               |                               |                 | Submarine           |
| D#4        | 75           | E            | 4      | 64         | E E       | 3        |            |                     | Conga H Open<br>Conga L       | Conga Analog M<br>Conga Analog L      |              |               |                               |                 |                     |
|            | 77           | F            | 4      | 65         | F         | 3        |            |                     | Timbale H                     | inga / indiog E                       |              |               |                               |                 |                     |
| F#4        | 78           | F#           | 4      | 66         | F#        | 3        |            |                     | Timbale L                     |                                       |              |               |                               |                 |                     |
| 4          | 79           | G            | 4      | 67         | G         | 3        |            |                     | Agogo H                       |                                       |              |               |                               |                 |                     |
| G#4        | 80           | G#           | 4      | 68         | G#        | 3        |            |                     | Agogo L                       |                                       |              |               |                               | Shower          | Laugh               |
| A#4        | 81<br>82     | A<br>A#      | 4      | 69<br>70   | A<br>A#   | 3        |            |                     | Cabasa<br>Maracas             | Maracas 2                             |              |               |                               | Thunder<br>Wind | Scream<br>Punch     |
| A#4        | 83           | B            | 4      | 70         | B         | 3        | 0          |                     | Samba Whistle H               | mara6a3 2                             |              |               |                               | Stream          | Heartbeat           |
| 5          | 84           | С            | 5      | 72         | С         | 4        | ŏ          |                     | Samba Whistle L               |                                       |              |               |                               | Bubble          | Footsteps           |
| C#5        | 85           | C#           | 5      | 73         | C#        | 4        |            |                     | Guiro Short                   |                                       |              |               |                               | Feed            |                     |
| 5          | 86           | D            | 5      | 74         | D         | 4        | 0          |                     | Guiro Long                    |                                       |              |               |                               |                 |                     |
| D#5        | 87           | D#           | 5<br>5 | 75<br>76   | D#        | 4        |            |                     | Claves<br>Wood Block H        | Claves 2                              |              |               |                               | l               |                     |
|            | 88<br>89     | E            | 5      | 76         | E         | 4        |            |                     | Wood Block H                  |                                       |              |               |                               |                 |                     |
| F#5        | 90           | F#           | 5      | 78         | F#        | 4        |            |                     | Cuica Mute                    | Scratch H 2                           |              |               |                               |                 |                     |
| 5          | 91           | G            | 5      | 79         | G         | 4        |            |                     | Cuica Open                    | Scratch L 3                           |              |               |                               |                 |                     |
| G#5        | 92           | G#           | 5      | 80         | G#        | 4        |            | 2                   | Triangle Mute                 |                                       |              |               |                               |                 |                     |
| 5          | 93           | A            | 5      | 81         | A         | 4        |            | 2                   | Triangle Open                 |                                       |              |               |                               |                 |                     |
| A#5        | 94           | A#<br>B      | 5      |            | A#        | 4        |            |                     | Shaker                        |                                       |              |               |                               | l               |                     |
|            | 95<br>96     | C            | 5<br>6 |            | B<br>C    | 4        |            |                     | Jingle Bells<br>Bell Tree     |                                       |              |               |                               | Dog             | Machine Gun         |
| C#6        | 96           | C#           | 6      | 85         | C#        | 5        |            |                     | Den Hee                       |                                       |              |               |                               | Horse           | Laser Gun           |
| 6          | 98           | D            | 6      | 86         | D         | 5        |            |                     |                               |                                       |              | 1             |                               | Bird Tweet 2    | Explosion           |
| D#6        | 99           | D#           | 6      |            | D#        | 5<br>5   |            |                     |                               |                                       |              |               |                               |                 | Firework            |
|            | 100          | E            | 6      | 88         | E         | 5<br>5   |            |                     |                               |                                       |              |               |                               |                 |                     |
| E Ho       | 101          | F            | 6      | 89         | F         | 5        |            |                     |                               |                                       |              |               |                               |                 |                     |
| <b>F#6</b> | 102          | F#           | 6      | 90         | F#        | 5        |            |                     |                               |                                       |              |               |                               | Magu            |                     |
| _ ر        | 103          | G            | 6      | 91         | G         | 5        |            |                     |                               |                                       |              | 1             |                               | Maou            |                     |

| Style No. | Style Name              |
|-----------|-------------------------|
|           | 8BEAT                   |
| 1         | ChartPianoPop           |
| 2         | BritPopRock             |
| 3         | 8BeatModern             |
| 4         | Cool8Beat               |
| 5         | Classic8Beat            |
| 6         | 60'sGuitarPop           |
| 7         | 8BeatAdria              |
| 8         | 60's8Beat               |
| 9         | BubblegumPop            |
| 10        | BritPopSwing            |
| 11        | OffBeat                 |
| 12        | 60'sRock                |
| 13        | HardRock                |
| 14        | RockShuffle             |
| 15        | 8BeatRock               |
|           | 16BEAT                  |
| 16        | 16Beat                  |
| 17        | PianoPopShufle          |
| 18        | PopShuffle1             |
| 19        | PopShuffle2             |
| 20        | GuitarPop               |
| 21        | 16BeatUptempo           |
| 22        | KoolShuffle             |
| 23<br>24  | JazzRock<br>HipHopLight |
| 24        | BALLAD                  |
| 25        | ChartPianoBld           |
| 26        | PopGtrBallad            |
| 27        | 80'sBallad              |
| 28        | PianoBallad             |
| 29        | LoveSong                |
| 30        | 6-8ModernEP             |
| 31        | 6-8SlowRock             |
| 32        | 6-8OrchBallad           |
| 33        | OrganBallad             |
| 34        | PopBallad               |
| 35        | 16BeatBallad1           |
| 36        | 16BeatBallad2           |
|           | DANCE                   |
| 37        | ClubBeat                |
| 38        | Electronica             |
| 39        | FunkyHouse              |
| 40        | MellowHipHop            |
| 41        | EuroTrance<br>Ibiza     |
| 42        | DreamDance              |
| 44        | TechnoPolis             |
| 45        | Clubdance               |
| 46        | ClubLatin               |
| 47        | Garage                  |
| 48        | UKPop                   |
| 49        | HipHopGroove            |
| 50        | HipShuffle              |
| 51        | HipHopPop               |
|           | DISCO                   |
| 52        | 70'sDisco1              |
| 53        | 70'sDisco2              |
| 54        | LatinDisco              |
| 55        | DiscoPhilly             |
|           |                         |

| Style No. | Style Name         |
|-----------|--------------------|
| 56        | SaturdayNight      |
| 57        | DiscoChocolate     |
| 58        | DiscoHands         |
|           | SWING&JAZZ         |
| 59        | TradJazzPiano1     |
| 60        | TradJazzPiano2     |
| 61        | PianoBarBlues      |
| 62        | BigBandFast        |
| 63        | BigBandMedium      |
| 64        | BigBandBallad      |
| 65        | BigBandShuffle     |
| 66        | JazzClub           |
| 67        | Swing1             |
| 68        | Swing2             |
| 69        | OrchestraSwing     |
| 70        | Five-Four          |
| 71        | JazzBallad         |
| 72        | Dixieland          |
| 73        | Ragtime            |
| 74        | AfroCuban          |
| 75        | Charleston         |
|           | R&B                |
| 76        | Soul               |
| 77        | DetroitPop1        |
| 78        | 60'sRock&Roll      |
| 79        | 6-8Soul            |
| 80        | CrocoTwist         |
| 81        | Rock&Roll          |
| 82        | DetroitPop2        |
| 83        | BoogieWoogie       |
| 84        | ComboBoogie        |
| 85        | 6-8Blues           |
|           | COUNTRY            |
| 86        | 70'sCountry        |
| 87        | Country8Beat       |
| 88        | CountryPop         |
| 89        | CountrySwing       |
| 90        | CountryBallad      |
| 91        | Country2-4         |
| 92        | CowboyBoogie       |
| 93<br>94  | CountryShuffle     |
| 94        | Bluegrass<br>LATIN |
| 95        | BrazilianSamba     |
| 95        | BossaNova          |
| 96        | PopBossa           |
| 97        | Tijuana            |
| 98        | DiscoLatin         |
| 100       | Mambo              |
| 100       | Salsa              |
| 101       | Beguine            |
| 102       | GuitarRumba        |
| 103       | RumbaFlamenco      |
| 104       | Rumbalsland        |
| 105       | Reggae             |
| 100       | BALLROOM           |
| 107       | VienneseWaltz      |
| 107       | EnglishWaltz       |
| 100       | Slowfox            |
| 110       | Foxtrot            |
|           |                    |

| Chulo No   | Ctule Nome         |
|------------|--------------------|
| Style No.  | Style Name         |
| 111<br>112 | Quickstep          |
| 112        | Tango              |
| 113        | Pasodoble          |
| 114        | Samba<br>ChaChaCha |
| 115        | Rumba              |
| 117        | Jive               |
| 117        | TRADITIONAL        |
| 118        | USMarch            |
| 119        | 6-8March           |
| 120        | GermanMarch        |
| 121        | PolkaPop           |
| 122        | OberPolka          |
| 123        | Tarantella         |
| 124        | Showtune           |
| 125        | ChristmasSwing     |
| 126        | ChristmasWaltz     |
| 127        | ScottishReel       |
| 128        | Hawaiian           |
|            | WALTZ              |
| 129        | ItalianWaltz       |
| 130        | MariachiWaltz      |
| 131        | GuitarSerenade     |
| 132        | SwingWaltz         |
| 133        | JazzWaltz1         |
| 134        | JazzWaltz2         |
| 135        | CountryWaltz       |
| 136        | OberWaltzer        |
| 137        | Musette            |
|            | CHILDREN           |
| 138        | Learning2-4        |
| 139        | Learning4-4        |
| 140        | Learning6-8        |
| 141        | Fun 3-4            |
| 142        | Fun 4-4            |
|            | PIANIST            |
| 143        | Stride             |
| 144        | PianoBlues1        |
| 145        | PianoBlues2        |
| 146        | PianoRag           |
| 147        | PianoRock&Roll     |
| 148        | PianoBoogie        |
| 149        | PianoJazzWaltz     |
| 150        | PianoJazzBld       |
| 151        | Arpeggio           |
| 152        | Musical            |
| 153        | Habanera           |
| 154        | SlowRock           |
| 155        | 8BtPianoBallad     |
| 156        | PianoMarch         |
| 157        | 6-8PianoMarch      |
| 158        | PianoWaltz         |
| 159        | PianoBeguine       |
| 160        | PianoSwing         |

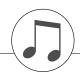

## Music Database List / Musikdatenbankliste / Liste des bases de données musicales / Lista de la base de datos musical

| MDB No.                                                                                                    | MDB Name                                                                                                    | MDB No.                                                                                                    | MDB Name                                                                                                    | MDB No.                                                                                                    | MDB Name                                                                                                    | MDB No.                                                                                                    | MDB Name                                                                                                    | MDB No.                                                                                 | MDB Name                                                                                                    |
|----------------------------------------------------------------------------------------------------|----------------------------------------------------------------------------------------------------|----------------------------------------------------------------------------------------------------|----------------------------------------------------------------------------------------------------|----------------------------------------------------------------------------------------------------|----------------------------------------------------------------------------------------------------|----------------------------------------------------------------------------------------------------|----------------------------------------------------------------------------------------------------|-----------------------------------------------------------------------------------------|----------------------------------------------------------------------------------------------------|
|                                                                                                    | TIME HITS                                                                                                    | 62                                                                                                    | WatchGrl                                                                                                    | 123                                                                                                    | Shouting                                                                                                    | -                                                                                                    | DUNTRY                                                                                                    | 243                                                                                     | Donald's                                                                                                    |
| 1                                                                                                    | Jude Hey                                                                                                    | POF                                                                                                    | BALLAD                                                                                                    | 124                                                                                                    | Rock&Rll                                                                                                    | 183                                                                                                    | OnTheRd                                                                                                    | 244                                                                                     | MoonWlz                                                                                                    |
| 2                                                                                                    | New UK                                                                                                    | 63                                                                                                    | WnderLnd                                                                                                    | 125                                                                                                    | HonkyTnk                                                                                                    | 184                                                                                                    | Breathe                                                                                                    | 245                                                                                     | MoulinHt                                                                                                    |
| 3                                                                                                    | MyLoving                                                                                                    | 64                                                                                                    | CanIStop                                                                                                    | 0                                                                                                    | DLDIES                                                                                                    | 185                                                                                                    | InMyMind                                                                                                    | 246                                                                                     | Sunshine                                                                                                    |
| 4                                                                                                    | All OK                                                                                                    | 65                                                                                                    | EvryTime                                                                                                    | 126                                                                                                    | Daydream                                                                                                    | 186                                                                                                    | ContryHw                                                                                                    | 247                                                                                     | PieceOf                                                                                                    |
| 5                                                                                                    | Buttercp                                                                                                    | 66                                                                                                    | IvoryAnd                                                                                                    | 127                                                                                                    | Sumertme                                                                                                    | 187                                                                                                    | GreenGrs                                                                                                    | 248                                                                                     | GreenSlv                                                                                                    |
| 6                                                                                                    | JustCall                                                                                                    | 67                                                                                                    | TheWorld                                                                                                    | 128                                                                                                    | Diana's                                                                                                    | 188                                                                                                    | EverNeed                                                                                                    | 249                                                                                     | TakeFour                                                                                                    |
| 7                                                                                                    | CheepChp                                                                                                    | 68                                                                                                    | LovWoman                                                                                                    | 129                                                                                                    | Uptown                                                                                                    | 189                                                                                                    | Lonesome                                                                                                    | 250                                                                                     | TexRose                                                                                                    |
| 8                                                                                                    | Daddy's                                                                                                    | 69                                                                                                    | Dolannes                                                                                                    | 130                                                                                                    | Apache                                                                                                    | 190                                                                                                    | Lucille                                                                                                    | 251                                                                                     | ThePolka                                                                                                    |
| 9                                                                                                    | Dance?                                                                                                    | 70                                                                                                    | Madigan                                                                                                    | 131                                                                                                    | IGotIt                                                                                                    | 191                                                                                                    | HomeRng                                                                                                    | 252                                                                                     | Scarboro                                                                                                    |
| 10                                                                                                    | GetBack                                                                                                    | 71                                                                                                    | Paradise                                                                                                    | 132                                                                                                    | Tonight                                                                                                    | 192                                                                                                    | Tennesse                                                                                                    | 253                                                                                     | Edelweis                                                                                                    |
| 11                                                                                                    | GtrWheel                                                                                                    | 72                                                                                                    | Whisper                                                                                                    | 133                                                                                                    | MyPillow                                                                                                    |                                                                                                    | LATIN                                                                                                    | 254                                                                                     | AroundWd                                                                                                    |
| 12                                                                                                    | HighTide                                                                                                    |                                                                                                    |                                                                                                    | 133                                                                                                    | NoRain                                                                                                    | 193                                                                                                    | Bananabt                                                                                                    | 255                                                                                     | Whatever                                                                                                    |
| 13                                                                                                    |                                                                                                    | 73                                                                                                    | AllOdds                                                                                                    | 134                                                                                                    | FinalDance                                                                                                    | 193                                                                                                    | DanceMng                                                                                                    | 255                                                                                     | Yankee's                                                                                                    |
|                                                                                                    | IWasBorn                                                                                                    |                                                                                                    |                                                                                                    |                                                                                                    |                                                                                                    |                                                                                                    | •                                                                                                    |                                                                                         |                                                                                                    |
| 14                                                                                                    | Sailing                                                                                                    | 74                                                                                                    | AtonalFI                                                                                                    | 136                                                                                                    | SlpnLion                                                                                                    | 195                                                                                                    | DntWorry                                                                                                    |                                                                                         | VORLD                                                                                                    |
| 15                                                                                                    | BluJeans                                                                                                    | 75                                                                                                    | Hero                                                                                                    | 137                                                                                                    | Ghetto                                                                                                    | 196                                                                                                    | Jamaica                                                                                                    | 257                                                                                     | Hawaii                                                                                                    |
| 16                                                                                                    | Holiday                                                                                                    | 76                                                                                                    | Woman                                                                                                    | 138                                                                                                    | LipsLcky                                                                                                    | 197                                                                                                    | FleaSpa                                                                                                    | 258                                                                                     | D'amor                                                                                                    |
| 17                                                                                                    | Imagine                                                                                                    | 77                                                                                                    | RunToYou                                                                                                    | 139                                                                                                    | PrettyWm                                                                                                    | 198                                                                                                    | l'mPola                                                                                                    | 259                                                                                     | ElCondor                                                                                                    |
| 18                                                                                                    | LoveMe                                                                                                    | 78                                                                                                    | LoveOfAl                                                                                                    | 140                                                                                                    | TikiGtr                                                                                                    | 199                                                                                                    | MamboJm                                                                                                    | 260                                                                                     | GoodbyRm                                                                                                    |
| 19                                                                                                    | LetItBld                                                                                                    | 79                                                                                                    | CndleWnd                                                                                                    | 141                                                                                                    | TurnThre                                                                                                    | 200                                                                                                    | OneNote                                                                                                    | 261                                                                                     | ILandOn                                                                                                    |
| 20                                                                                                    | LdyMdona                                                                                                    | 80                                                                                                    | Cavatina                                                                                                    | 142                                                                                                    | Sherry                                                                                                    | 201                                                                                                    | PasoCani                                                                                                    | 262                                                                                     | ItalyBel                                                                                                    |
| 21                                                                                                    | YelowSub                                                                                                    | 81                                                                                                    | Cherish                                                                                                    | DANG                                                                                                    | E & DISCO                                                                                                    | 202                                                                                                    | SayNoMor                                                                                                    | 263                                                                                     | Cucarumb                                                                                                    |
| 22                                                                                                    | Marriage                                                                                                    | 82                                                                                                    | ToLoveMe                                                                                                    | 143                                                                                                    | Babylon                                                                                                    | 203                                                                                                    | Beguine                                                                                                    | 264                                                                                     | Puntuali                                                                                                    |
| 23                                                                                                    | MovinOut                                                                                                    | 83                                                                                                    | YouKnow                                                                                                    | 144                                                                                                    | Goodbye                                                                                                    | 204                                                                                                    | Tijuana                                                                                                    | 265                                                                                     | Cielito                                                                                                    |
| 24                                                                                                    | My Shell                                                                                                    | 84                                                                                                    | Evrythng                                                                                                    | 145                                                                                                    | Catch22                                                                                                    | 205                                                                                                    | Picture                                                                                                    | 266                                                                                     | ItalySun                                                                                                    |
|                                                                                                    |                                                                                                    |                                                                                                    |                                                                                                    | 145                                                                                                    |                                                                                                    |                                                                                                    | RTAINMENT                                                                                                    |                                                                                         |                                                                                                    |
| 25                                                                                                    | NowNever                                                                                                    | 85                                                                                                    | EyesOfBl                                                                                                    |                                                                                                    | DISCO                                                                                                    |                                                                                                    |                                                                                                    | 267                                                                                     | SantaLuc                                                                                                    |
| 26                                                                                                    | DoLoveMe                                                                                                    | 86                                                                                                    | Hello                                                                                                    | 147                                                                                                    | Survival                                                                                                    | 206                                                                                                    | OnTheHil                                                                                                    | 268                                                                                     | Trumpetr                                                                                                    |
| 27                                                                                                    | TcktRide                                                                                                    | 87                                                                                                    | BeThere                                                                                                    | 148                                                                                                    | TheNavy                                                                                                    | 207                                                                                                    | Barnacle                                                                                                    | 269                                                                                     | VanMass                                                                                                    |
| 28                                                                                                    | SeeClear                                                                                                    | 88                                                                                                    | FlyAway                                                                                                    | 149                                                                                                    | DontHide                                                                                                    | 208                                                                                                    | Califrag                                                                                                    |                                                                                         | IANIST                                                                                                    |
| 29                                                                                                    | Masachus                                                                                                    | 89                                                                                                    | LoveYou                                                                                                    | 150                                                                                                    | Celebrat                                                                                                    | 209                                                                                                    | DadClock                                                                                                    | 270                                                                                     | ItalySun                                                                                                    |
| 30                                                                                                    | Hard Day                                                                                                    | 90                                                                                                    | NeverLet                                                                                                    | 151                                                                                                    | LondonRU                                                                                                    | 210                                                                                                    | DanceLd                                                                                                    | 271                                                                                     | BeGood                                                                                                    |
| 31                                                                                                    | USA Pie                                                                                                    | 91                                                                                                    | JustOnce                                                                                                    | 152                                                                                                    | 10,2 Sun                                                                                                    | 211                                                                                                    | DnceFire                                                                                                    | 272                                                                                     | Chaie's                                                                                                    |
| 32                                                                                                    | Norway                                                                                                    | 92                                                                                                    | IfYouGo                                                                                                    | 153                                                                                                    | ShakeYou                                                                                                    | 212                                                                                                    | BigCntry                                                                                                    | 273                                                                                     | Flower                                                                                                    |
| 33                                                                                                    | YesterBd                                                                                                    | 93                                                                                                    | SavingAl                                                                                                    | 154                                                                                                    | Believe                                                                                                    | 213                                                                                                    | Cabaret                                                                                                    | 274                                                                                     | Frenetic                                                                                                    |
| MOI                                                                                                    | DERN POP                                                                                                    | 94                                                                                                    | InTheDrk                                                                                                    | 155                                                                                                    | BoySumer                                                                                                    | 214                                                                                                    | OdeToJoy                                                                                                    | 275                                                                                     | Highwy66                                                                                                    |
| 34                                                                                                    | Watches                                                                                                    | 95                                                                                                    | LovePwr                                                                                                    | 156                                                                                                    | I'mSexy                                                                                                    | 215                                                                                                    | Mi-Re-Do                                                                                                    | 276                                                                                     | Leaves                                                                                                    |
| 35                                                                                                    | SoundMPH                                                                                                    | 96                                                                                                    | Vision                                                                                                    | 157                                                                                                    | StuffHot                                                                                                    | 216                                                                                                    | MyPrince                                                                                                    | 277                                                                                     | Miload                                                                                                    |
| 36                                                                                                    | Hold Us                                                                                                    | 97                                                                                                    | Beautifl                                                                                                    |                                                                                                    | NG & JAZZ                                                                                                    | 217                                                                                                    | Necesary                                                                                                    | 278                                                                                     | Cabaret                                                                                                    |
| 37                                                                                                    | Unfound                                                                                                    | 98                                                                                                    | AllAlone                                                                                                    | 158                                                                                                    | Patrol                                                                                                    | 217                                                                                                    | NoBuiz                                                                                                    | 279                                                                                     | Wonderfl                                                                                                    |
|                                                                                                    |                                                                                                    |                                                                                                    |                                                                                                    |                                                                                                    |                                                                                                    |                                                                                                    |                                                                                                    |                                                                                         |                                                                                                    |
| 38                                                                                                    | NeedSome                                                                                                    | 99                                                                                                    | Opposite                                                                                                    | 159                                                                                                    | Charles                                                                                                    | 219                                                                                                    | NoisyOld                                                                                                    | 280                                                                                     | Submarin                                                                                                    |
| 39                                                                                                    | PrtTmLvr                                                                                                    | 100                                                                                                    | BeHonest                                                                                                    | 160                                                                                                    | GiveLove                                                                                                    | 220                                                                                                    | Sleigh                                                                                                    | 281                                                                                     | Mi-Re-Do                                                                                                    |
| 40                                                                                                    | MoonShdw                                                                                                    | 101                                                                                                    | SayYou                                                                                                    | 161                                                                                                    | Rhythm                                                                                                    | 221                                                                                                    | RockBaby                                                                                                    | 282                                                                                     | MoreRhum                                                                                                    |
| 41                                                                                                    | NikitSng                                                                                                    | 102                                                                                                    | SayNthng                                                                                                    | 162                                                                                                    | LOVE                                                                                                    | 222                                                                                                    | Magnifiq                                                                                                    | 283                                                                                     | NoBuiz                                                                                                    |
| 42                                                                                                    | Sure of                                                                                                    | 103                                                                                                    | Stranger                                                                                                    | 163                                                                                                    | LeroyBad                                                                                                    | 223                                                                                                    | Magnfcnt                                                                                                    | 284                                                                                     | BeatifulSn                                                                                                    |
|                                                                                                    | Off Davi                                                                                                    | 101                                                                                                    | OneDay                                                                                                    | 164                                                                                                    | Caraban                                                                                                    | 224                                                                                                    | SilentNt                                                                                                    | 285                                                                                     | OhBlah                                                                                                    |
| 43                                                                                                    | Off Day                                                                                                    | 104                                                                                                    |                                                                                                    |                                                                                                    | Misbehav                                                                                                    | 0.05                                                                                                    | Nabucco                                                                                                    | 286                                                                                     | Charades                                                                                                    |
| 43<br>44                                                                                                    | Tell Her                                                                                                    | 104                                                                                                    | TheBayou                                                                                                    | 165                                                                                                    | whobornav                                                                                                    | 225                                                                                                    | Nabucco                                                                                                    |                                                                                         |                                                                                                    |
|                                                                                                    | ,                                                                                                    | -                                                                                                    | TheBayou<br>ThisSong                                                                                                    | 165<br>166                                                                                                    | Safari                                                                                                    | 225                                                                                                    | Standing                                                                                                    | 287                                                                                     | Sally's                                                                                                    |
| 44                                                                                                    | Tell Her<br>GirlsMne                                                                                                    | 105                                                                                                    | -                                                                                                    |                                                                                                    | Safari                                                                                                    |                                                                                                    |                                                                                                    |                                                                                         | Sally's<br>Nabucco                                                                                                    |
| 44<br>45<br>46                                                                                                   | Tell Her<br>GirlsMne<br>NeedLove                                                                                                    | 105<br>106<br>107                                                                                                    | ThisSong<br>Distance                                                                                                    | 166<br>167                                                                                                    | Safari<br>Smiling                                                                                                    | 226<br>227                                                                                                    | Standing<br>SummerPl                                                                                                    | 287<br>288                                                                              | Nabucco                                                                                                    |
| 44<br>45<br>46<br><b>POP</b>                                                                                     | Tell Her<br>GirlsMne<br>NeedLove<br>CLASSICS                                                                                                    | 105<br>106<br>107<br>108                                                                                                    | ThisSong<br>Distance<br>ThisWay                                                                                                    | 166<br>167<br>168                                                                                                    | Safari<br>Smiling<br>SoWhatIs                                                                                                    | 226<br>227<br>228                                                                                                    | Standing<br>SummerPl<br>Christms                                                                                                    | 287<br>288<br>289                                                                       | Nabucco<br>Spanish                                                                                                    |
| 44<br>45<br>46<br><b>POP</b><br>47                                                                               | Tell Her<br>GirlsMne<br>NeedLove<br>CLASSICS<br>Standing                                                                                                    | 105<br>106<br>107<br>108<br>109                                                                                                    | ThisSong<br>Distance<br>ThisWay<br>LoveGone                                                                                                    | 166<br>167<br>168<br>169                                                                                                    | Safari<br>Smiling<br>SoWhatIs<br>TimeGone                                                                                                    | 226<br>227<br>228<br>229                                                                                             | Standing<br>SummerPI<br>Christms<br>Favorite                                                                                                    | 287<br>288<br>289<br>290                                                                | Nabucco<br>Spanish<br>SunnyStr                                                                                                    |
| 44<br>45<br>46<br><b>POP</b><br>47<br>48                                                                         | Tell Her<br>GirlsMne<br>NeedLove<br>CLASSICS<br>Standing<br>RainLaff                                                                                                    | 105<br>106<br>107<br>108<br>109<br>110                                                                                                    | ThisSong<br>Distance<br>ThisWay<br>LoveGone<br>Inspirng                                                                                                    | 166<br>167<br>168<br>169<br>170                                                                                                    | Safari<br>Smiling<br>SoWhatIs<br>TimeGone<br>TasteHny                                                                                                    | 226<br>227<br>228<br>229<br>230                                                                                      | Standing<br>SummerPl<br>Christms<br>Favorite<br>Tubbie                                                                                                    | 287<br>288<br>289<br>290<br>291                                                         | Nabucco<br>Spanish<br>SunnyStr<br>MistyFln                                                                                               |
| 44<br>45<br>46<br><b>POP</b><br>47<br>48<br>49                                                                   | Tell Her<br>GirlsMne<br>NeedLove<br>CLASSICS<br>Standing<br>RainLaff<br>Sunshine                                                                                                    | 105<br>106<br>107<br>108<br>109<br>110<br>111                                                                                                    | ThisSong<br>Distance<br>ThisWay<br>LoveGone<br>Inspirng<br>TrueColr                                                                                                    | 166<br>167<br>168<br>169<br>170<br>171                                                                                                    | Safari<br>Smiling<br>SoWhatIs<br>TimeGone<br>TasteHny<br>Sandman                                                                                                    | 226<br>227<br>228<br>229<br>230<br>231                                                                               | Standing<br>SummerPl<br>Christms<br>Favorite<br>Tubbie<br>Turkish                                                                                                    | 287<br>288<br>289<br>290<br>291<br>292                                                  | Nabucco<br>Spanish<br>SunnyStr<br>MistyFln<br>LdnBridg                                                                                   |
| 44<br>45<br>46<br><b>POP</b><br>47<br>48<br>49<br>50                                                             | Tell Her<br>GirlsMne<br>NeedLove<br>CLASSICS<br>Standing<br>RainLaff<br>Sunshine<br>ForNamdo                                                                                               | 105<br>106<br>107<br>108<br>109<br>110<br>111<br><b>ROC</b>                                                                                                    | ThisSong<br>Distance<br>ThisWay<br>LoveGone<br>Inspirng<br>TrueColr<br><b>K &amp; ROLL</b>                                                                                               | 166<br>167<br>168<br>169<br>170<br>171<br>172                                                                                                    | Safari<br>Smiling<br>SoWhatIs<br>TimeGone<br>TasteHny<br>Sandman<br>Tunisian                                                                                                    | 226<br>227<br>228<br>229<br>230<br>231<br>232                                                                        | Standing<br>SummerPl<br>Christms<br>Favorite<br>Tubbie<br>Turkish<br>12OClock                                                                                                    | 287<br>288<br>289<br>290<br>291<br>292<br>293                                           | Nabucco<br>Spanish<br>SunnyStr<br>MistyFln<br>LdnBridg<br>GrndClck                                                                       |
| 44<br>45<br>46<br><b>POP</b><br>47<br>48<br>49<br>50<br>51                                                       | Tell Her<br>GirlsMne<br>NeedLove<br>CLASSICS<br>Standing<br>RainLaff<br>Sunshine<br>ForNamdo<br>ThankFor                                                                                   | 105<br>106<br>107<br>108<br>109<br>110<br>111<br><b>ROC</b><br>112                                                                                                    | ThisSong<br>Distance<br>ThisWay<br>LoveGone<br>Inspirng<br>TrueColr<br><b>K &amp; ROLL</b><br>ShakenUp                                                                                   | 166<br>167<br>168<br>169<br>170<br>171<br>172<br>173                                                                                                    | Safari<br>Smiling<br>SoWhatls<br>TimeGone<br>TasteHny<br>Sandman<br>Tunisian<br>TwoFoot                                                                                         | 226<br>227<br>228<br>229<br>230<br>231<br>232<br>WALTZ &                                                             | Standing<br>SummerPl<br>Christms<br>Favorite<br>Tubbie<br>Turkish<br>12OClock<br>TRADITIONAL                                                                                         | 287<br>288<br>289<br>290<br>291<br>292<br>293<br>293<br>294                             | Nabucco<br>Spanish<br>SunnyStr<br>MistyFln<br>LdnBridg<br>GrndClck<br>Importnc                                                           |
| 44<br>45<br>46<br><b>POP</b><br>47<br>48<br>49<br>50<br>51<br>51<br>52                                           | Tell Her<br>GirlsMne<br>NeedLove<br>CLASSICS<br>Standing<br>RainLaff<br>Sunshine<br>ForNamdo<br>ThankFor<br>ManPiano                                                                       | 105<br>106<br>107<br>108<br>109<br>110<br>111<br><b>ROC</b><br>112<br>113                                                                                                    | ThisSong<br>Distance<br>ThisWay<br>LoveGone<br>Inspirng<br>TrueColr<br><b>K &amp; ROLL</b><br>ShakenUp<br>Beethovn                                                                       | 166<br>167<br>168<br>169<br>170<br>171<br>172                                                                                                    | Safari<br>Smiling<br>SoWhatls<br>TimeGone<br>TasteHny<br>Sandman<br>Tunisian<br>TwoFoot<br>MyBaby                                                                               | 226<br>227<br>228<br>229<br>230<br>231<br>232<br><b>WALTZ &amp;</b><br>233                                           | Standing<br>SummerPl<br>Christms<br>Favorite<br>Tubbie<br>Turkish<br>12OClock<br>TRADITIONAL<br>Blk&Whte                                                                             | 287<br>288<br>289<br>290<br>291<br>292<br>293<br>294<br>295                             | Nabucco<br>Spanish<br>SunnyStr<br>MistyFln<br>LdnBridg<br>GrndClck<br>Importnc<br>Snowman                                                |
| 44<br>45<br>46<br><b>POP</b><br>47<br>48<br>49<br>50<br>51<br>51<br>52<br>53                                     | Tell Her<br>GirlsMne<br>NeedLove<br>CLASSICS<br>Standing<br>RainLaff<br>Sunshine<br>ForNamdo<br>ThankFor<br>ManPiano<br>CoinLane                                                           | 105<br>106<br>107<br>108<br>109<br>110<br>111<br><b>ROC</b><br>112<br>113<br>114                                                                                                    | ThisSong<br>Distance<br>ThisWay<br>LoveGone<br>Inspirng<br>TrueColr<br><b>K &amp; ROLL</b><br>ShakenUp<br>Beethovn<br>HurryLov                                                           | 166<br>167<br>168<br>169<br>170<br>171<br>172<br>173                                                                                                    | Safari<br>Smiling<br>SoWhatls<br>TimeGone<br>TasteHny<br>Sandman<br>Tunisian<br>TwoFoot<br>MyBaby<br><b>R&amp;B</b>                                                             | 226<br>227<br>228<br>229<br>230<br>231<br>232<br>WALTZ &                                                             | Standing<br>SummerPl<br>Christms<br>Favorite<br>Tubbie<br>Turkish<br>12OClock<br>TRADITIONAL<br>Blk&Whte<br>CanCan                                                                   | 287<br>288<br>289<br>290<br>291<br>292<br>293<br>293<br>294                             | Nabucco<br>Spanish<br>SunnyStr<br>MistyFln<br>LdnBridg<br>GrndClck<br>Importnc                                                           |
| 44<br>45<br>46<br><b>POP</b><br>47<br>48<br>49<br>50<br>51<br>51<br>52                                           | Tell Her<br>GirlsMne<br>NeedLove<br>CLASSICS<br>Standing<br>RainLaff<br>Sunshine<br>ForNamdo<br>ThankFor<br>ManPiano                                                                       | 105<br>106<br>107<br>108<br>109<br>110<br>111<br><b>ROC</b><br>112<br>113                                                                                                    | ThisSong<br>Distance<br>ThisWay<br>LoveGone<br>Inspirng<br>TrueColr<br><b>K &amp; ROLL</b><br>ShakenUp<br>Beethovn                                                                       | 166<br>167<br>168<br>169<br>170<br>171<br>172<br>173                                                                                                    | Safari<br>Smiling<br>SoWhatls<br>TimeGone<br>TasteHny<br>Sandman<br>Tunisian<br>TwoFoot<br>MyBaby                                                                               | 226<br>227<br>228<br>229<br>230<br>231<br>232<br><b>WALTZ &amp;</b><br>233                                           | Standing<br>SummerPl<br>Christms<br>Favorite<br>Tubbie<br>Turkish<br>12OClock<br>TRADITIONAL<br>Blk&Whte                                                                             | 287<br>288<br>289<br>290<br>291<br>292<br>293<br>294<br>295                             | Nabucco<br>Spanish<br>SunnyStr<br>MistyFln<br>LdnBridg<br>GrndClck<br>Importnc<br>Snowman                                                |
| 44<br>45<br>46<br><b>POP</b><br>47<br>48<br>49<br>50<br>51<br>51<br>52<br>53                                     | Tell Her<br>GirlsMne<br>NeedLove<br>CLASSICS<br>Standing<br>RainLaff<br>Sunshine<br>ForNamdo<br>ThankFor<br>ManPiano<br>CoinLane                                                           | 105<br>106<br>107<br>108<br>109<br>110<br>111<br><b>ROC</b><br>112<br>113<br>114                                                                                                    | ThisSong<br>Distance<br>ThisWay<br>LoveGone<br>Inspirng<br>TrueColr<br><b>K &amp; ROLL</b><br>ShakenUp<br>Beethovn<br>HurryLov                                                           | 166           167           168           169           170           171           172           173           174                                                                       | Safari<br>Smiling<br>SoWhatls<br>TimeGone<br>TasteHny<br>Sandman<br>Tunisian<br>TwoFoot<br>MyBaby<br><b>R&amp;B</b>                                                             | 226<br>227<br>228<br>229<br>230<br>231<br>232<br>WALTZ &<br>233<br>233                                               | Standing<br>SummerPl<br>Christms<br>Favorite<br>Tubbie<br>Turkish<br>12OClock<br>TRADITIONAL<br>Blk&Whte<br>CanCan                                                                   | 287<br>288<br>289<br>290<br>291<br>292<br>293<br>294<br>295<br>296                      | Nabucco<br>Spanish<br>SunnyStr<br>MistyFln<br>LdnBridg<br>GrndClck<br>Importnc<br>Snowman<br>Favorite                                    |
| 44<br>45<br>46<br><b>POP</b><br>47<br>48<br>49<br>50<br>51<br>51<br>52<br>53<br>53<br>54                         | Tell Her<br>GirlsMne<br>NeedLove<br>CLASSICS<br>Standing<br>RainLaff<br>Sunshine<br>ForNamdo<br>ThankFor<br>ManPiano<br>CoinLane<br>LovesYou                                               | 105           106           107           108           109           110           111           ROC           112           113           114           115                                                         | ThisSong<br>Distance<br>ThisWay<br>LoveGone<br>Inspirng<br>TrueColr<br><b>X &amp; ROLL</b><br>ShakenUp<br>Beethovn<br>HurryLov<br>BeCruel                                                | 166           167           168           169           170           171           172           173           174           175                                                         | Safari<br>Smiling<br>SoWhatls<br>TimeGone<br>TasteHny<br>Sandman<br>Tunisian<br>TwoFoot<br>MyBaby<br><b>R&amp;B</b><br>AsPlayed                                                 | 226<br>227<br>228<br>229<br>230<br>231<br>232<br><b>WALTZ &amp;</b><br>233<br>234<br>235                             | Standing<br>SummerPl<br>Christms<br>Favorite<br>Tubbie<br>Turkish<br>12OClock<br><b>TRADITIONAL</b><br>Blk&Whte<br>CanCan<br>Charmain                                                | 287<br>288<br>289<br>290<br>291<br>292<br>293<br>294<br>295<br>296<br>297               | Nabucco<br>Spanish<br>SunnyStr<br>MistyFln<br>LdnBridg<br>GrndClck<br>Importnc<br>Snowman<br>Favorite<br>SugerSpn                        |
| 44<br>45<br>46<br><b>POP</b><br>47<br>48<br>49<br>50<br>51<br>51<br>52<br>53<br>54<br>55                         | Tell Her<br>GirlsMne<br>NeedLove<br>CLASSICS<br>Standing<br>RainLaff<br>Sunshine<br>ForNamdo<br>ThankFor<br>ManPiano<br>CoinLane<br>LovesYou<br>Tmbourin<br>Alone                          | 105           106           107           108           109           110           111           ROC           112           113           114           115           116           117                             | ThisSong<br>Distance<br>ThisWay<br>LoveGone<br>Inspirng<br>TrueColr<br><b>X &amp; ROLL</b><br>ShakenUp<br>Beethovn<br>HurryLov<br>BeCruel<br>Jumping<br>Countdwn                         | 166           167           168           169           170           171           172           173           174           175           176                                           | Safari<br>Smiling<br>SoWhatls<br>TimeGone<br>TasteHny<br>Sandman<br>Tunisian<br>TwoFoot<br>MyBaby<br><b>R&amp;B</b><br>AsPlayed<br>BabyGrov                                     | 226<br>227<br>228<br>229<br>230<br>231<br>232<br><b>WALTZ &amp;</b><br>233<br>234<br>235<br>236                      | Standing<br>SummerPl<br>Christms<br>Favorite<br>Tubbie<br>Turkish<br>12OClock<br><b>TRADITIONAL</b><br>Blk&Whte<br>CanCan<br>Charmain<br>Musicbox                                    | 287<br>288<br>289<br>290<br>291<br>292<br>293<br>294<br>295<br>296<br>297<br>298        | Nabucco<br>Spanish<br>SunnyStr<br>MistyFln<br>LdnBridg<br>GrndClck<br>Importnc<br>Snowman<br>Favorite<br>SugerSpn<br>Washngtn            |
| 44<br>45<br>46<br><b>POP</b><br>47<br>48<br>49<br>50<br>51<br>52<br>53<br>54<br>55<br>56<br>57                   | Tell Her<br>GirlsMne<br>NeedLove<br>CLASSICS<br>Standing<br>RainLaff<br>Sunshine<br>ForNamdo<br>ThankFor<br>ManPiano<br>CoinLane<br>LovesYou<br>Tmbourin<br>Alone<br>GildField             | 105           106           107           108           109           110           111           ROC           112           113           114           115           116           117           118               | ThisSong<br>Distance<br>ThisWay<br>LoveGone<br>Inspirng<br>TrueColr<br><b>X &amp; ROLL</b><br>ShakenUp<br>Beethovn<br>HurryLov<br>BeCruel<br>Jumping<br>Countdwn<br>SuePeggy             | 166           167           168           169           170           171           172           173           174           175           176           177           178               | Safari<br>Smiling<br>SoWhatls<br>TimeGone<br>TasteHny<br>Sandman<br>Tunisian<br>TwoFoot<br>MyBaby<br><b>R&amp;B</b><br>AsPlayed<br>BabyGrov<br>Highwy66<br>SweetCHI             | 226<br>227<br>228<br>229<br>230<br>231<br>232<br><b>WALTZ &amp;</b><br>233<br>234<br>235<br>236<br>237<br>238        | Standing<br>SummerPl<br>Christms<br>Favorite<br>Turkish<br>12OClock<br><b>TRADITIONAL</b><br>Blk&Whte<br>CanCan<br>Charmain<br>Musicbox<br>Clementn<br>Doodah!                       | 287<br>288<br>289<br>290<br>291<br>292<br>293<br>294<br>295<br>296<br>297<br>298<br>299 | Nabucco<br>Spanish<br>SunnyStr<br>MistyFln<br>LdnBridg<br>GrndClck<br>Importnc<br>Snowman<br>Favorite<br>SugerSpn<br>Washngtn<br>ThisWay |
| 44<br>45<br>46<br><b>POP</b><br>47<br>48<br>49<br>50<br>51<br>52<br>53<br>52<br>53<br>54<br>55<br>56<br>57<br>58 | Tell Her<br>GirlsMne<br>NeedLove<br>CLASSICS<br>Standing<br>RainLaff<br>Sunshine<br>ForNamdo<br>ThankFor<br>ManPiano<br>CoinLane<br>LovesYou<br>Tmbourin<br>Alone<br>GildField<br>Raindrop | 105           106           107           108           109           110           111           ROC           112           113           114           115           116           117           118           119 | ThisSong<br>Distance<br>ThisWay<br>LoveGone<br>Inspirng<br>TrueColr<br><b>K &amp; ROLL</b><br>ShakenUp<br>Beethovn<br>HurryLov<br>Becruel<br>Jumping<br>Countdwn<br>SuePeggy<br>Champion | 166           167           168           169           170           171           172           173           174           175           176           177           178           179 | Safari<br>Smiling<br>SoWhatIs<br>TimeGone<br>TasteHny<br>Sandman<br>Tunisian<br>TwoFoot<br>MyBaby<br><b>R&amp;B</b><br>AsPlayed<br>BabyGrov<br>Highwy66<br>SweetCHI<br>JustU&Me | 226<br>227<br>228<br>229<br>230<br>231<br>232<br><b>WALTZ &amp;</b><br>233<br>234<br>235<br>236<br>237<br>238<br>239 | Standing<br>SummerPl<br>Christms<br>Favorite<br>Tubbie<br>Turkish<br>12OClock<br><b>TRADITIONAL</b><br>Bilk&Whte<br>CanCan<br>Charmain<br>Musicbox<br>Clementn<br>Doodah!<br>Dreamer | 287<br>288<br>289<br>290<br>291<br>292<br>293<br>294<br>295<br>296<br>297<br>298<br>299 | Nabucco<br>Spanish<br>SunnyStr<br>MistyFln<br>LdnBridg<br>GrndClck<br>Importnc<br>Snowman<br>Favorite<br>SugerSpn<br>Washngtn<br>ThisWay |
| 44<br>45<br>46<br><b>POP</b><br>47<br>48<br>49<br>50<br>51<br>52<br>53<br>54<br>55<br>56<br>57                   | Tell Her<br>GirlsMne<br>NeedLove<br>CLASSICS<br>Standing<br>RainLaff<br>Sunshine<br>ForNamdo<br>ThankFor<br>ManPiano<br>CoinLane<br>LovesYou<br>Tmbourin<br>Alone<br>GildField             | 105           106           107           108           109           110           111           ROC           112           113           114           115           116           117           118               | ThisSong<br>Distance<br>ThisWay<br>LoveGone<br>Inspirng<br>TrueColr<br><b>X &amp; ROLL</b><br>ShakenUp<br>Beethovn<br>HurryLov<br>BeCruel<br>Jumping<br>Countdwn<br>SuePeggy             | 166           167           168           169           170           171           172           173           174           175           176           177           178               | Safari<br>Smiling<br>SoWhatls<br>TimeGone<br>TasteHny<br>Sandman<br>Tunisian<br>TwoFoot<br>MyBaby<br><b>R&amp;B</b><br>AsPlayed<br>BabyGrov<br>Highwy66<br>SweetCHI             | 226<br>227<br>228<br>229<br>230<br>231<br>232<br><b>WALTZ &amp;</b><br>233<br>234<br>235<br>236<br>237<br>238        | Standing<br>SummerPl<br>Christms<br>Favorite<br>Turkish<br>12OClock<br><b>TRADITIONAL</b><br>Blk&Whte<br>CanCan<br>Charmain<br>Musicbox<br>Clementn<br>Doodah!                       | 287<br>288<br>289<br>290<br>291<br>292<br>293<br>294<br>295<br>296<br>297<br>298<br>299 | Nabucco<br>Spanish<br>SunnyStr<br>MistyFln<br>LdnBridg<br>GrndClck<br>Importnc<br>Snowman<br>Favorite<br>SugerSpn<br>Washngtn<br>ThisWay |

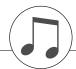

| File Name                    | Song Name                                                     | Composer                   |
|------------------------------|---------------------------------------------------------------|----------------------------|
| 001Nutcr.mid                 | Danse des Mirlitons from "The Nutcracker"                     | P.I. Tchaikovsky           |
| 002Orphe.mid                 | "Orphée aux Enfers" Ouverture                                 | J. Offenbach               |
| 003Slavo.mid                 | Slavonic Dances op.72-2                                       | A. Dvořák                  |
| 004Prima.mid                 | La Primavera (from Le Quattro Stagioni)<br>Méditation (Thaïs) | A. Vivaldi<br>J. Massenet  |
| 005Medit.mid<br>006Guill.mid | Guillaume Tell                                                | G. Rossini                 |
| 007Fruhl.mid                 | Frühlingslied                                                 | F. Mendelssohn             |
| 008Ungar.mid                 | Ungarische Tänze Nr.5                                         | J. Brahms                  |
| 009Fruhl.mid                 | Frühlingsstimmen                                              | J. Strauss II              |
| 010Dolly.mid                 | Dolly's Dreaming and Awakening                                | T.Oesten                   |
| 011Cande.mid                 | La Candeur                                                    | J.F.Burgmüller             |
| 012Arabe.mid                 | Arabesque                                                     | J.F.Burgmüller             |
| 013Pasto.mid                 | Pastorale                                                     | J.F.Burgmüller             |
| 014Petit.mid                 | Petite Réunion                                                | J.F.Burgmüller             |
| 015Innoc.mid                 | Innocence                                                     | J.F.Burgmüller             |
| 016Progr.mid                 | Progrès                                                       | J.F.Burgmüller             |
| 017Taren.mid                 | Tarentelle                                                    | J.F.Burgmüller             |
| 018Cheva.mid                 | La Chevaleresque                                              | J.F.Burgmüller             |
| 019Etude.mid                 | Etude op.10-3 "Chanson de l'adieu"                            | F.Chopin                   |
| 020Marci.mid                 | Marcia alla Turca                                             | L.v. Beethoven             |
| 021Turki.mid                 | Turkish March                                                 | W.A. Mozart                |
| 022Valse.mid<br>023Menue.mid | Valse op.64-1 "Petit Chien"<br>Menuett                        | F.Chopin<br>L. Boccherini  |
| 023Menue.mid<br>024Momen.mid | Moments Musicaux op.94-3                                      | F. Schubert                |
| 024Momen.mid<br>025Enter.mid | The Entertainer                                               | S. Joplin                  |
| 026Prelu.mid                 | Prelude (Wohltemperierte Klavier 1-1)                         | J.S. Bach                  |
| 027Violl.mid                 | La Viollette                                                  | L.Streabbog                |
| 028Angel.mid                 | Angels Serenade                                               | Traditional                |
| 029Saraf.mid                 | Krasnyj Sarafan                                               | Traditional                |
| 030Ameri.mid                 | America the Beautiful                                         | S.A. Ward                  |
| 031Brown.mid                 | Little Brown Jug                                              | Traditional                |
| 032Lomon.mid                 | Loch Lomond                                                   | Traditional                |
| 033Bonni.mid                 | My Bonnie                                                     | Traditional                |
| 034Londo.mid                 | Londonderry Air                                               | Traditional                |
| 035Banjo.mid                 | Ring de Banjo                                                 | S.C. Foster                |
| 036Vogle.mid                 | Wenn ich ein Vöglein wär ?                                    | Traditional                |
| 037Lorel.mid                 | Die Lorelei                                                   | F. Silcher                 |
| 038Funic.mid                 | Funiculi Funicula                                             | L. Denza                   |
| 039Turke.mid                 | Turkey in the Straw                                           | Traditional<br>S.C. Foster |
| 040Campt.mid<br>041Jingl.mid | Camptown Races<br>Jingle Bells                                | J.S. Pierpont              |
| 0415Ingi.mid<br>042Muss.mid  | Muss i denn                                                   | F. Silcher                 |
| 043Liebe.mid                 | Liebesträume Nr.3                                             | F. Liszt                   |
| 044Jesu.mid                  | Jesu, Joy Of Man's Desiring                                   | J.S. Bach                  |
| 045Joy.mid                   | Ode to Joy                                                    | L.v. Beethoven             |
| 046Pearl.mid                 | Pearl Fisher                                                  | G. Bizet                   |
| 047Gavot.mid                 | Gavotte                                                       | F.J. Gossec                |
| 048Seren.mid                 | Serenade/Haydn                                                | F.J. Haydn                 |
| 049Menue.mid                 | Menuett BWV. Anh.114                                          | J.S. Bach                  |
| 050Canon.mid                 | Canon in D                                                    | J. Pachelbel               |
| 051Vogel.mid                 | Der Vogelfänger Bin Ich Ja "Die Zauberflöte"                  | W.A. Mozart                |
| 052Piano.mid                 | Piano Sonate No.14 op.27-2 "Mondschein"                       | L.v. Beethoven             |
| 053Surpr.mid                 | The "Surprise" Symphony No.94                                 | F.J. Haydn                 |
| 054WildR.mid                 | To a Wild Rose                                                | E.A. MacDowell             |
| 055Chans.mid                 | Chanson du Toreador                                           | G. Bizet                   |
| 056Babbi.mid                 | O Mio Babbino Caro                                            | G. Puccini                 |
| 057RowRo.mid<br>058Smoky.mid | Row Row Row Your Boat (DUET)<br>On Top of Old Smoky (DUET)    | Traditional<br>Traditional |
| 059WeWis.mid                 | We Wish You A Merry Christmas (DUET)                          | Traditional                |
| 060ImMai.mid                 | Im Mai (DUET)                                                 | Traditional                |
| 061Chris.mid                 | O Christmas Tree (DUET)                                       | Traditional                |
| 062MarvH.mid                 | Mary Had a Little Lamb (DUET)                                 | Traditional                |
| 063TenLi.mid                 | Ten Little Indians (DUET)                                     | S. Winner                  |
| 064PopGo.mid                 | Pop Goes The Weasel (DUET)                                    | Traditional                |
| 065Twink.mid                 | Twinkle Twinkle Little Star (DUET)                            | Traditional                |
| 066Close.mid                 | Close Your Hands, Open Your Hands (DUET)                      | J.J. Rousseau              |
| 067Cucko.mid                 | The Cuckoo (DUET)                                             | Traditional                |
| 068Augus.mid                 | O du lieber Augustin (DUET)                                   | Traditional                |
| 069Londo.mid                 | London Bridge (DUET)                                          | Traditional                |
| 070Three.mid                 | Three Blind Mice (DUÉT)                                       | Traditional                |

The easy song arranger can only be used with songs that include chord data.

Easy Song Arranger kann nur zusammen mit Songs verwendet werden, die Akkorddaten enthalten.

La fonction Easy Song Arranger ne s'utilise qu'avec des morceaux comportant des données d'accord.

La función Easy Song Arranger (arreglos sencillos de canciones) sólo puede utilizarse con canciones que incluyan datos de acordes.

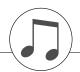

## Harmony Type List / Liste der Harmony-Typen / Liste des types d'harmonie / Lista de tipos de armonías

| No. | Harmony Type      | Description                                                                                                    |
|-----|-------------------|----------------------------------------------------------------------------------------------------|
| 1   | 01(Standard Duet) | Harmony types 01-10, 13 are pitch-based and add one-, two- or three-note harmonies to the single-note melody played in the right hand. These types sound when chords are played in the                                                                                                    |
| 2   | 02(Standard Trio) | <ul> <li>auto accompaniment range of the keyboard. These Harmony types will also work when playing<br/>songs that contain chord data.</li> </ul>                                                                                                    |
| 3   | 03(Full Chord)    | Die Harmony-Typen 01 bis 10, 13 sind Tonhöheneffekte und bereichern eine monophon im                                                                                                    |
| 4   | 04(Rock Duet)     | rechten Tastaturbereich gespielte Melodie um ein-, zwei- oder dreistimmige Harmonien. Diese<br>Typen werden nur erzeugt, wenn Akkorde im Tastaturbereich für die Begleitung gespielt wer-                                                                                                    |
| 5   | 05(Country Duet)  | den.                                                                                                    |
| 6   | 06(Country Trio)  | Les types d'effets Harmony 01–10, 13 sont des effets basés sur la hauteur et ajoutent des harmonies à une, deux ou trois notes à la mélodie à une seule note jouée de la main droite. Ces effets ne sont audibles que lorsque des accords sont joués dans la section d'accompagnement                                                                                                    |
| 7   | 07(Block)         | automatique du clavier.                                                                                                    |
| 8   | 08(4-Way Close 1) | Los tipos de armonía 01–10, 13 se basan en el tono y añaden armonías de una, dos o tres<br>notas a la melodía de una sola nota tocada en la parte de la mano derecha. Estos tipos sólo                                                                                                    |
| 9   | 09(4-Way Close 2) | suenan cuando se tocan acordes en la sección del acompañamiento automático del teclado.                                                                                                    |
| 10  | 10(4-Way Open)    |                                                                                                    |
| 11  | 11(1+5)           |                                                                                                    |
| 12  | 12(Octave)        |                                                                                                    |
| 13  | 13(Strum)         |                                                                                                    |
| 14  | 14(Multi Assign)  |                                                                                                    |
| 15  | 15(Echo 1/4)      | Types 15–26 are rhythm-based effects and add embellishments or delayed repeats in time with the auto accompaniment. These types sound whether the auto accompaniment is on or not; however, the actual speed of the effect depends on the Tempo setting (page 34). The individual note values in each type let you synchronize the effect precisely to the rhythm. Triplet settings                                                                                                    |
| 16  | 16(Echo 1/6)      | <ul> <li>are also available: 1/6 = quarter-note triplets, 1/12 = eighth-note triplets, 1/24 = sixteenth-note triplets.</li> <li>The Echo effect Types (15–18) create delayed repeats of each note played.</li> <li>The Tremolo effect Types (19–22) repeat all held notes (up to four).</li> </ul>                                                                                                    |
| 17  | 17(Echo 1/8)      | The Trill effect Types (23–26) create two-note trills (alternating notes) when two notes are held.                                                                                                    |
| 18  | 18(Echo 1/12)     | Die Harmony-Typen 15 bis 26 sind Rhythmuseffekte und erzeugen im Takt zur Begleitautomatik<br>Verzierungen oder verzögerte Wiederholungen. Der jeweilige Harmony-Effekt wird sowohl bei<br>eingeschalteter als auch bei ausgeschalteter automatischer Bass/Akkord-Begleitung erzeugt;<br>die Effektgeschwindigkeit hängt jedoch stets von der aktuellen Tempoeinstellung ab (Seite 34).<br>Dank der spezifischen Notenwerte der einzelnen Harmony-Typen können Sie den Effekt präzise<br>mit dem Rhythmus synchronisieren. Es gibt auch Triolen-Einstellungen: 1/6 = Viertelnotentrio-               |
| 19  | 19(Tremolo 1/8)   | <ul> <li>len, 1/12 = Åchtelnotentriolen, 1/24 = Sechzehntelnotentriolen.</li> <li>Die Echo-Effekttypen (15 bis 18) erzeugen verzögerte Wiederholungen jeder gespielten Note.</li> <li>Mit den Tremolo-Effekttypen (19 bis 22) werden alle gehaltenen Noten (maximal vier Töne) wiederholt.</li> </ul>                                                                                                    |
| 20  | 20(Tremolo 1/12)  | Wiederhölt.     One Triller-Effekttypen (23 bis 26) erzeugen Triller (zwei Töne in schnellem Wechsel), wenn zwei Tasten gehalten werden.                                                                                                    |
| 21  | 21(Tremolo 1/16)  | Les types 15–26 sont des effets reposant sur le rythme qui ajoutent des embellissements ou des répétitions retardées synchronisées avec l'accompagnement automatique. Ces types d'effets sont audibles que l'accompagnement automatique soit activé ou non. Cependant, la vitesse réelle de l'effet dépend du réglage du tempo (page 34). La valeur individuelle des notes pour chaque type vous permet de synchroniser avec précision l'effet sur le rythme. Des réglages de triolet sont également disponibles : 1/6 = triolets de croches, 1/12 = triolets de croches, 1/12                       |
| 22  | 22(Tremolo 1/32)  | <ul> <li>24 = triolets de doubles croches.</li> <li>Les types d'effets Echo (15–18) créent des répétitions retardées de chaque note jouée.</li> <li>Les types d'effets Tremolo (19–22) répètent toutes les notes maintenues (jusqu'à quatre notes).</li> </ul>                                                                                                    |
| 23  | 23(Trill 1/12)    | <ul> <li>Les types d'effet Trill (23–26) créent des trilles à deux notes (notes alternées) lorsque deux<br/>notes sont maintenues enfoncées.</li> </ul>                                                                                                    |
| 24  | 24(Trill 1/16)    | Los tipos 15 a 26 son efectos basados en el ritmo y añaden embellecimientos o repeticiones<br>retardadas en sincronización con el acompañamiento automático. Estos tipos suenan tanto si<br>el acompañamiento automático está activado como si no; sin embargo, la velocidad real del<br>efecto depende del ajuste de tempo (página 34). Los valores de las notas individuales en cada<br>tipo le permiten sincronizar el efecto y el ritmo con una gran precisión. También hay disponibles<br>ajustes de tresillos: 1/6 = tresillos de notas negras, 1/12 = tresillos de corcheas, 1/24 = tresillos |
| 25  | 25(Trill 1/24)    | <ul> <li>de semicorcheas.</li> <li>Los tipos de efectos de eco (15 a 18) crean repeticiones retardadas de cada nota tocada.</li> <li>Los tipos de efectos de trémolo (19 a 22) repiten todas las notas que se mantienen pulsadas<br/>(hasta cuatro).</li> </ul>                                                                                                    |
| 26  | 26(Trill 1/32)    | <ul> <li>Los tipos de efectos de trino (23 a 26) crean trinos de dos notas (notas alternadas) cuando se<br/>mantienen pulsadas dos teclas.</li> </ul>                                                                                                    |

## • Reverb Types / Reverb-Typen / Types d'effets Reverb / Tipos de reverberación

| No. | Туре         | Description                                                        | MSB | LSB |
|-----|--------------|--------------------------------------------------------------------|-----|-----|
| 1   | HALL1        |                                                                    | 1   | 0   |
| 2   | HALL2        |                                                                    | 1   | 16  |
| 3   | HALL3        |                                                                    | 1   | 17  |
| 4   | HALL4        |                                                                    | 1   | 18  |
| 5   | HALL5        |                                                                    | 1   | 1   |
| 6   | HALL M       | Reverb simulating the acoustics of a nall.                         | 1   | 6   |
| 7   | HALL L       |                                                                    | 1   | 7   |
| 8   | BASIC HALL   | everb simulating the acoustics of a hall.                          | 1   | 30  |
| 9   | LARGE HALL   |                                                                    | 1   | 31  |
| 10  | ATMO HALL    |                                                                    | 1   | 23  |
| 11  | ROOM1        |                                                                    | 2   | 16  |
| 12  | ROOM2        |                                                                    | 2   | 17  |
| 13  | ROOM3        |                                                                    | 2   | 18  |
| 14  | ROOM4        |                                                                    | 2   | 19  |
| 15  | ROOM5        |                                                                    | 2   | 0   |
| 16  | ROOM6        |                                                                    | 2   | 1   |
| 17  | ROOM7        | Reverb simulating the acoustics of a room.                         | 2   | 2   |
| 18  | ROOM S       |                                                                    | 2   | 5   |
| 19  | ROOM M       |                                                                    | 2   | 6   |
| 20  | ROOM L       |                                                                    | 2   | 7   |
| 21  | ACOSTIC ROOM |                                                                    | 2   | 20  |
| 22  | DRUMS ROOM   |                                                                    | 2   | 21  |
| 23  | PERC ROOM    |                                                                    | 2   | 22  |
| 24  | STAGE1       |                                                                    | 3   | 16  |
| 25  | STAGE2       | Deverb quitable for a cale instrument                              | 3   | 17  |
| 26  | STAGE3       |                                                                    | 3   | 0   |
| 27  | STAGE4       |                                                                    | 3   | 1   |
| 28  | PLATE1       |                                                                    | 4   | 16  |
| 29  | PLATE2       | Bayarh aimulating a plata rayarh unit                              | 4   | 17  |
| 30  | PLATE3       | Reverb simulating a plate reverb unit.                             | 4   | 0   |
| 31  | GM PLATE     |                                                                    | 4   | 7   |
| 32  | TUNNEL       | Simulates a cylindrical space expanding to left and right.         | 17  | 0   |
| 33  | CANYON       | A hypothetical acoustic space which extends without limit.         | 18  | 0   |
| 34  | BASEMENT     | A bit of initial delay followed by reverb with a unique resonance. | 19  | 0   |
| 35  | WHITE ROOM   | A unique short reverb with a bit of initial delay.                 | 16  | 0   |
| 36  | NO EFFECT    | No effect.                                                         | 0   | 0   |

## • Chorus Types / Chorus-Typen / Types d'effets Chorus / Tipos de coro

| No. | Туре        | Description                                                                                                    | MSB | LSB |
|-----|-------------|----------------------------------------------------------------------------------------------------|-----|-----|
| 1   | CHORUS1     |                                                                                                    | 66  | 17  |
| 2   | CHORUS2     |                                                                                                    | 66  | 8   |
| 3   | CHORUS3     |                                                                                                    | 66  | 16  |
| 4   | CHORUS4     |                                                                                                    | 66  | 1   |
| 5   | CHORUS5     |                                                                                                    | 65  | 2   |
| 6   | CHORUS6     |                                                                                                    | 65  | 0   |
| 7   | CHORUS7     |                                                                                                    | 65  | 1   |
| 8   | CHORUS8     | Conventional chorus program with rich, warm chorusing.                                                                                                    | 65  | 8   |
| 9   | CHORUS FAST |                                                                                                    | 65  | 16  |
| 10  | CHORUS LITE |                                                                                                    | 65  | 17  |
| 11  | GM CHORUS1  |                                                                                                    | 65  | 3   |
| 12  | GM CHORUS2  |                                                                                                    | 65  | 4   |
| 13  | GM CHORUS3  |                                                                                                    | 65  | 5   |
| 14  | GM CHORUS4  | onventional chorus program with rich, warm chorusing. 3-phase LFO adds modulation and spaciousness to the sound. dds more stages to the modulation of Celeste. eates a sound reminiscent of a jet airplane. mulates a rotary speaker. everal panning effects that automatically shift the sound position (left, right, front, back). mpo synchronized Auto PAN.                                                                                                    | 65  | 6   |
| 15  | FB CHORUS   |                                                                                                    | 65  | 7   |
| 16  | CELESTE1    |                                                                                                    | 66  | 0   |
| 17  | CELESTE2    | A 3-phase LFO adds modulation and spaciousness to the sound.                                                                                                    | 66  | 2   |
| 18  | SYMPHONIC1  |                                                                                                    | 68  | 16  |
| 19  | SYMPHONIC2  | Adds more stages to the modulation of Celeste.                                                                                                    |     | 0   |
| 20  | FLANGER1    | _                                                                                                    | 67  | 8   |
| 21  | FLANGER2    |                                                                                                    | 67  | 16  |
| 22  | FLANGER3    |                                                                                                    | 67  | 17  |
| 23  | FLANGER4    | Creates a sound reminiscent of a jet airplane.                                                                                                    | 67  | 1   |
| 24  | FLANGER5    |                                                                                                    | 67  | 0   |
| 25  | GM FLANGER  |                                                                                                    | 67  | 7   |
| 26  | ROTARY SP1  |                                                                                                    | 69  | 16  |
| 27  | ROTARY SP2  |                                                                                                    | 71  | 17  |
| 28  | ROTARY SP3  |                                                                                                    | 71  | 18  |
| 29  | ROTARY SP4  |                                                                                                    | 70  | 17  |
| 30  | ROTARY SP5  | Simulates a rotary speaker.                                                                                                    | 66  | 18  |
| 31  | ROTARY SP6  |                                                                                                    | 69  | 0   |
| 32  | ROTARY SP7  |                                                                                                    | 71  | 22  |
| 33  | 2WAY ROT SP |                                                                                                    | 86  | 0   |
| 34  | AUTO PAN1   |                                                                                                    | 71  | 16  |
| 35  | AUTO PAN2   | Several panning effects that automatically shift the sound position (left, right, front, back)                                                                                                    | 71  | 0   |
| 36  | EP AUTOPAN  |                                                                                                    | 71  | 21  |
| 37  | T AUTO PAN1 | Tempo synchronized Auto PAN.                                                                                                    | 121 | 0   |
| 38  | TREMOLO1    | - Profile - Antonio - Antonio - Anto | 70  | 16  |
| 39  | TREMOLO2    |                                                                                                    | 71  | 19  |
| 40  | TREMOLO3    |                                                                                                    | 70  | 0   |
| 41  | EP TREMOLO  | Rich Tremolo effect with both volume and pitch modulation.                                                                                                    | 70  | 18  |
| 42  | GT TREMOLO1 |                                                                                                    | 71  | 20  |
| 43  | GT TREMOLO2 |                                                                                                    | 70  | 19  |
| 44  | T TREMOLO   |                                                                                                    | 120 | 0   |
| 45  | NO EFFECT   | No effect.                                                                                                    | 0   | 0   |

| No.            | Туре                 | Description                                                                                                    | MSB      | LSB      |
|----------------|----------------------|----------------------------------------------------------------------------------------------------|----------|----------|
| 1              | HALL1                | _                                                                                                    | 1        | 0        |
| 2              | HALL2                |                                                                                                    | 1        | 16       |
| 3              | HALL3<br>HALL4       |                                                                                                    | 1        | 17<br>18 |
| 5              | HALL4<br>HALL5       | _                                                                                                    | 1        | 10       |
| 6              | HALL M               | <ul> <li>Reverb simulating the acoustics of a hall.</li> </ul>                                                              | 1        | 6        |
| 7              | HALL L               | _                                                                                                    | 1        | 7        |
| 8              | BASIC HALL           |                                                                                                    | 1        | 30       |
| 9              | LARGE HALL           |                                                                                                    | 1        | 31       |
| 10             | ATMO HALL            |                                                                                                    | 1        | 23       |
| 11             | ROOM1                |                                                                                                    | 2        | 16       |
| 12             | ROOM2                |                                                                                                    | 2        | 17       |
| 13             | ROOM3                |                                                                                                    | 2        | 18       |
| 14             | ROOM4                |                                                                                                    | 2        | 19       |
| 15             | ROOM5                |                                                                                                    | 2        | 0        |
| 16             | ROOM6                |                                                                                                    | 2        | 1        |
| 17             | ROOM7                | Reverb simulating the acoustics of a room.                                                                                  | 2        | 2        |
| 18             | ROOM S               |                                                                                                    | 2        | 5        |
| 19             | ROOM M               |                                                                                                    | 2        | 6        |
| 20             | ROOM L               |                                                                                                    | 2        | 7        |
| 21             | ACOSTIC ROOM         |                                                                                                    | 2        | 20       |
| 22             | DRUMS ROOM           | _                                                                                                    | 2        | 21       |
| 23             | PERC ROOM            |                                                                                                    | 2        | 22       |
| 24             | STAGE1               | _                                                                                                    | 3        | 16       |
| 25             | STAGE2               | Reverb suitable for a solo instrument.                                                                                      | 3        | 17       |
| 26             | STAGE3               |                                                                                                    | 3        | 0        |
| 27<br>28       | STAGE4<br>PLATE1     |                                                                                                    | 3        | 1        |
| 28             | PLATE2               | _                                                                                                    | 4        | 16<br>17 |
| 30             | PLATE3               | <ul> <li>Reverb simulating a plate reverb unit.</li> </ul>                                                                  | 4        | 0        |
| 30             | GM PLATE             | _                                                                                                    | 4        | 7        |
| 32             | TUNNEL               | Simulates a cylindrical space expanding to left and right.                                                                  | 17       | 0        |
| 33             | CANYON               | A hypothetical acoustic space which extends without limit.                                                                  | 18       | 0        |
| 34             | BASEMENT             | A bit of initial delay followed by reverb with a unique resonance.                                                          | 19       | 0        |
| 35             | WHITE ROOM           | A unique short reverb with a bit of initial delay.                                                                          | 16       | 0        |
| 36             | CHORUS1              |                                                                                                    | 66       | 17       |
| 37             | CHORUS2              |                                                                                                    | 66       | 8        |
| 38             | CHORUS3              |                                                                                                    | 66       | 16       |
| 39             | CHORUS4              |                                                                                                    | 66       | 1        |
| 40             | CHORUS5              |                                                                                                    | 65       | 2        |
| 41             | CHORUS6              |                                                                                                    | 65       | 0        |
| 42             | CHORUS7              |                                                                                                    | 65       | 1        |
| 43             | CHORUS8              | Conventional chorus program with rich, warm chorusing.                                                                      | 65       | 8        |
| 44             | CHORUS FAST          |                                                                                                    | 65       | 16       |
| 45             | CHORUS LITE          | _                                                                                                    | 65       | 17       |
| 46             | GM CHORUS1           | _                                                                                                    | 65       | 3        |
| 47             | GM CHORUS2           | _                                                                                                    | 65       | 4        |
| 48             | GM CHORUS3           | _                                                                                                    | 65       | 5        |
| 49             | GM CHORUS4           | _                                                                                                    | 65       | 6        |
| 50             | FB CHORUS            |                                                                                                    | 65       | 0        |
| 51<br>52       | CELESTE1<br>CELESTE2 | — A 3-phase LFO adds modulation and spaciousness to the sound.                                                              | 66<br>66 | 2        |
| 52             | SYMPHONIC1           |                                                                                                    | 68       | 16       |
| 53             | SYMPHONIC2           | <ul> <li>Adds more stages to the modulation of Celeste.</li> </ul>                                                          | 68       | 0        |
| 55             | ENS DETUNE1          |                                                                                                    | 87       | 0        |
| 56             | ENS DETUNE2          | Chorus effect without modulation, created by adding a slightly pitch-shifted sound.                                         | 87       | 16       |
| 57             | KARAOKE1             |                                                                                                    | 20       | 0        |
| 58             | KARAOKE2             | Echo for karaoke.                                                                                                    | 20       | 1        |
| 59             | KARAOKE3             |                                                                                                    | 20       | 2        |
| 60             | ER1                  | This effect is later and the early reflection are set of the second                                                         | 9        | 0        |
| 61             | ER2                  | This effect isolates only the early reflection components of the reverb.                                                    | 9        | 1        |
| 62             | GATE REVERB          | Simulation of gated reverb.                                                                                                 | 10       | 0        |
| 63             | REVERS GATE          | Simulation of gated reverb played back in reverse.                                                                          | 11       | 0        |
| 64             | EQ DISCO             | Equalizer effect that boosts both high and low frequencies, as is typical in most disco                                     | 76       | 16       |
| 04             |                      | music.                                                                                                    | /0       | 0        |
|                | EQ TEL               | Equalizer effect that cuts both high and low frequencies, to simulate the sound heard                                       | 76       | 17       |
| 65             |                      | through a telephone receiver.                                                                                               |          |          |
| 65             |                      |                                                                                                    |          | <u>^</u> |
| 65<br>66<br>67 | 2BAND EQ<br>3BAND EQ | A stereo EQ with adjustable LOW and HIGH. Ideal for drum Parts.<br>A mono EQ with adjustable LOW, MID, and HIGH equalizing. | 77       | 0        |

## • DSP Types / DSP Typen / Types de DSP / Tipos de DSP

| No.      | Туре                        | Description                                                                        | MSB        | LSB      |
|----------|-----------------------------|------------------------------------------------------------------------------------|------------|----------|
| 68       | ST 3BAND EQ                 | Stereo EQ with adjustable LOW, MID and HIGH equalization.                          | 76         | 18       |
| 69       | HM ENHANCE1                 | Adds new harmonics to the input signal to make the sound stand out.                | 81         | 16       |
| 70       | HM ENHANCE2                 | Adds new namonies to the input signal to make the sound stand out.                 | 81         | 0        |
| 71       | FLANGER1                    |                                                                                    | 67         | 8        |
| 72       | FLANGER2                    |                                                                                    | 67         | 16       |
| 73       | FLANGER3                    | Creates a sound reminiscent of a jet airplane.                                     | 67         | 17       |
| 74       | FLANGER4                    |                                                                                    | 67         | 1        |
| 75       | FLANGER5                    |                                                                                    | 67         | 0        |
| 76       | GM FLANGER                  |                                                                                    | 67         | 7        |
| 77       | V_FLANGER                   | Flanger which simulates vintage tube and fuzz sounds.                              | 104        | 0        |
| 78       | TEMPO FLANGER               | Tempo synchronized flanger.                                                        | 107        | 0        |
| 79       | DELAY LCR1                  | Produces three delayed sounds: L, R and C (center).                                | 5          | 16       |
| 80       | DELAY LCR2                  | Draduana two delevad equades L and D. Two feedback deleva are previded             | 5          | 0        |
| 81       | DELAY LR                    | Produces two delayed sounds: L and R. Two feedback delays are provided.            | 6          | 0        |
| 82       | ECHO<br>CROSS DELAY         | Two delayed sounds (L and R), and independent feedback delays for L and R.         |            | 0        |
| 83       |                             | The feedback of the two delayed sounds is crossed.                                 | 8          | 0        |
| 84       | TEMPO DELAY<br>TEMPO ECHO   | Tempo synchronized delay.                                                          | 21         | 8        |
| 85       | TEMPO ECHO<br>TEMPO CROSS   | Tempo synchronized delay.                                                          | 21         | 8        |
| 86       |                             | Tempo synchronized L&R delay.                                                      |            | -        |
| 87       | V_DST ROCA                  | -                                                                                  | 103        | 18<br>19 |
| 88       | V_DST FUSION<br>V DST CRUNC |                                                                                    | 103        | 19<br>28 |
| 89<br>90 | V_DST CRUNC<br>V_DST VINTAG | -                                                                                  | 98         | 28       |
|          | V_DST VINTAG<br>V_DST HARD2 | Vintage Distortion.                                                                | 98         |          |
| 91<br>92 | V_DST HARD2                 | -                                                                                  | 98         | 30<br>31 |
| 92       | V_DST HEAVY                 | -                                                                                  | 98<br>98   | 31<br>0  |
|          | V_DST HARDT                 | _                                                                                  | 98         | 2        |
| 94       | DIST HARD1                  |                                                                                    |            |          |
| 95       | -                           | Hard-edge distortion.                                                              | 75         | 16<br>22 |
| 96       | DIST HARD2                  |                                                                                    | 75         | 17       |
| 97       | DIST SOFT1<br>DIST SOFT2    | Soft, warm distortion.                                                             | 75         |          |
| 98       |                             |                                                                                    | 75         | 23       |
| 99       | DIST HEAVY                  | Heavy distortion.                                                                  | 73         | 0        |
| 100      | OVERDRIVE1<br>OVERDRIVE2    | Adds mild distortion to the sound.                                                 | 74         | 0        |
| 101      | ST DIST                     | Stereo distortion.                                                                 | 74         | 8        |
| 102      | ST OD                       | Stereo Overdrive.                                                                  | 73         | 8        |
| 103      | ST DIST HARD                |                                                                                    | 74         | 0<br>18  |
| 104      | ST DIST HARD                | Hard-edge stereo distortion.<br>Soft, warm soft distortion.                        | 75         | 10       |
| 105      | AMP SIM1                    | Solt, warm solt distortion.                                                        | 75         | 0        |
| 100      | AMP SIM2                    | A simulation of a guitar amp.                                                      | 75         | 1        |
| 107      | ST AMP1                     |                                                                                    | 75         | 20       |
| 109      | ST AMP2                     | _                                                                                  | 75         | 21       |
| 110      | ST AMP3                     | _                                                                                  | 75         | 8        |
| 111      | ST AMP4                     | <ul> <li>Stereo amp simulator.</li> </ul>                                          | 75         | 24       |
| 112      | ST AMP5                     |                                                                                    | 75         | 24       |
| 112      | ST AMP6                     | -                                                                                  | 75         | 25       |
| 114      | DST+DELAY1                  |                                                                                    | 95         | 16       |
| 115      | DST+DELAY2                  | <ul> <li>Distortion and Delay are connected in series.</li> </ul>                  | 95         | 0        |
| 116      | OD+DELAY1                   |                                                                                    | 95         | 17       |
| 117      | OD+DELAY2                   | <ul> <li>Overdrive and Delay are connected in series.</li> </ul>                   | 95         | 1        |
| 118      | CMP+DST+DLY1                |                                                                                    | 96         | 16       |
| 119      | CMP+DST+DLY2                | <ul> <li>Compressor, Distortion and Delay are connected in series.</li> </ul>      | 96         | 0        |
| 120      | CMP+OD+DLY1                 |                                                                                    | 96         | 17       |
| 121      | CMP+OD+DLY2                 | Compressor, Overdrive and Delay are connected in series.                           | 96         | 1        |
| 122      | V DST H+DLY                 |                                                                                    | 98         | 1        |
| 123      | V DST S+DLY                 | <ul> <li>V Distortion and Delay are connected in series.</li> </ul>                | 98         | 3        |
| 124      | DST+TDLY                    | Distortion and Tempo Delay are connected in series.                                | 100        | 0        |
| 125      | OD+TDLY                     | Overdrive and Tempo Delay are connected in series.                                 | 100        | 1        |
| 126      | COMP+DIST1                  |                                                                                    | 73         | 16       |
| 127      | COMP+DIST2                  | <ul> <li>Compressor and Distotion are connected in series.</li> </ul>              | 73         | 1        |
| 128      | CMP+DST+TDLY                | Compressor, Distotion and Tempo Delay are connected in series.                     | 101        | 0        |
| 129      | CMP+OD+TDLY1                |                                                                                    | 101        | 1        |
| 130      | CMP+OD+TDLY2                | 1                                                                                  | 101        | 16       |
|          | CMP+OD+TDLY3                |                                                                                    | 101        | 17       |
| 131      |                             |                                                                                    | 1          |          |
|          | CMP+OD+TDLY4                | <ul> <li>Compressor, Overdrive and Tempo Delay are connected in series.</li> </ul> | 101        | 18       |
| 131      |                             |                                                                                    | 101<br>101 | 18<br>19 |

| No.        | Туре                        | Description                                                                                                    | MSB      | LSB      |
|------------|-----------------------------|----------------------------------------------------------------------------------------------------|----------|----------|
| 135        | V_DST H+TDL1                |                                                                                                    | 103      | 0        |
| 136        | V_DST H+TDL2                | V Distotion and Tempo Delay are connected in series.                                                                                                    | 103      | 17       |
| 137        | V_DST S+TDL1                |                                                                                                    | 103      | 1        |
| 138        | V_DST S+TDL2                |                                                                                                    | 103      | 16       |
| 139        | COMP MED                    |                                                                                                    | 83       | 16       |
| 140        | COMP HEAVY                  | Holds down the output level when a specified input level is exceeded. A sense of attack can also be added to the sound.                                                                                                    | 83       | 17       |
| 141        | COMP MELODY                 |                                                                                                    | 105      | 16       |
| 142        | COMP BASS                   | No. 10 have descent second back all successions. Bus all the second second s | 105      | 17       |
| 143        | MBAND COMP                  | Multi-band compressor that allows you to adjust the compression effect for individual fre-<br>quency bands.                                                                                                    | 105      | 0        |
| 144        | COMPRESSOR                  | Holds down the output level when a specified input level is exceeded. A sense of attack can also be added to the sound.                                                                                                    | 83       | 0        |
| 145        | NOISE GATE                  | Gates the input when the input signal falls below a specified level.                                                                                                    | 84       | 0        |
| 146        | VCE CANCEL                  | Attenuates the vocal part of a CD or other source.                                                                                                    | 85       | 0        |
| 147        |                             | Blurs the stereo positioning of the sound to add spatial width.                                                                                                    | 88       | 0        |
| 148        | TALKING MOD                 | Adds a vowel sound to the input signal.                                                                                                    | 93       | 0        |
| 149        | ISOLATOR                    | Controls the level of a specified frequency band of the input signal.                                                                                                    | 115      | 0        |
| 150        | PHASER1                     | _                                                                                                    | 72       | 0        |
| 151        | PHASER2                     | _                                                                                                    | 72       | 8        |
| 152        | PHASER3                     |                                                                                                    | 72       | 19       |
| 153        | T_PHASER1                   | Cyclically modulates the phase to add modulation to the sound.                                                                                                    | 108      | 0        |
| 154        | T_PHASER2                   | $\dashv$                                                                                                    | 108      | 16       |
| 155        | EP PHASER1                  | _                                                                                                    | 72       | 17       |
| 156        | EP PHASER2                  | _                                                                                                    | 72       | 18       |
| 157        | EP PHASER3                  |                                                                                                    | 72       | 16       |
| 158        | PITCH CHG1                  | Changes the pitch of the input signal                                                                                                    | 80<br>80 | 16       |
| 159        | PITCH CHG2                  | Changes the pitch of the input signal.                                                                                                    |          | 0        |
| 160        | PITCH CHG3                  |                                                                                                    | 80       | 1        |
| 161        | DUAL ROT BRT                | _                                                                                                    | 99       | 16       |
| 162        | D ROT BRT F                 | _                                                                                                    | 99       | 30       |
| 163        | DUAL ROT WRM<br>D ROT WRM F | Rotary speaker simulation with speed switching.                                                                                                    | 99       | 17       |
| 164        | -                           |                                                                                                    | 99       | 31       |
| 165        | DUAL ROT SP1                | _                                                                                                    | 99       | 0        |
| 166        | DUAL ROT SP2                |                                                                                                    | 99       | 1        |
| 167        | ROTARY SP1<br>ROTARY SP2    | _                                                                                                    | 69       | 16       |
| 168<br>169 |                             | _                                                                                                    | 71<br>71 | 17<br>23 |
| 170        | ROT SP2 FAST<br>ROTARY SP3  | _                                                                                                    | 71       | 18       |
| 170        | ROT SP3 FAST                | _                                                                                                    | 71       | 24       |
| 171        | ROTARY SP4                  | _                                                                                                    | 71       | 17       |
| 172        | ROT SP4 FAST                | _                                                                                                    | 70       | 20       |
| 173        | ROTARY SP5                  | _                                                                                                    | 66       | 18       |
| 174        | ROT SP5 FAST                | Simulates a rotary speaker.                                                                                                    | 66       | 19       |
| 175        | ROTARY SP6                  |                                                                                                    | 69       | 0        |
| 170        | ROTARY SP7                  | _                                                                                                    | 71       | 22       |
| 177        | ROT SP7 FAST                | -                                                                                                    | 71       | 22       |
| 178        | ROTARY SP8                  |                                                                                                    | 69       | 17       |
| 179        | ROT SP8 FAST                |                                                                                                    | 69       | 17       |
| 181        | ROTARY SP9                  | -                                                                                                    | 69       | 10       |
| 182        | ROT SP9 FAST                | -                                                                                                    | 69       | 20       |
| 183        | 2WAY ROT SP                 | -                                                                                                    | 86       | 0        |
| 184        | DST+ROT SP                  | Distortion and rotary speaker connected in series.                                                                                                    | 69       | 1        |
| 185        | DST+2ROT SP                 | Distortion and 2-way rotary speaker connected in series.                                                                                                    | 86       | 1        |
| 186        | OD+ROT SP                   | Overdrive and rotary speaker connected in series.                                                                                                    | 69       | 2        |
| 187        | OD+2ROT SP                  | Overdrive and 2-way rotary speaker connected in series.                                                                                                    | 86       | 2        |
| 188        | AMP+ROT SP                  | Amp simulator and rotary speaker connected in series.                                                                                                    | 69       | 3        |
| 189        | AMP+2ROT SP                 | Amp simulator and 2-way rotary speaker connected in series.                                                                                                    | 86       | 3        |
| 190        | AUTO PAN1                   |                                                                                                    | 71       | 16       |
| 191        | AUTO PAN2                   |                                                                                                    | 71       | 0        |
| 192        | AUTO PAN3                   | Several panning effects that automatically shift the sound position (left, right, front, back).                                                                                                    | 71       | 1        |
| 193        | EP AUTOPAN                  |                                                                                                    | 71       | 21       |
| 194        | T AUTO PAN1                 |                                                                                                    | 121      | 0        |
| 195        | T AUTO PAN2                 | Tempo synchronized pan.                                                                                                    | 121      | 1        |
| 196        | TREMOLO1                    |                                                                                                    | 70       | 16       |
| 197        | TREMOLO2                    | 7                                                                                                    | 71       | 19       |
| 198        | TREMOLO3                    |                                                                                                    | 70       | 0        |
|            | EP TREMOLO                  | Rich Tremolo effect with both volume and pitch modulation.                                                                                                    | 70       | 18       |
| 199        |                             | —                                                                                                    |          | 20       |
| 199<br>200 | GT TREMOLO1                 |                                                                                                    | 71       | 20       |
|            | GT TREMOLO1<br>GT TREMOLO2  | _                                                                                                    | 71       | 19       |

| No. | Туре         | Description                                                                | MSB | LSB |
|-----|--------------|----------------------------------------------------------------------------|-----|-----|
| 203 | T_TREMOLO    | Tempo synchronized tremolo.                                                | 120 | 0   |
| 204 | AUTO WAH1    | Cyclically modulates the center frequency of a wah filter.                 | 78  | 16  |
| 205 | AUTO WAH2    |                                                                            | 78  | 0   |
| 206 | AT WAH+DST1  | The system of an Auto Make see he distanted by Distantian                  | 78  | 17  |
| 207 | AT WAH+DST2  | The output of an Auto Wah can be distorted by Distortion.                  | 78  | 1   |
| 208 | AT WAH+OD1   | The system of an Auto Make see he distanted by Ouerdains                   | 78  | 18  |
| 209 | AT WAH+OD2   | The output of an Auto Wah can be distorted by Overdrive.                   | 78  | 2   |
| 210 | TEMPO AT WAH | Tempo synchronized auto wah.                                               | 79  | 0   |
| 211 | TOUCH WAH1   |                                                                            | 82  | 0   |
| 212 | TOUCH WAH2   | Changes the center frequency of a wah filter according to the input level. | 82  | 8   |
| 213 | TOUCH WAH3   |                                                                            | 82  | 20  |
| 214 | TC WAH+DST1  | The ended of an Truck Makes and a distorted by Distortion                  | 82  | 16  |
| 215 | TC WAH+DST2  | The output of an Touch Wah can be distorted by Distortion.                 | 82  | 1   |
| 216 | TC WAH+OD1   | The ended of an Teach Web and he distanted by Occurbing                    | 82  | 17  |
| 217 | TC WAH+OD2   | The output of an Touch Wah can be distorted by Overdrive.                  | 82  | 2   |
| 218 | WH+DST+DLY1  |                                                                            | 97  | 16  |
| 219 | WH+DST+DLY2  | Wah, Distortion and Delay are connected in series.                         | 97  | 0   |
| 220 | WH+DST+TDLY  | WAH, Distortion and Tempo Delay are connected in series.                   | 102 | 0   |
| 221 | WH+OD+DLY1   |                                                                            | 97  | 17  |
| 222 | WH+OD+DLY2   | Wah, Overdrive and Delay are connected in series.                          | 97  | 1   |
| 223 | WH+OD+TDLY1  |                                                                            | 102 | 1   |
| 224 | WH+OD+TDLY2  | WAH, Overdrive and Tempo Delay are connected in series.                    | 102 | 16  |
| 225 | CLVI TC WAH1 |                                                                            | 82  | 18  |
| 226 | CLVI TC WAH2 | Clavinet Touch Wah.                                                        | 82  | 28  |
| 227 | EP TC WAH1   |                                                                            | 82  | 19  |
| 228 | EP TC WAH2   | EP Touch Wah.                                                              | 82  | 29  |
| 229 | PEDAL WAH    | Pedal position changes the center frequency of the wah filter.             | 122 | 0   |
| 230 | PEDAL WH+DST |                                                                            | 122 | 1   |
| 231 | P.WH+DIST HD | Distantian and find to the model and sector t                              | 122 | 21  |
| 232 | P.WH+DIST HV | Distortion applied to the pedal wah output.                                | 122 | 23  |
| 233 | P.WH+DIST LT |                                                                            | 122 | 25  |
| 234 | PEDAL WH+OD  |                                                                            | 122 | 2   |
| 235 | P.WH+OD HD   |                                                                            | 122 | 22  |
| 236 | P.WH+OD HV   | Overdrive (distortion) applied to the pedal wah output.                    | 122 | 24  |
| 237 | P.WH+OD LT   |                                                                            | 122 | 26  |
| 238 | NO EFFECT    | No effect.                                                                 | 0   | 0   |
| 239 | THRU         | Bypass without applying an effect.                                         | 64  | 0   |

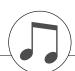

## Specifications / Technische Daten / Spécifications techniques / Especificaciones

| Dimensions             | [W x D x H]                      | 1,369mm x 502mm x 852mm (53-7/8" x 19-3/4" x 33-9/16")                                                                                                    |
|------------------------|----------------------------------|----------------------------------------------------------------------------------------------------|
| Dimensions             | With music rest [W x D x H]      | 1,369mm x 502mm x 1,006mm (53-7/8" x 19-3/4" x 39-5/8")                                                                                                    |
| Weight                 |                                  | 49kg (108 lbs.)                                                                                                    |
|                        | Туре                             | GHS (Graded Hammer Standard) keyboard with matte black keytops                                                                                                 |
| Keyboard               | Number of keys                   | 88                                                                                                    |
|                        | Touch Sensitivity                | Soft/Medium/Hard/Off                                                                                                    |
| Pedal                  |                                  | Damper (with half-pedal effect), Sostenuto, Soft                                                                                                    |
|                        | Size and Type                    | 320 x 240 dots LCD display (backlit)                                                                                                    |
| Display                | Score, Lyrics                    | Yes                                                                                                    |
|                        | Contrast                         | Yes                                                                                                    |
| Cabinet                | Key Cover Style                  | Sliding                                                                                                    |
| Cabillet               | Music rest                       | Yes                                                                                                    |
|                        | Tone Generation Technology       | AWM Dynamic Stereo Sampling                                                                                                    |
| Voices                 | Number of Dynamic Steps          | 3                                                                                                    |
| voices                 | Number of Polyphony (Max.)       | 64                                                                                                    |
|                        | Number of Voices                 | 131panel voices + 12 drum/SFX kits + 361 XGlite voices                                                                                                    |
|                        | Reverb                           | 35 types                                                                                                    |
|                        | Chorus                           | 44 types                                                                                                    |
| Effects                | Harmony                          | 26 types                                                                                                    |
| Enects                 | DSP                              | 238 types                                                                                                    |
|                        | Dual                             | Yes                                                                                                    |
|                        | Split                            | Yes                                                                                                    |
|                        | Number of Styles                 | 160 Preset styles + External files                                                                                                    |
| Styles                 | Fingering                        | Multi fingering/Full keyboard                                                                                                    |
|                        | One Touch Setting                | Yes                                                                                                    |
|                        | Number of Songs                  | 30 Preset songs + 5 User songs + 70 External songs (CD-ROM)                                                                                                    |
| C                      | Recording                        | 5 User Songs                                                                                                    |
| Songs                  | Easy Song Arranger               | Yes                                                                                                    |
|                        | Lesson                           | Yes                                                                                                    |
| Music Data Base        | Number of MDB                    | 300 Preset MDB + External files                                                                                                    |
| Storage                | USB device                       | Yes                                                                                                    |
| Tamaa                  | Range                            | 5–280                                                                                                    |
| Tempo                  | Metronome                        | Yes                                                                                                    |
| Registration Memory    |                                  | 8 Banks x 2                                                                                                    |
|                        | Piano Reset                      | Yes                                                                                                    |
| Other Functions        | Performance Assistant Technology | Yes                                                                                                    |
|                        | Transpose, Tuning                | Yes                                                                                                    |
|                        | Headphones                       | 2                                                                                                    |
| Connectivity           | USB TO HOST                      | Yes                                                                                                    |
|                        | USB TO DEVICE                    | Yes                                                                                                    |
| Amelifiana (Carrolina) | Amplifiers                       | 20W + 20W                                                                                                    |
| Amplifiers/Speakers    | Speakers                         | 12cm x 2                                                                                                    |
| Accessories            | Included Accessories             | Accessories CD-ROM for Windows Installation Guide, My Yamaha Product<br>User Registration, Bench (included or optional depending on locale),<br>Owner's Manual |
|                        | Headphones                       | HPE-150                                                                                                    |
| Optional Accessories   | Floppy Disk Drive                | UD-FD01                                                                                                    |

\* Specifications and descriptions in this owner's manual are for information purposes only. Yamaha Corp. reserves the right to change or modify products or specifications at any time without prior notice. Since specifications, equipment or options may not be the same in every locale, please check with your Yamaha dealer.

\* Die technischen Daten und Beschreibungen in dieser Bedienungsanleitung dienen nur der Information. Yamaha Corp. behält sich das Recht vor, Produkte oder deren technische Daten jederzeit ohne vorherige Ankündigung zu verändern oder zu modifizieren. Da die technischen Daten, das Gerät selbst oder Sonderzubehör nicht in jedem Land gleich sind, setzen Sie sich im Zweifel bitte mit Ihrem Yamaha-Händler in Verbindung.

\* Les caractéristiques techniques et les descriptions du mode d'emploi ne sont données que pour information. Yamaha Corp. se réserve le droit de changer ou modifier les produits et leurs caractéristiques techniques à tout moment sans aucun avis. Du fait que les caractéristiques techniques, les équipements et les options peuvent différer d'un pays à l'autre, adressez-vous au distributeur Yamaha le plus proche.

\* Las especificaciones y descripciones de este manual del propietario tienen sólo el propósito de servir como información. Yamaha Corp. se reserva el derecho a efectuar cambios o modificaciones en los productos o especificaciones en cualquier momento sin previo aviso. Puesto que las especificaciones, equipos u opciones pueden no ser las mismas en todos los mercados, solicite información a su distribuidor Yamaha.

|                                         | _                                       |                       |
|-----------------------------------------|-----------------------------------------|-----------------------|
| tion                                    | for customers in European Economic Area |                       |
| orma                                    | mic                                     |                       |
| e Info                                  | conc                                    |                       |
| Important Notice: Guarantee Information | an E                                    |                       |
| anara                                   | Irope                                   | pu                    |
| ce: C                                   | in Eu                                   | (EEA) and Switzerland |
| Noti                                    | iers i                                  | Swit                  |
| tant                                    | stom                                    | and                   |
| por                                     | r cu                                    | EA)                   |
| 2                                       | 2                                       | Ľ                     |

# Important Notice: Guarantee Information for customers in EEA\* and Switzerland

warranty service, please either visit the website address below (Printable file is available at our website) or contact the Yamaha representative office for your For detailed quarantee information about this Yamaha product, and Pan-EEA\* and Switzerland \* EEA: European Economic Area country (see overleaf).

## Wichtiger Hinweis: Garantie-Information für Kunden in der EWR und der Schweiz

Für nähere Garantie-Information über dieses Produkt von Yamaha, sowie über den Pan-EWR- und Schweizer Garantieservice, besuchen Sie bitte entweder die folgend angegebene Internetadresse (eine druckfähige Version befindet sich auch auf unserer Webseite), oder wenden Sie sich an den für Ihr Land zuständigen Yamaha-Vertrieb (siehe Rückseite).

## Remarque importante: informations de garantie pour les clients de l'EEE et la Suisse

Pour des informations plus détaillées sur la garantie de ce produit Yamaha et sur le service de garantie applicable dans l'ensemble de l'EEE ainsi qu'en Suisse, consultez notre site Web à l'adresse ci-dessous (le fichier imprimable est disponible sur notre site Web) ou contactez directement Yamaha dans votre pays de résidence (voir verso). \* EEE : Espace Economique Européen

## Nederlands Belangrijke mededeling: Garantie-informatie voor klanten in de EER\* en Zwitserland

Voor gedetailleerde garantie-informatie over dit Yamaha-product en de garantieservice in heel de EER\* en Zwitserland, gaat u naar de onderstaande website (u vind een afdrukbaar bestand op onze website) of neemt u contact op met de vertegenwoordiging van Yamaha in uw land (zie ommezijde). \* EER: Europese Economische Ruimte

## Aviso importante: información sobre la garantía para los clientes del EEE\* y Suiza

Para una información detallada sobre este producto Yamaha y sobre el soporte de garantía en la zona EEE\* y Suiza, visite la dirección web que se incluye más abajo (la version del archivo para imprimir esta disponible en nuestro sitio web) o póngase en contacto con el representante de Yamaha en su país (ver al dorso). \* EEE: Espacio Económico Europeo

# Avviso importante: informazioni sulla garanzia per i clienti residenti nell'EEA\* e in Svizzera

Per informazioni dettagliate sulla garanzia relativa a questo prodotto Yamaha e l'assistenza in garanzia nei paesi EEA\* e in Svizzera, potete consultare il sito Web all'indirizzo riportato di seguito (è disponibile il file in formato stampabile) oppure contattare l'ufficio di rappresentanza locale della Yamaha (indirizzi sul retro). \* EEA: Area Economica Europea

## Aviso importante: informações sobre as garantias para clientes da AEE\* e da Suíca

Para obter uma informação pormenorizada sobre este produto da Yamaha e sobre o serviço de garantia na AEE\* e na Suíça, visite o site a seguir (o arquivo para impressão está disponível no nosso site) ou entre em contato com o escritório de representação da Yamaha no seu país (consulte o verso). \* AEE: Área Econômica Européia

# Σημαντική σημείωση: Πληροφορίες εγγύησης για τους πελάτες στον ΕΟΧ\* και Ελβετία

Ελληνικά

Για λεπτομερείς πληροφορίες εγγύησης σχετικά με το παρόν προϊόν της Yamaha και την κάλυψη εγγύησης σε όλες τις χώρες του ΕΟΧ και την Ελβετία, επισκεφτείτε την παρακάτω ιστοσελίδα (Εκτυπώσιμη μορφή είναι διαθέσιμη στην ιστοσελίδα μας) ή απευθυνθείτε στην αντιπροσωπεία της Yamaha στη χώρα σας (βλ. πίσω μέρος σελίδας). \* ΕΟΧ: Ευρωπαϊκός Οικονομικός Χώρος

## Viktigt: Garantiinformation för kunder i EES-området\* och Schweiz

För detaljerad information om denna Yamahaprodukt samt garantiservice i hela EES-området\* och Schweiz kan du antingen besöka nedanstående webbaddress (en utskriftsvänlig fil finns på webbplatsen) eller kontakta Yamahas officiella representant i ditt land (se baksidan). \* EES: Europeiska Ekonomiska Samarbetsområdet

## Viktig merknad: Garantiinformasjon for kunder i EØS\* og Sveits

Detaljert garantiinformasjon om dette Yamaha-produktet og garantiservice for hele EØS-området\* og Sveits kan fås enten ved å besøke nettadressen nedenfor (utskriftsversjon finnes på våre nettsider) eller kontakte kontakte Yamaha-kontoret i landet der du bor (se neste side). \*EØS: Det europeiske økonomiske samarbeidsområdet

## Vigtig oplysning: Garantioplysninger til kunder i EØO\* og Schweiz

ved at besøge det websted, der er angivet nedenfor (der findes en fil, som kan udskrives, på vores websted), eller ved at kontakte Yamahas nationale repræsentationskontor i det land, hvor De bor (se næste side). \* EØC: Det Europæiske Økonomiske Område De kan finde detaljerede garantioplysninger om dette Yamaha-produkt og den fælles garantiserviceordning for EØO\* (og Schweiz)

## Tärkeä ilmoitus: Takuutiedot Euroopan talousalueen (ETA)\* ja Sveitsin asiakkaille

Tämän Yamaha-tuotteen sekä ETA-alueen ja Sveitsin takuuta koskevat yksityiskohtaiset tiedot saatte alla olevasta nettiosoitteesta. (Tulostettava tiedosto saatavissa sivustollamme.) Voitte myös ottaa yhteyttä paikalliseen Yamahaedustajaan (lisätietoja kääntöpuolella). \*ETA: Euroopan talousalue

## Wazne: Warunki gwarancyjne obowiązujące w EOG\* i Szwajcarii

Deutsch

English

należy odwiedzić wskazaną poniżej stronę internetową (Plik gotowy do wydruku znajduje się na naszej stronie internetowej) lub skontaktować się z Aby dowiedzieć się więcej na temat warunków gwarancyjnych tego produktu fi rmy Yamaha i serwisu gwarancyjnego w całym EOG\* i Szwajcarii przedstawicielstwem fi mry Yamaha w swoim kraju (informacje na ten temat znajdują się na odwrocie strony). \* EOG — Europejski Obszar Gospodarczy

## Důležité oznámení: Záruční informace pro zákazníky v EHS\* a ve Švýcarsku

Français

Česky

Polski

Podrobné záruční informace o tomto produktu Yamaha a záručním servisu v celém EHS\* a ve Švýcarsku naleznete na níže uvedené webové adrese (soubor k tisku je dostupný na naších webových stránkách) nebo se můžete obrátit na zastoupení firmy Yamaha ve své zemi (viz druhá strana). \* EHS: Evropský hospodářský prostor

## Magyar Fontos figyelmeztetés: Garancia-információk az EGT\* területén és Svájcban élő vásárlók számára

A jelen Yamaha termékre vonatkozó részletes garancia-információk, valamint az EGT\*-re és Svájcra kiterjedő garancialis szolgáltatás tekinetében keresze lei webnelyiniket az atábló icimen (a webnelyen nyomtathatő fállt is latál), vagy pedig béjpei kapcsolatba az országában működő Yamah kepvisetei inődéva (jást a következő oldalon). "EGT: Európa Gazdasági Térség

## Oluline märkus: Garantiiteave Euroopa Majanduspiirkonna (EMP)\* ja Šveitsi klientidele

Español

Eesti keel

Latviešu

Täpsema teabe saamiseks selle Yamaha toote garantii ning kogu Euroopa Majanduspiirkonna ja Šveitsi garantiiteeninduse kohta, külastage palun veebisaiti alljärgneval aadressil (meie saidil on saadaval prinditav fail) või pöörduge Teie regiooni Yamaha esinduse poole (vt järgmisele lehekülejele). \* EMP: Euroopa Majanduspiirkond

## Svarīgs paziņojums: garantijas informācija klientiem EEZ\* un Šveicē

fis isno

Lai sanemtu detalizētu garantijas informāciju par šo Yamaha produktu, kā arī garantijas apkalpošanu EE2\* un Šveicē, lūdzu, apmeklejelie zamāka noradīru imekļa vietures ia pareis (immekļa vietnar ir prejemar durkājams laita) vai sazīmēties ar jūsu vatsti apkalpojošo Yamaha pārstāvniecību (sikatiet nākama popusi). \* EE2: Eiropas Ekonomikas zona

## Dėmesio: informacija dėl garantijos pirkėjams EEE\* ir Šveicarijoje

Português

Jei reikia išsamios informacijos apie šį "Yamaha" produktą ir jo techninę priežiūrą visoje EEE\* ir Šveicarijoje, apsilankykite mūsų svetainėje toliau nurodytu adresu (svetainėje yra spausdintinas failas) arba kreipkitės į "Yamaha" atstovybę savo šaliai (žr. kitoje pusėje). \*EEE – Europos ekonominė erdvė

Lietuvių kalba

## Dôležité upozornenie: Informácie o záruke pre zákazníkov v EHP\* a Švajčiarsku

Podrobné informácie o záruke týkajúce sa tohto produktu od spoločnosti Yamaha a garančnom servise v EHP\* a Švajčiarsku nájdete na webovej stránke uvedenej nižšie (na našej webovej stránke je k dispozícii súbor na tlač) alebo sa obrátte na zástupcu spoločnosti Yamaha vo svojej krajine (pozrite nasledujúcu stranu). \* EHP: Európsky hospodársky priestor

## Pomembno obvestilo: Informacije o garanciji za kupce v EGP\* in Švici

Svenska

Za podrobnejše informacije o tem Yamaninem izdelku ter garancijskem servisu v celotnem ECP in Švici, obiščite spletno mesto, ki je navedeno spodaj (natisljiva datoteka je na voljo na našem spletnem mestu), ali se obrnite na Yamahinega predstavnika v svoji državi (glejte drugo stran lista). \* EGP: Evropski gospodarski prostor

## Важно съобщение: Информация за гаранцията за клиенти в ЕИП\* и Швейцария

Български език

Slovenščina

Slovenčina

Limba română

подробна информация за гаранцията за този продукт на Yamaha и гаранционното обслужване в паневропейската зона EИП\* и Швейцария или посетете посочения по-долу уеб сайт (на нашия уеб сайт има файл за печат), или се свържете с представителния офис на Yamaha във вашата страна (вж. на гърба). \* ЕИП: Европейско икономическо пространство 3a Нa

## Notificare importantă: Informații despre garanție pentru clienții din SEE\* și Elveția

Dansk

Norsk

Pentru informații detaliate privind acest produs Yamaha și serviciul de garanție Pan-SEE\* și Elveția, vizitați site-ul la adresa de jos (fisierul imprimabil este disponibil pe site-ul nostru) sau contactati biroul reprezentantei Yamaha din tara dumneavoastră (a se vedea pe verso). \* SEE: Spațiul Economic European mai

# http://europe.yamaha.com/warranty/

|                                                                                                    | Yamaha R                                                                                                    | Yamaha Representative Offices in Europe                                                                                                    | s in Europe                                                                                                    |                                                                                                    |
|----------------------------------------------------------------------------------------------------|----------------------------------------------------------------------------------------------------|----------------------------------------------------------------------------------------------------|----------------------------------------------------------------------------------------------------|----------------------------------------------------------------------------------------------------|
| <b>USTRIA</b><br>maha Music Europe GmbH<br>anch Austria<br>chleiergasse 20, A-1100 Wien Austria<br>21: +43 (0)1 602 039051<br>ax: +43 (0)1 602 039051                                                                                                    | FINLAND<br>(For Musical Instrument)<br>F - Musiikki OY<br>Kaisaniemenkatu 7, PL260<br>00101 Heisinki, Finland<br>Tei: +358 (0)9 618511<br>Fax: +358 (0)9 618513                                                                                             | ICELAND<br>(For Musical Instrument)<br>HLJODFAERAHUSID EHF<br>Sidumula 20<br>108 Reykjavik, Iceland<br>Tel: +354 525 50 50<br>Fax: +354 525 65 14                                                                                                    | LUXEMBOURG<br>Yamaha Music Europe<br>Branch Benelux<br>Clarissenhof 5b NL, 4133 AB. Vianen<br>The Netherlands<br>Tel: +31 (0)347 358040<br>Fax: +31 (0)347 358060                                                                                                    | SLOVAKIA<br>Yarnaha Music<br>Branch Austria<br>Branch Austria<br>Schleirgasse<br>Tel: +43 (0)1 6<br>Fax: +43 (0)1                                         |
| ELGIUM<br>amaha Music Europe<br>anch Benelux<br>arissenhof 5b NL, 4133 AB. Vianen<br>te Netherlands<br>at 131 (0)347 358060<br>ax: 131 (0)347 358060                                                                                                    | (For Pro Audio)<br>Yamaha Scandinavia AB<br>J A Wetergrens gata 1<br>Västra Frölunda. Sweden<br>(Box 300 53, 400 43 Gorteborg<br>Sweden - Postal Address)<br>Tel: 446 (0)31 893400<br>Fax: 446 (0)31 454026                                                 | (For Pro Audio)<br>Yamaha Scandinavia AB<br>J A Wetergrens gata 1<br>Västra Frölunda. Sweden<br>(Box 300 55, 400 43 Goteborg<br>Sweden - Postal Address)<br>Teil: +46 (0)31 454026<br>Fax: +46 (0)31 454020                                                             | MALTA<br>Olimpus Music Ltd.<br>The Emporium, Level 3, St. Louis Street<br>Msida MSD06<br>Tel: +356 (0)2133 2093<br>Fax: +356 (0)2133 2144                                                                                                    | SLOVENIA<br>Yamaha Music<br>Branch Austria<br>Branch Austria<br>Schleiergasse<br>Tel: +43 (0)1 (<br>Fax: +43 (0)1 (                                       |
| ULGARIA<br>amaha Music Europe GmbH<br>amch Austria (Central and Eastern Europe)<br>chleiergasse 20, A-1100 Wien Austria<br>at: +43 (0)1 602 039051<br>ax: +43 (0)1 602 039051                                                                                                    | FRANCE<br>Yamaha Musique France<br>Zone d'activité de Pariest<br>7. rue Ambroise Croizat<br>7183 Croissy-Beauburg, France<br>(B.P. 70, 171312 Marme la Vallée Gedex 2                                                                                       | IRELAND (REPUBLIC OF IRELAND)<br>Yamaha Music UK Ltd.<br>Sherbourne Drive<br>Tilbrook, Mitlon Keynes MK7 8BL<br>United Kingdom<br>Tei.+353 (0) 1526 2449                                                                                                    | NETHERLANDS<br>Yamaha Music Europe<br>Branch Benelux<br>Clarissenhof 5b NL, 4133 AB. Vianen<br>The Netherlands<br>Teis: +31 (0)347 358040<br>Fax: +31 (0)347 358060                                                                                                    | Yamaha Músic<br>Ctra. de la Cor<br>28230 Las Roz<br>7el: +34 902 3<br>Fax: +34 91 63<br><b>SWEDEN</b>                                                     |
| YRUS<br>AKAS Music Cyprus Ltd.<br>AKAS Music Cyprus Ltd.<br>(0. Nikis Ave. 1086 Nicosia<br>ax: +357 (0)22 511 080<br>ax: +357 (0)22 511 080<br>CECH REPUBLIC                                                                                                    | France-Adresse postale)<br>Tei: +33 (0)1 64 61 4000<br>Fax: +33 (0)1 64 61 4079<br><b>GERMM</b> Y<br>Yamaha Music Europe GmbH<br>Siemensstr 22-34                                                                                                    | Fax: +44 (0) 1908 369278<br><b>ITALY</b><br>Yamaha Musica Italia s.p.a.<br>Viale Italia 88<br>20020. Lainate (Milano), Italy<br>Tel: +39 (0)02 93577 1                                                                                                    | NORWAY<br>YS Oslo Liaison Office<br>(Yamaha Scandinavia AB Filial Norway)<br>Grini Naeringspark 1<br>1361 Osteras, Norway<br>Erei: 44767 16 77 70<br>Erei: 44767 16 77 70                                                                                                    | Yamaha Scanc<br>J A Wettergren<br>Västra Freiund<br>(Box 300 53, 4<br>Sweden - Post<br>Tel: +46 (0)31<br>Fax: +46 (0)31                                   |
| amana Music Europe GmbH<br>anch Austria (Central and Eastern Europe)<br>arch Austria (Central and Eastern Europe)<br>ar: +43 (0)1 602 03900<br>ax: +43 (0)1 602 039051<br>ax: +43 (0)1 602 039051<br>Scopenhagen Liaison Office<br>amaha Scandinavia AB Fillal Denmark)<br>enreatorvej 6Å, 2730 Heirlev, Denmark | D-25452 Rellingen, b. Hamburg, Germany<br>Tei: +49 (0)4101 3030<br>Fax: +49 (0)4101 303 77702<br>GREECE<br>PH. Nakas S.A.Music House/Service<br>19 KM Leoforos Lavriou<br>19002 Peania Attiki, Greece<br>Tei: +30 (0)210 6686280<br>Fax: +30 (0)210 6686280 | Fax: +39 (0)02 937 0956<br>LATVIA<br>Yamaha Music Europe GmbH<br>Sp. z o.o. Oddział w Polsce<br>(Branch Poland)<br>ul. 17 Styszmia 56<br>PL-02-146 Warszawa Poland<br>Fai: +48 (0)22 500 29 25<br>Fax: +48 (0)22 500 29 25                                              | Fax. +4/ 0/ 10 // /9<br>POLAND<br>YAMMHA Music Europe GmbH<br>Sp. z o.o. Oddział w Polsce<br>uli 17 Stycznia 56<br>02-146 WARSZAWA/POLSKA<br>Tei: +48 (0)22 500 29 25<br>Fax: +48 (0)22 500 29 30                                                                                                    | SWITZERLAN<br>Yamaha Music<br>Branch Switze<br>Branch Switze<br>Seefeldstrasse<br>Zürich, Switze<br>Tel: +41 (0)1 3<br>Fax: +41 (0)1 3<br>Fax: +41 (0)1 3 |
| :: +45 44 92 49 00<br>ax: +45 44 54 47 09<br><b>STONIA</b><br>manah Music Europe GmbH<br>a. z o.o. Oddział w Polsce<br>-02-146 Warszawa Poland<br>-17 Stycznia 56<br>-12-146 Warszawa Poland<br>st. +48 (0)22 500 29 30<br>ax: +48 (0)22 500 29 30                                                               | HUNGARY<br>Yamaha Music Europe GmbH<br>Branch Austria (Central and Eastern Europe)<br>Schleiergasse 20, A-1100 Wien Austria<br>Teit: 443 (0)1 602 03900<br>Fax: +43 (0)1 602 039051                                                                         | LIECHTENSTEIN<br>Yamaha Music Europe GmbH, Rellingen,<br>Branch Switzerland in Zurich<br>Seefeldstrasse 94, CH-8008<br>Türich +41 (0)1 3833900<br>Tei: +41 (0)1 3833900<br>Fax: +41 (0)1 3833918<br>LITHUANIA<br>Yamaha Music Europe GmbH<br>Sp. z oo. Oddział w Polsce | PORTUGAL<br>Yamaha Musica Ibérica, S.A.U.<br>Sucursal Portuguesa<br>Rua Alfredo da Silva<br>Rua Alfredo da Silva<br>2610-016 Amadora, Portugal<br>Tel: +351 214 718 220<br>Fax: +351 214 718 220<br>Fax: +351 718 220<br>Fax: +351 718 220<br>Fax: +351 718 220<br>Fa | Shamaha Music<br>Sherbourne Dr<br>Tilbrook, Miltonok, Miltonok, Milton<br>United Kingdou<br>Tel: +44 (0) 87<br>Fax: +44 (0) 16                            |

AUS Yama Bran Schle Schle Fax:

BEL Yama Bran Bran Claris The I The I Tel: +

CVPI NAK/ 31C I Tel: +

DEN YS C (Yam Gene Gene Fax: -

ESTC Yama Sp. z (Bran ul. 17 Ul. 17 PL-02 Fax: - : +

## (Branch Poland) ul. 17 Stycznia 56 PL-02-146 Warszawa Poland Tei: +48 (0)22 500 29 35 Fax: +48 (0)22 500 29 30

Tel: +43 (0)1 602 03900 Fax: +43 (0)1 602 039051

stria (Central and Eastern Europe) sse 20, A-1100 Wien Austria )1 602 03900 ))1 602 039051 Isic Europe GmbH

Music Europe GmbH ustria (Central and Eastern Europe) asse 20, A-1100 Wien Austria 011 602 03900 (0)1 602 039051

Núsica Ibérica, S.A.U. I Coruna km.17, 200 5 Rozas de Madrid, Spain 02 39 8888 31 638 4660

cendinavia AB grens gata 1 biunda, Sweden 53, 400 43 Goteborg Postal Address) 1)31 954026 0)31 454026

Isic Europe GmbH, Rellingen, //tzerland in Zurich asse 94, CH-8008 itzerland )1 3833990 3)1 3833918 AND

## NGDOM

ton Keynes MK7 8BL Idom 870 4445575 ) 1908 369278 sic UK Ltd. Drive

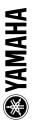

146 Owner's Manual / Bedienungsanleitung / Mode d'emploi / Manual de instrucciones

## Information for Users on Collection and Disposal of Old Equipment

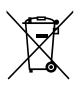

This symbol on the products, packaging, and/or accompanying documents means that used electrical and electronic products should not be mixed with general household waste.

For proper treatment, recovery and recycling of old products, please take them to applicable collection points, in accordance with your national legislation and the Directives 2002/96/EC.

By disposing of these products correctly, you will help to save valuable resources and prevent any potential negative effects on human health and the environment which could otherwise arise from inappropriate waste handling.

For more information about collection and recycling of old products, please contact your local municipality, your waste disposal service or the point of sale where you purchased the items.

## [For business users in the European Union]

If you wish to discard electrical and electronic equipment, please contact your dealer or supplier for further information.

**[Information on Disposal in other Countries outside the European Union]** This symbol is only valid in the European Union. If you wish to discard these items, please contact your local authorities or dealer and ask for the correct method of disposal.

## Verbraucherinformation zur Sammlung und Entsorgung alter Elektrogeräte

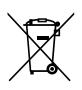

Befindet sich dieses Symbol auf den Produkten, der Verpackung und/oder beiliegenden Unterlagen, so sollten benutzte elektrische Geräte nicht mit dem normalen Haushaltsabfall entsorgt werden.

In Übereinstimmung mit Ihren nationalen Bestimmungen und den Richtlinien 2002/96/ EC, bringen Sie alte Geräte bitte zur fachgerechten Entsorgung, Wiederaufbereitung und Wiederverwendung zu den entsprechenden Sammelstellen.

Durch die fachgerechte Entsorgung der Elektrogeräte helfen Sie, wertvolle Ressourcen zu schützen und verhindern mögliche negative Auswirkungen auf die menschliche Gesundheit und die Umwelt, die andernfalls durch unsachgerechte Müllentsorgung auftreten könnten.

Für weitere Informationen zum Sammeln und Wiederaufbereiten alter Elektrogeräte, kontaktieren Sie bitte Ihre örtliche Stadt- oder Gemeindeverwaltung, Ihren Abfallentsorgungsdienst oder die Verkaufsstelle der Artikel.

[Information für geschäftliche Anwender in der Europäischen Union] Wenn Sie Elektrogeräte ausrangieren möchten, kontaktieren Sie bitte Ihren Händler oder Zulieferer für weitere Informationen.

[Entsorgungsinformation für Länder außerhalb der Europäischen Union] Dieses Symbol gilt nur innerhalb der Europäischen Union. Wenn Sie solche Artikel ausrangieren möchten, kontaktieren Sie bitte Ihre örtlichen Behörden oder Ihren Händler und fragen Sie nach der sachgerechten Entsorgungsmethode.

## Information concernant la Collecte et le Traitement des déchets d'équipements électriques et électroniques.

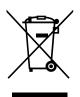

Le symbole sur les produits, l'emballage et/ou les documents joints signifie que les produits électriques ou électroniques usagés ne doivent pas être mélangés avec les déchets domestiques habituels.

Pour un traitement, une récupération et un recyclage appropriés des déchets d'équipements électriques et électroniques, veuillez les déposer aux points de collecte prévus à cet effet, conformément à la réglementation nationale et aux Directives 2002/96/EC.

En vous débarrassant correctement des déchets d'équipements électriques et électroniques, vous contribuerez à la sauvegarde de précieuses ressources et à la prévention de potentiels effets négatifs sur la santé humaine qui pourraient advenir lors d'un traitement inapproprié des déchets.

Pour plus d'informations à propos de la collecte et du recyclage des déchets d'équipements électriques et électroniques, veuillez contacter votre municipalité, votre service de traitement des déchets ou le point de vente où vous avez acheté les produits.

## [Pour les professionnels dans l'Union Européenne]

Si vous souhaitez vous débarrasser des déchets d'équipements électriques et électroniques veuillez contacter votre vendeur ou fournisseur pour plus d'informations.

## [Information sur le traitement dans d'autres pays en dehors de l'Union Européenne]

Ce symbole est seulement valables dans l'Union Européenne. Si vous souhaitez vous débarrasser de déchets d'équipements électriques et électroniques, veuillez contacter les autorités locales ou votre fournisseur et demander la méthode de traitement appropriée.

## Información para Usuarios sobre Recolección y Disposición de Equipamiento Viejo

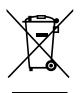

Este símbolo en los productos, embalaje, y/o documentación que se acompañe significa que los productos electrónicos y eléctricos usados no deben ser mezclados con desechos hogareños corrientes.

Para el tratamiento, recuperación y reciclado apropiado de los productos viejos, por favor llévelos a puntos de recolección aplicables, de acuerdo a su legislación nacional y las directivas 2002/96/EC.

Al disponer de estos productos correctamente, ayudará a ahorrar recursos valiosos y a prevenir cualquier potencial efecto negativo sobre la salud humana y el medio ambiente, el cual podría surgir de un inapropiado manejo de los desechos.

Para mayor información sobre recolección y reciclado de productos viejos, por favor contacte a su municipio local, su servicio de gestión de residuos o el punto de venta en el cual usted adquirió los artículos.

## [Para usuarios de negocios en la Unión Europea]

Si usted desea deshacerse de equipamiento eléctrico y electrónico, por favor contacte a su vendedor o proveedor para mayor información.

**[Información sobre la Disposición en otros países fuera de la Unión Europea]** Este símbolo sólo es válidos en la Unión Europea. Si desea deshacerse de estos artículos, por favor contacte a sus autoridades locales y pregunte por el método correcto de disposición.

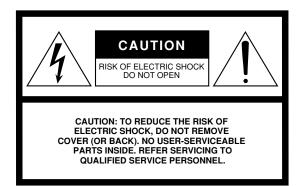

The above warning is located on the bottom of the unit.

## **Explanation of Graphical Symbols**

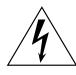

The lightning flash with arrowhead symbol within an equilateral triangle is intended to alert the user to the presence of uninsulated "dangerous voltage" within the product's enclosure that may be of sufficient magnitude to constitute a risk of electric shock to persons.

The exclamation point within an equilateral triangle is intended to alert the user to the presence of important operating and maintenance (servicing) instructions in the literature accompanying the product.

## **IMPORTANT SAFETY INSTRUCTIONS**

- 1 Read these instructions.
- 2 Keep these instructions.
- 3 Heed all warnings.
- 4 Follow all instructions.
- 5 Do not use this apparatus near water.
- 6 Clean only with dry cloth.
- 7 Do not block any ventilation openings. Install in accordance with the manufacturer's instructions.
- 8 Do not install near any heat sources such as radiators, heat registers, stoves, or other apparatus (including amplifiers) that produce heat.
- 9 Do not defeat the safety purpose of the polarized or grounding-type plug. A polarized plug has two blades with one wider than the other. A grounding type plug has two blades and a third grounding prong. The wide blade or the third prong are provided for your safety. If the provided plug does not fit into your outlet, consult an electrician for replacement of the obsolete outlet.
- 10 Protect the power cord from being walked on or pinched particularly at plugs, convenience receptacles, and the point where they exit from the apparatus.

- 11 Only use attachments/accessories specified by the manufacturer.
- 12 Use only with the cart, stand, tripod, bracket, or table specified by the manufacturer, or sold with the apparatus. When a cart is used, use caution when moving the cart/apparatus combination to avoid injury from tip-over.

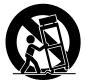

- 13 Unplug this apparatus during lightning storms or when unused for long periods of time.
- 14 Refer all servicing to qualified service personnel. Servicing is required when the apparatus has been damaged in any way, such as power-supply cord or plug is damaged, liquid has been spilled or objects have fallen into the apparatus, the apparatus has been exposed to rain or moisture, does not operate normally, or has been dropped.

## WARNING

TO REDUCE THE RISK OF FIRE OR ELECTRIC SHOCK, DO NOT EXPOSE THIS APPARATUS TO RAIN OR MOISTURE.

(UL60065\_03)

For details of products, please contact your nearest Yamaha representative or the authorized distributor listed below.

Pour plus de détails sur les produits, veuillez-vous adresser à Yamaha ou au distributeur le plus proche de vous figurant dans la liste suivante.

Die Einzelheiten zu Produkten sind bei Ihrer unten aufgeführten Niederlassung und bei Yamaha Vertragshändlern in den jeweiligen Bestimmungsländern erhältlich.

Para detalles sobre productos, contacte su tienda Yamaha más cercana o el distribuidor autorizado que se lista debajo.

## NORTH AMERICA

## CANADA

Yamaha Canada Music Ltd. 135 Milner Avenue, Scarborough, Ontario, M1S 3R1 Canada Tel: 416-298-1311

## U.S.A.

Yamaha Corporation of America 6600 Orangethorpe Ave., Buena Park, Calif. 90620, U.S.A Tel: 714-522-9011

## **CENTRAL & SOUTH AMERICA** MEXICO

Yamaha de México S.A. de C.V. Calz. Javier Rojo Gómez #1149, Col. Guadalupe del Moral C.P. 09300, México, D.F., México Tel: 55-5804-0600

## BRAZIL

Yamaha Musical do Brasil Ltda. Rua Joaquim Floriano, 913 - 4' andar, Itaim Bibi, CEP 04534-013 Sao Paulo, SP. BRAZIL

## Tel: 011-3704-1377 ARGENTINA

Yamaha Music Latin America, S.A. Sucursal de Argentina Olga Cossettini 1553, Piso 4 Norte Madero Este-C1107CEK Buenos Aires, Argentina Tel: 011-4119-7000

## PANAMA AND OTHER LATIN AMERICAN COUNTRIES/ **CARIBBEAN COUNTRIES**

Yamaha Music Latin America, S.A. Torre Banco General, Piso 7, Urbanización Marbella, Calle 47 y Aquilino de la Guardia, Ciudad de Panamá, Panamá Tel: +507-269-5311

## EUROPE

THE UNITED KINGDOM/IRELAND Yamaha Music U.K. Ltd.

Sherbourne Drive, Tilbrook, Milton Keynes, MK7 8BL, England Tel: 01908-366700

## GERMANY

Yamaha Music Europe GmbH Siemensstraße 22-34, 25462 Rellingen, Germany Tel: 04101-3030

## SWITZERLAND/LIECHTENSTEIN Yamaha Music Europe GmbH Branch Switzerland in Zürich Seefeldstrasse 94, 8008 Zürich, Switzerland Tel: 01-383 3990

AUSTRIA

Yamaha Music Europe GmbH Branch Austria Schleiergasse 20, A-1100 Wien, Austria Tel: 01-60203900

## CZECH REPUBLIC/SLOVAKIA/ HUNGARY/SLOVENIA

Yamaha Music Europe GmbH Branch Austria Schleiergasse 20, A-1100 Wien, Austria Tel: 01-602039025

## POLAND/LITHUANIA/LATVIA/ESTONIA Yamaha Music Europe GmbH

Branch Sp.z o.o. Oddzial w Polsce ul. 17 Stycznia 56, PL-02-146 Warszawa, Poland Tel: 022-868-07-57

## THE NETHERLANDS/ **BELGIUM/LUXEMBOURG**

Yamaha Music Europe Branch Benelux Clarissenhof 5-b, 4133 AB Vianen, The Netherlands Tel: 0347-358 040

## FRANCE

Yamaha Musique France BP 70-77312 Marne-la-Vallée Cedex 2, France Tel: 01-64-61-4000

## ITALY

Yamaha Musica Italia S.P.A. Viale Italia 88, 20020 Lainate (Milano), Italy Tel: 02-935-771

## SPAIN/PORTUGAL

Yamaha Música Ibérica, S.A. Ctra. de la Coruna km. 17, 200, 28230 Las Rozas (Madrid), Spain Tel: 91-639-8888

## GREECE

Philippos Nakas S.A. The Music House 147 Skiathou Street, 112-55 Athens, Greece Tel: 01-228 2160

## SWEDEN

Yamaha Scandinavia AB J. A. Wettergrens Gata 1, Box 30053 S-400 43 Göteborg, Sweden Tel: 031 89 34 00

## DENMARK

YS Copenhagen Liaison Office Generatorvej 6A, DK-2730 Herlev, Denmark Tel: 44 92 49 00

## FINLAND

F-Musiikki Ov Kluuvikatu 6, P.O. Box 260, SF-00101 Helsinki, Finland Tel: 09 618511

## NORWAY

Norsk filial av Yamaha Scandinavia AB Grini Næringspark 1, N-1345 Østerås, Norway Tel: 67 16 77 70

## ICELAND

Skifan HF Skeifan 17 P.O. Box 8120, IS-128 Reykjavik, Iceland Tel: 525 5000

## RUSSIA

Yamaha Music (Russia) Office 4015, entrance 2, 21/5 Kuznetskii Most street, Moscow, 107996, Russia Tel: 495 626 0660

## OTHER EUROPEAN COUNTRIES Yamaha Music Europe GmbH Siemensstraße 22-34, 25462 Rellingen, Germany Tel: +49-4101-3030

## AFRICA

Yamaha Corporation Asia-Pacific Music Marketing Group Nakazawa-cho 10-1, Naka-ku, Hamamatsu, Japan 430-8650 Tel: +81-53-460-2312

## MIDDLE EAST

## TURKEY/CYPRUS

Yamaha Music Europe GmbH Siemensstraße 22-34, 25462 Rellingen, Germany Tel: 04101-3030

## OTHER COUNTRIES

Yamaha Music Gulf FZE LOB 16-513, P.O.Box 17328, Jubel Ali, Dubai, United Arab Emirates Tel: +971-4-881-5868

## ASIA THE PEOPLE'S REPUBLIC OF CHINA

Yamaha Music & Electronics (China) Co.,Ltd. 2F, Yunhedasha, 1818 Xinzha-lu, Jingan-qu, Shanghai, China

Tel: 021-6247-2211

## HONG KONG

Tom Lee Music Co., Ltd. 11/F., Silvercord Tower 1, 30 Canton Road, Tsimshatsui, Kowloon, Hong Kong Tel: 2737-7688

INDIA

## Yamaha Music India Pvt. Ltd.

5F Ambience Corporate Tower Ambience Mall Complex Ambience Island, NH-8, Gurgaon-122001, Haryana, India Tel: 0124-466-5551

## **INDONESIA**

## PT. Yamaha Music Indonesia (Distributor) PT. Nusantik

Gedung Yamaha Music Center, Jalan Jend. Gatot Subroto Kav. 4, Jakarta 12930, Indonesia Tel: 21-520-2577

## KOREA

## Yamaha Music Korea Ltd.

8F, 9F, Dongsung Bldg. 158-9 Samsung-Dong, Kangnam-Gu, Seoul, Korea Tel: 080-004-0022

## MALAYSIA

Yamaha Music Malaysia, Sdn., Bhd. Lot 8, Jalan Perbandaran, 47301 Kelana Jaya, Petaling Jaya, Selangor, Malaysia Tel: 3-78030900

## PHILIPPINES

Yupangco Music Corporation 339 Gil J. Puyat Avenue, P.O. Box 885 MCPO, Makati, Metro Manila, Philippines Tel: 819-7551

## SINGAPORE

Yamaha Music Asia Pte., Ltd. #03-11 A-Z Building

140 Paya Lebor Road, Singapore 409015

Tel: 747-4374

TAIWAN

Yamaha KHS Music Co., Ltd. 3F, #6, Sec.2, Nan Jing E. Rd. Taipei. Taiwan 104, R.O.C. Tel: 02-2511-8688

## THAILAND

Siam Music Yamaha Co., Ltd. 4, 6, 15 and 16<sup>th</sup> floor, Siam Motors Building, 891/1 Rama 1 Road, Wangmai, Pathumwan, Bangkok 10330, Thailand Tel: 02-215-2626

OTHER ASIAN COUNTRIES

## Yamaha Corporation, Asia-Pacific Music Marketing Group Nakazawa-cho 10-1, Naka-ku, Hamamatsu, Japan 430-8650 Tel: +81-53-460-2317

## **OCEANIA**

AUSTRALIA Yamaha Music Australia Pty. Ltd. Level 1, 99 Queensbridge Street, Southbank, Victoria 3006, Australia

## Tel: 3-9693-5111 NEW ZEALAND

Music Works LTD P.O.BOX 6246 Wellesley, Auckland 4680, New Zealand Tel: 9-634-0099

## COUNTRIES AND TRUST

TERRITORIES IN PACIFIC OCEAN Yamaha Corporation, Asia-Pacific Music Marketing Group Nakazawa-cho 10-1, Naka-ku, Hamamatsu, Japan 430-8650 Tel: +81-53-460-2312

Yamaha Corporation, Pro Audio & Digital Musical Instrument Division Nakazawa-cho 10-1, Naka-ku, Hamamatsu, Japan 430-8650 Tel: +81-53-460-3273

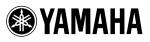

Yamaha Home Keyboards Home Page http://music.yamaha.com/homekeyboard/

Yamaha Manual Library http://www.yamaha.co.jp/manual/

U.R.G., Pro Audio & Digital Musical Instrument Division, Yamaha Corporation © 2009 Yamaha Corporation

WR86780 XXXPOXXX.X-01A0 Printed in Indonesia